**Міністерство освіти і науки України Національний еколого-натуралістичний центр учнівської молоді**

# **Всеукраїнський чемпіонат з інформаційних технологій «Екософт–2023», Національний етап Міжнародного конкурсу комп'ютерних проектів «INFOMATRIX–2023»**

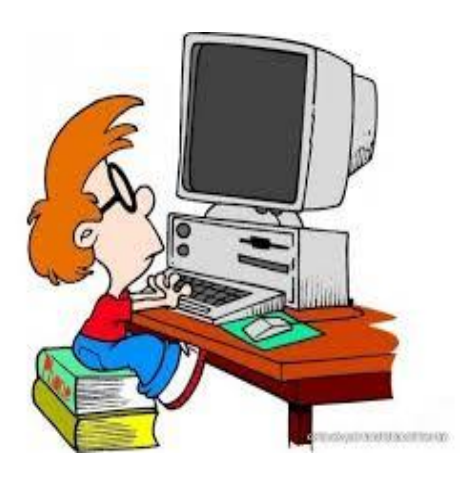

## **Серія: НАУКОВЦІ МАЙБУТНЬОГО**

## **ТЕЗИ ФІНАЛІСТІВ**

**м. Київ, 2023**

Друкується за ухвалою педагогічної ради Національного еколого-натуралістичного центру учнівської молоді (протокол № 2 від 15.05.2023 р.)

Збірка містить тези фіналістів ХХІІ Всеукраїнського чемпіонату з інформаційних технологій «Екософт–2023» та XIV національного туру Міжнародного конкурсу комп'ютерних проектів «INFOMATRIX 2023»: 07 – 10 березня 2023 року: [за заг. редакцією доктора педагогічних наук, професора В.В. Вербицького]. – Київ, «НЕНЦ», 2023. – с. 213.

Всеукраїнський чемпіонат з інформаційних технологій "Екософт" - щорічне відкрите індивідуально-командне змагання учнів та вихованців закладів загальної середньої, позашкільної, професійно-технічної освіти, студентів та аспірантів закладів вищої освіти, а також молодих професійних розробників складових обчислювальних систем. На березень 2023 році був запланований фінал Двадцять другого Чемпіонату «Екософт» і Чотирнадцятого національного туру Міжнародного конкурсу комп'ютерних проєктів «Інфоматрикс» в дистанційному форматі.

Завданням чемпіонату є:

виявлення та підтримка обдарованої молоді в галузі розробки програмного забезпечення, технічного устаткування та прикладних рішень для обчислювальних систем;

вивчення пріоритетних напрямів у розробці програмних засобів, попиту на них та пропозицій;

демонстрація технічних інноваційних рішень у галузі інформаційних технологій, розповсюдження авторського программного продукту, конструкторських ідей тощо;

забезпечення всебічної адресної підтримки розробника складових обчислювальних систем.

Чемпіонат проводиться Міністерством освіти і науки України за підтримки провідних компаній, що розробляють апаратні засоби і програмне забезпечення, а також юридичних і фізичних осіб, які виступають спонсорами та партнерами.

З 2009 року, у форматі Чемпіонату «Екософт», проводиться національний етап Міжнародного конкурсу комп'ютерних проектів INFOMATRIX.

У збірці представлені тези учасників заочного і фінального (дистанційного) етапів в авторській редакіції з уніфікованим форматуванням.

Збірка розрахована на педагогів, учнів закладів загальної середньої, позашкільної та професійно-технічної освіти, викладачів і студентів закладів вищої освіти.

> УДК 37.013.32 «2023» ББК 28.0

© НЕНЦ, 2023

## Зміст

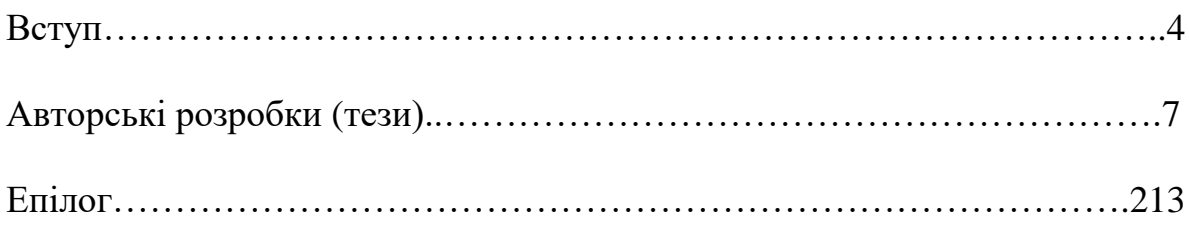

#### Вступ

Всеукраїнський чемпіонат з інформаційних технологій «Екософт» започатковано 2001 року. Наприкінці серпня було підготовлено листа на ім'я Заступника Міністра освіти і науки України з проханням сприяти у виділенні фінансових коштів з метою закупівлі цифрових технічних засобів для його проведення. Попередньо Чемпіонат було включено до Плану [всеукраїнських](https://nenc.gov.ua/wp-content/uploads/2020/01/NMO-1452.pdf) і міжнародних [організаційно-масових](https://nenc.gov.ua/wp-content/uploads/2020/01/NMO-1452.pdf) заходів з дітьми та учнівською молоддю на 2002 рік (за основними напрямами [позашкільної](https://nenc.gov.ua/wp-content/uploads/2020/01/NMO-1452.pdf) освіти).

26-28 лютого 2002 р. відбулось перше змагання з дещо незвичною назвою – Всеукраїнський чемпіонат з ігрових та навчальних програм біологічного, сільськогосподарського і науково-технічного характеру «Екософт 2002». Актуальну інформацію про перебіг Екософту поширила редакція журналу «Мій комп'ютер» у № 180 від 11 березня 2002 року.

Вже наступного року Чемпіонат отримав нині дуючу назву та відповідні логотипи.

2006 р., за рейтинговою системою складеною Міністерством освіти і науки України, Чемпіонат «Екософт» визнаний одним з кращих масових заходів технічного характеру для учнівської молоді (посів друге місце).

З перших років розкручування Чемпіонату, в ньому було закладено кілька особливостей:

- широкий віковій спектр учасників для можливості молодим вчитися у старших, більш досвідчених;

- пошук технічних та інформаційних партнерів з метою сприяння в організації і проведенні «Екософту», а також підтримки молодих розробників, чиї авторські рішення позиціонуються в сфері комп'ютерних технологій і визнані цікавими;

- спрощене подання он-лайн заявки на відбори до змагання;

- етапність відборів;

- відкритість перебігу змагання для всіх і прозорість в оцінюванні.

Згідно «Положення», затвердженого *наказом Міністерства освіти і науки України від 03.03.2007 р. № 177, зареєстрованого в Міністерстві юстиції України 23 березня 2007 р. за № 266/13533*, Всеукраїнський чемпіонат з інформаційних технологій "Екософт" - щорічне відкрите індивідуально-командне змагання учнів загальноосвітніх, професійнотехнічних навчальних закладів, студентів та аспірантів вищих навчальних закладів, а також молодих професійних розробників складових обчислювальних систем віком від 12 до 35 років.

Мета:

- виявлення та підтримка обдарованої молоді в галузі розробки програмного забезпечення, технічного устаткування та прикладних рішень для обчислювальних систем;

- вивчення пріоритетних напрямів у розробці програмних засобів, попиту на них та пропозицій;

- демонстрація технічних інноваційних рішень у галузі інформаційних технологій, розповсюдження авторського програмного продукту, конструкторських ідей тощо;

- забезпечення всебічної адресної підтримки розробника складових обчислювальних систем.

Технічні та інформаційні партнери Чемпіонату отримують статус генеральних координаторів і користуються максимальним сприянням з боку організаторів заходу, у тому числі для здійснення реклами власних продуктів.

Безпосереднє керівництво чемпіонатом здійснює Національний еколого-натуралістичний центр учнівської молоді Міністерства освіти і науки України.

Двадцять другий Чемпіонат з самого початку не міг бути проведений в очному форматі. Визначальний фінальний етап проведено в дистанційному форматі з розширеними вимогами до учасників фіналу: крім тез представлення відеозахисту, презентації або постеру.

Паралельно, на дистанції, відбувся XIV національний тур Міжнародного конкурсу комп'ютерних проектів «INFOMATRIX 2023». Міжнародний конкурс комп'ютерних проектів INFOMATRIX. Infomatrix *міжнародний конкурс комп'ютерних проектів, що об'єднує найкращих молодих розробників і викладачів з усього світу. Сприяє міжкультурному діалогу, співробітництву, підвищенню кваліфікації. Організатор світового фіналу — Фонд освітніх установ «Люміна». Мета – пропаганда культурних та наукових цінностей через освіту.*

Національний етап Міжнародного конкурсу комп'ютерних проектів Infomatrix проводиться з 2009 року у форматі Чемпіонату «Екософт». Національний еколого-натуралістичний центр – єдиний офіційно афіліований координатор змагання в Україні. Співорганізатор – Головне управління освіти і науки Чернівецької обласної державної адміністрації, організує поїздки до Румунії на світовий фінал.

Учасники — учні 9-11 класів закладів загальної середньої освіти, професійно-технічної і позашкільної освіти, студенти I-ІІI курсів закладів вищої освіти І-ІІ рівнів акредитації.

#### **Змагання проводяться у семи категоріях:**

- **комп'ютерне мистецтво,**
- **апаратне управління,**
- **програмування,**
- **короткометражний фільм,**
- **роботи (п'ять підкатегорій),**
- **науковий проєкт,**
- **популяризація науки.**

З 2016 року національний тур проводиться у вигляді постерного захисту авторської розробки. У суперфіналі учасники зазвичай демонструють вміння спілкуватись англійською мовою.

**Критерії оцінювання на** світовому фіналі**:**

- документація; оцінюється, наскільки якісно задокументована функціональність та технічна основа проекту;

- оригінальність/креативність, усна презентація;

- дизайн стенду (презентабельність); додаткові бали за культурний обмін, інформація про країну;

- технічні навички; рівень технічних навичок, які були застосовані при підготовці проекту.

2023 року світовий фінал проведено у змішаному форматі. Українські хлопці і дівчата захищалися онлайнНа жаль у визначені строки організаційно-масові заходи проводити було незепечно у зв'язку з відкритою військовою агресією росії проти України. Оргкомітет прийняв рішення щодо дистанційного проведення змагань.

Після фіналу, у квітні-травні, організовано спочатку суперфінал а потім ряд окремих кваліфікаційних відборів та онлайн представлення власних розробок частиною фіналістів, яких журі визначило як можливих потенційних учасників міжнародного етапу. Оргкомітет і суддівська колегія відібрали 32 розробки наших хлопців і дівчат. Українською а потім англійською мовами, в режимі онлайн з використанням платформи Moodle, проведено заслуховування сумерфіналістів і сформовано команду українських розробників цифрового програмного контенту, з числа учасників кваліфікаційного відбору. Як і у попередні роки, шліфуючи виступи розробників, найбільше зусиль доклали Меліхов Ігор Олександрович, Войченко Олексій Петрович, Пустовойт Олег Віталійович, представники Infomatrix Club з числа минулорічних учасників світового фіналу, інші судді і супервайзери. Були надані останні рекомендації щодо якісного представлення розробок, поради стосовно дотримання лаконічності у доповідях, тактовність та чіткість у відповідях на питання журі.

Попередньо з Міжнародним оргкомітетом вирішено ряд важливих питань щодо сприяння участі української команди у змаганні. Світовий фінал у форматі онлайн представлення авторських програмних і апаратних рішень для обчислювальних систем відбувся 28 червня-01 липня 2023 року в Мексиці (Гвадалахара, Джаліско). Як і оцікувалося завдяки відбору і якісній підготовці фіналістів, Україна здобула високі нагороди: чотири золоті, по п'ять срібних і бронзових медалей.

Національний оргкомітет, спостерігаючи за проведенням світового фіналу засвідчує суттєве погіршення умов оцінювання з боку міжнародного мексиканського журі. Іноді це відбувалося на грані фолу, коли суддями призначалися некомпетентні в інформаційних технологіях викладачі, наприклад вчителі хімії. Також обурює той факт, що ряд представників журі спілкувалися тільки іспанською мовою. Певний проміжок часу було незрозуміло коли оприлюднять результати світового фіналу. В цьому році результати та ряд іншої документації були іспанською і не перекладались на англійську. Національний оргкомітет сподівається на повернення міжнародного змагання до Румунії.

6

## **ТЕЗИ АВТОРСЬКИХ РОЗРОБОК**

## **3D модель ЕОМ МІР-2**

*Категорія*: Моделі, Комп'ютерне мистецтво,

*Статус*: Індивідуальний проєкт,

*Авторство*: Хоменко Дмитро Петрович, учень 10 класу, Відокремлений підрозділ «Науковий ліцей» Державного університету «Житомирська політехніка»

Супервайзер: Шатківський Віталій Миколайович, вчитель інформатики Наукового ліцею Житомирської політехніки

#### **Вступ**

3D модель ЕОМ МІР-2 - це візуальне відображення комп'ютера, розробленого в СРСР у 1985 році. Ця модель може бути використана для відтворення зовнішнього вигляду та деталей комп'ютера МІР-2.

*Об'єкт дослідження*

Процес створення 3D моделі ЕОМ МІР-2.

*Предмет дослідження*

ЕОМ МІР-2.

*Мета дослідження*

Метою проєкту є створити 3D модель ЕОМ МІР-2 створеного за розрахунками В. М. Глушкова.

*Завдання дослідження*

- 1. Створити об'єкт ЕОМ МІР-2.
- 2. Зробити текстури для комп'ютера.
- 3. Розставити освітлення.
- 4. Завантажити модель на sketchfab

#### **Основна частина**

Створення 3D моделі може бути складним та часомірним процесом, який включає в себе декілька етапів.

Першим етапом було планування: перед тим, як почати створювати модель, потрібно визначити її ціль та вимоги до неї. Це може включати в себе пошук референсів, розмір моделі, її призначення та деталізацію. Референсом було:

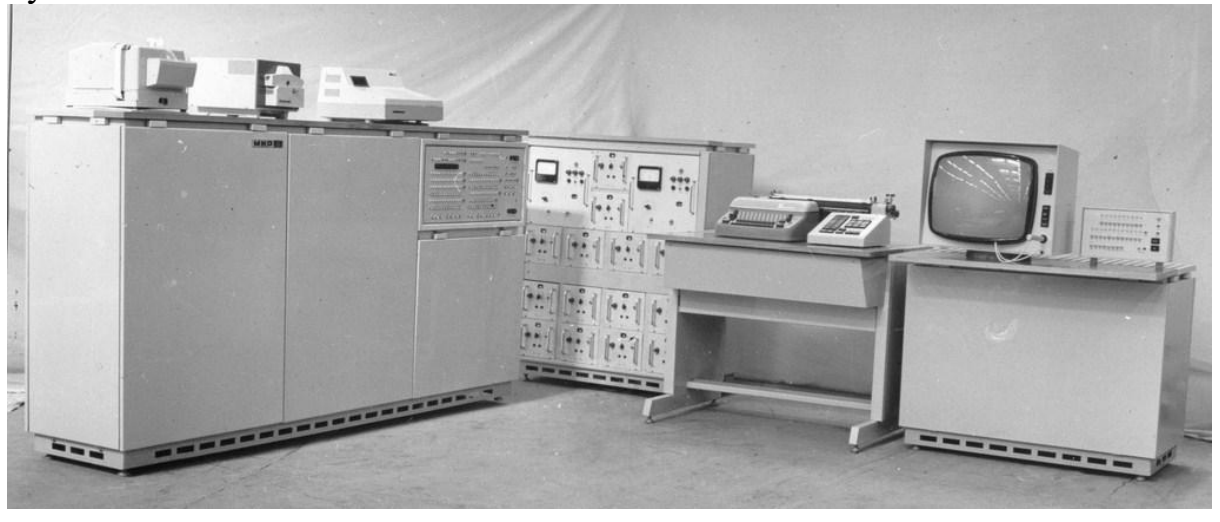

Другим етапом було створення базової форми: на цьому етапі створюється базова форма моделі, яка відображає її загальну структуру. Це може включати в себе визначення форми та розміру, створення заготовки та з'єднувальних елементів.

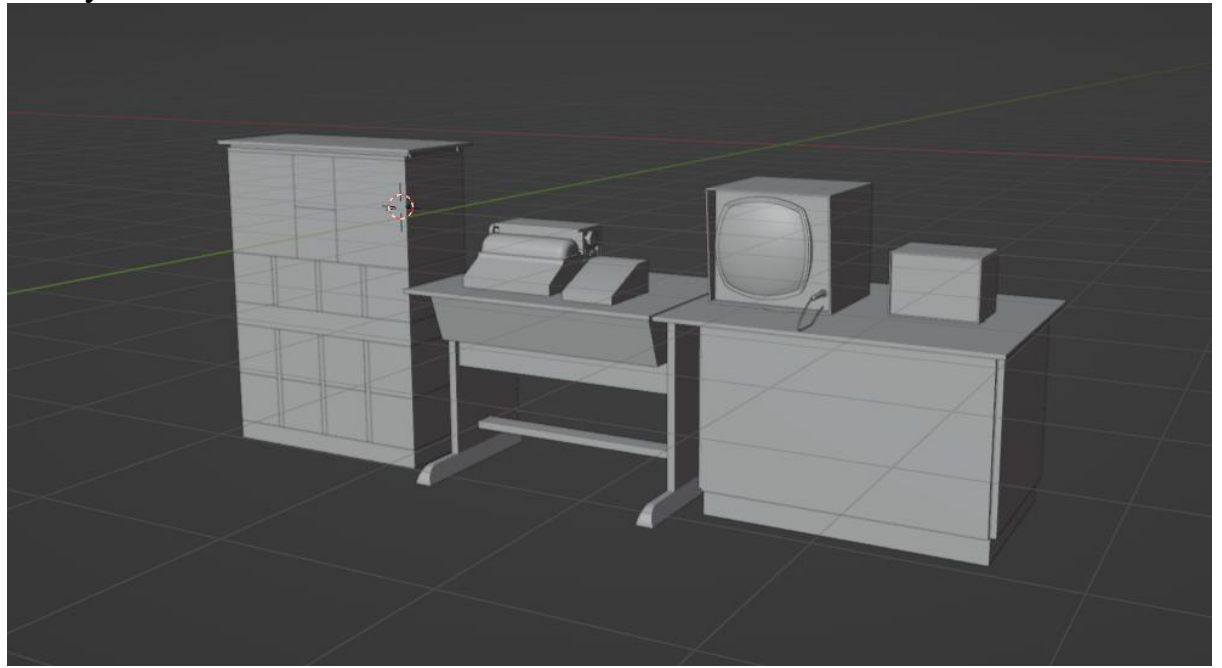

В свою чергу третім етапом було додавання деталей: на цьому етапі додаються деталі до моделі, такі як, поверхневі деталі та різні елементи.

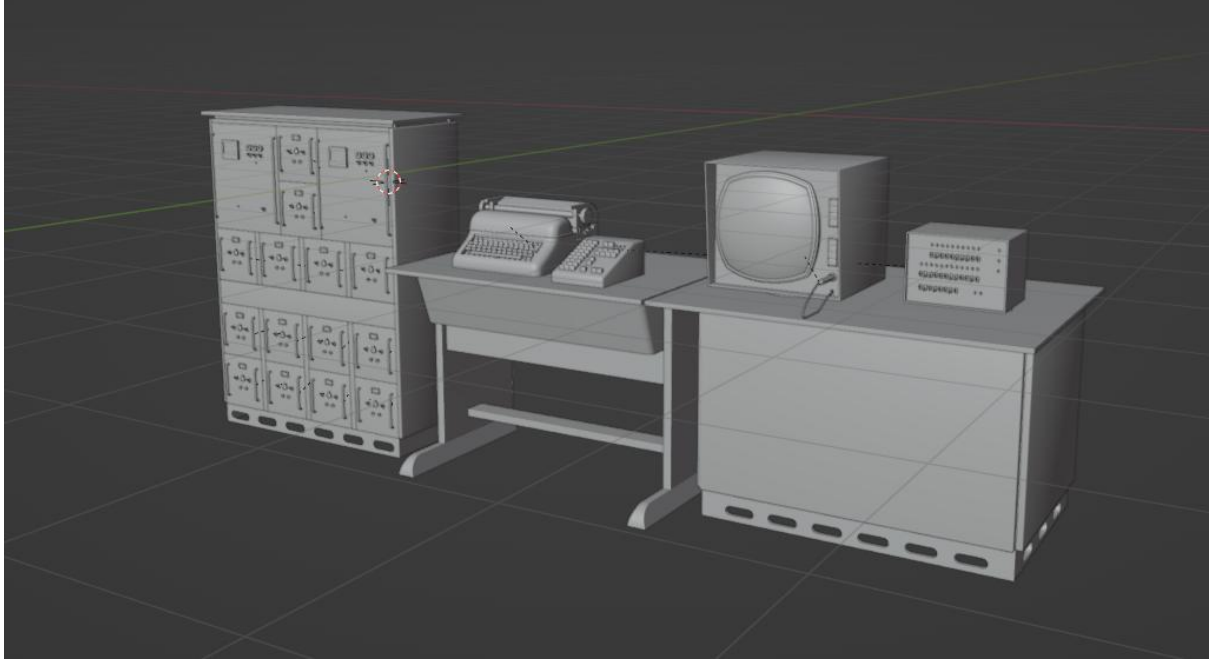

Текстурування: після того, як модель створена та має загальний вигляд, можна додавати текстури. Це може включати в себе додавання кольорів, текстур та інших візуальних ефектів.

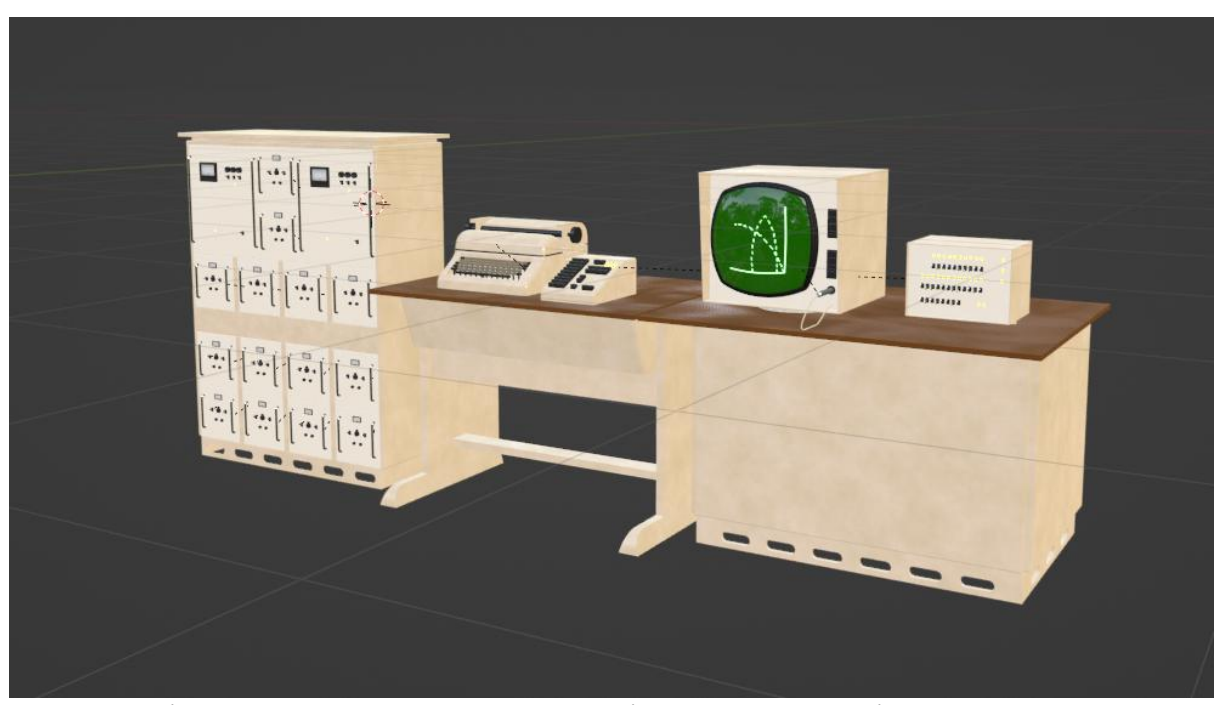

Освітлення: на останньому етапі додається освітлення, яке впливає на візуальний ефект моделі. Це може включати в себе додавання точкового, напрямленого або площинного освітлення.

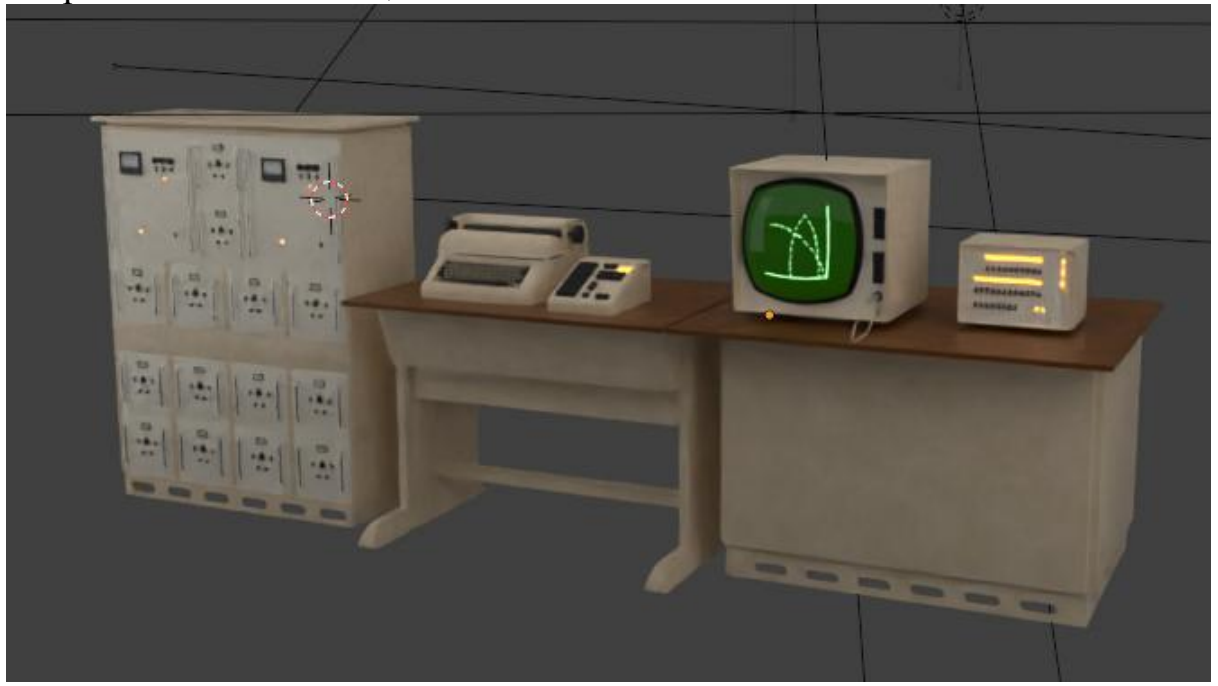

Ці етапи можуть бути проведені у різному порядку, залежно від конкретної моделі та її призначення. Також можуть бути включені додаткові етапи, такі як анімація або оптимізація моделі для використання в реальному часі.

#### **ВИСНОВКИ**

Створення 3D моделі МІР-2 є важливим кроком у розробці та дослідженні цієї ЕОМ. Вона дозволяє відтворити реалістичний вигляд МІР-2, вивчити його конструкцію та функції, а також використовувати модель для розробки нових програм та додатків. В результаті створення 3D моделі МІР-2 ми отримали можливість більш глибокого вивчення цієї ЕОМ та використання її потенціалу у різних галузях науки та техніки. Результати будуть опубліковані по посиланню: URL[:https://www.artstation.com/artwork/GeXxVB](https://www.artstation.com/artwork/GeXxVB) або за QR кодом:

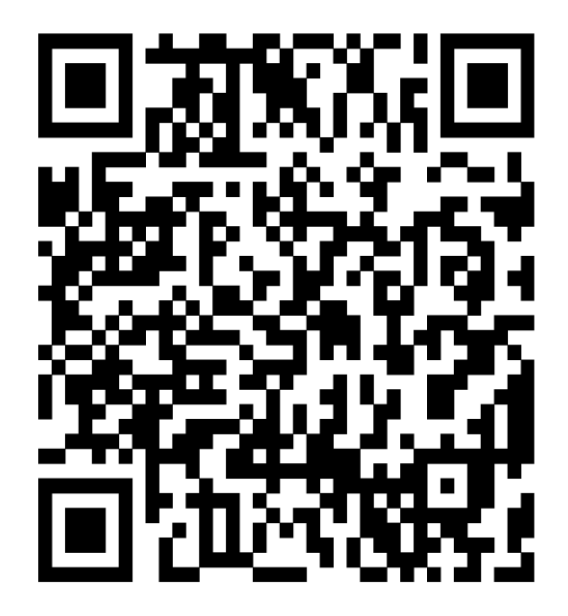

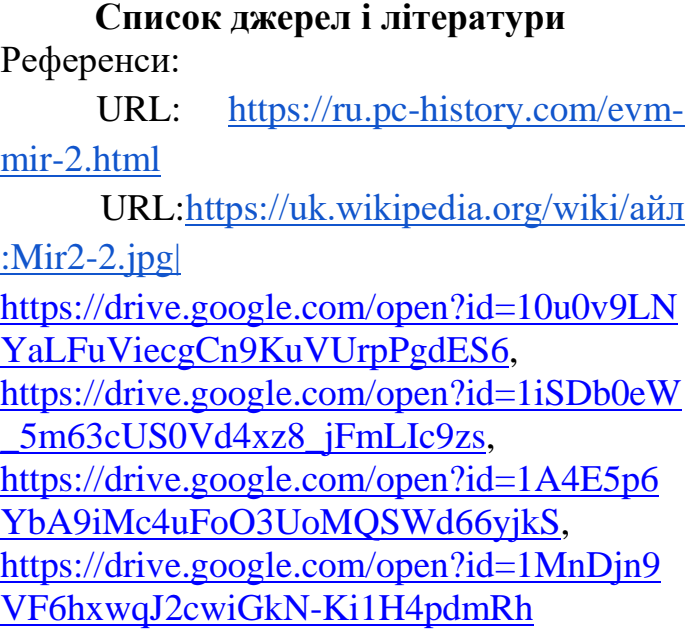

**4Dots**

*Категорія*: Ігрові

*Статус*: Індивідуальний проєкт

*Авторство*: Терентюк Остап Вікторович, 11 клас, Відокремлений підрозділ «Науковий ліцей» Державного університету «Житомирська політехніка» Супервайзер: Тарасюк Микола Дмитрович, старший викладач кафедри інженерії програмного забезпечення Державного університету «Житомирська політехніка»

#### **Актуальність, новизна проекту.**

Сучасні діти більшу кількість свого часу приділяють комп`ютерним іграм, але кожна гра має різну мету. Настільні ігри в які можна було грати на звичайному аркуші паперу вже пішли у забуття, але вони розвивали логіку, увагу, мислення, стратегію. Не все так погано і мода повертається. Сьогодні в тренді гра «Кубік рубіка», але більш зручним середовищем для дітей «інформаційного покоління» залишаються онлайн ігри. Старі і класні ігри для паперу на шкільній перерві можна перенести в смартфон і дати можливість розвивати логіку, мислення, стратегію, тощо. Саме головне, що без насилля і прагнення до завоювань.

#### **Мета проекту.**

Перенести гру «Крапки» на мобільний пристрій за рахунок адаптації сторінки сайту. Дати можливість позмагатись з «Ботами» та із своїми друзями.

#### **Задачі проекту.**

- опрацювати аналоги;

- зробити адаптивність;
- розшири можливості вибору суперників;
- вибір рівня складності;
- налаштування гри та зручна навігація.

### **Результат роботи.**

Я зробив сайт на JavaScript, який дає можливість гравцю обирати рівні складності, обирати вибір суперника (бот, гра по черзі). Грати можна, як за допомогою комп`ютера так і на мобільному пристрої. Сама гра представлена двома мовами – українська, англійська. Це дає можливість розширити горизонти для залучення великої кількості гравців. Даний проект є «opensource software» і розміщений на Github. Це дає можливість іншим людям долучатись до вдосконалення цього проекту і зберігає основну мету – бути цікавим для дітей. Мені вдалося повернути класичну настільну гру минулого століття в століття «цифрових технологій». Тепер кожен буде мати можливість працювати ще з одним цікавим засобом для розвитку логіки, мислення, стратегії і тактики, прогнозування, тощо. Лозунг мого проекту «Думай глобально, а дій локально».

<https://drive.google.com/open?id=1SD7-JNveFv6ED8grOJCBj1n1WTWAWx7H> , [https://drive.google.com/open?id=1qVhnurBs8iBjTWtQk52-6kazmbpoP1hT,](https://drive.google.com/open?id=1qVhnurBs8iBjTWtQk52-6kazmbpoP1hT) <https://drive.google.com/open?id=1WAvfwxCUAuDJPVCUQcJO9esJbM-wXbwz>

## **ASK\_Me\_Bot**

*Категорія*: Навчальні/Програмування

*Статус*: Індивідуальний проєкт

*Авторство*: Горевич Валерія, 10 клас, Приватний заклад «Міжнародний ліцей «Михаїл» с. Чайки»

Супервайзер: Катаєв Денис, вчитель інформатики. Приватний заклад «Міжнародний ліцей «Михаїл» с. Чайки»

ASK Me Bot – телеграм бот який дає відповіді на запитання користуючись базою україномовної вікіпедії. Cтворення телеграм боту, який буде давати відповіді з Вікіпедії, може мати багато переваг, зокрема, швидкість, надійність, зручність та вільний доступ до інформації.

## **Швидкість та ефективність:**

За допомогою телеграм боту користувачі зможуть видко та ефективно отримувати відповіді на свої запитання.

## **Надійність:**

Вікіпедія є однією з найбільш відвідуваних та авторитетних онлайн-джерел знань, тому відповіді, досить надійні та достовірні.

## **Зручність:**

Користувачам не доведеться витрачати час на пошук необхідної інформації самостійно. Телеграм бот зробить процес отримання інформації більш зручним та простим.

Для створення ASK\_Me\_Bot було використано API Вікіпедії та сервіс для розробки телеграм ботів BotFather та мовапрограмування Python. Процес створення містив наступні етапи:

1. Створення облікового запису розробника в Telegram та отримання токену доступу до API Телеграму.

2. Встановлення необхідного програмного забезпечення для розробки на мові прогамування Python та необхідних бібліотек.

3. Розробка коду бота, який буде взаємодіяти з API Вікіпедії та API Телеграму.

Існує кілька причин, чому користування телеграм-ботом, який надає інформацію з Вікіпедії, може бути зручнішим ніж інші методи пошуку інформації:

Телеграм боти зазвичай працюють швидко та ефективно, а користувач може отримати необхідну інформацію всього за кілька секунд.

Телеграм бот може бути зручнішим для користувачів мобільних пристроїв, оскільки вони можуть швидко та зручно отримати доступ до інформації без потреби відкривати окремий браузер та шукати відповідну інформацію.

Інформація, яка надається через бота з Вікіпедії, є достовірною та авторитетною, оскільки Вікіпедія - це вільна та відкрита енциклопедія, створена колективним співтовариством.

Телеграм бот дозволяє користувачам швидко та легко отримувати необхідну інформацію без необхідності використовувати складні пошукові системи або навіть без потреби вводити текстові запити.

[https://drive.google.com/open?id=1Ud5HQ-SNbT2-mHaieYyOYUTksiTG\\_og1](https://drive.google.com/open?id=1Ud5HQ-SNbT2-mHaieYyOYUTksiTG_og1)

## **BattleShip**

*Категорія*: Анімаційні/Комп'ютерне мистецтво

*Статус*: Індивідуальний проєкт

*Авторство*: Черевань Микита Андрійович, 11клас, Комунальний заклад "Пісочинський ліцей "Джерело" Пісочинської селищної ради Харківського району Харківської області"

Супервайзер: Сотниченко Олена Володимирівна, учитель інформатики <https://drive.google.com/open?id=1yppozk97MH7uLbaCzackGYW1KmlE4dJH>

## **Comments App**

*Категорія*: Web-розробки/Програмування

*Статус*: Індивідуальний проєкт

*Авторство*: Чапліна Софія Олексіївна, 11 клас, Комунальний заклад "Пісочинський ліцей "Джерело" Пісочинської селищної ради Харківського району Харківської області"

Супервайзер: Сотниченко Олена Володимирівна, учитель інформатики Додаток, створений для спілкування між користувачами, залишаючи свої повідомлення на сторінці коментарів.

##Особливості

\* Залиште свій коментар (текст, теги html, файли .png, .jpg, .gif)

\* Відповідь на коментарі інших користувачів з тими ж функціями, що й вище

##Як написати свій перший коментар?

1 - Заповніть форму для коментарів.

- 2 Переконайтеся, що код перевірки вірний.
- 3 Натиснути кнопку «Опублікувати».
- 4 Вуаля! ваш перший коментар вже на веб-сторінці.
- ##Як написати відповідь іншим?
- 1 Знайдіть коментар, на який ви хочете відповісти
- 2 Натисніть кнопку «Відповісти».
- 3 Кроки точно такі ж, як і в звичайному процесі написання коментаря.

#І останнє: Насолоджуйтесь спілкуванням із додатком Comments :) [https://drive.google.com/open?id=1kuAzMja1DbC5103ncgsAT1KqBO0RsW1G,](https://drive.google.com/open?id=1kuAzMja1DbC5103ncgsAT1KqBO0RsW1G) [https://drive.google.com/open?id=1RJp0i8Pi0fxzffpeGNwNeNodHmTpUx64,](https://drive.google.com/open?id=1RJp0i8Pi0fxzffpeGNwNeNodHmTpUx64) https://drive.google.com/open?id=1PNZ54Xf1OA1X\_ssUT1j4p9F\_vxnfo9W. [https://drive.google.com/open?id=12PaoW3M-sYf0huyCHHrSkUULWliOclwe,](https://drive.google.com/open?id=12PaoW3M-sYf0huyCHHrSkUULWliOclwe)

#### [https://drive.google.com/open?id=1RZZyvzbWQ1-NUWKlI73rYSucZU2Ob\\_hE](https://drive.google.com/open?id=1RZZyvzbWQ1-NUWKlI73rYSucZU2Ob_hE)

### **Concerned - розумна система забезпечення особистої безпеки людини на основі штучного інтелекту**

## *Категорія***:** Програмування

*Статус*: Індивідуальний проєкт

*Авторство*: Ніколаєв Андрій Дмитрович, ІІІ курс, здобувач освіти ДНЗ «Київський професійний коледж з посиленою військовою та фізичною підготовкою»; дійсний член відділення «Київ-Столиця» КПНЗ «Київська Мала академія наук учнівської молоді»

*Супервайзер*: Протопопов Валентин Володимирович, завідуючий Навчальнопрактичного Центру відновлювальної енергетики Київського професійного коледжу з посиленою військовою та фізичною підготовкою; Керівник Секції КПНЗ «Київська Мала академія наук учнівської молоді»; Голова Міської методичної секції педагогічних працівників закладів П(ПТ)О електротехнічних та радіотехнічних професій та професій радіоелектроніки та зв'язку

## **Проблема**

В великих містах і населених пунктах існує проблема з особистою безпекою громадян. Пересуваючись тією чи іншою вулицею не завжди впевнений в власній безпеці та безпеці своїх рідних. Також є досить поширеною проблема пересування містами та населеними пунктами де людина вперше. Відвідуючи населений пункт вперше людина особливо не впевнена в безпеці. Існуючи системи даних та інформація у засобах масової інформації здебільше або не актуальна або необ'єктивна. Необхідна система актуального стану безпечності тієї чи іншої вулиці в певному населеному пункті.

#### **Рішення**

Створення мобільного застосунки відображення статусу безпечності вулиць населених пунктів. Ми пропонуємо зробити «вейс» для пішохода. Додаток який за допомогою запрограмованої системи відображав би дані з засобів масової інформації, інформаційних порталів національної поліції, та даних введених безпосередньо громадянами та мешканцями насаленого пункту.

Система потребувати саме підтвердження громадян (як правило 3-4 різних користувачів) за для максимальної достовірності та об'єктивності даних. Система аналізуючи різні джерела подаватиме достовірну інформацію у вигляді кольорової гами безпеки за принципом світлофора. Унікальність рішення Подібні рішення не є новітніми у світі. Але існуючи системи це як правило система камер відеоспостереження дані з яких як правило доступні виключно працівникам поліції.

## **Статус ідеї**

Ведеться робота над програмним забезпеченням. На даний момент програма знаходиться в процесі розробки,

планується:

• розробити кабінет користувача,

• переробити нейронну мережу яка оцінює рівень небезпеки на вулиці

• створити власний навігатор який буде будувати безпечний маршрут з точки А в точку Б.

## **Порівняння з іншою програмою**

#### *Concerned*

1) Відображення рейтингу вулиці де знаходиться користувач в реальному часі на мапі

2) Постійне оновлення даних про рейтинг вулиці

3) Кабінет користувача

4) Навігатор який будує безпечний маршрут

## *My pol*

1) Екстрена кнопка "SOS"

2) Мапа відділень поліції та медичних закладів

3) Відображення актуальних новин поліції

4) Оцінка якості роботи поліцейського

<https://drive.google.com/open?id=1MCpZ9Lh0pQ7qRyt3AHYnXbrJOX-qMEPF>

## **CyberFix – застосунок для протидії фейковим повідомленням**

*Категорія*: Програмування

*Статус*: Командний проєкт

*Авторство*: Гарматюк Владислав Олександрович, ІІІ курс, здобувач освіти ДНЗ «Київський професійний коледж з посиленою військовою та фізичною підготовкою»; дійсний член відділення «Київ-Столиця» КПНЗ «Київська Мала академія наук учнівської молоді»; Кузнецов Олег Андрійович, ІІІ курс, здобувач освіти ДНЗ «Київський професійний коледж з посиленою військовою та фізичною підготовкою»; дійсний член відділення «Київ-Столиця» КПНЗ «Київська Мала академія наук учнівської молоді»; Колесніченко Олег, ІІІ курс, здобувач освіти ДНЗ «Київський професійний коледж з посиленою військовою та фізичною підготовкою»; дійсний член відділення «Київ-Столиця» КПНЗ «Київська Мала академія наук учнівської молоді»;

*Супервайзер*: Протопопов Валентин Володимирович, завідуючий Навчальнопрактичного Центру відновлювальної енергетики Київського професійного

коледжу з посиленою військовою та фізичною підготовкою; Керівник Секції КПНЗ «Київська Мала академія наук учнівської молоді»; Голова Міської методичної секції педагогічних працівників закладів П(ПТ)О електротехнічних та радіотехнічних професій та професій радіоелектроніки та зв'язку

Протидія фейковим повідомленням є важливою задачею в сучасному світі, оскільки фейкові повідомлення можуть спричинити значну шкоду.

Розповсюдження неправдивої та викривленої інформації, що може призвести до розгортання конфліктів, спричинити паніку серед населення та негативно вплинути на громадську думку. Зловживання рейковими повідомленнями для політичних маніпуляцій та впливу на результати виборів. Економічні збитки внаслідок розповсюдження фейкових повідомлень про фінансові ринки, підприємства та продукти. Поширення дезінформації: фейкові повідомлення можуть впливати на масову думку та викликати паніку, розпалювати ненависть та конфлікти, а також впливати на політичну стабільність та безпеку суспільства.

## **Протидія фейковим повідомленням. Ідеї та рішення**

Для розробки системи протидії фейковим повідомленням можна використовувати такі технології, як машинне навчання, обробку природної мови (NLP), технології блокчейн та цифрові підписи. Нижче розглянемо кожну з цих технологій більш детально. Машинне навчання: можна використовувати алгоритми машинного навчання для класифікації повідомлень на реальні та фейкові. Для цього можна використовувати різноманітні моделі, наприклад, моделі, що використовують нейронні мережі. Такі моделі можуть бути навчені на підставі реальних прикладів повідомлень, які вже були класифіковані як фейкові або реальні. Обробка природної мови (NLP): можна використовувати техніки обробки природної мови для аналізу тексту повідомлень та виявлення ознак, що можуть свідчити про те, що повідомлення є фейковим. Для цього можна використовувати різноманітні методи, такі як аналіз тональності, аналіз синтаксису та семантики тексту, аналіз ключових слів та фраз. Технології блокчейн та цифрові підписи: можна використовувати технології блокчейн для зберігання повідомлень та підтвердження їхньої автентичності. Кожне повідомлення можна підписати цифровим підписом, який забезпечить його непідробність та відслідковуваність.

Обробка природної мови (NLP)

1. Збір даних: достатньо повідомлень для створення моделі.

2. Попередня обробка: це включає токенізацію, лематизацію, видалення стопслів та інших непотрібних символів.

3. Аналіз тональності: це дозволяє виявити настрій автора повідомлення. Можна використовувати алгоритми машинного навчання, такі як Naive Bayes або SVM, для визначення того, чи є повідомлення позитивним, негативним або нейтральним.

4. Аналіз синтаксису та семантики тексту: це дозволяє виявити неправильне вживання граматичних конструкцій та виявити можливі ознаки фальшивості. Для цього можна використовувати методи аналізу залежностей, визначення частин мови та інші методи NLP.

5. Аналіз ключових слів та фраз: це дозволяє виявити ключовітерміни та фрази в повідомленні. Можна використовувати методи виявлення тематики та асоціацій для виявлення незвичайних термінів та фраз.

6. Машинне навчання: після зібрання даних та застосування аналізу тексту, можна застосувати методи машинного навчання для створення моделі виявлення рейкових повідомлень.

#### **Технології блокчейн та цифрові підписи:**

Для зберігання повідомлень за допомогою технології блокчейн можна створити окремий блок, який міститиме інформацію про повідомлення та його цифровий підпис.

1. Кожен вузол мережі буде мати копію цього блоку, що забезпечить непідробність та цілісність інформації.

2. Технологія блокчейн є децентралізованою базою даних, що дозволяє зберігати інформацію у вигляді блоків, кожен з яких містить інформацію про попередні блоки, що забезпечує непідробність та цілісність даних.

3. Забезпечити непідробність та відслідковуваність повідомлень, що є важливим для забезпечення їхньої автентичності та достовірності.

4. Цифровий підпис генерується з використанням криптографічних алгоритмів та ключів, що забезпечує його непідробність та відслідковуваність.

5. Для підтвердження автентичності повідомлення буде достатньо перевірити його цифровий підпис з використанням відповідного ключа.

<https://drive.google.com/open?id=1dw3hKpUaVgfpwEIq4JaMfAQocnkANPox> [https://drive.google.com/open?id=1Hhqb\\_ukvIZDA-S1PzSvWLgLx642xCWhI](https://drive.google.com/open?id=1Hhqb_ukvIZDA-S1PzSvWLgLx642xCWhI) <https://drive.google.com/open?id=1dsSyQuYw-uFFbH8cDLzGrLObCoze9GDR>

## **EcoS - Система моніторингу екологічних показників з використанням IoT**

*Категорія*: Апаратне управління

*Статус*: Індивідуальний проєкт

*Авторство*: Потієвський Євгеній Сергійович, ІІІ курс, здобувач освіти ДНЗ «Київський професійний коледж з посиленою військовою та фізичною підготовкою»; дійсний член відділення «Київ-Столиця» КПНЗ «Київська Мала академія наук учнівської молоді»

Супервайзер: Протопопов Валентин Володимирович , завідуючий Навчально-практичного Центру відновлювальної енергетики Київського професійного коледжу з посиленою військовою та фізичною підготовкою; Керівник Секції КПНЗ «Київська Мала академія наук учнівської молоді»; Голова Міської методичної секції педагогічних працівників закладів П(ПТ)О електротехнічних та радіотехнічних професій та професій радіоелектроніки та зв'язку

**Проблема**

Наразі в є проблема з моніторингом систем опалення, вентиляції та кондиціонування (ОВК) та рівня споживання електроживлення. У приміщеннях часто не вимикається світло, відкриваються вікна, неефективно використовуються обігрівачі. Таким чином, споживається надмірна кількість електроенергії, що є проблемою як з фінансової точки зору, так і з точки зору безпеки. Проблема з опаленням загострюється з настанням холодного сезону, коли ще опалювальний сезон не починається, а в навчальних аудиторіях вже холодно. Інколи, навіть під час опалювального сезону, в деяких приміщеннях опалення відбувається неналежним чином і температура є нижчою за норму  $(17-20\text{°C})$ .

## **Рішення**

Ми пропонуємо зробити IoT систему моніторингу систем ОВК і електроспоживання приміщень будівлі. Суть полягає у тому, аби визначати і виводити на інформаційне табло в головному корпусі будівлі значення температури, вологості, споживання електроенергії та інші екологічні показники у приміщеннях будівлі, і таким чином, покращити умови роботи викладачів та здобувачів. Цього можна досягти маючи датчики, що вимірюватимуть відповідні дані та єдиний центр контролю, де ці дані будуть оброблятися та прийматись відповідні рішення.

## **Унікальність рішення**

Подібні рішення не є новітніми у світі. Вони існують у системах розумного дому, на виробництвах та в бізнес-компаніях, однак, в галузі освіти і науки на теренах України це буде реалізовано вперше.

## **Альтернативні рішення**

Наразі триває утеплення деяких корпусів будівлі, що дозволить підвищити температуру в холодний сезон. Наша ідея спрямована на ту саму мету, тому вона є доповненням цього проекту з утепленням і дозволить перевірити ефективність його виконання.

## **Статус ідеї**

Проведена передпроектна підготовка. Подальші дії:

- Сформування технічного завдання
- Вибір датчиків та їх кріплення
- Вибір хабів для підключення
- Монтаж датчиків та хабів
- Робота над програмним забезпеченням

## **Кошторис**

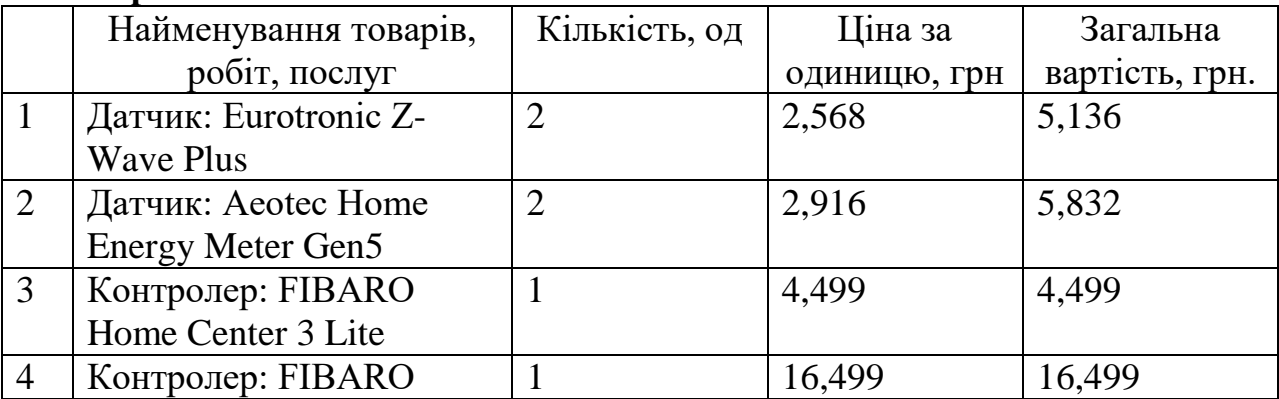

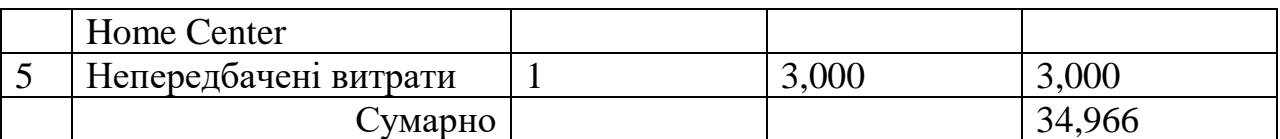

Кошторис вказано на дві кімнати з можливістю масштабування <https://drive.google.com/open?id=1itenuLmeu6aqx8r4IrIm68uWtQMrAQey>

#### **Edit**

*Категорія*: Анімаційні/Комп'ютерне мистецтво

*Статус*: Індивідуальний проєкт

*Авторство*: Прокопчук Иван Олегович, учень 9 класу, Харківська загальноосвітня школа І-ІІІ ступенів № 110 Харківської міської ради Харківської області

*Супервайзер*: Ярмак Вячеслав Олександрович

<https://drive.google.com/open?id=1AmqPSd3hMbpuJrdGZ2put5OBxZoRMD9d>

## **Filmoteka**

*Категорія*: Web-розробки/Програмування

*Статус*: Індивідуальний проєкт

*Авторство*: Зозуля Данило Олександрович, учень 10 класу, Харківська загальноосвітня школа І-ІІІ ступенів № 5

*Супервайзер*: Фiляєва Лариса Олександрiвна, вчитель інформатики Харківської загальноосвітньої школи І-ІІІ ступенів № 5

[https://drive.google.com/open?id=1wsyzraWq9s0i3j6-kdt\\_FkH46vhQ5ig9](https://drive.google.com/open?id=1wsyzraWq9s0i3j6-kdt_FkH46vhQ5ig9)

## **Healtech**

*Категорія*: Web-розробки

*Статус*: Командний проєкт

*Авторство*: Городинський Кирил Сергійович, учень 10 класу, Комунальний заклад освіти «Спеціалізована середня загальноосвітня школа № 22 з поглибленим вивченням іноземної мови» Дніпровської міської ради; Петровець Всеволод Васильович, учень 10 класу, Комунальний заклад освіти «Спеціалізована середня загальноосвітня школа № 22 з поглибленим вивченням іноземної мови» Дніпровської міської ради; Яковенко Даніїл Русланович, учень 10 класу, Комунальний заклад освіти «Спеціалізована середня загальноосвітня школа № 22 з поглибленим вивченням іноземної мови» Дніпровської міської ради;

*Супервайзер*: Зільберман Світлана Володимирівна, вчитель інформатики і географії, Комунальний заклад освіти «Спеціалізована середня загальноосвітня школа № 22 з поглибленим вивченням іноземної мови» Дніпровської міської ради

**Актуальність дослідження**. Дніпро – космічна столиця України. Тож, хто як не ми, Дніпряни, маємо популяризувати космічну галузь нашої країни! На мою думку, один з дієвих способів зацікавити моїх однолітків – показати їм космос через гру. Але таку гру, яка не буде дратувати наших батьків, що ми невідривно сидимо біля моніторів і гаджетів. Гру, яка дасть нам можливість

весело провести час, позмагатись і поспілкуватись у колі друзів, навіть, коли вимикають світло і зникає інтернет, зв'язок. Так народилась у мене думка про розробку і створення настільної гри про космічні дослідження. Я хочу щоб моя гра була динамічна, цікава і пізнавальна. Бо космос, з давніх давен, манив нас своєю непізнаністю. Він має багато загадок, які приваблюють підлітків своєю багатогранністю.

**Мета проекту**. Зацікавити зростаюче покоління України і світу космонавтикою в ігровій формі.

#### **Завдання дослідження:**

1. Обрати цікаву тему про космонавтику для розробки гри.

- 2. Вивчити основні механіки настільних ігор.
- 3. Написати сюжет гри, базові компоненти і художнє оформлення.
- 4. В графічному редакторі розробити базові компоненти гри.

5. Розвинути свої навички роботи з графічним планшетом, графічним

редактором PhotoShop, отримати нові знання про космічні технології.

## **Хід роботи**

Зібрав та вивчив інформацію про відомі настільні ігри, космос і космонавтику, дизайн настільних ігор. Користуючись графічним планшетом в графічному редакторі PhotoShop створив макети базових ігрових компонентів: ігрового поля, планшета гравця, гральних карток.

#### **Висновок:**

Створення цікавої гри, тільки на перший погляд, видається легким завданням. Потрібні дослідницькі навички, глибокі наукові знання з різних галузей науки і техніки. Я дізнався багато нового і цікавого, про космос і космічні технології, про історію виникнення і відродження настільних ігор, занурився в розробку дизайну та художнього оформлення, навчився працювати з графічним планшетом і, звичайно, став краще орієнтуватися в графічній програмі PhotoShop.

#### **Практичне застосування:**

Виявилось, що не тільки грати, а й створювати ігри– дуже цікаве и захоплююче заняття. Але далеко не просте, як мені одразу здалося. Я хочу продовжити свою роботу над створенням гри та навіть – запросити своїх друзів допомогти мені її удосконалити та протестувати і висказати свої пропозиції! Грати в гру створену своїми руками – подвійне задоволення! [https://drive.google.com/open?id=1S5LXV3Wc2LhKvYMeRQ4A2ZxM-8RilqLT,](https://drive.google.com/open?id=1S5LXV3Wc2LhKvYMeRQ4A2ZxM-8RilqLT) [https://drive.google.com/open?id=1CS1af9MZA5KDaE-dQeP-4S3oaE3FC4Fh,](https://drive.google.com/open?id=1CS1af9MZA5KDaE-dQeP-4S3oaE3FC4Fh) [https://drive.google.com/open?id=1gzM0WFdHKZt-](https://drive.google.com/open?id=1gzM0WFdHKZt-TSTTcyoDTVXzjhwVQEYP)[TSTTcyoDTVXzjhwVQEYP,](https://drive.google.com/open?id=1gzM0WFdHKZt-TSTTcyoDTVXzjhwVQEYP)

## **Heroes & Villains of Glavinmonde**

*Категорія*: Ігрові/Програмування *Статус*: Індивідуальний проєкт *Авторство*: Охрамович Олег Віталійович, учень 8 класу, Спеціалізована школа № 216 *Супервайзер*: Сидорченко Ігор Михайлович

На поточний момент, враховуючи інтерес користувачів до багатокористувацьких ігор та настільних рольових ігор і бажання гравців отримати абсолютно новий відеоігровий досвід, було створено основну ідею гри - надати користувачеві багатокористувацький проєкт з комплексністю механік настільної рольової гри, що не лімітується жанровими шаблонами. [https://drive.google.com/open?id=10YRX08BAo9Ad4zZ0D0sOi0f98RkxUlWX,](https://drive.google.com/open?id=10YRX08BAo9Ad4zZ0D0sOi0f98RkxUlWX) [https://drive.google.com/open?id=1AQ\\_wtx7gJ2NMf2xo2r\\_ULHhHDRDdrrj8,](https://drive.google.com/open?id=1AQ_wtx7gJ2NMf2xo2r_ULHhHDRDdrrj8) [https://drive.google.com/open?id=1mDe4Vz7Q7EoRuhCsXGaqMxzlh6QyRMJC.](https://drive.google.com/open?id=1mDe4Vz7Q7EoRuhCsXGaqMxzlh6QyRMJC)

### **HomeworkHelper**

*Категорія*: Прикладні/Програмування

*Статус*: Індивідуальний проєкт

*Авторство*: Жупинський Гліб Миколайович, учень 9 класу, КЗ "Харківська гімназія № 110" Харківської міської ради

*Супервайзер*: Ярмак В'ячеслав Олександрович, учитель математики та інформатики, місце роботи: Харківська загальноосвітня школа I-III ступенів № 110 Харківської міської ради Харківської області

**Метою проекта** є створення зручного функціонального додатку для полегшення виконання домашнього завдання. Функціональність додатку: редагування фотографій та компонування їх у PDF-файл, зручний інтерфейс для доступу до чат-ботів родини ChatGPT. Відповідно до мети були поставлені наступні задачі: вивчення мови програмування Kotlin, інструментарію для розробки додатків для ОС Android "Android Compose", налагодження середовища розробки, дизайн та розробка додатку. Кінцевим результатом розробки є додаток, який допомагає виконувати домашнє завдання: виконувати зручний пошук інформації, компілювати PDF-файли з фотографій

https://drive.google.com/open?id=1XOv5fNUnilzc\_VIyr5Kvgvje8ngFEefd, [https://drive.google.com/open?id=1E7gT1rPEaD-7hbCWuS\\_92TLssUxPtwdg.](https://drive.google.com/open?id=1E7gT1rPEaD-7hbCWuS_92TLssUxPtwdg)

## **ICamDor - застосунок на основі штучного інтелекту для забезпечення безпеки автомобільних засобів**

*Категорія*: Програмування

*Статус*:Індивідуальний проєкт

*Авторство*: Грищенко Нікіта Олександрович, ІІІ курс, здобувач освіти ДНЗ «Київський професійний коледж з посиленою військовою та фізичною підготовкою»; дійсний член відділення «Київ-Столиця» КПНЗ «Київська Мала академія наук учнівської молоді»

*Супервайзер*: Протопопов Валентин Володимирович, завідуючий Навчальнопрактичного Центру відновлювальної енергетики Київського професійного коледжу з посиленою військовою та фізичною підготовкою; Керівник Секції КПНЗ «Київська Мала академія наук учнівської молоді»; Голова Міської методичної секції педагогічних працівників закладів П(ПТ)О електротехнічних та радіотехнічних професій та професій радіоелектроніки та зв'язку

ЗНАХОДЖЕННЯ МАШИН ТА ПІДРАХУВАННЯ ЇХ КІЛЬКОСТІ → Вихідні дані в вигляді режиму роботу будуть передаватися найближчий від камери світлофора  $\rightarrow$  Передача цих даних на сервер для обчислення  $\rightarrow$ ВЗАЄМОДІЯ МІЖ СВІТЛОФОРАМИ, КАМЕРАМИ КОНТРОЛЮ ШВИДКОСТІ РУХУ МАШИН ТА СЕРВЕРОМ БУДЕ ЗДІЙСНЮВАТИСЯ ЧЕРЕЗ WIFI МЕРЕЖУ. **Етапи Реалізації**

Розробка

- 1. Створення нейроної мережі та її навчання
- 2. Розробка алгоритму оцінки ситуації на дорозі
- 3. Розробка взаємодії з серверною частиною

Опробація

1. Перевірка точності роботи нейрон мережі

- 2. Підключення нейро мережі до камер контролю швидкості
- 3. Підключення до системи світлофорів

Впровадження

- 1. Підключення тестової "точки"
- 2. Підключення всіх пристроїв в єдину систему управління

Результат

<https://drive.google.com/open?id=1K8D8cbtJad3bl1oXeSNHra9x7RC9R85w>

## **KievGameTrans - застосунок на основі технології гейміфікації для заохочення користатись громадським транспортом**

*Категорія*: Програмування

*Статус*: Командний проєкт

*Авторство*: Новіков Денис Петрович, ІІІ курс, здобувач освіти ДНЗ «Київський професійний коледж з посиленою військовою та фізичною підготовкою»; дійсний член відділення «Київ-Столиця» КПНЗ «Київська Мала академія наук учнівської молоді»; Корабельський Герман

В'ячеславович, ІІІ курс, здобувач освіти ДНЗ «Київський професійний коледж з посиленою військовою та фізичною підготовкою»; дійсний член відділення «Київ-Столиця» КПНЗ «Київська Мала академія наук учнівської молоді»

*Супервайзер*: Протопопов Валентин Володимирович, завідуючий Навчальнопрактичного Центру відновлювальної енергетики Київського професійного коледжу з посиленою військовою та фізичною підготовкою; Керівник Секції КПНЗ «Київська Мала академія наук учнівської молоді»; Голова Міської методичної секції педагогічних працівників закладів П(ПТ)О електротехнічних та радіотехнічних професій та професій радіоелектроніки та зв'язку

## **ІДЕЯ**

ЗМЕНШИТИ ЗАТОРИ В КИЄВІ ШЛЯХОМ ЗАОХОЧЕНЯ ЛЮДЕЙ КОРИСТУВАТИСЬ ГРОМАДСЬКИМ ТРАНСПОРТОМ ЗА ДОПОМОГОЮ ГРИ

## **ЯКУ КОРИСТЬ ЦЕ ПРИНЕСЕ МІСТУ**

• Додатковий прибуток

- Часткове зменшення заторів
- Цікавий час провести час в метро

## **ЧИМ МИ КРАЩЕ ІНШИХ**

- Наш проєкт не потребує великих вкладень
- Приносить додатковий прибуток
- Зацікавлює молодь, яка поведе за собою батьків

## **ПРО РІШЕННЯ**

Відскановуючи QR-код ви будете отримувати додатковий шанс пройти нові рівні в грі та підвищувати свій рейтинг. За проходження рівня вам будуть нараховуватись бали, які в подальшому ви зможете обміняти в автоматах на станціях метро на солодощі, поповнення рахунку та SMART-карти. З кожним наступним рівнем кількість балів за проходження буде збільшуватись. <https://drive.google.com/open?id=1mqAhXniZODzYGhfotNKxtrFJDWcSOTwD> [https://drive.google.com/open?id=1iIGWmBIdLN\\_GiMrmXFxYDPSkH27ip8TA](https://drive.google.com/open?id=1iIGWmBIdLN_GiMrmXFxYDPSkH27ip8TA)

#### **Litmus**

*Категорія*: Спеціального призначення/Програмування *Статус*: Індивідуальний проєкт *Авторство*: Міняйло Максим Володимирович, ІІІ курс, ХНУВС *Супервайзер*: Манжай Олександр Володимирович РОЗРОБКА ЄДИНОЇ ІНФОРМАЦІЙНО-ПОШУКОВОЇ СИСТЕМИ НАКОПИЧЕННЯ ТА АНАЛІЗУ ІНФОРМАЦІЇ ПРО ПРАВОПОРУШЕННЯ, ВИЯВЛЕНОЇ У ВІДКРИТИХ ДЖЕРЕЛАХ

**Актуальність роботи**. Значна частина правопорушників залишають «електронні сліди» своєї діяльності в мережі Інтернет. Практика свідчить, що Інтернет нерідко використовується зловмисниками-«продавцями» для пошуку «клієнтів», розміщення в Інтернеті оголошень про продаж наркотичних та психотропних речовин, викрадених речей, зброї, кредитних карток тощо. Широке розповсюдження одержали шахрайські схеми, під час реалізації яких використовується мережа Інтернет. Через Інтернет також розповсюджуються порнографія, у тому числі дитяча, здійснюється торгівля персональними даними. Вся ця інформація міститься в електронному вигляді на багатьох мережних ресурсах, у зв'язку з чим її пошук потребує значних трудових та часових витрат. В силу об'єктивних та суб'єктивних причин вказані відомості часто залишаються поза увагою правоохоронних органів. При цьому вони можуть містити «електронні сліди», які в сукупності викриватимуть особу правопорушника. Інформація з відкритих джерел також здатна допомогти встановити місцезнаходження осіб, які переховуються від правоохоронних органів, зафіксувати протиправні дії осіб, щодо яких ще не розпочато кримінальне розслідування.

Враховуючи вищевказане, вбачається доцільним провести класифікацію та накопичення зазначеної інформації, а також створити підсистему її аналізу. Реалізація цього завдання дозволить правоохоронним органам більш ефективно протидіяти правопорушенням та виконувати інші завдання, які виникають під час оперативно-службової діяльності. Єдина інформаційно-пошукова система накопичення та аналізу інформації про правопорушення, виявленої з відкритих джерел (умовна назва – «ЛАКМУС») повинна певною мірою вирішити описану проблему.

Для наповнення відповідної інформації в ІПС «ЛАКМУС» пропонується залучати курсантів вищих навчальних закладів зі специфічними умовами навчання. Досвід Харківського національного університету внутрішніх справ засвідчує ефективність такої методики, яка вже була реалізована у декількох інших проектах.

**Об'єктом досліджень** є важлива інформація з відкритих джерел, яка може допомогти правоохоронним органам в оперативно-службовій діяльності.

**Мета:** розробити єдину інформаційно-пошукову систему накопичення та аналізу інформації про правопорушників та правопорушення, які були виявлені у відкритих джерелах, що інтегруватиме в собі технічну та аналітичну підтримку діяльності працівників Національної поліції України.

#### **Завдання, що необхідно вирішити:**

1. Провести аналіз криміногенної ситуації в мережі Інтернет.

2. Розробити концепцію роботи єдиної інформаційно-пошукової системи

накопичення та аналізу інформації про правопорушення, які були виявлені у відкритих джерелах.

3. Розробити структурно-логічну схему роботи системи.

4. З урахуванням умов нормалізації, окреслити відповідну структурну модель бази даних.

5. Розглянути особливості програмних засобів та обрати відповідні методи

для розробки.

6. Розробити підсистему аналізу та представлення висновків на базі накопичених даних.

7. Створити веб-інтерфейс.

## **ПОСТАНОВКА ЗАДАЧІ**

З метою систематизації інформації, отриманої з відкритих джерел, яка може допомогти в розслідуванні правопорушень, необхідно накопичити відповідні відомості у певному банку даних, на базі якого буде створена аналітична підсистема із можливістю формування певних висновків. Усі відомості в системі мають бути отримані з відкритих джерел із вказівкою відповідного посилання на джерело. Для уникнення втрати інформації, система має автоматично заносити знайдені посилання до відкритих вебархівів. Для убезпечення накопичених даних потрібно передбачити систему розмежування доступу.

В системі пропонується чотири рівні розмежування доступу:

- адміністратор (керує процесом роботи системи, у тому числі реєструє користувачів);

- реєстратор (додає нових користувачі та надає їм права доступу);

- наповнювач (наповнює базу записами відповідно до встановлених

прав доступу);

- аналітик (має доступ лише до читання записів без змоги їх редагування). У системі потрібно реалізувати контроль цілісності, для того щоб

уникнути повтору інформації, яка вноситься різними користувачаминаповнювачами, тобто щоб неможливо було додати відомості з однакових джерел про один і той самий об'єкт чи подію. Крім того, для уникнення зловживань під час внесення відомостей, користувачі повинні мати доступ лише до чітко визначених полів, залежно від їх рівня доступу.

Управління базою даних має реалізовуватися наступним чином:

- реєстратор повинен мати права для реєстрації в системі нових користувачів та надання їм відповідних прав.

- наповнювач повинен мати права для редагування записів відповідно до своїх прав доступу до бази.

- аналітик повинен мати змогу тільки переглядати записи без змоги їх редагування.

В системі має бути передбачено дві інформаційні підсистеми для внесення та відображення інформації.

З метою управління та контролю доступу через клієнтський доступ для Адміністратора потрібно передбачити можливості:

- заведення нових користувачів системи;

- адміністрування прав доступу користувачів;

- ведення та перегляд довідок.

Інтерфейс додавання нових користувачів складається з форми, де заповнюються дані про нового користувача та обираються його права.

Інтерфейс додавання нових досьє складається з шістьох частин а саме:

1. Досьє на особу.

2. Досьє на юридичну особу.

- 3. Досьє на місце.
- 4. Досьє на об'єкт.
- 5. Досьє на групу осіб.
- 6. Досьє на подію.

Інтерфейс аналізу даних складається з мапи, на яку накладаються схематичні зображення об'єктів та здійснюється візуалізація зв'язків.

## **РОЗРОБКА СТРУКТУРИ БАЗИ ДАНИХ СИСТЕМИ**

Перед фінальною реалізацією таблиць потрібно їх нормалізувати. Нормалізація відношень – це ітераційний зворотний процес декомпозиції

початкового відношення на кілька простіших відношень меншої розмірності. Під зворотністю процесу розуміється те, що операція об'єднання відношень, отриманих в результаті декомпозиції, має дати початкове відношення, тобто при виконанні декомпозиції повинна виконуватись умова об'єднання без втрат інформації.

Отриманий в результаті нормалізації склад атрибутів відношень баз даних повинен відповідати таким вимогам: між атрибутами не має бути небажаних функціональних залежностей, групування має забезпечувати мінімальне дублювання даних, їх обробку й поновлення без ускладнень і аномалій.

Водночас, отримані в результаті декомпозиції відношення не повинні втрачати функціональні залежності початкового відношення, бо це може призвести до спотворення семантики даного відношення.

З урахуванням потреб даної роботи таблиці достатньо нормалізувати до форми 2НФ.

Модель бази даних було вирішено будувати за допомогою SQLAlchemy [8]. SQLAlchemy – це бібліотека, написана мовою програмування Python, для роботи з СУБД з використанням технології ORM. Її задача – перевести операції високого рівня в команди бази даних. А саме для представлення записів реляційних баз даних у вигляді об'єктів Python, що дозволяє працювати зі структурою бази даних на мові Python без використання SQL [3]. Однією з найголовніших переваг такого підходу є його універсальність. SQLAlchemy підтримує велику кількість СУБД, включаючи популярні MySQL, PostgreSQL та SQLite. Це є дуже важливим під час розробки, адже можна розробляти систему за допомогою простої бази даних SQLite, яка не потребує серверу, а згодом розгортати застосунки на сервері. При цьому можна обрати інший вид серверу: MySQL, PostgreSQL тощо, не змінюючи зміст застосунку [4].

Для виконання мети даної роботи в базі даних пропонується використовувати такі таблиці.

Таблиця **«Користувачі»** (табл. 1) використовується для збереження даних про користувачів. Для покрашення ступеню захисту доступу до облікових записів користувачів, використовується система ґешування паролів користувачів – збереження перетвореного паролю, який був введений під час реєстрації облікового запису, шляхом криптографічних операцій, в зашифрований рядок. В такому вигляді його складно використати для отримання початкового значення. Одним з пакетів, який реалізує ґешування паролів, є Werkzeug, який поставляється разом з мікрофреймворком для веб-застосунків Flask [4].

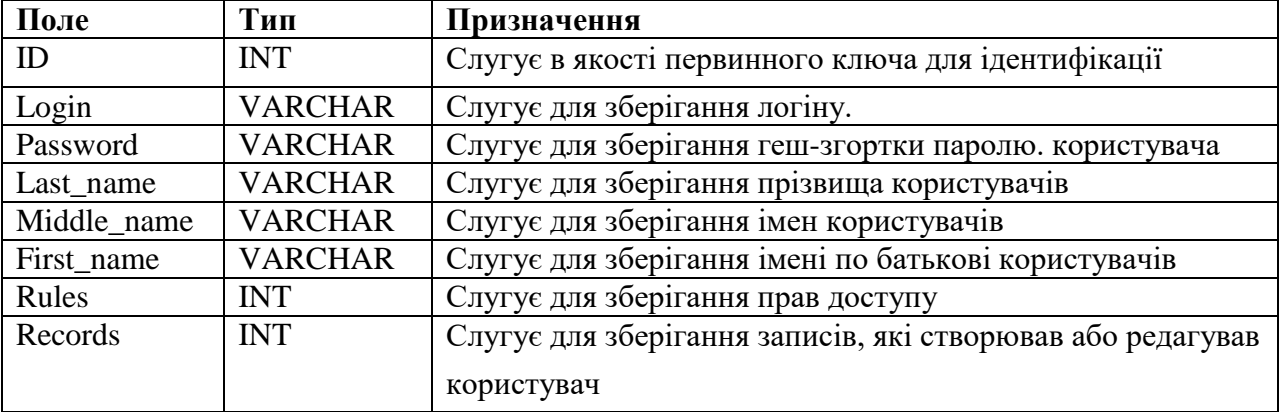

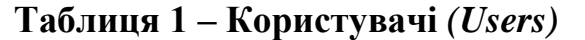

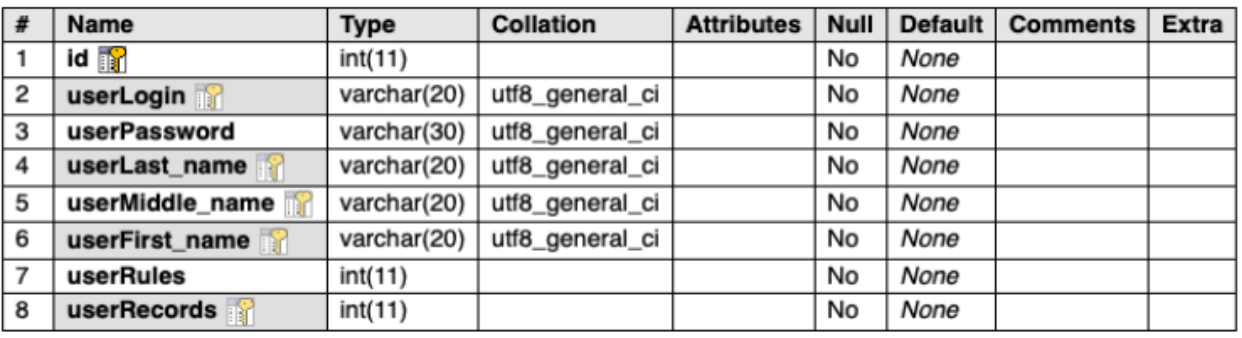

 $-$ Indexes $\sqrt{2}$ 

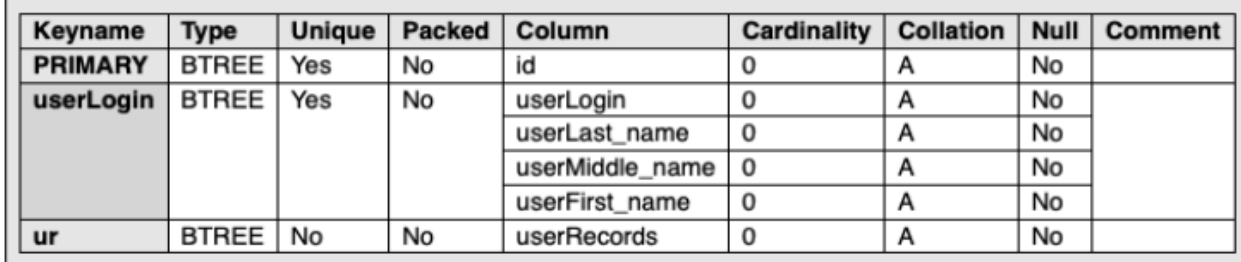

Таблиця «**Особа»** (табл. 2) призначена для збереження унікальних відомостей про особу, таких як:

1. ID- первинний ключ для ідентифікації особи.

2. Ім'я особи- поле, яке потребує обов'язкового заповнення

3. По батькові- поле, яке не потребує обов'язкового заповнення

4. Прізвище- поле, яке потребує обов'язкового заповнення

5. РНОКПП- поле, яке не потребує обов'язкового заповнення

6. Головна адреса- поле, яке не потребує обов'язкового заповнення

7. Головна дата- поле, яке не потребує обов'язкового заповнення

8. Фото особи- поле, яке не потребує обов'язкового заповнення

Поле ID, зазвичай, присутнє у всіх таблицях бази даних та використовується як первинний ключ. Кожній особі буде присвоєно свій унікальний ID, який буде збережено у відповідному полі. Для подолання проблеми дублювання даних в таблиці використовується комбінований первинний ключ, до якого входять всі поля таблиці. Поля firstName, middleName, lastName визначаються як тип рядку (VARCHAR), а mainCode, mainDate, mainPlace, mainPlace, mainImage визначаються як тип цілого числа(INT). Максимальна довжина вказується так, щоб база даних могла оптимізувати об'єм пам'яті, що використовується.

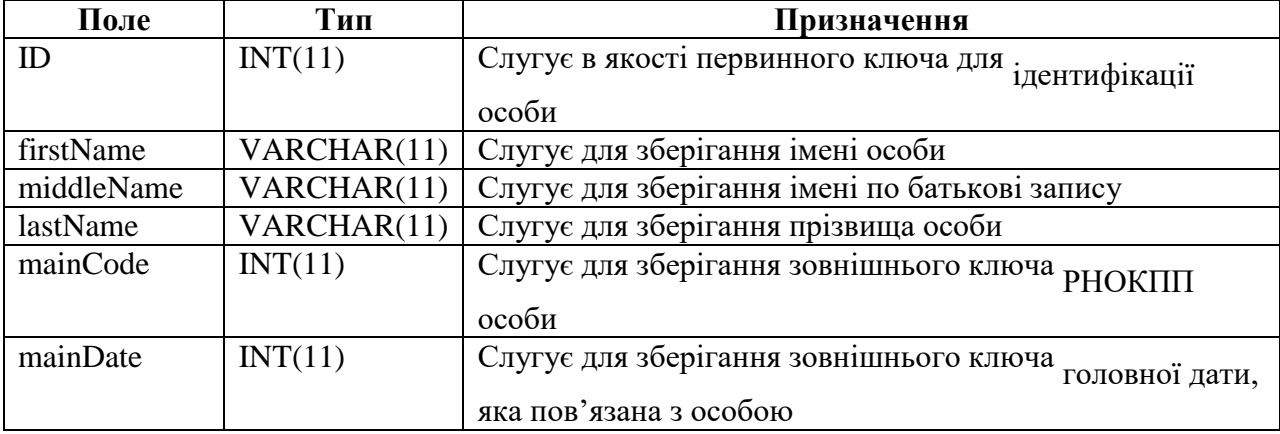

#### **Таблиця 2 – Особа (Person)**

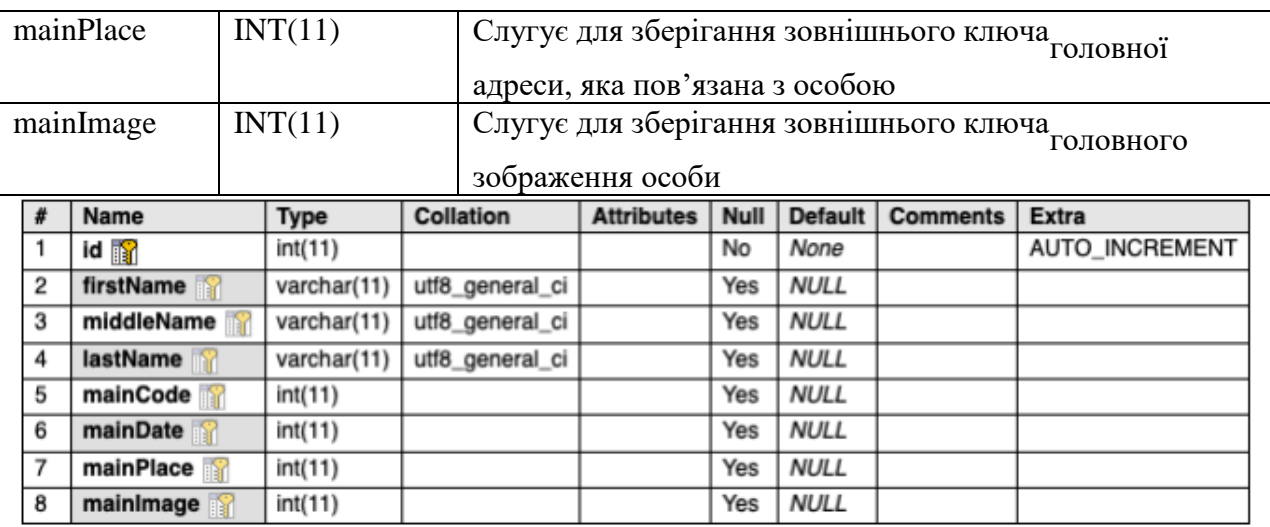

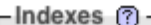

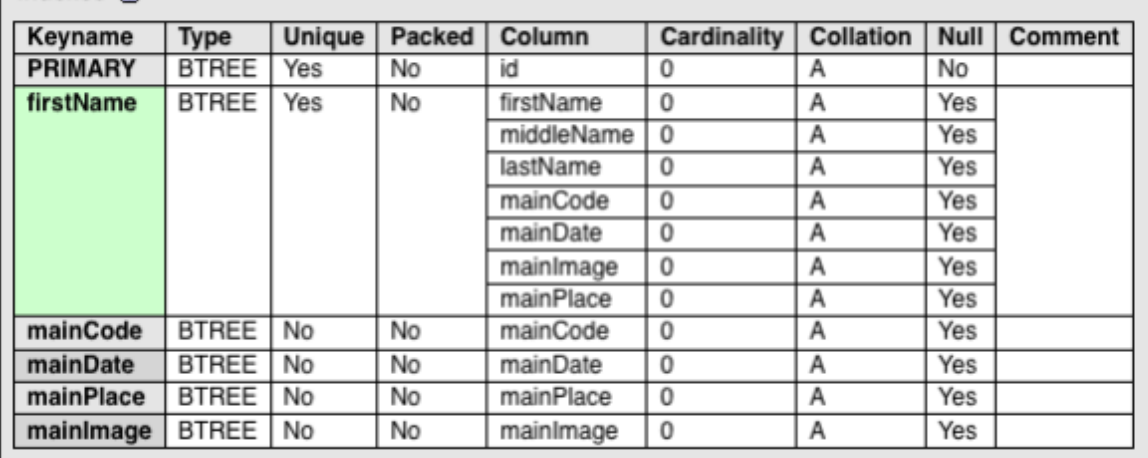

class Person(db.Model):

```
_tablename_ = 'person'
 \frac{1}{2}table_args__ = (
db.UniqueConstraint('firstName', 'middleName','lastName','mainCode','mainDate','mainImage','mainPlace'),
id = db.Column(db.Integer, primary_key=True)
firstName = db.Column(db.String(11), nullable=True)
middleName = db.Column(db.String(11), nullable=True)
lastName = db.Column(db.String(11), nullable=True)
mainCode = db.Column(db.Integer, db.ForeignKey('code.id'), nullable=True)
mainDate = db.Column(db.Integer, db.ForeignKey('event.id'), nullable=True)
mainPlace = db.Column(db.Integer,db.ForeignKey('place.id'), nullable=True)
mainImage = db.Column(db.Integer,db.ForeignKey('images.id'), nullable=True)
```
Для зберігання мультимедійних даних, виявлених під час пошуку використовується таблиця «Зображення» (табл. 3). Швидкість роботи застосунку дуже сильно залежить від правильності обрання методів та інструментарію зберігання і доступу до даних. Одним з методів, який дозволяє усунути проблему перенавантаження бази даних, є збереження файлів зображень в директорії на сервері. Відповідно в таблиці бази даних слід зберігати посилання на зображення.

<https://drive.google.com/open?id=1e7Pfz9KuTeBF7vKaRsiat5iyIrLQjwXV>

#### **Logoflio**

*Категорія*: Анімаційні/Комп'ютерне мистецтво *Статус*: Індивідуальний проєкт

*Авторство*: Кестер Юрій Віталійович, ІІІ курс, ДНЗ "Костянтинівське вище професійне училище"

*Супервайзер*: Григорян Надія Вікторівна, майстер виробничого навчання, ДНЗ "Костянтинівське вище професійне училище"

Проєкт «Logofolio» - це колекція з 40 авторських логотипів. Кожний елемент виконано в єдиному, лаконічному та сучасному стилі. Проєкт будувався у Abode Illustrator та Adobe Fhotoshop. Кожен продукт «Logofolio» - це векторний об'єкт, що дозволяє не втрачати якості при масштабуванні. Контроль за структурою макетів логотипів виконувався завдяки модульній сітці. Результат - послідовний та організований дизайн. У логотипах помічено специфіку та унікальність кожної компанії, що показано через округлість, пиксельність та гостроту. Головна ставка у проєкті на просту геометрію, але ж і максимально точним розрахунком та правильною формою. Зображення сприймається максимально комфортно, без негативу.

Симетричні та пропорційні елементи легко можуть бути розміщені в існуючих дизайнах, на сайтах, рекламній продукції, брендованих товарах. Частина елементів виконана з використанням меж негативного простору, що робить логотип концептуальним – змушує користувача зупинитись на мить та розглянути його більш детально. Унікальності колекції додає використання авторського дизайну шрифту. Ні якого кліше та однотипності. Продукт креативний, новий – зроблено для компаній, які не можуть дозволити собі використання стандартних логотипів.

[https://drive.google.com/open?id=1PyfDsygXjUnW9mZKgq1Xdy--NPfi3jz6,](https://drive.google.com/open?id=1PyfDsygXjUnW9mZKgq1Xdy--NPfi3jz6) [https://drive.google.com/open?id=18j1AzwlDeGiFMXvp1mkp10pMp4IPOpWr,](https://drive.google.com/open?id=18j1AzwlDeGiFMXvp1mkp10pMp4IPOpWr) [https://drive.google.com/open?id=1T\\_BZ-KxF4fhCdvtqOClAMTWAn42TRqcl](https://drive.google.com/open?id=1T_BZ-KxF4fhCdvtqOClAMTWAn42TRqcl) [https://drive.google.com/open?id=1qO1ErXrDzFodl1DbC5gQ2UPBJOU74p93,](https://drive.google.com/open?id=1qO1ErXrDzFodl1DbC5gQ2UPBJOU74p93) https://drive.google.com/open?id=1NDk7zg0SYFzhLgAh6W5OEWrsClitMNsa, <https://drive.google.com/open?id=16cjOxQtGtsybzqn3eqo6wCkQ4hbpWTNW>

## **Map Generator**

*Категорія*: Моделі/Програмування

*Статус*: Індивідуальний проєкт

*Авторство*: Худокормов Ілля Владиславович, учень 11 класу, Харківський Ліцей №8

*Супервайзер*: Гутник Юлія Олегівна, заступник директора з навчальновиховної роботи комунального закладу «Харківський ліцей № 8 Харківської міської ради Харківської області»

<https://drive.google.com/open?id=1SBhiYeoSpTMZvXX45TmQLTR-jTC26cE7>

## **Notepad кодувальник**

*Категорія*: Прикладні/Рóботи

*Статус*: Індивідуальний проєкт

*Авторство*: Пастушак Олександр Вадимович, учень 9 класу, Комунальний заклад загальної середньої освіти "Рожищенський ліцей № 4" Рожищенської міської ради Луцького району Волинської області

*Супервайзер*: Кадушкіна Тетяна Петрівна, вчитель інформатики комунального закладу загальної середньої освіти "Рожищенський ліцей № 4" Рожищенської міської ради Луцького району Волинської області В сучасному світі постає завдання безпечної передачі та збереження конфіденційної інформації. Дана розробка повністю справляється з цим завданням, ускладнюючи доступ небажаних осіб до збережених файлів. Введений текст, при збереженні файлу, кодується переведенням даних в декілька різних систем числення. Їх кількість і розрядність програма задає випадковим чином.

#### **Засоби розробки:**

- Мова програмування Python.
- Бібліотека Custom Tkinter для розробки функціонального інтерфейсу

#### **Можливості:**

- Кодування тексту багатоступеневим кодом.
- Декодування тексту
- Зміна теми вікна (темна/світла)
- Вибір мови інтерфейсу та довідки (Українська/Англійська)
- Редагування розміру шрифту в документі
- Інструкція роботи з програмою

Проєкт адаптований до роботи з ОС Windows 7, 10 і не потребує додаткових завантажень. Дана програма є простою, зрозумілою та доступною для використання користувачами з різним рівнем знанням ПК.

[https://drive.google.com/open?id=1y7xKJvH3yvsZRH\\_SSOlQASuIv1uN4mpE,](https://drive.google.com/open?id=1y7xKJvH3yvsZRH_SSOlQASuIv1uN4mpE) [https://drive.google.com/open?id=1pMCY6Adr0oqh2mIieCw4sCPSl2jVcHIq,](https://drive.google.com/open?id=1pMCY6Adr0oqh2mIieCw4sCPSl2jVcHIq) [https://drive.google.com/open?id=1fQIysF8K9HUbEfLrPg\\_TFWAAlvQp115x](https://drive.google.com/open?id=1fQIysF8K9HUbEfLrPg_TFWAAlvQp115x)

## **Pam Pim Pom (demo)**

*Категорія*: Ігрові/Програмування

*Статус*: Індивідуальний проект

*Авторство*: Кривонос Марко Едуардович, І курс, Кам'яниський

Енергетичний Фаховий Коледж

*Супервайзер*: Маріщук Альона Владиславівна, викладач, Кам'яниський Енергетичний Фаховий Коледж

[https://drive.google.com/open?id=1-cLaeixq8cQg7nRwyWY08hlVUc5bl\\_x-](https://drive.google.com/open?id=1-cLaeixq8cQg7nRwyWY08hlVUc5bl_x-)

#### **Parasolka**

*Категорія*: Анімаційні

*Статус*: Індивідуальний проєкт

*Авторство*: Сосєдко Михайло Дмитрович, 9 клас, Комунального закладу освіти «Спеціалізована середня загальноосвітня школа № 22» Дніпровської міської ради

*Супервайзер*: Зільберман Світлана Володимирівна, вчитель інформатики і географії, Комунальний заклад освіти «Спеціалізована середня загальноосвітня школа №22 з поглибленим вивченням іноземної мови» Дніпровської міської ради

**Актуальність дослідження**. Протиповітряна оборо́на (скор. ППО) сукупність організаційних заходів та бойових дій, які спрямовані на відбиття ворожого удару з повітря, прикриття угрупувань власних наземних військ або важливих об'єктів у тилу, а найважливішими у тилу є люди. Сьогодні, кожен з нас знає, яке важливе значення має ППО для безпечного життя. **Мета проекту**. У формі мультфільму показати, як працює ППО. Хід роботи. Уявив, як може поводитись зброя. Створення мультфільма – це кропітка праця і тільки на перший погляд, видається легким завданням. Потрібні навички художника, трошки знати військову техніку. При створенні удосконалив роботу у програмах YouCat Video Editor, flipaclip.

#### **Практичне застосування:**

Цей мультфільм присвячую захисникам наших осель, завдяки яким, я маю змогу займатися улюбленою справою (створенням мультиків), жити і вчитися. Для підняття настрою.

[https://drive.google.com/open?id=1J\\_YcNlgdr7gHciQlpAPmVrH11uWvYSz2,](https://drive.google.com/open?id=1J_YcNlgdr7gHciQlpAPmVrH11uWvYSz2) https://drive.google.com/open?id=1eKAetKB65eXVwf4\_pqOnT1rRD8X0loXl, [https://drive.google.com/open?id=1CeLSmVOxqD\\_ZvWGvzP2VbhZUGNgcL1H](https://drive.google.com/open?id=1CeLSmVOxqD_ZvWGvzP2VbhZUGNgcL1Hz) [z](https://drive.google.com/open?id=1CeLSmVOxqD_ZvWGvzP2VbhZUGNgcL1Hz)

## **ParkingFREE - Застосунок для електронного керування перехоплюючим паркінгом**

## *Категорія*: Програмування

#### *Статус*: Командний проект

*Авторство*: Миронишин Дмитро Юрійович, ІІІ курс, здобувач освіти ДНЗ «Київський професійний коледж з посиленою військовою та фізичною підготовкою»; дійсний член відділення «Київ-Столиця» КПНЗ «Київська Мала академія наук учнівської молоді»; Кравченко Володимир Максимович, ІІІ курс, здобувач освіти ДНЗ «Київський професійний коледж з посиленою військовою та фізичною підготовкою»; дійсний член відділення «Київ-Столиця» КПНЗ «Київська Мала академія наук учнівської молоді» *Супервайзер*: Протопопов Валентин Володимирович, завідуючий Навчальнопрактичного Центру відновлювальної енергетики Київського професійного коледжу з посиленою військовою та фізичною підготовкою; Керівник Секції КПНЗ «Київська Мала академія наук учнівської молоді»; Голова Міської методичної секції педагогічних працівників закладів П(ПТ)О електротехнічних та радіотехнічних професій та професій радіоелектроніки та зв'язку\

#### **Рішення**

Програма електронного керування перехоплюючим паркінгом

Система нарахування балів

Перегляд вільних місць на стоянці

Накопичування певної кількість балів за певний час

Моніторинг економії коштів за невитрачене паливо

Система обміну балів на товари які можна придбати у спеціальному магазині товарів

[https://drive.google.com/open?id=1-nA5\\_trduywCeYQkZoA\\_2WrOG39RBwK3](https://drive.google.com/open?id=1-nA5_trduywCeYQkZoA_2WrOG39RBwK3) <https://drive.google.com/open?id=12eqbzOYHZkzBT96iyKYhUgsINZRi4gfA>

#### **QUICK EMERGENCY APP - застосунок для екстренного виклику необхідних служб в надзвичайних ситуаціях**

*Категорія*: Програмування

*Статус*: Індивідуальний проєкт

*Авторство*: Пархоменко Дмитро Андрійович, ІІІ курс, здобувач освіти ДНЗ «Київський професійний коледж з посиленою військовою та фізичною підготовкою»; дійсний член відділення «Київ-Столиця» КПНЗ «Київська Мала академія наук учнівської молоді»

*Супервайзер*: Протопопов Валентин Володимирович, завідуючий Навчальнопрактичного Центру відновлювальної енергетики Київського професійного коледжу з посиленою військовою та фізичною підготовкою; Керівник Секції КПНЗ «Київська Мала академія наук учнівської молоді»; Голова Міської методичної секції педагогічних працівників закладів П(ПТ)О електротехнічних та радіотехнічних професій та професій радіоелектроніки та зв'язку

ПРОБЛЕМА

При терміновому виклику служб безпеки кожна секунда на вагу золота. Та нажаль згадування необхідного номеру та спілкуання з оператором, під тиском стресу тільки відтягує час, який міг використатися для надання першої допомоги.

РІШЕННЯНаше рішення проблеми є за стосунок QUICK EMERGENCY APP Основною функцією буде автоматичний запит на виклик необхідних служб в надзвичайних ситуаціях. За допомогою за стосунку QUICK EMERGENCY стане можливим найшвидший метод виклику служб безпеки. <https://drive.google.com/open?id=1bUW05ZkGihkxpGtrm9zkvPQ4SR5a5iyE>

## **Runcube**

*Категорія*: Ігрові/Програмування

*Статус*: Індивідуальний проєкт

*Авторство*: Стахов Андрій Едуардович , учень11 класу, Житомирський міський центр науково-технічної творчості учнівської молоді

*Супервайзер*: Шатківський Віталій Миколайович, вчитель інформатики, науковий ліцей Житомирська політехніка

**Опис дослідження**: Розробка першої гри на Unity 3d. Дана гра створена для для розвитку навиків власної спритності.

**Мета роботи**: Зробити доволі простий, але одночасно - цікавий проект, ціль якого дійти до фінішу скрізь різноманітні пригради. На фініші кожного чекає особливий приз від розробника!

**Об'єкт дослідження**: головний герой гри Runcube, який має долати перешкоди

**Методи дослідження:**

1. Створення ідеї.

2. Моделювання гри.

3. Порівняння технологій програмування.

Варіанти практичного застосування: Власне користування, гра дійсно зацікавлює себе та дозволить круто провести час.

**Висновки**: Використавши всі можливості платформи для створення програм Unity, я створив власну гру. В ній є головний об'єкт, яким гравець керує. Мета гри - дійти до фінішу, не зачіпнувши ніяку приграду. В грі добре продумана навігація, під час процесу можна легко вийти або зупинити гру на поточному прогресі клавішою ESC. Для ознайомлення з ресурсом можна скористатись посиланням:

https://drive.google.com/drive/folders/1kCBZ6nswe4RKSy0vbKpGcvLgLppQ-x M\_?usp=sharing

Для перегляду ігрового процесу можна скористатись посиланням https://drive.google.com/file/d/1Xwt7Q4VeXB3eOVOB1mPawO-OPycJRNlN/vie w?usp=sharing

Ключові слова: Unity , Game Dev

[https://drive.google.com/open?id=1jdOTbRmRKIErRBIW0LBKOSt\\_xmU8MXFr](https://drive.google.com/open?id=1jdOTbRmRKIErRBIW0LBKOSt_xmU8MXFr) , [https://drive.google.com/open?id=1aNm6uv0GGUmradccF2uHkIBPFcPXLzqe,](https://drive.google.com/open?id=1aNm6uv0GGUmradccF2uHkIBPFcPXLzqe) <https://drive.google.com/open?id=10R5dtpzlNur9BpN7BDc8hkwIw9Ku7Vyy>

## **«Stop War» (Стоп війні)**

*Категорія*:Моделі/Комп'ютерне мистецтво

*Статус*: Індивідуальний проєкт

*Авторство*: Демчук Давид Андрійович, учень 8 класу, Луцький міський Центр науково-технічної творчості учнівської молоді Луцької міської ради *Супервайзер*: Савчук Лілія Василівна, керівник гуртка Луцького міського Центру науково-технічної творчості учнівської молоді Луцької міської ради Напевне, на сьогоднішній день немає більш важливішого питання як припинення війні. Це мрія кожної малої дитини і поважної людини, не лише українців, а й кожного, хто живе в серці з Україною. Будь-який крок, зроблений проти війни, веде до Перемоги. Ми, вихованці гуртків позашкільних закладів своїми роботами наближають Перемогу. Хай це буде малий особистий крок, але дуже вагомий. Лише разом ми прийдемо до перемоги. Україна понад усе! Робота «Stop War» виконана у програмі Blender, Photoshop.

[https://drive.google.com/open?id=1Yz7zfw1xX-TR654nrPIlc-1wrYQeT7OD,](https://drive.google.com/open?id=1Yz7zfw1xX-TR654nrPIlc-1wrYQeT7OD) [https://drive.google.com/open?id=1Uh9XQ4lkp-yvFIKTL9E8GeEHFKO8WzD7,](https://drive.google.com/open?id=1Uh9XQ4lkp-yvFIKTL9E8GeEHFKO8WzD7) [https://drive.google.com/open?id=125kClCkPYfd9grpc4TD-C40nVC\\_kgOjs,](https://drive.google.com/open?id=125kClCkPYfd9grpc4TD-C40nVC_kgOjs) [https://drive.google.com/open?id=1fM9NKF3H\\_Vb3Fomj6XawSqtu91W978Ph](https://drive.google.com/open?id=1fM9NKF3H_Vb3Fomj6XawSqtu91W978Ph)

## **StrikeBin**

*Категорія*: Ігрові/Програмування

*Статус*: Індивідуальний проєкт

*Авторство*: Мединський Іван Сергійович, І курс. Кам'янський Енергетичний Фаховий Коледж

*Супервайзер*: Маріщук Альона Владиславівна, викладач <https://drive.google.com/open?id=1LbGVGdbirSO1LuznA-351GYAvzqJUYOT>

## **"Time On Fire" - screen time tracker for Windows**

*Категорія*: Прикладні/Програмування

*Статус*:Індивідуальний проєкт

*Авторство*: Голодняк Олександр Тарасович, учень 9 класу, Середня загальноосвітня школа № 50

[https://drive.google.com/open?id=137Bre9Auo0BIlz1zKcIuSfBMhs4pp3NH,](https://drive.google.com/open?id=137Bre9Auo0BIlz1zKcIuSfBMhs4pp3NH) [https://drive.google.com/open?id=1gDRdPSf0JJR99tcYWw1wMtk-E9Czv2Oc,](https://drive.google.com/open?id=1gDRdPSf0JJR99tcYWw1wMtk-E9Czv2Oc) <https://drive.google.com/open?id=1DmwnrNjEnunsSffBkE8OY50fdG7zX5im>

## **TELESCOPE JAMES WEBB**

*Категорія*: Web-розробки/Науковий проєкт

*Статус*: Командний проект

*Авторство*: Потоцький Віталій Андрійович, учень 10 класу, Центр позашкільної освіти Волинської обласної ради ; Гай Анастасій Миколайович, учень 9класу, Центр позашкільної освіти Волинської обласної ради *Супервайзер*: Семиряк Дмитро Васильович, Центр позашкільної освіти Волинської обласної ради

**Мета роботи**: Вiдтворити на анiмованому вiдео всi eтапи запуску найбiльшого телескопа в свiтi James Webb, від старту ракети на землі до першого знімка найвіддаленішої галактики.

**Актуальність**. Створити роботу, яка буде вiдрiзнятися наявнiстю крутих спецефектiв, польотом в космос, також показати, як James Webb подорожував до своєї точки призначення.

Для того, щоб досягнути даної мети, виникла необхідність виконання наступних завдань:

□ поглибити власні знання про телескоп James Webb;

□ відтворити етапи польоту у космос телескопа;

□ загальний висновок, пошук необхідної інформації, її сортування;

□ проектування програмного продукту, його реалізація засобами Adobe Photoshop, Adobe Illustrator;

 $\Box$  аналіз отриманих результатів, зворотній зв $\&\#39$ ; язок з користувачами. **Висновки**: Отже, на нашу думку, нам вдалось створити якісний, зрозумілий 30-секундний ролик, що зображує подорож телескопа James Webb від Землі у космос, де було успішно зроблено перший знімок найвіддаленіших галактик. [https://drive.google.com/open?id=1DxWEhYppJgxfeZXs9x\\_ZezqA5PbpSvpS,](https://drive.google.com/open?id=1DxWEhYppJgxfeZXs9x_ZezqA5PbpSvpS) [https://drive.google.com/open?id=18Krc9GDaKsusNJ-CaFQ8ZWyfTTmX79A\\_,](https://drive.google.com/open?id=18Krc9GDaKsusNJ-CaFQ8ZWyfTTmX79A_) [https://drive.google.com/open?id=1Zkg2jFORJWusORmJAaoZNBLzt-A-qBI\\_,](https://drive.google.com/open?id=1Zkg2jFORJWusORmJAaoZNBLzt-A-qBI_) [https://drive.google.com/open?id=1YHEHVFXJWW35y7OdaWDQmO1GJ4hOUc](https://drive.google.com/open?id=1YHEHVFXJWW35y7OdaWDQmO1GJ4hOUcNh) [Nh,](https://drive.google.com/open?id=1YHEHVFXJWW35y7OdaWDQmO1GJ4hOUcNh)<https://drive.google.com/open?id=1iI6OHn8Kgpn8DnIIx4AxOhi73r4Rz6a5>

*Категорія*: Web-розробки

*Статус*: Індивідуальний проєкт

*Авторство*: Москаль Михайло Володимирович, учень 11 класу, Відокремлений підрозділ «Науковий ліцей» Державного університету «Житомирська політехніка»

*Супервайзер*: Тарасюк Микола Дмитрович, старший викладач кафедри інженерії програмного забезпечення Державного університету «Житомирська політехніка»

У мене виникла ідея створити тестову систему, яка буде реально оцінювати знання, а вчителям буде інструмент для роботи завдяки якому вони зможуть покращити якість освітньої послуги. Були досліджені аналоги.

Технологія створення. Адаптивність

**Мета проєкту**. Створити тестову систему, яка буде захищеною від взлому, від обману та надасть можливість якісно оцінювати знання здобувачів освіти. **Задачі проєкту**.

- опрацювати аналоги;

- зробити адаптивність;
- створити журнал результатів;

- розробити розсилку;

- налаштування зручної навігації.

Реєструватись на платформі можуть тільки вчителі і притому різних предметів. Кожен може створювати для своїх уроків тести різної складності, з різними варіантами відповіді (одна відповідь, декілька, відповідність, з зображеннями). Учнів вчитель сам реєструє в своєму класі ввівши тільки їхнє прізвище з ім`ям та мейл учня. Саме на мейл буде приходити посилання по якому дитина може перейти до проходження до тесту (аналогія з розсилкою в ZOOM). Обійти систему зареєструвавшись від імені іншої особи і пройти тест у учня не вийде, оскільки їхні мейли вводить тільки вчитель, який має доступ до системи розробки тесту. Інша людина не зможе отримати такий доступ поки вчитель сам не надасть доступ до свого профілю. Після проходження тесту у вчителя виводиться статистика і одразу генерується журнал успішності учнів (електронний журнал тестувань з датою та оцінками). Тести можна проходити на різних пристроях і в будь-якому місці. Час проходження тестів враховується по українському. Налаштування для системи робиться самим вчителем. Учень переходить тільки по посиланню і виконує тільки роботи, все інше система зробить сама автоматично. Від вчителя вимагається створити тести, створити свої класи і робити розсилку для учнів. Для загальних результатів система все зробить сама. [https://drive.google.com/open?id=1wM0nLCnkmcZ6rmutmTxnDq2JudL9qeUP,](https://drive.google.com/open?id=1wM0nLCnkmcZ6rmutmTxnDq2JudL9qeUP) [https://drive.google.com/open?id=1OqVhphNDISbicWTazF-zB\\_RB2As3sUlt,](https://drive.google.com/open?id=1OqVhphNDISbicWTazF-zB_RB2As3sUlt) <https://drive.google.com/open?id=1EXOtl9r0EESufBBAevLA7QzCStrlrYOu>

## **TH Monitor** Прикладні

*Категорія*: Апаратне управління *Статус*: Індивідуальний проєкт

*Авторство*: Ейсмонт Едгар Валерійович, учень 11 класу, Відокремлений підрозділ "Науковий ліцей" Державного університету "Житомирська політехніка"

*Супервайзер*: Шатківський Віталій Миколайович, вчитель Інформатики **Опис дослідження**: TH Monitor - зручний пристрій для відстеження температури та вологості повітря незалежно від вашого місця знаходження. Розробка актуальна, оскільки є функціональним пристроєм, що може застосовуватись компаніями та звичайними користувачами для відстеження температур та вологості в приміщенні або на вулиці. У якості виконавця використано плату ESP8266, на яку записано код, написаний на мові С++(мова адаптована для Arduino IDE). У якості бази даних використано Google Sheets. Доступ до яких здійснюється за допомогою бібліотеки HTTPSRedirect. Для роботи пристрою знадобиться живлення 5 вольт і доступ до Інтернету.

**Мета роботи**: Розробити бюджетний пристрій для відстеження температури та вологості повітря.

**Об'єкт дослідження**: Процес написання програмного забезпечення для електронного пристрою.

**Методи дослідження**: Аналіз, моделювання, експеримент.

Варіанти практичного застосування: Може застосовуватись компаніями та звичайними користувачами для відстеження температур та вологості в приміщенні або на вулиці.

**Висновки**: Було створено пристрій для відстеження температури та вологості повітря і відображення отриманих показників у базі даних. Для ознайомлення з ресурсом можна скористатись посиланням:

[https://drive.google.com/drive/folders/1XJF6W7yJzjQywoxfnigGDyWUNknSFHx](https://drive.google.com/drive/folders/1XJF6W7yJzjQywoxfnigGDyWUNknSFHxK) [K,](https://drive.google.com/drive/folders/1XJF6W7yJzjQywoxfnigGDyWUNknSFHxK) https://docs.google.com/spreadsheets/d/1-

\_8axqxzkdkmUZyZKzVV3c5eghrfw\_vPm3LHU6bGhio/edit#gid=0. Ключові слова: Температура, вологість, пристрій.

[https://drive.google.com/open?id=10-z8ZaRymM6nzzc8OxZ17aHobVMKDxcF,](https://drive.google.com/open?id=10-z8ZaRymM6nzzc8OxZ17aHobVMKDxcF) [https://drive.google.com/open?id=1lpLepcTF3i\\_e27-IVsA3hA0uxssZ6bXj,](https://drive.google.com/open?id=1lpLepcTF3i_e27-IVsA3hA0uxssZ6bXj) <https://drive.google.com/open?id=1USowdEErtgmSnWT5t0ZVU8tvwcTRwqmv>

#### **TransPoint - застосунок накопичення балів від користання громадським транспортом**

*Категорія*: Програмування

*Статус*: Індивідуальний проєкт

*Авторство*: Чашкін Владислав Сергійович, ІІІ курс, здобувач освіти ДНЗ «Київський професійний коледж з посиленою військовою та фізичною підготовкою»; дійсний член відділення «Київ-Столиця» КПНЗ «Київська Мала академія наук учнівської молоді»

*Супервайзер*: Грицюк Павло Олегович, майстер виробничого навчання; викладач професійно-теоретичної підготовки ДНЗ «Київський професійний коледж з посиленою військовою та фізичною підготовкою»; Ассистент

відділення «Київ-Столиця» КПНЗ «Київська Мала академія наук учнівської молоді»; сертифікований теренер-арбітр drone race Europe ПРОБЛЕМАТИКА

- За рівнем заторів Київ посідає третє місце в Європі і дванадцятим в світі.
- Відсутність в столиці ефективного громадського транспорту.

• 80% забруднення повітря в українських містах - результат роботи автотранспорту.

ЯК ЖЕ МІСТУ КИЄВУ ВИРІШИТИ ТРАНСПОРТНІ ПРОБЛЕМИ?

• Вирішити цю проблему допоможе наш громадський транспорт. ВИРІШЕННЯ ЦІЄЇ ПРОБЛЕМИ

• Система накопичення балів у громадського транспорту.

https://drive.google.com/open?id=1VGYtuNqEXKasN8MOOn\_pE2iHXcW8dfea

#### **Ukraine**

*Категорія*: Анімаційні/Комп'ютерне мистецтво

*Статус*: Індивідуальний проєкт

*Авторство*: Колеснікова Марія Костянтинівна, учениця 11 класу, Костянтинівський заклад загальної середньої освіти І - ІІІ ступенів № 6 *Супервайзер*: Астахова Олена Анатоліївна,вчитель з предмету "Інформатика", Костянтинівський заклад загальної середньої освіти І - ІІІ ступенів № 6 Проєкт "Ukraine" - це набір із 4 ілюстрованих плакатів, української тематики. Патріотична міні колекція спеціально будувалась з метою популяризації української культури у всьому світі. Павло Тичина, Ліна Костенко, Іван Світличний, Тарас Шевченко- видатні українці, ім'я яких повинен знати увесь світ. Проєкт створений у Procreate. Для побудови композиції ілюстрації у роботі використовувалась 2D сітка. А налаштування «Малювання з прив'язкою» дозволило створити ідеальні примагнічені до осей сітки лінії. Щоб лінія була плавною та рівною, були виставлені на максимальне значення налаштування StreamLine. Кожен плакат намалювано від руки на iPad набором професійних кистей - Jingsketch Procreate Brushes. Проєкт складається з поєднання друкарні та ілюстрованої графіки. Баланс між ними дозволив і захопити увагу людей, і передати весь необхідний посил. Головна функція ілюстрацій – висвітлювати текст авторів, проливати світло на слова, історію, Націю.....

[https://drive.google.com/open?id=1GkOYGxzuPMvRmu7OnD9NJoCUN1nLflvj,](https://drive.google.com/open?id=1GkOYGxzuPMvRmu7OnD9NJoCUN1nLflvj) [https://drive.google.com/open?id=1ajj5b213B8fEOg2H6TMAQnSm\\_JQNtrV\\_,](https://drive.google.com/open?id=1ajj5b213B8fEOg2H6TMAQnSm_JQNtrV_) [https://drive.google.com/open?id=1mAXrOas54u27P5-a-O5Zha-pgzGKIRuh,](https://drive.google.com/open?id=1mAXrOas54u27P5-a-O5Zha-pgzGKIRuh) [https://drive.google.com/open?id=1Za20zFQdO4\\_c0v8EkjcKLLbSespn7JGT](https://drive.google.com/open?id=1Za20zFQdO4_c0v8EkjcKLLbSespn7JGT)

## **Ukraine Eco Simulator**

*Категорія*: Навчальні/Програмування

*Статус*: Індивідуальний проєкт

*Авторство*: Левченко Григорій Ігорович, учень 9 класу, Науковий ліцей "Політ" при Кременчуцькій гуманітарно-технологічній академії імені А.С
*Супервайзер*: Макаренка Лисенко Тетяна Іванівна, викладач Кременчуцької гуманітарно-технологічній академії імені А.С Макаренка

Задача збереження природних ресурсів та довкілля в Україні стоїть перед суспільством надзвичайно гостро, адже ми стикаємося з безпрецедентним зниженням якості повітря та води, забрудненням ґрунту, втратою біорізноманіття та багатьма іншими проблемами, які створюють значні загрози для здоров'я людей та економіки країни. Тому актуальність екологічних досліджень в Україні є надзвичайно високою.

Для передбачення змін, які можуть відбутися в екосистемі України, доцільно застосовувати комп'ютерне моделювання.

Метою дослідження є розробка екологічної моделі, на якій будуть відображатися зміни компонентів екосистеми України при зміненні різних параметрів інших складових цієї системи.

Для досягнення поставленої мети використано методи дослідження: теоретичні (аналіз, синтез, порівняння, систематизація), емпіричні (моделювання, спостереження, тестування), аналіз наукової літератури.

У ході роботи були розв'язанні такі завдання:

- 1. Визначення факторів, що впливають на стан екосистеми України, та їх взаємозв'язків.
- 2. Збір даних про екосистему України.
- 3. Вибір середовища для створення моделі.
- 4. Підготовка зображень для інтерактивної мапи.
- 5. Розробка моделі "Eco Ukraine Simulator", що складається з інтерактивної мапи України та її регіонів, механізмів регулювання параметрів моделі, статистики зміни показників.
- 6. Тестування та апробація.

У моделі відображаються такі взаємопов'язані показники:

- 1. Природні фактори: забруднення ґрунту, міграція тварин, пандемії, електромагнітні випромінювання та ін.
- 2. Погодні фактори: повені, землетруси, засухи, лісові пожежі та ін.
- 3. Людські фактори: вируб лісів, викид сміття, браконьєрство, та ін.
- 4. Промислові фактори: кількість промислових викидів, викиди у повітря, викиди у воду, аварії на промислових підприємствах та ін.
- 5. Війна: заміновані території, викиди від військової техніки, ракетні обстріли та ін.

Результати зміни показників відображаються на інтерактивній мапі та у статистиці.

Модель не претендує на математичну достовірність. Як математична основа для моделі взяті спрощені співвідношення між показниками, отримані з підручників Михайлівської Т. Б. «Моделювання та прогнозування стану довкілля» та Лаврик В. І. «Методи математичного моделювання в екології». Залежності між деякими сучасними показниками отримані з ресурсів Інтернету.

Практичне застосування: створена модель може використовуватись для аналізу взаємозв'язків у екосистемах під час проведення уроків географії, біології, в інтегрованому курсі «Я досліджую світ», на виховних та позашкільних заходах екологічного спрямування.

Залучення учнівства до екологічних програм та проєктів може збільшити розуміння та значимість проблеми екології та допомогти в досягненні екологічної стійкості в Україні.

#### Використані джерела

- 1. Вікіпедія. Портал:Географія (https://uk.wikipedia.org/wiki/Портал:Географія)
- 2. Вікіпедія. Портал:Природничі науки (https://uk.wikipedia.org/wiki/Портал:Природничі\_науки)
- 3. Екологічний рейтинг регіонів України 2022 (https://focus.ua/uk/ratings/504721 ekologicheskiy-reyting-oblastey-ukrainy-2021)
- 4. Лаврик В. І. Методи математичного моделювання в екології: навч. посібник. Київ. Вид. дім «КМ Академія». 2002. 203 с.
- 5. Михайлівська Т. Б. Моделювання та прогнозування стану довкілля: підручник / Т. Б. Михайлівська, В. М. Ісаєнко, В. А. Гроза, В. М. Криворотько. Ч.1. Київ, Книжкове видавництво НАУ, 2006. 212 с.
- 6. Фармацевтична енциклопедія [\(https://www.pharmencyclopedia.com.ua/\)](https://www.pharmencyclopedia.com.ua/)
- 7. Часопис картографії [\(http://maptimes.inf.ua/\)](http://maptimes.inf.ua/)
- 8. Our World in Data [\(https://ourworldindata.org/\)](https://ourworldindata.org/)
- 9. SaveEcoBot (https://www.saveecobot.com/) <https://drive.google.com/open?id=1S0jeUQSg5KcySlLLOnQnZar0XlaMvsun>

### **Utin**

*Категорія*: Ігрові/Програмування

*Статус*: Індивідуальний проєкт

*Авторство*: Ковальов Георгій Сергійович, учень 11 класу, Технічний ліцей м.Києва;

Головне завдання тестувальника — знайти помилки, яких міг припуститися програміст. Тестувальник перевіряє програми з точки зору експерта і звичайного користувача Є альфа- і бета-тестувальники. Перші займаються тестуванням програм на різних стадіях розробки , а другі шукають недопрацювання в майже готових програмах. Тестувальник має досить непогану заробітну плату, в україні середня зарплата складає 27.000. Робота тестувальника досить важлива оскільки щодня створюються сотні нових програм. Які навички потрібні тестувальникові

□ Виша освіта.

 $\Box$  Знання ОС Windows, Mac OS і, при необхідності тестування мобільних додатків, платформ Android та iOS.

 $\Box$  Знання мов програмування хоча б на базовому рівні.

 $\Box$  Уміння складати тести для ПЗ, знання основних систем автоматизації тестування (SilkTest, Rational Robot, HP QuickTest Professional, IBM Rational Functional Tester і т. д.).

□ Знання методологій тестування (СММ, RUP, MSF) і систем реєстрації помилок (Rational ClearQuest, TrackStudio і т. д.).

 $\square$  Знання англійської мови на рівні, що дозволяє читати і складати технічні тексти — звіти.

□ Посидючість, уважність, жвавий розум — вміння пристосувати методи тестування до першочергових завдань, шукати незвичайні рішення.

 $\Box$  **Переваги та недоліки в роботі тестувальника** 

o Тестувальник — престижна і затребувана професія в сфері,

що перебуває в стані розвитку.

o Гідна оплата праці.

o При бажанні тестувальник може перекваліфікуватися на програміста .

o Можна працювати і в офісі, і з дому — як вам зручніше.

o Є доступ до новинок IT, що привертає фанатів сфери інформаційних технологій.

o Можливі проблеми зі здоров'ям, пов'язані з сидячою роботою за комп'ютером (зі спиною, зором).

o Висока зарплата тестувальника тягне за собою постійне зростання конкуренції серед представників цієї професії на ринку праці.

o Роботодавці віддають перевагу претендентам з досвідом роботи, а отримати його не так просто.

Розробник Unity створює комп $\&\#39$ ;ютерні ігри. На движку Unity написано більше 50% всіх сучасних ігор, тому професія не тільки цікава, а й перспективна – гейміндустрія показує стійке зростання. Для роботи стане в

нагоді вищу технічну освіту, а також курси з Unity та програмування.

Середня заробітня плата Розробника на Unity в україні 48.000 грн. Плюси:

1. Розробник на Unity може швидко отримати необхідні знання на курсах чи самостійно.

2. Професія забезпечує високий рівень доходів.

3. Великий багаж знань, що дозволяє будь-коли вибрати іншу сферу діяльності, яка так чи інакше пов'язана з розробкою.

4. Можливість співпрацювати з вітчизняними та зарубіжними клієнтами.

5. Постійне професійне зростання.

6. Розробник має шанс створити власну гру та відкрити агентство. Мінуси:

1. Висока професійна конкуренція.

2. Можливі проблеми зі здоров'ям, пов'язані з сидячою роботою за комп'ютером .

Ви спитаєте мене чому я брав саме юніті? Аджеш є стільки різних двигунів для ігор. З них найпопулярніші: UNITY, UNREAL ENGINE, GODOT, PHASER, GAME MAKER STUDIO 2, ARMORY , CRYENGINE, DEFOLD,

Amazon lumberyard Gamesalad Але я обрав Unity з-за найпростішого інтерфейсу, а також тому що зараз.

<https://drive.google.com/open?id=17KrXd5hlFczqZy24LBhXfdGaPTvl-Blg> [https://drive.google.com/open?id=1om1AepbsEvoLBK-mS3LrlIF-b0nD\\_fVt](https://drive.google.com/open?id=1om1AepbsEvoLBK-mS3LrlIF-b0nD_fVt)

## **WEB- сайт «HEALTHY LIFESTYLE»**

*Категорія*: Web-розробки

*Статус*: Індивідуальний проєкт

*Авторство*: Глущенко Андрій Борисович, учень 10 класу, Комунальний заклад «Новопокровський опорний ліцей» Чугуївського району Харківської області

*Супервайзер*: Деговцова Оксана Ігорівна, вчитель інформатики Це такий спосіб життя, при якому ми самі не шкодимо своєму організму. Як же ми можемо нашкодити йому?

Шкідливі звички, неправильний режим сну, нездорове харчування, сидячий спосіб життя – все це дуже шкодить нам і може призвести до великих проблем зі здоров'ям.

Немає такої людини, яка не хотіла б бути красивою, повною енергії. Однак реальність сучасного життя накладає свій друк на поведінку людей. Вони весь час кудись поспішають. Немає зайвої хвилини на просту увагу в собі, до потреб свого організму. На жаль, подібний ритм негативно позначається на організмі навіть найміцнішої з вигляду людини.

Зменшити такі наслідки можна, звернувши увагу на комплекс правил. Поняття "здоровий спосіб життя" - це поєднання корисних звичок, що мають позитивний вплив на людину. За допомогою нього можна поліпшити самопочуття, продовжити щасливі роки, бути корисним оточуючим. Популярність такого стилю життя в наш час пояснюється тим, що люди намагаються зменшити шкідливий вплив технічного прогресу, поганої екології, надмірного навантаження на своє здоров 'я.

Критерії ефективності здорового способу життя. В основі здорового способу життя можна включити рухову активність. Вона є гаслом не тільки спортсменів, адже їй підпорядковується діяльність будь-якої системи організму. До помітної користі відноситься не тільки струнка фігура, одержувана за рахунок регулярних занять спортом. Рух забезпечує здорову роботу дихальної, травної, серцево-судинної, нервової систем. Пропуски учнями уроків або дорослими роботи відбуваються частіше за простудних захворювань. Це наслідок слабкого імунітету. Така частина здорового способу життя, як фізична активність, сприяє зміцненню захисного механізму, який потім ефективніше бореться з інфекціями або проводить їх профілактику.

<https://drive.google.com/open?id=1owPe6JvIFlNJSnWZwnBYjNKfAMYAgv-2> [https://drive.google.com/open?id=1KcQI3gIL3oFoZQX81PhTu8nXqs3kpzRV,](https://drive.google.com/open?id=1KcQI3gIL3oFoZQX81PhTu8nXqs3kpzRV) [https://drive.google.com/open?id=1rW\\_Y39ggEXyzeb0Ut9eJvCUN86UXj1sv,](https://drive.google.com/open?id=1rW_Y39ggEXyzeb0Ut9eJvCUN86UXj1sv) [https://drive.google.com/open?id=1lPoJT1v9vljrbRaCbiG9X6QIeT\\_qgOVx](https://drive.google.com/open?id=1lPoJT1v9vljrbRaCbiG9X6QIeT_qgOVx)

# **WHAT IS A FOREST FOR YOU?**

*Категорія*: Анімаційні/Короткометражний фільм *Статус*: Індивідуальний проєкт *Авторство*: Котюча Анастасія Василівна, ученицяґ 11 класу, Криворізький Центрально-Міський ліцей

*Супервайзер*: Шапоріна Ольга Олександрівна, вчителька інформатики Криворізького Центрально-Міського ліцею

У цьому відеопроєкті порушено проблему вирубки лісів в Україні. Задіяні молоді науковці, волонтери і студенти з провідних університетів світу. Вони поділились думками про роль і важливість лісу в їхньому житті та про те, як ми люди, можемо зупинити вирубку лісів.

<https://drive.google.com/open?id=1ZpWGWB3sfpcIskyy00aP10ffdfN3ymE8>

#### **Word-довідник**

*Категорія*: Навчальні/Програмування

*Статус*: Командний проєкт

*Авторство*: Шнуренко Данило Олександрович, IV курс, відокремлений структурний підрозділ "Слов'янський фаховий коледж Національного авіаційного університету"; Труш Марина Сергіївна, IV курс, відокремлений структурний підрозділ "Слов'янський фаховий коледж Національного авіаційного університету"

*Супервайзер*: Чиримпей Олена Евгенівна, викладач-методист, спеціаліст вищої категорії

Сучасний етап розвитку освіти в Україні орієнтований на дистанційне навчання – а це актуальна організація освітнього процесу, що базується на принципі самостійного навчання, сукупності методів і засобів навчання та адміністрування навчальних процедур, що забезпечують проведення навчального процесу на відстані, на основі використання сучасних інформаційних, телекомунікаційних та цифрових технологій.

З метою полегшення сприймання навчальної інформації з дисципліни «Текстові редактори та видавничі системи» було створено Android-додаток «Word-довідник», який широко використовується студентами нашого навчального закладу і не тільки під час вивчення зазначеної дисципліни, а також з таких дисциплін, як «Програмне забезпечення АС», «Інформаційні технології» та на інших, де розглядаються і використовуються теми щодо застосування текстового редактору MS Word.

Мета розробки даного Android-додатку спрямована на дистанційне опрацювання студентами теоретичних, лабораторно-практичних тем та проходження інтерактивних тестів програмованого опитування для контролю результатів опрацювання кожної теми.

Гаслом застосунку є «Твої знання в твоїх руках», бо він має весь необхідний матеріал для вивчення тем, що доступні для мобільних пристроїв навіть без мережі Інтернет. Це є дуже зручним, особливо в часи вимкнення електроенергії.

Оснащення навчальних матеріалів даного додатку візуальними елементами, по принципу інтелект карт (MindMap), робить їх більш якісними в плані практичного зображення та наочності предмету вивчення і, як результат, легкими для розуміння з точки зору самостійного опрацювання і засвоєння матеріалу студентами, що діє як додатковий фактор до віддаленого спілкування з викладачем.

Для комфортної навігації по додатку, передбачено розподіл навчальної інформації на відповідні розділи. А інтерфейс додатку є інтуїтивно зрозумілим користувачу.

«Word-довідник» має :

П Теми для вивчення дисципліни «Текстові редактори та ВС»;

-практичні роботи;

□ Форми для перевірки знань;

 $\Box$  Кнопки повернення до розділів, прокрутки та перегортання на наступну сторінку.

Застосунок «Word-довідник» створений засобами програми Android Studio з кодом на мові Java. Використовуються web-технології: розмітки Html, стилів Css та поведінки сторінок Java Script. Інформація для тем взята з офіційних джерел компанії Microsoft.

Реалізація тем у додатку супроводжується переходами та плавними відображеннями ілюстрацій. Кожне зображення, яке слугує візуальним доповненням, виконано самостійно в редакторі Microsoft Word. Після опрацювання інформації користувач може відповісти на контрольні питання задля самоконтролю засвоєння начальної теми.

Лабораторно-практичні роботи у «Word-довіднику» можуть містити посилання на Google-Диск для зручного завантаження додаткових файлів, що знадобляться для її виконання.

Форми для перевірки знань містять дві кнопки: «Відправити» та «Показати результати» – друга кнопка відображується тільки після натиснення на першу. Кодова реалізація містить циклічні структури. На початку проходження тестування користувач повинен обов'язково ознайомитися з інструкцією, яка містить такі пункти:

□ Заповніть обов'язкові поля '\*';

□ Виберіть один із варіантів у кожному з питань;

 $\Box$  Скрипт не відправить результат, доки Ви не відповісте на всі запитання;

 $\Box$  Натисніть кнопку & quot; Відправити & quot;;

□ Дочекайтеся повідомлення про відправлення;

 $\Box$  Натисніть кнопку & quot; Показати результат& quot;;

 $\Box$  Загляньте у вікно поруч із номером завдання. Якщо відповідь правильна, то там (+). Якщо ви помилилися, там (-);

□ За кожну правильну відповідь нараховується 1 бал;

□ Оцінки: менше 6 балів - НЕЗАДОВОЛЬНО, від 6 але менше 9 -

ЗАДОВОЛЬНО, 9 і менше 12 - ДОБРЕ, 12 – ВІДМІННО.

На даний час «Word-довідник» коригується. Додаток часто доповнюється новими темами, лабораторно-практичними роботами та формами для перевірки отриманих знань і навичок.

Література:

1. URL: https://www.microsoft.com/uk-ua

2. URL: https://developer.android.com/studio

3. URL: https://uk.wikipedia.org/wiki/Java

4. URL: https://uk.wikipedia.org/wiki/HTML

5. URL: https://uk.wikipedia.org/wiki/CSS

6. URL: https://uk.wikipedia.org/wiki/JavaScript

[https://drive.google.com/open?id=1NdXiaQLQVAsb7D2TaP\\_csOqLykKLRFm2,](https://drive.google.com/open?id=1NdXiaQLQVAsb7D2TaP_csOqLykKLRFm2) [https://drive.google.com/open?id=1CcyoyG5TzNcLsJs6oC8dn\\_fvW9vPSTVw](https://drive.google.com/open?id=1CcyoyG5TzNcLsJs6oC8dn_fvW9vPSTVw) [https://drive.google.com/open?id=1oz-cSScNiIAxSAG3aS642TDetpmbHQi\\_,](https://drive.google.com/open?id=1oz-cSScNiIAxSAG3aS642TDetpmbHQi_) <https://drive.google.com/open?id=1yxvVfwUFVWwK6ajCtZvHbRpYP8AxH9wt>

**Автоматизована система виявлення та оповіщення небезпеки** *Категорія*: Спеціального призначення/Програмування *Статус*: Індивідуальний проєкт

*Авторство*: Шемет Роман Русланович, 9 клас, комунальний заклад загальної середньої освіти «Луцький ліцей №14 імені Василя Сухомлинського Луцької міської ради» Волинської області

*Супервайзер*: Гісь Ігор Володимирович, вчитель-методист, вчитель інформатики комунального закладу «Луцький Ліцей №14 імені Василя Сухомлинського».

**Мета наукової роботи**. Створити програму для операційних систем Windows та Android для відслідковування положення за IP-адресою та GPSкоординатами, повідомлення про небезпеку на основі аналізу даних в базі даних та виведення даних на картах.

Методи дослідження. Перед собою ми поставили такі завдання:

- Проаналізувати програми, які створені в середовищі Python.

- Ознайомитись із роботою програми Python.

- Розробити алгоритм роботи "Автоматизована система виявлення та оповіщення небезпеки" в середовищі Python.

- Створити власну роботу в середовищі Python.

Для реалізації програми я обрав Python, яке має наступні переваги:

- Інтерпретатор Python реалізований практично на всіх платформах та операційних системах.

- Розширюванність мови, тобто є можливість удосконалювати мову усіма зацікавленими програмістами.

Інтерпретатор написаний на С і вихідний код доступний для будь-яких маніпуляцій. Спочатку добавляються бібліотеки, задаються координати по JPS, створюється вікно, добавляються кнопки, поля введення та описуються команди кнопок, таких як: "Дані", "Вихід", "Допомога", "Знайти відстань між двома містами", "Пошук", "Очистити"… Добавляється база даних у якій зберігаються всі небезпечні місця та їхні координати з радіусом небезпеки. Далі програма знаходить відстань між місцями і вами, і порівнює її з радіусом дії небезпечних місць.

При запуску програми з'являється вікно у якому вказані Ваші координати та небезпечні місця в радіус яких Ви входите. Перед цим програма з бази данних бере місця і рахує відстань до кожного місця від ваших координат і порівнює з радіусом небезпеки того місця. Якщо радіус небезпеки більший чим відстань, то небезпека виводиться в вікно. Якщо в першому вікні нажати на кнопку "дані", після чого на кнопку "Знайти відстань між двома містами",

то з'явиться вікно у якому можна ввести два будь-які міста світу і будь-якою мовою, нажати на кнопку "Кнопка" і Вам покажуть відстань між цими містами.

Інтерфейс програми було розроблено так, щоб максимально відокремити етапи роботи з програмою. Це значно полегшує користування програмою та прискорює процес оволодіння навичками роботи з нею. У програмі використовується меню. Кольорова гама, яка була використана для дизайну програми, (різні відтінки сірого кольору) дозволяє користувачу працювати з програмою тривалий проміжок часу, не відчуваючи дискомфорту. Були виконані підписи усіх кнопок, форм, полів для зручного користування програмою.

Програма запускається на весь екран і автоматично починає працювати: визначає положення користувача і визначає небезпечні місця в базі. Далі користувач вже може працювати з головним вікном програми яке містить:

 $\Box$  Добавлення даних в базу даних (Додаток 3);

□ Вікно пошуку відстані (Додаток 4).

Для початку роботи, достатньо запустити програму. Користувач може вносити певні зміни у роботу програми.

У розробленому програмному продукті реалізовано такі операції:

□ керування (може вносити дані в базу даних, очищувати базу даних);

□ моніторинг (відслідковування небезпеки);

 $\Box$  інтерпретація (програма інтерпретує (перетворює) команди які зрозумілі користувачу, на команди зрозумілі комп'ютеру );

□ прогнозування (в алгоритм роботи програми закладено спрацьовування на відстань до небезпеки).

У даній роботі було розглянуто основні принципи функціонування програм для роботи з Google картами, програм віддаленого передавання даних та застосування штучного інтелекту у програмних розробках і створено програму, яка включає в себе елементи штучного інтелекту, які проявилися в інтелектуальній обробці вхідних даних, які проявилися в можливості відслідковування положення і надсилання повідомлення про небезпеку.

У перспективі передбачається подальше вдосконалення інтелектуальної частини та розширення функціональних можливостей системи шляхом додавання нових доповнень та надання можливості аналізувати отримані дані.

[https://drive.google.com/open?id=12tBQ7AY9YSVg2Hk7ODc6k39cFo8gF4Rf,](https://drive.google.com/open?id=12tBQ7AY9YSVg2Hk7ODc6k39cFo8gF4Rf) [https://drive.google.com/open?id=1mzaaNkM0TaaXv8y3pBY456Ew8kAt4lUp,](https://drive.google.com/open?id=1mzaaNkM0TaaXv8y3pBY456Ew8kAt4lUp) [https://drive.google.com/open?id=1Qg-0ze0PlGdNRfK3Zln-GtfrPKoZDM8W,](https://drive.google.com/open?id=1Qg-0ze0PlGdNRfK3Zln-GtfrPKoZDM8W) <https://drive.google.com/open?id=1X7u9NmQwQ3SS4sQyRtpx04VaScncHSVp>

# **АГРЕГАТОР АНТИВІРУСНИХ СИСТЕМ У ФОРМІ TELEGRAM-БОТУ**

*Категорія*: Системні/Науковий проєкт *Статус*: Індивідуальний проєкт

*Авторство*: Тунік Дмитро Дмитрович, 11 клас, Криворізький ліцей №129 Криворізької міської ради

*Супервайзер*: Горшкова Ганна Алімівна, вчитель інформатики КЛ №129 КМР Анонімність в Інтернеті в останні роки стала більше уявною ніж фактичною. Зараз користуючись будь яким застосунком не можна бути на 100% впевненим, що твої дані та безпека під вартою. За статистикою компанії "Norton" більше половини всіх споживачів стали жертвами кіберзлочинів, і лише за останній рік жертвою став кожен третій [1]. У боротьбі з такою плачевною статистикою користувачі все частіше вдаються до використання антивірусних систем, але використання лише однієї з них вже не гарантує повної безпеки, водночас використання декількох антивірусних систем на одному пристрої є ресурсоємним і незручним для повсякденного використання. У роботі обґрунтовується необхідність створення агрегатора, що може швидко та ретельно перевірити файл, при цьому витрачаючи незначну кількість часу.

Актуальність роботи виражена стрімким зростанням популярності Telegramботів та відсутністю аналогів у сфері швидкої та детальної перевірки файлів або веб-сторінок.

Мета: створити агрегатор антивірусних програм для виявлення шкідливого програмного забезпечення.

Об'єкт дослідження: Виявлення шкідливого програмного забезпечення Предмет дослідження: агрегатор антивірусних програм для виявлення шкідливого програмного забезпечення Новизна роботи полягає в тому що вперше створено Telegram-бот для перевірки файлів або веб-сторінок. Практичне значення полягає в можливості легко та швидко отримувати максимально детальну інформацію про безпечність файла одразу з 153-х антивірусних систем у зручному та зрозумілому інтерфейсі Telegram-боту. В ході реалізації проєкту було вивчено принципи роботи шкідливого програмного забезпечення та його види, з чого можна зробити висновок, що проблема залишається актуальною й механізми роботи шкідливого ПЗ постійно вдосконалюються.

Аналіз наявного на ринку антивірусного програмного забезпечення дає підстави стверджувати, що воно є досить ресурсоємним за умови встановлення на пристрої користувача, що суттєво ускладнює одночасне локальне використання декількох антивірусних систем.

Агрегатори антивірусного ПЗ переважно реалізовані у формі веб-сервісів. Виходячи з недоліків наявних сервісів, було висунуто функціональні вимоги до агрегатора антивірусних систем, серед яких реалізація у формі Telegram бота, відмова від зберігання надісланих файлів для підвищення конфіденційності.

Спроєктовано базу даних для збору анонімної статистики для дослідження ефективності антивірусних систем та удосконалення роботи бота. Для її зберігання обрано формат SQLite.

Cтворено програмну реалізацію агрегатора антивірусних програм, який доступний за посиланням: https://t.me/agregatorAVbot.

В результаті досліджень було виявлено, що антивірусні системи "McAfee" і "Kingsoft" повідомляють про виявлення підозрілих файлів частіше за інші, але варто зважати на те, що виявлення не завжди коректні і часто бувають випадки, коли антивіруси помічають загрозу там, де її немає. Для того, щоб знизити відсоток некоректних виявлень, необхідно збільшити кількість перевірок.

[https://drive.google.com/open?id=1CKfFf0cD0d7XWE8RISrHz\\_i3figIOZfR,](https://drive.google.com/open?id=1CKfFf0cD0d7XWE8RISrHz_i3figIOZfR) [https://drive.google.com/open?id=1lMIdHoCeh74XxOAkZOMN0hr20Q1NoDZq,](https://drive.google.com/open?id=1lMIdHoCeh74XxOAkZOMN0hr20Q1NoDZq) [https://drive.google.com/open?id=1-nFHHGCvzEy768bQQFJKIa0y\\_ZGexLYk](https://drive.google.com/open?id=1-nFHHGCvzEy768bQQFJKIa0y_ZGexLYk)

### **Аналіз даних в інформаційних системах**

*Категорія*: Інструментальні/Програмування

*Статус*: Індивідуальний проєкт

*Авторство*: Будяк Данило Володимирович, 10 клас, Комунальна установа Сумська спеціалізована школа І-ІІІ ступенів №10, м.Суми, Сумської області *Супервайзер*: Зиміна Любов Олександрівна, вчитель інформатики Комунальної установи Сумська спеціалізована школа І-ІІІ ступенів №10, м.Суми, Сумської області

Мета роботи - проектування та реалізація сховища даних та ETL процесів, а також реалізація програмного забезпечення для отримання даних зі сховища та їх подальшого аналізу та прогнозування.

Завдання дослідження - опис проектування, створення та заповнення сховища даних за даною задачею за допомогою фізичної моделі бази даних, опис створення програмного забезпечення для інтелектуального аналізу даних, їх графічного відображення та прогнозування за допомогою різних моделей.

Результатом роботи є створення програмного забезпечення, що проводить аналіз даних з подальшим прогнозуванням та графічним відображенням результатів.

У сучасному світі в результаті постійно зростаючого інформаційного потоку виникає проблема його оброблення та виявлення прихованих

закономірностей. Такі закономірності відіграють важливу роль в оцінюванні стратегії та тактики будь-якої установи та виявленні її потенціалу.

Незважаючи на досягнення сучасної статистики, у результаті швидкого розвитку комп'ютерних технологій та науки про бази даних обсяг інформації невпинно росте. Сучасні статистичні методи вже не здатні адекватно опрацьовувати великі масиви даних. Інтелектуальний аналіз даних дає можливість виявляти приховані зв'язки у великих масивах інформації. Кластеризація, або природна класифікація – це процес об'єднання у групи об'єктів, що мають схожі ознаки. На відміну від звичайної класифікації, де кількість груп об'єктів фіксована, тут ні групи, ні їх кількість заздалегідь не визначені і формуються у процесі роботи системи, виходячи із близькості об'єктів. Кластеризація застосовується для вирішення багатьох прикладних завдань – від сегментації зображень до економічного прогнозування та боротьби з електронним шахрайством. Завдання кластеризації є актуальним,

оскільки зростаюче накопичення обсягу даних приводить до необхідності їх класифікації.

Під час аналізу об'єктів або явищ стає необхідним врахування все більшої кількості параметрів, тому постає завдання розроблення і застосовування методів, які спеціалізуються на класифікації багатовимірних даних.

Проблеми використання кластеризації посідають важливе місце в аналізі даних, оскільки результати кластерного аналізу значно впливають на формування стратегії дій будь-якого підприємства.

Тому тема нашого дослідження є актуальною. Робота буде корисною учням, вчителям, викладачам та студентам вищих навчальних закладів.

Ключові слова: сховище даних, модель прогнозування, інтелектуальний аналіз даних, фізична модель бази даних, elt процеси, модель sarimax, часовий проміжок, довірчі інтервали, модель arima.

[https://drive.google.com/open?id=1O\\_OPpCM31IiYpW7PL1CuaMvH79wbe2hE,](https://drive.google.com/open?id=1O_OPpCM31IiYpW7PL1CuaMvH79wbe2hE) https://drive.google.com/open?id=1kLHOlOofeOa2slb6\_piI-gerZ3HYT4eS, [https://drive.google.com/open?id=1wNVTwrMPbzVQGstsMixXcVt5p1uv4ucT,](https://drive.google.com/open?id=1wNVTwrMPbzVQGstsMixXcVt5p1uv4ucT) <https://drive.google.com/open?id=1aonU900zZomAFDM6cf5QoxdFYb4inMSh>

# **Анімаційний проект "Місто майбутнього"**

*Категорія*: Анімаційні/Комп'ютерне мистецтво

*Статус*: Індивідуальний проєкт

*Авторство*: Шевченко Марія Романівна, 8 клас, Комунальний заклад позашкільної освіти "Одеська станція юних техніків "Сігма"

*Супервайзер*:Костенко Оксана Володимирівна, керівник гуртка "Комп'ютерна графіка"

В світі зараз дуже багато проблем, напевно, так було завжди. Одна з найбільших проблем – це екологія. На жаль, зараз під час війни в Україні, в повітря викидається дуже багато шкідливих речовин. Та від цього страждають не тільки люди, а й уся екосистема.

Метою мого проекту було донести думку про те що, в гонитві за технологіями люди забули про оточуючий їх світ.

[https://drive.google.com/open?id=1dKIOoV0nvOghCDBz\\_fQ0xOV3sPSYc\\_AM,](https://drive.google.com/open?id=1dKIOoV0nvOghCDBz_fQ0xOV3sPSYc_AM) [https://drive.google.com/open?id=1iUugsaydFffrHu-EEwiyWniEpBs5kul9,](https://drive.google.com/open?id=1iUugsaydFffrHu-EEwiyWniEpBs5kul9) [https://drive.google.com/open?id=1pQczbMjFmIsj5-rFniDCbmo2JqVNHYGo,](https://drive.google.com/open?id=1pQczbMjFmIsj5-rFniDCbmo2JqVNHYGo) [https://drive.google.com/open?id=1lWgGE3\\_WDi0tV6xrE2qVv1jidsBhmnz7](https://drive.google.com/open?id=1lWgGE3_WDi0tV6xrE2qVv1jidsBhmnz7)

# **Багатофункціональний браслет велосипедиста**

*Категорія*: Апаратне управління

*Статус*: Індивідуальний проєкт

*Авторство*: Гук Павло Костянтинович, 7 клас, Комунальний заклад освіти «Спеціалізована середня загальноосвітня школа №22 з поглибленим вивченням іноземної мови» Дніпровської міської ради

*Супервайзер*:Зільберман Світлана Володимирівна, вчитель інформатики, Комунальний заклад освіти «Спеціалізована середня загальноосвітня школа №22 з поглибленим вивченням іноземної мови» Дніпровської міської ради

Актуальність дослідження. У сучасному світі стає дедалі більше власників велосипедів, скейтбордів, самокатів, моноколес та інших незахищених від травмувань учасників дорожнього руху. І, якщо такі люди виїжджають на проїжджу частину, автомобілі стають їм страшною загрозою, особливо у темну пору доби. Ситуація ускладнюється тим, що більшість власників таких транспортних засобів маневрують без жодних попереджувальних сигналів. Їх дії бувають непередбачуваними для водіїв, і тому іноді призводять до ДТП. Так, в Україні щороку трапляється 1500 – 2000 ДТП з участю велосипедистів і користувачів персонального електротранспорту.

В Інтернеті існують подібні пристрої, але у них спрощена будова, а модуль індикації повороту розміщений на рукавиці. Для включення схеми у них використовуються контактні пластини, тому для ввімкнення сигналу потрібно робити спеціальні рухи пальцями, що відволікає від керування велосипедом і може призвести до невірних дій в критичній ситуації. Крім того, такі пристрої не є універсальними – його не може використовувати людина з іншим розміром руки, не можна поміняти пристрій з лівої на праву руку, а також знижується комфортабельність користування в жарку або холодну погоду.

Хід роботи. З метою зменшення кількості аварій я розробив багатофункціональний браслет велосипедиста, який може подавати попереджувальні сигнали при маневруванні. На поверхні приладу є панель з RGB-світлодіодів, що керуються мікроконтроллером attiny. Мікроконтроллер отримує сигнал від вбудованого в браслет гіроскопа. Коли руки велосипедиста знаходяться на кермі, світлодіоди вимкнені. Якщо велосипедист підніме руку вертикально вгору, панель починає світитися червоним світлом, сигналізуючи про гальмування або зупинку. При відведенні руки вбік починає працювати жовтий сигнал повороту. Принцип роботи пристрою. Запропонований мною пристрій завдяки вбудованому модулю гіроскопа працює автоматично при зміні положення руки. Його може використовувати як дорослий, так і дитина. Лівий та правий індикатори є аналогічними і взаємозамінними, що може бути корисним, якщо, наприклад, в одному з них розрядився елемент живлення. Влітку він закріплюється на руці як браслет, а в холодну пору року за допомогою двосторонньої липучки кріпиться на рукавицю.

Перелік елементів для створення сонячного трекеру:

 $\Box$  Attiny 13

 $\Box$  RGB світлодіоди — 1 шт.

 $\Box$  Датчики наклона SW-200D — 2 шт.

 $\Box$  Резистор 100 Ом — 2 шт.

 $\Box$  Батарейка пласка  $3V-1$  шт.

Arduino це інструмент для проектування електронних пристроїв (електронний конструктор), що взаємодіють з навколишнім фізичним середовищем. Програмна частина складається з безкоштовної програмної оболонки (IDE) для написання програм, їх компіляції та програмування

апаратної частини. Апаратна частина являє собою набір змонтованих друкованих плат. Повністю відкрита архітектура системи дозволяє вільно копіювати або доповнювати лінійку продукції Arduino. Arduino використовується для створення автономних об $\&\#39;$ єктів автоматики. Програмна реалізація. Після етапу проектування на етапі реалізації було написано програму у інтегрованому середовище розробки Integrated Development Environment (Arduino IDE).

Висновок. За час роботи над цим проектом були узагальнені і поширені знання, які необхідні при створенні багатофункціонального браслета велосипедиста.

Практичне застосування. Браслет може використовуватися власниками велосипедів, сноубордів, самокатів тощо.

[https://drive.google.com/open?id=17GtJfrMtjfdFROyE4cradBdu-d5euM-e,](https://drive.google.com/open?id=17GtJfrMtjfdFROyE4cradBdu-d5euM-e) [https://drive.google.com/open?id=106dJTv6YYFIleUczLOJEnxYGml1Powie,](https://drive.google.com/open?id=106dJTv6YYFIleUczLOJEnxYGml1Powie) <https://drive.google.com/open?id=1zKTS2STqergDyniaglCo3fxBBv48GeyY>

#### **Бажання тіней**

*Категорія*: Комп'ютерне мистецтво

*Статус*: Індивідуальний проєкт

*Авторство*: Сінеуцька Анастасія Григорівна, 11 клас, Ліцей №17 міста Житомира

*Супервайзер*: Тарасюк Микола Дмитрович, вчитель інформатики Ліцею №17 міста Житомира

Актуальність. Більшість людей можуть зацікавитися езотерикою, чорною або світлою магією заради своїх цілей; У наш час існує окультні секти, до яких приєднуються нічого не розуміє люди, через що в підсумку мають багато проблем. Підлітки можуть дуже зацікавитися такою темою і внаслідок, дотримуючись інструкції неправильного ритуалу, насправді зробити біду. На сьогоднішній день всі потойбічні істоти-казки, але ті хто працюють з духами і чорною магією, напевно, бачать їх.

Ідея. Людина прагне стати надлюдиною. Уклавши угоду з Сатаною,дівчина стає двоедушником. Після смерті душа буде блукати потойбіччям, коли демонічна душа забере тіло під свій контроль.

Мета. Показати людині, що легковажний інтерес і велике бажання коштує дуже дорого. Навіть якщо,здається ,що угода з надприродним чесна - це не правда.

[https://drive.google.com/open?id=1wwaNz61ql\\_NPejhnWGoVVwTfFSIuqMWf,](https://drive.google.com/open?id=1wwaNz61ql_NPejhnWGoVVwTfFSIuqMWf) [https://drive.google.com/open?id=1ltvECdz5\\_RybEEOQx0TfJWBKwfYO\\_ojR,](https://drive.google.com/open?id=1ltvECdz5_RybEEOQx0TfJWBKwfYO_ojR) [https://drive.google.com/open?id=1ZF0X2GnQzFUatZtEw5p0RgrPq\\_UmM\\_kL](https://drive.google.com/open?id=1ZF0X2GnQzFUatZtEw5p0RgrPq_UmM_kL)

## **База даних "Людей хворих на цукровий діабет 1 типу" з використанням СКБД ACCESS**

*Категорія*: Прикладні/Науковий проєкт *Статус*: Індивідуальний проєкт

*Авторство*: Дегтяренко Денис Олегович 11 Красноармійський міський ліцей "Надія" міста Красноармійськ Донецької області

*Супервайзер*: Гром Наталія Сергіївна, вчитель математики та інформатики, Красноармійський міський ліцей "Надія" міста Красноармійськ Донецької області

Сучасне життя немислиме без ефективного управління інформацією. Сприйняття реального світу можна співвіднести з послідовністю різних, хоча іноді і взаємозалежних, явищ. З давніх часів люди намагалися описати ці явища (навіть тоді, коли не могли їх зрозуміти). Такий опис називають даними.

Важливою категорією програм сьогодні є системи обробки інформації, засновані на базах даних (БД). Від даних інформаційної системи багато в чому залежить ефективність роботи будь-якого підприємства чи установи. Така система повинна:

 забезпечувати отримання загальних і деталізованих звітів за підсумками роботи;

- дозволяти легко визначати тенденції зміни найважливіших показників;
- забезпечувати одержання інформації, критичною по часу, без істотних затримок;
- виконувати точний і повний аналіз даних.

Використання бази даних дозволяє скоротити час, необхідний на пошук потрібної інформації, зменшити непродуктивні витрати при її реалізації, виключити можливість появи помилок в підготовці різних видів документації, що дає для підприємства прямий економічний ефект.

Актуальність теми, зумовлена з тим, що в наш час йде великий приріст людей з цукровим діабетом, а саме масштабність поширення цього захворювання. В Україні зареєстровано **1,5 мільйонів** , з них **близько 200 тис.** пацієнтів – інсулінозалежні. Кожен з них, потребує соціальної допомоги, певних медикаментів, особистого характеру, своєчасний курс реабілітації та навичок для самоконтролю та профілактики діабету. База даних «Людей хворих на цукровий діабет 1 типу» дозволяє розміщувати: конфіденціальні дані, вести певний контроль хворих та плани видачі препаратів.

Новизна роботи полягає в створені бази даних для «Людей хворих на цукровий діабет» на основі Microsoft Access, яка буде мати більш зручний інтерфейс, просту архітектуру і, як наслідок, дозволяє не навантажувати комп'ютер та спростити користування програмою, людям, які далекі від IT індустрії.

Метою науково дослідницької роботи є вивчення основних принципів функціонування баз даних та способів роботи з ними, автоматизація процесів збереження, обробки та обліку даних для системи, що займається керуванням ресурсів лікарень з ендокринологічними відділеннями, що мають відношення до комерційного процесу медичних закладів.

Для досягнення даної мети автором були поставлені наступні завдання:

 з'ясувати поняття бази даних, призначення та класифікацію систем керування базами даних;

- визначити принципи проектування баз даних;
- створити базу даних з використанням СКБД Access, що включатиме всі необхідні таблиці, запити, форми та звіти.

Практичне значення роботи полягає у тому, що база даних використовується як носій усієї інформації, яку створює користувач. Вона може використовуватися у сфері послуг – УСЗН та лікарень.

При написанні роботи автором були використані наступні методи дослідження:

- Експериментальний
- Аналітичний
- Описовий

Висновок: результатом роботи є база даних «Осіб хворих на цукровий діабет 1 типу», створена за допомогою СКБД Access. Вона містить різновид даних про осіб, дозволяє користуватися пошуком, проглядати, редагувати та друкувати занесену інформацію. База має зручний та зрозумілий інтерфейс та систему планів видачі інсуліну, що не викличе проблем у її користувача, навіть якщо він мало ознайомлений з СКБД Access.

[https://drive.google.com/open?id=1MiTzwfFeTCvJdARny28paCfvYhS0ISiP,](https://drive.google.com/open?id=1MiTzwfFeTCvJdARny28paCfvYhS0ISiP) [https://drive.google.com/open?id=1qf22zPGk2SrvA9Fkfg7AAMio8oiY3QpX,](https://drive.google.com/open?id=1qf22zPGk2SrvA9Fkfg7AAMio8oiY3QpX) [https://drive.google.com/open?id=1M5\\_IzNHcECPhGopC\\_cl0UaJln1VuNW3N](https://drive.google.com/open?id=1M5_IzNHcECPhGopC_cl0UaJln1VuNW3N)

## **БЕЗДРОТОВИЙ ПРИСТРІЙ ДОВГОТРИВАЛОГО КОНТРОЛЮ СТАНУ КОВІД ХВОРИХ В УМОВАХ РАЙОННИХ ЧИ ПЕРЕГРУЖЕНИХ ЛІКАРЕНЬ**

*Категорія*:Апаратне управління

*Статус*: Командний проект

*Авторство*: Ковальчинський Дмитро Олегович, 11клас, Гавришівський ліцей Вінницького району Вінницької області; Маліновський Олексій Олександрович, 11 клас, Гавришівський ліцей Вінницького району Вінницької області

*Супервайзер*: Кривий Віктор Григорович, керівник гуртка Гавришівський ліцей Вінницького району Вінницької області

Технічне оснащення інфекційних лікарень по боротьбі з ковід19 не завжди відповідає вимогам належного контролю стану кожного хворого. З численних відео і інформації, яку ми мали від родичів, що змушені були лікуватись в віддаленому районі, можна бачити переповнені палати з ліжками, які підключені до кисневих точок і кілька моніторів контролю стану хворого на все відділення, які моніторили стан хворих з особливо важким перебігом хвороби.

Також є проблемою недостатня кількість медперсоналу, особливо вночі, коли на 30-40 хворих залишається одна медсестра, санітарка та черговий лікар який обслуговує всі відділення лікарні.

Актуальною, у цій ситуації, є увага кожному хворому, тому, що бувають випадки сповзання кисневих масок, раптове зниження сатурації, яке передує цитокіновому шторму. Зрозуміло, що багато таких критичних випадків можуть залишитись без уваги зі сторони медперсоналу чи інших хворих, особливо при перевантаженні електромережі, яку визивають кисневі концетратори- тоді люмінісцентні лампи ледь жевріють, а шум мішає спілкування.

Варто відмітити особливості протікання Дельти плюс, коли на 7-8 день хвороби за не критичних температури і сатурації починається цитокіновий шторм, аналіз реактивного білка при цьому біля 100 одиниць.

Очевидною стає потреба в дешевих бездротових пристроях моніторингу стану кожного хворого і передачі сигналів тривоги медперсоналу.

Метою нашого проекту є створення надійного, дешевого, легкого в тиражуванні пристрою бездротового довготривалого контролю стану хворого на основі популярного пульсооксиметра, який використовують сімейні лікарі та мініатюрного мікроконтроллера з вмонтованим акселерометром, датчиком температури і бездротовою передачею даних по блютуз каналу.

Для раелізації проекту використовували широковживаний пульсоксиметр китайського виробництва з напругою живлення 3В. такої напруги досить для спільної роботи з мікроконтроллерами. Допрацювання пульсоксиметра не складне і технічно легко виконується.

Необхідно в якості сигнальних ліній використати контакти індикатора це сім провідників що підключаються до екрану і восьмий сигнал який вибирає потрібну позицію екрану. При поточній ситуації коли сатурація має значення на границі переходу десятків можна добавити ще одну чи дві лінії попередньої позиції.

Ми також розглядали можливість використання аналогового сигналу від сигнальних світлодіодів сенсора однак складний алгоритм опрацювання сигналу та мініатюрні контактні площадки змусили відкинути такий варіант.

Контактні площадки індикатора досить великі для підключення провідників як і площадка кнопки старту роботи пульсоксиметра. Мікроконтроллер ми вибрали наявний Ардуіно Uno, однак по розмірах ідеально підходить Ардуіно Nano з доданим блютуз модулем.

Програмне забезпечення досить просте - це розшифровка 7-ми сегментного коду індикатора пульсоксиметра після запуску шляхом подачі від мікроконтроллера блокуючого сигналу кнопки запуску вимірювання. Після необхіної затримки яка визначається незмінними показами потрібного нам сегменту порівнюємо отриману комбінацію семисегментного коду з попередніми показами і при тривожній різниці формуємо сигнал по блютуз модулю для медперсоналу. Також тривожний сигнал має номер ліжка хворого.

Застосування трьох осьового акселерометра дає можливість контролювати не тільки положення кисневої маски, але і фіксувати частоту дихання. Довготривалий контроль частоти дихання, сатурації, температури дасть змогу попередити настання цитокінового шторму при Дельта плюс.

Зважаючи на загруженість медперсоналу і недостатьої кількості блютуз пристроїв ми розробили концепцію палатного монітору який буде розміщуватись над вхідними дверима палати.

Програмне забезпечення виконано на мові програмування Процесінг.

Бібліотеки Ардуіно мають велику кількість готових програм і адаптувати під власні потреби зможе програміст початкового рівня

Досить перспективним може бути використання дешевого фітнес браслету зі зміненим програмним забезпеченням, або застосування дорогого мікроконтроллера з вбудованим радіоканалом.

Запропонавиний пристрій, що автоматично, через певні проміжки часу вимірює сатурацію, положення кисневої маски значно збільшить інформативність стану хворих, зменшить кількість непередбачуваних критичних станів та зробить трохи легшою роботу медперсоналу [https://drive.google.com/open?id=1f28UNvb5M\\_g-XWfRnzPyZxrJ-88VRVoV,](https://drive.google.com/open?id=1f28UNvb5M_g-XWfRnzPyZxrJ-88VRVoV) <https://drive.google.com/open?id=1zh0-CoIp4Zr4zA81voW0nqBOaOCDIqpk> [https://drive.google.com/open?id=17gVEqemuzvLiWvkBQADf19zEzINAgA-s,](https://drive.google.com/open?id=17gVEqemuzvLiWvkBQADf19zEzINAgA-s) <https://drive.google.com/open?id=1HwiVXUmGZeyWhp6lGphIcMqY6ay4k7z8>

#### **Безпечний залізничний переїзд**

*Категорія*: Макети або опис/Рóботи

*Статус*: Індивідуальний проєкт

*Авторство*: Литовченко Євген Олександрович ,7 клас, Роменський ліцей №1 ім.П.І.Калнишевського Роменської міської ради Сумської області *Супервайзер*: Хрокало Геннадій Анатолійович, керівник секції, КЗ "Роменська МАНУМ Роменської міської ради сумської області"

Думаю кожен з вас чув про трагічні випадки, які трапляються на нерегульованих (а іноді і на регульованих) залізничних переїздах. Я свідчить статистика протягом 2021 року на залізничних переїздах Укрзалізниці сталось 79 дорожньо-транспортних пригод, в яких 14 осіб загинули та 31 особа отримала травми. За аналогічний період 2020 року на залізничних переїздах Укрзалізниці сталось 66 дорожньо-транспортних пригод, в яких 8 осіб загинули та 28 осіб отримали травми. Для запобігання аварійності в різних країнах світу використовуються різноманітні засоби. В деяких країнах використовуються бар'єри які підіймаються перед переїздом, популярним засобом також є залізобетонні стовпці, що автоматично підіймаються і опускаються перед переїздом. Основною причиною зіткнення автотранспорту та локомотивів, являється зупинка автомобіля на залізничному полотні.

Для уникнення такої ситуації, хочу запропонувати до вашої уваги модель безпечного переїзду. Алгоритм моделі такий:

1. Автомобілю не вдалося переїхати переїзд і він зупинився. Водій ставить автомобіль на стоянкове гальмо і покидає кабіну, підбігає до аварійної кнопки, яка розміщена на стовпці безпеки і натискає її.

2. Автоматичний двигун скріплює дві зовнішні і внутрішню частину бетонних плит переїзду.

3. Серводвигун чи гідравлічна система підіймають платформу на невеликий кут 2-3 $^0$ 

4. Поворотний механізм повертає систему праворуч на безпечний кут.

5. Після проходження локомотива чи потягу поворотний механізм повертає платформи в зворотному напрямку.

6. Розмикаються платформи і водій має забезпечити повернення автомобіля в робочий вид і очистити переїзд

Дана модель складається з пристрою керування яким виступає плата Arduino Uno, двох серводвигунів, кнопки запуску процесу та електричного двигуна для змикання панелей(в реальному пристрої серводвигуни можна замінити гідравлічними машинами)

Продемонструємо роботу пристрою.

В майбутньому буде передбачено автоматизацію, яка полягатиме в тому, що при фіксації зупинки автомобіля на залізничних коліях і наближення потяга на відстань 10км до переїзду система спрацьовуватиме автоматично. Також буде удосконалено систему сполучення бетонних плит.

https://drive.google.com/open?id=19WWsdf5uy0q-zuMc\_ruapOYWyfpOnJUM, [https://drive.google.com/open?id=1dNvfMv7T1BZ1yJB1qWZThFGLwWyW5MJ](https://drive.google.com/open?id=1dNvfMv7T1BZ1yJB1qWZThFGLwWyW5MJk) [k](https://drive.google.com/open?id=1dNvfMv7T1BZ1yJB1qWZThFGLwWyW5MJk)

#### **Безпечний пішохід**

*Категорія*: Макети або опис/Науковий проєкт

*Статус*: ІІндивідуальний проєкт

*Авторство*: Дяченко Анна Олегівна, 8 клас, КОМУНАЛЬНИЙ ЗАКЛАД "РОМЕНСЬКИЙ ЛІЦЕЙ №4 РОМЕНСЬКОЇ МІСЬКОЇ РАДИ СУМСЬКОЇ ОБЛАСТІ ІМЕНІ ГЕРОЯ УКРАЇНИ ТЕТЯНИ МАРКУС"

*Супервайзер*: Хрокало Геннадій Анатолійович, керівник секції, КЗ

"Роменська МАНУМ Роменської міської ради Сумської області"

Кожного року на автодорогах України травмується і гине велика кількість людей. Статистика за 2021 рік свідчить що 5,1 % ДТП становлять наїзди на пішоходів, а в аваріях гине близько трьох тисяч осіб, з них кожний п'ятий пішохід. Навіть в нашому місті за останні пів року були випадки наїздів на пішоходів. Першим і головним фактором що спричиняють травматизм і смерті являється порушень правил дорожнього руху, як пішоходами так і водіями. Другим фактором – є відсутність вуличного освітлення. Для уникнення цих причин пішоходам нагадують про безпечні правила поведінки на пішохідному переході, в темний час доби радять використовувати світловідбивальні елементи.

Але існують деякі обставини де світловідбивальний елемент буде не зовсім корисним. Тому було прийнято рішення створити активний пояс «Безпечний пішоход». Він повинен виконувати функцію покращеної видимості в темний час доби, також під час сильного туману, світловим відлякуванням тварин.

Для розробки пристрою було використано таку елементну базу: 1. Керуючий елемент – плата Arduino NANO, 2. Інтелектуальна світлодіодна стрічка WS2812b, 3. інфрачервоний пульт дистанційного керування, 4. Джерело живлення.

Структурна схема подана на постері. Можемо бачити що живлення від блоку живлення подається окремо до стрічки і окремо до елемента керування та інфрачервоного датчика. Пульт дистанційного керування живиться від окремої батареї.

Принцип дії пристрою такий: пояс одягається на людину, до кишені поміщаємо повербанк і з'єднуємо його з модулем керування і світлодіодною стрічкою. В модулі керування завантажується програма на виконання. Алгоритм роботи програми такий:

- 1. Ініціалізація стрічки (прохід веселки)
- 2. Повне затухання стрічки.
- 3. Очікування команди з пульту
- 4. Команда:
- 1. Режим «Світло»,
- 2. Режим «Протитуман»,
- 3. Режим «Паніка»,
- 4. Режим «Антипес»,
- 5. Режим «Веселка»,
- 6,7,8,9 Зарезервовані режими,
- 0. Режим «Сон»

Коротко про режими:

Режим «Світло» - всі світлодіоди світяться яскравим білим холодним світлом, можливо зниження яскравості.

Режим «Проти туман» - всі свтлодіоди світяться яскравим жовтим світлом (за дослідженням фізиків жовте світло з довжиною хвилі 565-590нм найкраще розсіює туман), його бажано використовувати під час туману.

Режим «Паніка» - Світлодіоди почергово змінюють світло з червоного на синій і т.д. імітуючи сигнали поліції. Даний режим можна використовувати при переході вулиці по пішохідному переходу, і водії бачитимуть такий сигнал мають обов'язково зупинитися.

Режим «Антипес» - Світлодіоди світять яскраво білим кольором з пульсацією з високою частотою, такий режим має відлякувати собак.

Режим «Веселка» - всі світлодіоди приймають участь в виведенні динамічної зміни кольорів веселки. Головне призначення режиму – маркетингова реклама пристрою (за дослідженням психологів привертає увагу покупців дуже яскрава продукція)

Режим «Сон» - даний режим вимикає світлодіоди і переходить в режим мінімального споживання для продовження життя батареї. Даний режим можна використовувати при переході в освітлених ділянках тротуарів.

Технічні характеристики пристрою:

- 1. Напруга живлення 5В.
- 2. Споживаний струм 0,2А
- 3. Габарити  $1000x10X10$ мм
- 4. Час безвідмовної роботи 10000год
- 5. Маса змінна в залежності від використовуваного джерела живлення

В майбутньому буде передбачено додання елементу підтяжки, а також нарукавні кільця. А також можливо розширення кількості режимів роботи пристрою. Також в режимі «Антипес» буде додано подачу ультразвукового сигналу для більшого відлякування собак. Ще один режим «Допомога» буде діяти коли до пристрою буде додано гіроскоп. Цей режим вмикатиметься автоматично, коли людина падає (гіроскоп змінить кут)

[https://drive.google.com/open?id=1Lv6TtuHQbQwOyroml2oUx83vMvuR0dp0,](https://drive.google.com/open?id=1Lv6TtuHQbQwOyroml2oUx83vMvuR0dp0) <https://drive.google.com/open?id=1u9DoyJYN4vxAvZWhTe6SfmhgFquv09Eo>

#### **Бібліотека для роботи з датами на С++**

*Категорія*: Прикладні/Програмування

*Статус*: Індивідуальний проєкт

*Авторство*: Лаетін Дмитро Андрійович, 10 клас, Науковий ліцей

Житомирська політехніка

*Супервайзер*: Шатківський Віталій Миколайович, вчитель інформатики Наукового ліцею Житомирської політехніки

Мета роботи: розробка бібліотеки для роботи з датами на с++.

Методи дослідження: аналіз методів роботи з датами і порівняння інших бібліотек, моделювання свого проєкту.

Варіанти практичного застосування: календар, програми для планування, фінанси, IoT, сенсорні системи, аналіз даних, геймдев, військова справа, програми для навчання, любі інші проєкти що потребують в собі роботу з датами.

Висновки: я розробив бібліотеку для роботи з датами, що містить унікальні функції, аналогів яких немає в інших бібліотеках, яка є корисною і може набути широкого розповсюдження.

Для ознайомлення з ресурсом можна скористатись посиланням:

<https://github.com/FallenAngel-coder/date>

Ключові слова: дата, с++, бібліотека

Тези – це короткий опис виконаної роботи українською мовою.

Вони мають містити терміни проведення дослідження та оглядовий опис дослідження: короткий опис цілей проекту, процедури дослідження, зібрані дані, зроблені висновки і можливі варіанти практичного застосування. Тези не повинні містити детальні подробиці та міркування. Обсяг тез не повинен перевищувати 6000 знаків.

Додаткові матеріали (малюнки, графіки) завантажуються на файлообмінник – під час реєстрації вказується посилання на ці матеріали.

На підставі поданих тез конкурсне журі проведе відбір учасників конкурсу.

Крім авторської розробки подається її короткий опис у вигляді тез – прикріплюється окремим файлом під час електронної реєстрації. Обсяг тез не повинен перевищувати 2-3 сторінки (6000 друкованих символів, шрифт Times New Roman, 14; інтервал – 1,5; формат файлу − Microsoft Word). Малюнки, таблиці та інші графічні зображення, а також фото оформляються окремим додатком. У тезах необхідно вказати прізвище та ініціали автора, навчальний заклад або місце роботи, клас (курс) або посаду, назву доповіді, електронну адресу автора та наукового керівника проєкту.

Крім цього розробники готують для демонстрації відеопрезентацію на свій винахід (розробку) у форматах \*.ppt (\*.pptx), \*.pdf або анімаційного файлу. Після захисту відеопрезентаційні матеріали учасників змагання оприлюднюються з метою публічного ознайомлення з різноплановістю творчих напрацювань; набуття досвіду початківцями-розробниками через призму сприйняття цікавих розробок, виконаних професійно; набуття практичних вмінь донести свою думку аудиторії та для особистої PRкампанії.

[https://drive.google.com/open?id=1s24975aXrgIVMInRp1\\_111kZNj8FXkft,](https://drive.google.com/open?id=1s24975aXrgIVMInRp1_111kZNj8FXkft) [https://drive.google.com/open?id=1UnAvG-](https://drive.google.com/open?id=1UnAvG-QdMNN5R9afDUMqrQcpTAU6PquA)

[QdMNN5R9afDUMqrQcpTAU6PquA,](https://drive.google.com/open?id=1UnAvG-QdMNN5R9afDUMqrQcpTAU6PquA)

[https://drive.google.com/open?id=1xnuBYg4EiXIdm0Q51nYpM3SN4k\\_EVix-](https://drive.google.com/open?id=1xnuBYg4EiXIdm0Q51nYpM3SN4k_EVix-)

## **БОТ ДЛЯ ПЛАТФОРМИ TWITCH**

*Категорія*: Системні/Науковий проєкт *Статус*: Індивідуальний проєкт

*Авторство*: Кравчук Арсентій Сергійович, 10 клас, комунальний заклад загальної середньої освіти «Луцький ліцей №14 імені Василя Сухомлинського Луцької міської ради» Волинської області *Супервайзер*: Герасимчук Олександр Сергійович, вчитель інформатики комунального закладу загальної середньої освіти «Луцький ліцей №14 імені Василя Сухомлинського Луцької міської ради» Волинської області

**Актуальність.** Twitch — це платформа для онлайн відеотрансляцій, що належить Twitch Interactive, дочірній компанії Amazon.com. Представлений в червні 2011 р. як відгалуження від платформи відеотрансляцій загального поширення, Justin.tv, сайт, в першу чергу, зосереджується на потоковій трансляції відеоігор, включаючи трансляції кіберспортивних змагань, креативного контенту, розділ «реальне життя» та останнім часом музичні передачі. Вміст на сайті можна переглянути в прямому ефірі або за допомогою відео за запитом. У 2015 році Twitch оголосив, що має більше 1,5 мільйонів мовників та 100 мільйонів користувачів на місяць. Типовий глядач — це чоловік у віці від 18 до 34 років. Станом на грудень 2016 року найпопулярніші з ігор, що транслюються на Twitch, — це «Ліги легенд», «Hearthstone» і «Dota 2», загальний час трансляцій яких перевищив 174 мільйони годин.

Інтеграція стримера з аудиторією відбувається через чат. Проте дуже часто потрібно виконувати буденні та адміністративні функції, для яких і створено безліч ботів. Наприклад – це реклама свого телеграм-каналу, для чого стримеру чи модератору не потрібно шукати посилання на нього, а лише створити команду для бота, який за ключовим словом надішле у чат потрібну інформацію. Інший приклад – модерація. Наприклад, на платформі Twitch є всім відомі заборонені слова. Це, наприклад ті, які ображаюсь раси, національності і тп. За те, що стример вживає ці слова, або не модерує свій чат від них – його можуть забанити на певний період, а деколи й назавжди. Бот може фільтрувати ці слова та відповідно блокувати непристойні коментарі.

**Мета наукової роботи —** створити Twitch бота з підтримкою української мови, реалізувати стандартні (буденні) функції, щоб облегшити роботу стримеру й модераторам його каналу.

Створити сайт для авторизації бота до себе на канал та документацію для стандартних команд.

#### **Завдання:**

- 1. Створити чат бота, використовуючи бібліотеку Twitchio.
- 2. Створити сайт для авторизації бота на свій канал та документації стандартних команд.
- 3. Реалізувати мету програми (яка згадана вище).
- 4. Апробація програми.
- 5. Пошук помилок та їх виправлення.
- 6. Аналіз отриманих результатів та написання роботи.

#### **Наукова новизна** роботи полягає у:

- 1. Створенні бота, який містить функціонал для зручної інтеграції стримера з чатом.
- 2. Наданні користувачу сайту з документацію для команд.
- 3. Дослідженні зручності та практичності програми, із застосованими вище згаданими перевагами.

#### **Практичне застосування.**

Ця програма може бути використана стримерами, яким потрібен бот, зокрема із підтримкою української мови для полегшення та оптимізації інтеграції з чатом.

Апробація програми показала стабільність та зручність у порівнянні з аналогами.

Результатом моєї роботи є досконалий Twitch бот із зібраними та реалізованими найпопулярнішими командами. Назва бота – «70IQbot». Таку назву я вибрав, тому що бот націлений на використання певною вузькою аудиторію платформи Twitch. Для написання програми я використав:

- мова програмування Python;
- бібліотека TwitchIO асинхронну бібліотеку для Twitch;
- вебхостинг GitHub Pages;
- HTML, CSS та JavaScript.

У своїй роботі я використав мову програмування Python для написання самого бота. За допомогою асинхронного програмування (asyncio) програма здатна опрацьовувати багато запитів одночасно та відповідати багатьом користувачам зразу. Асинхронне програмування є базовим у створені ботів для різних соцмереж та платформ. Асинхронні функції розділяють виконання програмного коду на потоки, що надає змогу опрацьовувати запити одночасно.

За допомогою мови програмування Python, моя програма виконує backend роботи. Наприклад, взаємодіє із JSON базами даних або виконує запити до Twitch API.

TwitchIO – повністю асинхронна Python IRC, API, EventSub та Pubsub бібліотека для платформи Twitch. Модуль покриває 100% Twitch API функцій. Дуже зручний у використанні та популярний. Приклад написання коду за допомогою Twitchio можна побачити на фото (Додаток 3).

Як ми можемо побачити, за допомогою об'єктно-орієнтованого програмування на Python та бібліотеки TwitchIO можна зручно та структурно писати програмний код.

Ця бібліотека є «основою» моєї програми, адже програмний код використовує асинхронні функції у зв'язці з TwitchIO. За допомогою неї бот взаємодіє з глядачем, який відправив запит. Наприклад, бот аналізує вміст запиту та відповідно викликає функцію, та за допомогою TwitchIO повертає результат на нього.

GitHub Pages — вебхостинг який пропонує GitHub для розміщення статичних вебсторінок для користувачів GitHub, блогів користувачів, проектної документації або навіть цілих книг. Вебсайти розміщуються в субдоменах домену github.io або в іншому домені, який придбав користувач.

Сервіс інтегрований з ПЗ Jekyll, який дозволяє створювати статичні вебсайти або блоги. Дописи в форматі Jekyll можуть бути збереженими як файли в Git репозитарії й при оновленнях сервіс GitHub Pages автоматично перебудує статичний сайт.

В програмі використано для реалізації сайту. Наприклад, сніг (додаток 1). За допомогою JS, з'являється багато блоків у вигляді сніжинок з випадковим початковим та кінцевими значеннями, швидкістю, розмірами тощо.

[https://drive.google.com/open?id=1ky0n6TKUiQ2gfN9q-CT4io0atov0-tvV,](https://drive.google.com/open?id=1ky0n6TKUiQ2gfN9q-CT4io0atov0-tvV) [https://drive.google.com/open?id=1ytvaPYrJxi4lrOzQyOFMC6QwNjFbfs0M,](https://drive.google.com/open?id=1ytvaPYrJxi4lrOzQyOFMC6QwNjFbfs0M) <https://drive.google.com/open?id=124LpHoR76CsRcD-gr2ssU-V5HCreN78Q>

#### **В пошуках світла, або "Так казав Заратустра"**

*Категорія*: Анімаційні/Комп'ютерне мистецтво

*Статус*:Індивідуальний проєкт

*Авторство*: Дерменжі Максим Олександрович, 9 клас, Одеський ліцей №65 Одеської міської ради

*Супервайзер*: Омельченко Алла Борисівна, вчитель інформатики, Одеський ліцей №65 Одеської міської ради

Зробивши свій творчий проект в фотошопі, я насамперед хотів спробувати об`єднати різні можливості корекцій зображення та ілюстрування обкладинці улюбленної книги за допомогою сучасних методів, створення картинки образу героя нейромережєю, та показати значення в нашому житті насліддя філософії, як науки, на прикладі книги Ніцше "Так

казав Заратустра", яка мені самому дуже сподобалась. Вона перевернула моє уявлення.

Цим проектом я запрошую сучасну молодь к філософським міркуванням про безкінечність нашого світу та конечність нашого часу,життя. Заратустра в цій книзі закликав людей йти своїм шляхом саморозвитку, самопізнання, він критикував сучасний світ, сучасних людей, він хотів допомогти деяким свідомим людям для того ,щоб вони відмовились від сучасних стереотипів та «рабської моралі». Ніцшеанський Заратустра є уособленням мудрого старця, романтичного бунтаря, мандрівника в цьому по-своєму антиутопічному світі-пустелі. Він став прикладом, так званої «надлюдини», яка змогла знайти своє щастя та місце в цьому всесвіті. Моя робота також про те, що треба вміти бачити красиве буття серед бруду, якого і так в нас вистачає. Ми повинні насолоджуватись знаннями та філософськими митями,які для нас будуть продовжуватись не нескінченно, але будують майбуття Всесвіту та спонукають до його полипшення, до нових ідей.

<https://drive.google.com/open?id=1NCH5UHOb6YJzamfo2-IiLxGm6MiXU4Qj>

## **Веб-портал психологічної допомоги "Point"**

*Категорія*: Web-розробки/Програмування

*Статус*: Індивідуальний проєкт

*Авторство*: Ніколайчук Артур Кирилович, 9 клас, Політехнічний ліцей НТУУ "КПІ" м. Києва

*Супервайзер*: Комаров Іван Юрійович вчитель інформатики ПЛ НТУУ "КПІ" м. Києва

Головною метою авторської розробки є створення повнофункціонального веб-порталу з використанням front-end та back-end технологій. Прикладом для розробки такого проєкту було обрано веб-портал психологічної допомоги «Point». Розроблений веб-портал має сучасний інтерактивний та адаптивний дизайн. На веб-сайті реалізовано й логічну частину — серверну сторону сайту, завдяки якій користувач може записатися на онлайн-консультацію. Також користувачі веб-порталу «Point» можуть отримати психологічну підтримку та поспілкуватись з іншими користувачами, використовуючи анонімний чат-бот у месенджері Telegram.

Веб-портали є одними з найбільш популярних типів сайтів у сучасному світі, оскільки вони забезпечують широкий спектр функцій та мають велику кількість користувачів. Отже, важливість веб-порталів є безумовною. Навіть сьогодні, завдяки своїй функціональності, веб-портали стають все більш популярними. Саме тому створення таких проектів є актуальною темою для авторської розробки.

У створенні проєкту використовують технології обох сфер веброзробки, якими є front-end та back-end розробки. Отже, веб-портал розроблено як за допомогою front-end технологій, що використовуються для розробки інтерфейсу та дизайну, з якими взаємодіє користувач, так і за допомогою back-end технологій, які використовуються для розробки логіки веб-сторінки, яка прихована від користувача. Також, використовуючи мову програмування Python та систему керування базами даних SQLite 3, розроблено анонімний чат-бот в Telegram.

Отже, у роботі було cтворено веб-портал психологічної допомоги з використанням сучасних веб-технологій front-end та back-end розробок. Front-end технології, такі як HTML, CSS та JavaScript, використовуються для створення візуальної частини веб-порталу, тобто того, що бачить користувач. Мова програмування PHP, яка є технологією back-end розробки, використовувалась для реалізації логіки веб-порталу. Також сервіс психологічної допомоги «Point» має розроблений чат-бот для анонімного спілкування користувачів в месенджері Telegram.

[https://drive.google.com/open?id=1QjRj59jxbV5Yzt8UCNRqbE3hB0WiIhm8,](https://drive.google.com/open?id=1QjRj59jxbV5Yzt8UCNRqbE3hB0WiIhm8) <https://drive.google.com/open?id=18WhjQgTEEBGYZpVkwHUgyRtOaQ7IoH3H> ,<https://drive.google.com/open?id=1ict7MRVeM9pxRv1hV8teJHpy8pbre92P>

# **Веб-сайт про біографію Віктора Глушкова**

*Категорія*: Web-розробки/Програмування

*Статус*: Індивідуальний проєкт

*Авторство*: Умінський Даніїл Русланович, 7 клас, Житомирський міський центр науково-технічної творчості учнівської молоді

*Супервайзер*: Шатківський Віталій Миколайович, керівник гуртка

Програмування та дизайн Житомирський міський центр науково-технічної творчості учнівської молоді

МЕТА: СТВОРИТИ САЙТ-БІОГРАФІЮ ПРО ЖИТТЯ ВІКТОРА ГЛУШКОВА ДЛЯ ПОПУЛЯРИЗАЦІЇ ЙОГО ВКЛАДУ СЕРЕД УЧНІВ ТА ПРЕДСТАВЛЕННЯ НА САЙТІ ПРО ЖИТТЯ ВІДОМИХ УКРАЇНСЬКИХ ВЧЕНИХ

Методи дослідження:

- 1. Аналіз джерел про створення сайтів.
- 2. Аналіз джерел про життя Віктора Глушкова.
- 3. Моделювання.
- 4. Узагальнення.

5. Висновок.

Об'єкт дослідження: створення сайтів

Варіанти практичного застосування:

Презентування на уроці

Представлення на сайті про життя відомих вчених

Створення сайту для власного саморозвитку

Поділитися інформацією з учнями та друзями

ОПИС ДОСЛІДЖЕННЯ

Мною було створено веб-сайт мовою Index.HTML та Style.css, де описується факти з життя та діяльності відомого українського вченого математика-

кібернетика Віктора Глушкова.

Висновок

У результаті роботи було розроблено сайт про Вікора Глушкова, його життя та діяльність, який можна презентувати на уроці, поділитися з друзями та створити для власного саморозвитку.

[https://drive.google.com/open?id=1WMqWQwfIVWEdg\\_jQWzaG2NvNzkECT2u](https://drive.google.com/open?id=1WMqWQwfIVWEdg_jQWzaG2NvNzkECT2uq) [q,](https://drive.google.com/open?id=1WMqWQwfIVWEdg_jQWzaG2NvNzkECT2uq)<https://drive.google.com/open?id=1N3n19DwRsejeUal51rR-KvZvoHonLF9w>

# **Веб-сайт про телескоп ім. Джеймса Вебба**

*Категорія*: Web-розробки/Популяризація науки

*Статус*: Індивідуальний проєкт

*Авторство*: Шахрай Артем Олегович, 10 кдас, Відокремлений підрозділ «Науковий ліцей» Державного університету «Житомирська політехніка» *Супервайзер*: Шатківський Віталій Миколайович, вчитель інформатики Відокремленого підрозділу «Науковий ліцей» Державного університету «Житомирська політехніка»

Опис дослідження: Цей сайт створений для популяризації інформації про телескоп імені Джеймса Вебба, який справді є проривом у сучасній астрофізиці. Вебб дозволяє науковцям бачити минуле - часи, коли галактики лише формувались після Великого Вибуху.

Веб-ресурси є найзручнішими способами подачі інформації для бажаючих, тому саме цей спосіб був обраний.

Мета роботи: Розповсюдити інформацію про новий телескоп, зробити її доступною.

Об'єкт дослідження: Процес розповсюдження інформації про телескоп "Джеймс Вебб"

Методи дослідження:

- 1. Аналіз джерел про створення сайтів.
- 2. Аналіз джерел про роботу телескопа "Джеймс Вебб.
- 3. Моделювання.
- 4. Висновок

Варіанти практичного застосування:

- Презентація інформації на уроці
- Самостійне ознайомлення з цікавою інформацією
- Представлення на конкурсах по веб-дизайну

Висновки:

Було створено веб-сайт з декількома веб-сторінками, для розповсюдження інформації про новий телескоп NASA - "Джеймс Вебб" за допомогою HTML, CSS та JavaScript коду.

Для ознайомлення з ресурсом можна скористатись посиланням:

https://mirragge-a.github.io/JWST/index\_ua.html - посилання на веб ресурс https://cutt.ly/f8hT6Nr - посилання на папку проекту

Ключові слова: Web-дизайн, Front-end, JSWT, Webb

[https://drive.google.com/open?id=1rctWpqmxWcEnZzYHV0ZGJmcIxVtyZiKD,](https://drive.google.com/open?id=1rctWpqmxWcEnZzYHV0ZGJmcIxVtyZiKD) [https://drive.google.com/open?id=1o0O65JmTgxjuUbwV1nSXXBAoyKTwJdGC,](https://drive.google.com/open?id=1o0O65JmTgxjuUbwV1nSXXBAoyKTwJdGC) [https://drive.google.com/open?id=1U1CeUP-R8ZU-UTWIM\\_s0C5HBsJ6b8TCM](https://drive.google.com/open?id=1U1CeUP-R8ZU-UTWIM_s0C5HBsJ6b8TCM)

## **Веб-сервіс «Driver Helper»**

*Категорія*: Web-розробки/Науковий проєкт

*Статус*: Індивідуальний проєкт

*Авторство*: Онищук Максим Степанович, ІІ курс, Комунальна установа "Волинська обласна Мала академія наук", Волинський фаховий коледж Національного університету харчових технологій

*Супервайзер*: Вербицький Василь Сергійович, керівник гуртка Волинської обласної Малої академії наук

Мета: Розробка якісного й доступного веб-сервісу з гео-локаціями та важливими для водія місць у Волинській області, який буде легкий у використанні та функціональним водночас.

Новизна роботи: полягає в створенні зручного сервісу, що спрощує життя водія та допомагає йому у такій складній ситуації як ремонт транспорту, у разі необхідності відпочинку та харчування водія, масштабований на Волинську область.

[https://drive.google.com/open?id=150Js0-cu8jabo4vTuRxiYvAe9Is\\_U2aD,](https://drive.google.com/open?id=150Js0-cu8jabo4vTuRxiYvAe9Is_U2aD) [https://drive.google.com/open?id=10bj-FuutNeIpv9TMxzCdyXDbWRcmf\\_xc,](https://drive.google.com/open?id=10bj-FuutNeIpv9TMxzCdyXDbWRcmf_xc) <https://drive.google.com/open?id=1re8AqJ73lqYWgjd1ZE0-5XMvbtqJzNQi>

## **Вивчай географію за картою світу**

*Категорія*: Web-розробки/Програмування

*Статус*: Індивідуальний проєкт

*Авторство*: Федірко Владислав Сергійович, І курс, Кременчуцька філія комульнального закладу "Полставська Мала академія наук учнівської молоді"

*Супервайзер*: Лисенко Тетяна Іванівна, викладач, обласний коледж «Кременчуцька гуманітарно-технологічна академія імені А.С. Макаренка» Полтавської обласної ради

Кожна образована людина повинна знати розташування принаймні багатьох країн на карті світу, адже це впливає на розуміння глобальних процесів, таких як торгівля, туризм і міжнародні політичні зв'язки. Також це дає розуміння міжнародних взаємовідносин та просторових структур. І, на жаль, робота з підручником або іншими традиційними засобами не завжди дає необхідний результат. Також все більше учнів та студентів щороку переходять до навчання у дистанційному форматі, і вони використовують саме онлайн джерела інформації. Це обумовлює актуальність нашого дослідження та потребу у розробці додатка для ознайомлення з картою світу.

Метою дослідження є розробка веб-додатку "Explore the World" з інтерактивною картою світу для полегшення вивчення географії та перевірки знань учнів з цього предмету під час дистанційного навчання.

Для досягнення поставленої мети використано методи дослідження: теоретичні (аналіз, синтез, порівняння), емпіричні (моделювання, тестування).

У ході роботи були розв'язані такі завдання:

1. Вибір та структурування інформації для розміщення у веб-додатку.

- 2. Візуалізація ідеї у Figma
- 3. Наповнення бази даних відомостями про країни
- 4. Розробка клієнтської та серверної складових додатку
- 5. Коригування та тестування додатку

У веб-додатку передбачається ознайомлення користувачів з розташуванням країн на карті, їх столицями та країнами - учасницями міжнародних організацій. Під час вивчення географії за інтерактивною мапою учень швидко запам'ятовує знаходження різних об'єктів на мапі світу за допомогою зорової пам'яті. Після ознайомлення є можливість перевірити отримані знання, пройшовши тестування. Для тренування можна обрати один з трьох тестів: «країна – столиця», «країна – адміністративні одиниці», «міжнародна організація – країни-учасниці».

Розроблений нами веб-додаток складається з двох частин. Перша – це сайт з інтерактивною мапою та системою тестування. Друга частина – онлайн база даних Firebase, у якій зберігається контент сайту та дані користувачів.

Для створення веб-додатку були використані такі засоби, як: Figma, HTML, CSS, JavaScript, Google Authorization, Adobe Illustrator, Firebase Realtime Database кожен з яких реалізує окрему складову.

Розроблений веб-додаток «Explore the World» використовується в Науковому ліцеї "Політ" при Кременчуцькій гуманітарно-технологічній академії імені А.С.Макаренка. Використання системи сприяє підвищенню ефективності процесу вивчення географії, а саме розташуванню об'єктів на карті світу за рахунок зорової пам'яті та інтерактивної мапи, можливості використання системи у дистанційному навчанні.

[https://drive.google.com/open?id=1xkDFto0qQ23W\\_z75iyMALPlznm-](https://drive.google.com/open?id=1xkDFto0qQ23W_z75iyMALPlznm-KZIL8xGVXlOIJgDM)[KZIL8xGVXlOIJgDM,](https://drive.google.com/open?id=1xkDFto0qQ23W_z75iyMALPlznm-KZIL8xGVXlOIJgDM)

[https://drive.google.com/open?id=1YqIGSTcR9mVH-AfmAsZ0xcOeM4Ppoy1p,](https://drive.google.com/open?id=1YqIGSTcR9mVH-AfmAsZ0xcOeM4Ppoy1p) <https://drive.google.com/open?id=1BSSZx4ijqpTs4xPpETLbwII1ETlNRO0B>

## **ВИДАТНІ ВІЙСЬКОВІ ПОДІЇ НА ТЕРЕНАХ УКРАЇНИ**

*Категорія*: Навчальні/Програмування

*Статус*: Індивідуальний проєкт

*Авторство*: Литовченко Дмитро Олександрович, 9 клас, Роменський ліцей №1 ім. П.І. Калнишевського Роменської міської ради Сумської області *Супервайзер*: Литовченко Олександр Григорович

**Актуальність проєкту** полягає в тому що після початку повномасштабної війни Росії проти України перед українським народом постало складне завдання пошуку власної ідентифікації. Велика роль в цьому питанні надана вивченню сторінок історії України, на які не зверталася увага з різних причин. Саме вивчення історії України та видатних військових подій особливо актуально для дітей та підлітків. Для них це питання може бути вирішене розробкою програмного засобу – навчальної веб-гри, оскільки сучасна молодь велику частину часу проводять саме за використанням сучасних цифрових технологій.

**Мета дослідження** Створення навчальної онлайн-гри для вивчення історії битв України у програмному середовищі Gamemaker Studio

#### **Для досягнення мети були поставлені такі завдання**:

1. Дослідити та проаналізувати наявні програмні засоби вивчення історії України

- 2. Розробити алгоритм навчальної онлайн-гри
- 3. Визначити локації, які пов'язані з історією битв України
- 4. Розробити карту гри
- 5. Розробити програмні елементи та програмний код навчальної онлайн-гри
- 6. Здійснити тестування та виправлення помилок

**Об'єкт дослідження -** Навчальна онлайн-гра.

**Предмет дослідження -** Навчальна онлайн-гра для вивчення історії битв України, створена на базі програмного середовища Gamemaker Studio.

#### **Методи дослідження:**

1. Загальнонаукові - аналіз, синтез, класифікація, систематизація, індуктивнодедуктивний, ретроспективний - для вивчення теоретичних джерел з проблематики дослідження.

2. Емпіричні - дослідницько-пошуковий, синтез, практичне тестування - для створення та перевірки працездатності створюваного програмного забезпечення.

3. Графічні - для візуального представлення отриманих даних дослідження.

**Практичне значення** розроблюваного проекту полягає в стимулюванні розробленим програмним засобом вивчення історії України серед дітей та підлітків. Застосування цього продукту може значною мірою поліпшити процес навчання як для учнів, так і для вчителів.

Для створення проєкту було використано програмне середовище Gamemaker Studio та інтегровані в нього програмні модулі редагування зображень та створення анімації. Крім того, для запису та обробки звуків було використано програму Adobe Audition.

В процесі розроблення проєкту мною були проаналізовані різноманітні програмні продукти та веб-ресурси, які можуть бути використані для вивчення історії України. В процесі дослідження було визначено повну відсутність ігрових, програмних продуктів, які могли б бути використані для вивчення школярами військових подій на теренах України.

На наступному етапі було здійснено розробку самої гри. Спочатку було проведено розробку загальної концепції гри. Далі було підібрано 76 локацій, в яких в різні історичні часи відбувалися військові події від часів Київської Русі до Сьогодення. Далі було здійснено запис звукових файлів з повідомленнями про історію відповідних локацій, підібрано карту.

Далі було здійснено підбір спрайтів для головного персонажа, ворогів (чорт, вампір, демон, диявол, танк, гелікоптер, бомба, літак, ракета та корабель), погодних явищ, переходу в харчевню тощо. Після цього були створені ігрові об'єкти та розставлені по ігровим кімнатам.

Потім для всіх програмних елементів особисто мною був створений програмний код. Після цього було зроблено відладку та тестування програми та розміщення її на вебхостингу.

Також проведено тестування проєкту на різних платформах та виявлена майже повна працездатність продукту.

В перспективі планується проводити подальше вдосконалення нашого проєкта, зокрема збільшення кількості історичних локацій, використання відео повідомлень, збільшення кількості анімацій тощо.

На даний момент відбувається удосконалення працездатності гри на мобільних пристроях.

#### **СПИСОК ВИКОРИСТАНИХ ДЖЕРЕЛ**

1. 50 україномовних youtube-каналів для навчання та саморозвитку [Електронний ресурс].- Режим доступу: https://nus.org.ua/articles/50-ukrayinomovnyh-yutub-kanaliv-dlyanavchannya-ta-samorozvytku/

2. 6 онлайн-ресурсів, які допоможуть зробити вивчення історії інтерактивним [Електронний ресурс]. - Режим доступу: https://osvitanova.com.ua/posts/3645-6-onlainresursiv-iaki-dopomozhut-zrobyty-vyvchennia-istorii-interaktyvnym

3. Auckett Nathan GameMaker Essentials - Birmingham - mumbai. 2015 - 504 p.

4. Elliott Jason Lee HTML5 Game Development with GameMaker - BIRMINGHAM - MUMBAI. 2016 - 312 p.

5. GamemakerStudio Manual [Електронний ресурс]. - Режим доступу: http://www.google.com/search?client=opera&rls=ru&q=%D0%A0%D1%83%D0%BA%D0%B E%D0%B2%D0%BE%D0%B4%D1%81%D1%82%D0%B2%D0%BE+%D0%BF%D0%BE% D0%BB%D1%8C%D0%B7%D0%BE%D0%B2%D0%B0%D1%82%D0%B5%D0%BB%D1% 8F+GamemakerStudio&sourceid=opera&ie=utf-8&oe=utf-8

6. Matthew DeLucas GameMaker Game Programming with GML - Birmingham - mumbai 2014. - 536 p.

7. Tyers B. GameMaker: Studio 100 Programming Challenges. - Worthing, West Sussex, United Kingdom - 2017. - 348 p.

8. Tyers B. Practical GameMaker Studio Language Projects - Worthing, West Sussex, United Kingdom 2016. - 458 p.

9. Комп'ютерні ігри історичної тематики [Електронний ресурс]. - Режим доступу: https://www.historyua.com/2018/09/16/komp-yuterni-igry-istorychnoyi-tematyky/

[https://drive.google.com/open?id=1cPX3Fw4b8u51Jkfgb1HI72wz5qvd4Stm,](https://drive.google.com/open?id=1cPX3Fw4b8u51Jkfgb1HI72wz5qvd4Stm) [https://drive.google.com/open?id=1Ut0QFH2JMSpsbj5Ny\\_hGjknXvfMmyoR8,](https://drive.google.com/open?id=1Ut0QFH2JMSpsbj5Ny_hGjknXvfMmyoR8) [https://drive.google.com/open?id=1J2On0GD7\\_xTpFCbpMycvZ5WhfQH3dX8X](https://drive.google.com/open?id=1J2On0GD7_xTpFCbpMycvZ5WhfQH3dX8X)

#### **Відбудовуємо Україну: створення моделі моста**

*Категорія*: Моделі/Комп'ютерне мистецтво

*Статус*: Командний проєкт

*Авторство*: Пічка Демід Віталійович, 7 клас, Кременчуцький ліцей № 10 «Лінгвіст» Кременчуцької міської ради Кременчуцького району Полтавської області; Пічка Ігор Віталійович, 9 клас, Кременчуцький ліцей № 10 «Лінгвіст» Кременчуцької міської ради Кременчуцького району Полтавської області; Гончарова Ніколь Євгенівна, 9 клас, Кременчуцький ліцей № 10 «Лінгвіст» Кременчуцької міської ради Кременчуцького району Полтавської області

*Супервайзер*: Чайдак Людмила Вікторівна, вчитель інформатики і технологій, Кременчуцький ліцей № 10 «Лінгвіст» Кременчуцької міської ради Кременчуцького району Полтавської області

Саме зараз, коли більшість регіонів країни потерпає від наступу російських окупантів, коли зруйнована інфраструктура міст і селищ майже всіх регіонів України, – дороги, будинки, найважливішим питанням є відбудова України. То ж нам – будівникам майбутнього – саме час братися до посильних справ і вирішувати актуальні на сьогоднішній день питання, які потрібно вирішувати вже зараз. Тому було прийнято рішення спробувати себе у ролі як художника і дизайнера, так і архітектора, проєктувальника з метою відбудови інфраструктурних об'єктів, і створити модель сучасного мосту для зруйнованого росіянами українського міста.

Серед найважливіших завдань, які були вирішені для досягнення поставленої мети: дослідження архітектури, знайомство із конструкціями і

етапами будівництва мостів; дослідження руйнувань через масовані обстріли території України військовими РФ; знайомство з поняттями «проєктування» і «моделювання», із середовищами для 3d-моделювання, інструкціями щодо роботи із даними середовищами; створення моделі моста засобами середовища 3ds Max.

Ключові слова: Україна, війна, руйнування, інфраструктура, архітектура, відбудова, міст, проєктування, модель, 3D Modeling, 3ds Max. [https://drive.google.com/open?id=1laelcMLaZDLe4tBkbn4KBUruEzC-m586,](https://drive.google.com/open?id=1laelcMLaZDLe4tBkbn4KBUruEzC-m586) [https://drive.google.com/open?id=1S0klXUIo57t2j0JMTXh2ZSj-4wQEovcQ,](https://drive.google.com/open?id=1S0klXUIo57t2j0JMTXh2ZSj-4wQEovcQ) <https://drive.google.com/open?id=1LOsAhI6ZAgNT4Dh1ZC7Gd0K7ljpFqwxi> [https://drive.google.com/open?id=1Wob7xgn3rT8Dg43U-Z29\\_CiYGE65dtYt,](https://drive.google.com/open?id=1Wob7xgn3rT8Dg43U-Z29_CiYGE65dtYt) [https://drive.google.com/open?id=1wKOY5FzR5ql4tfar-B\\_5u5Xja6idlytp,](https://drive.google.com/open?id=1wKOY5FzR5ql4tfar-B_5u5Xja6idlytp) [https://drive.google.com/open?id=1LTJlM3-jh5GnITqZlviVRsNa-KBrlp-B,](https://drive.google.com/open?id=1LTJlM3-jh5GnITqZlviVRsNa-KBrlp-B) [https://drive.google.com/open?id=172n205QI0NbbcxQV8RwMBm\\_Tn5XwZGS\\_](https://drive.google.com/open?id=172n205QI0NbbcxQV8RwMBm_Tn5XwZGS_) [https://drive.google.com/open?id=1i47juJ5e6O28gNczbn\\_pAy63ta1dFpWh,](https://drive.google.com/open?id=1i47juJ5e6O28gNczbn_pAy63ta1dFpWh) [https://drive.google.com/open?id=1\\_kCNqeAUqkbsfoA1fAq6Yv69OBsJpAsZ,](https://drive.google.com/open?id=1_kCNqeAUqkbsfoA1fAq6Yv69OBsJpAsZ) <https://drive.google.com/open?id=1M-EuuWzGT5SqsIQMAlAiI14tRZKtM2kD>

# **Все буде Україна!**

*Категорія*: Моделі/Комп'ютерне мистецтво

*Статус*: Індивідуальний проєкт

*Авторство*: Івахницький Артем Сергійович, 7 клас, Тарутинський ліцей Тарутинської селищної ради Болградського району Одеської області *Супервайзер*: Фучеджи Тетяна Олександрівна, вчитель математики та інформатики, Тарутинський ліцей Тарутинської селищної ради Болградського району Одеської області

Опис роботи: Робота створена засобами ЗD редактора TINKERCAD. Це дуже зручний та гарний онлайн редактор тривимірної графіки, який дає можливості втілити в життя будь – які фантазії з комп'ютерної графіки. Моя робота присвячена Україні: квітучій, незалежній та вільній. На земній кулі розташована моя батьківщина, на якій вільно пересувається Космольот, квітнуть і стигнуть яблука, розташовані станції, будинки та її оберігає супутник.

Лінк на роботу:

[https://www.tinkercad.com/things/jTOce8un8vb?sharecode=IJdpj5pNbtsoQ](https://www.tinkercad.com/things/jTOce8un8vb?sharecode=IJdpj5pNbtsoQ-xqrxIGdiE6IeAtUzDIxWK-fSOnh7M)[xqrxIGdiE6IeAtUzDIxWK-fSOnh7M](https://www.tinkercad.com/things/jTOce8un8vb?sharecode=IJdpj5pNbtsoQ-xqrxIGdiE6IeAtUzDIxWK-fSOnh7M)

Перегляд в ЗD

[https://drive.google.com/open?id=1RU4F5HVlRt0LcpdwZCbaIkEF3PcXiJ62,](https://drive.google.com/open?id=1RU4F5HVlRt0LcpdwZCbaIkEF3PcXiJ62) [https://drive.google.com/open?id=1eFZWG8Lu\\_-oZN0toFY5OibrdhBLofO-u,](https://drive.google.com/open?id=1eFZWG8Lu_-oZN0toFY5OibrdhBLofO-u) [https://drive.google.com/open?id=1QWMiLq7a3u8yJgKw\\_gEbxsGxxdwI5PvM,](https://drive.google.com/open?id=1QWMiLq7a3u8yJgKw_gEbxsGxxdwI5PvM) <https://drive.google.com/open?id=17JbBf6P2LadwUJrX9fQlOH6Rggh2rXBQ>

#### **Втрачене дитинство**

*Категорія*: Анімаційні/Короткометражний фільм *Статус*: Командний проект

*Авторство*: Чепіль Марія Володимирівна, 10 клас, Політехнічний ліцей НТУУ "КПІ" міста Києва; Хмелюк Діана Геннадіївна, 10 клас, Політехнічний ліцей НТУУ "КПІ" міста Києва

*Супервайзер*: Комаров Іван Юрійович вчитель інформатики ПЛ НТУУ "КПІ" м. Києва

Актуальність нашого проєкту зумовлена війною в Україні, що триває понад 8 років, та має наслідки на всі сфери життя. Своїм мультфільмом ми хочемо вкотре привернути увагу до страшних наслідків війни, а також до людей, що потерпають від неї, втрачають рідних та близьких, домівки, власні життя. Передусім, ми звертаємо увагу на відбиток війни саме на декількох поколіннях нашого народу. Ті діти, що були змушені рятуватися від війни в 2014 році зараз стають на захист своєї держави. Постає питання, чи будуть вимушені маленькі діти сьогодення через вісім років знову захищати свою країну? Також, цим проєктом ми виражаємо співчуття і повагу до всіх захисників та захисниць, що віддали свої життя на цій війні. Ми вдячні всім, хто брав участь та продовжує свою боротьбу дотепер.

[https://drive.google.com/open?id=1VC-v7hafbSLjrDY7517QroUQiv84viPJ,](https://drive.google.com/open?id=1VC-v7hafbSLjrDY7517QroUQiv84viPJ) <https://drive.google.com/open?id=1J3EXLLnjapCGGHXhz2X7UoeQ6iL8AZNN> [https://drive.google.com/open?id=1ktXF6CUWT6ISMO3Gu\\_fyXIjir34VxFPV,](https://drive.google.com/open?id=1ktXF6CUWT6ISMO3Gu_fyXIjir34VxFPV) <https://drive.google.com/open?id=1UzOite6d2QCP9KPsyyRvxq06LJX2EFA8>

# **Геометричні фігури та кольори для дітей**

*Категорія*: Навчальні/Популяризація науки

*Статус*: Індивідуальний проєкт

*Авторство*: Косарук Захар Сергійович, 11 клас, ЗЗСО «Княгининівський ліцей № 34» Луцької міської ради Волинської області *Супервайзер*: Сацик Олена Степанівна,ЗЗСО «Княгининівський ліцей № 34» Луцької міської ради Волинської області

Однією з актуальних проблем навчання молодших школярів є вивчення геометричних фігур та їх кольорів. У зв'язку з цим був розроблений програмний **продукт «Геометричні фігури та кольори для дітей».**

Програма представляє собою завершений програмний продукт, який можна використати для навчання і тестування. Програма представлена у зручному вигляді і має гарний інтерфейс.

## **Програма надає можливість:**

- візуально представити геометричні фігури та кольори для кращого уявлення;
- закріпити вивчені навички на прикладах;
- пройти тестування і отримати результат.

Розроблена прикладна програма складається з трьох модулів, представлених у вигляді трьох кнопок:

- **1) Навчання**
- **2) Тестування**
- **3) Довідка**

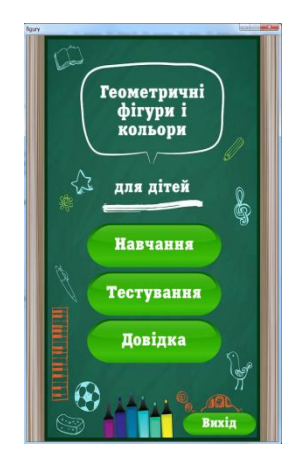

Дитина обирає собі одну з трьох кнопок і виконує або **Навчання** (це вивчення фігур та кольорів з візуалізацією і прикладами), або **Тестування** (перевірка і закріплення знань у вигляді проходження тестування), або **Довідка** (інформація, як навчитись користуватись програмою)

**Переваги** даного програмного продукту в тому, що є тестовий режим для учнів, який можна проводити на будь-якому комп'ютерному пристрої (телефон, планшет).

Для реалізації поставленої мети було використано програмний інструмент розробки Unity – платформа розробки 3D додатків.

- **Довідка** містить інформацію у вигляді трьох сторінок, як користуватись програмою:

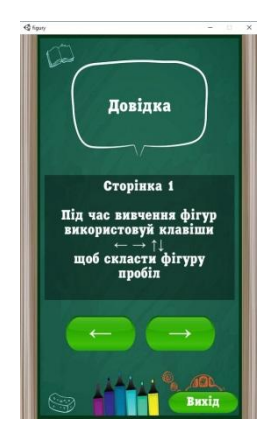

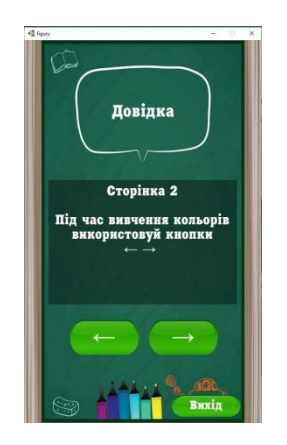

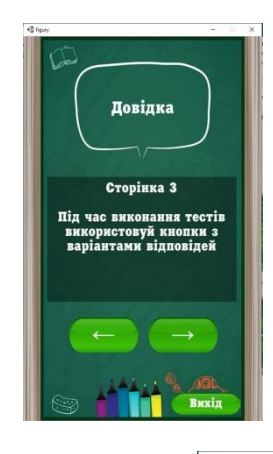

- **Перший модуль «Навчання»** містить 2 кнопки: **Фігури і Кольори**, що **дозволяють учневі** вивчити назви фігур та кольорів з візуальним поясненням.

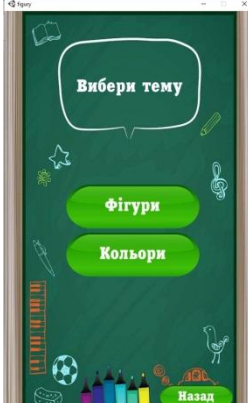

У даному модулі є розділи:

- **Фігури**: Учень знайомиться з фігурами «Вибери фігуру» і для кращого вивчення гра «Збери фігуру»;
- **Кольори** : Кольори і їх назви на прикладах.

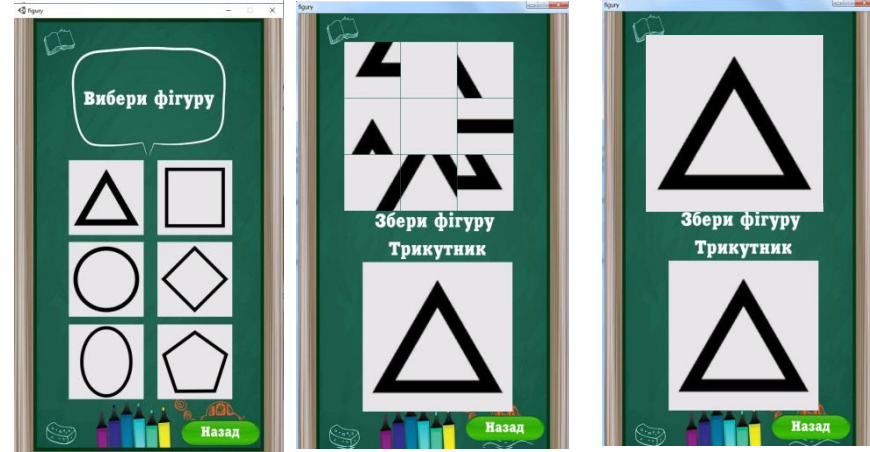

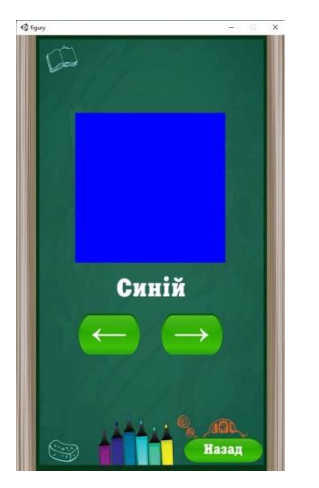

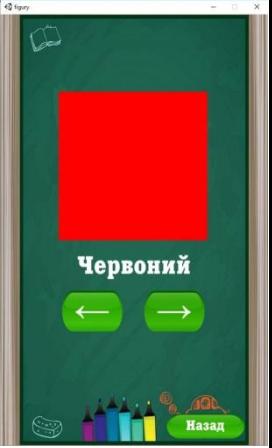

**Другий модуль «Тестування»** містить 3 кнопки: **Фігури**, **Кольори** та **Фігури і кольори**, що дозволяють учневі закріпити свої знання у вигляді прикладів-тестів на знання фігур, кольорів та фігур і кольорів.

У розділі **Фігури** є два рівні:

- **Рівень1:** За картинкою вибрати назву фігури;
- **Рівень2:** За назвою, покажи дану фігуру у вигляді тестів. Це закріплення знань про фігури.

У розділі **Кольори** є два рівні:

- Рівень1: За картинкою вибрати назву кольору;
- Рівень2: За назвою, покажи даний колір на фігурі. Це закріплення знань про кольори.

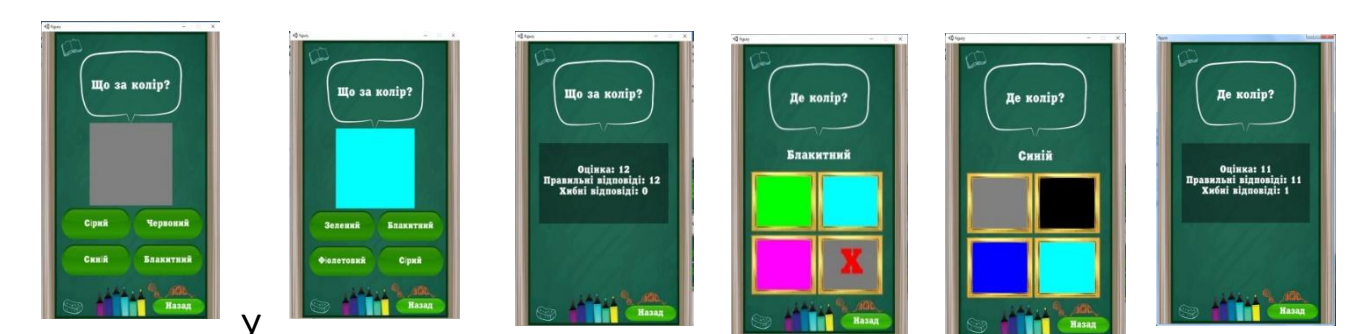

розділі **Фігури та Кольори** є тести на знання фігур і кольорів одночасно.

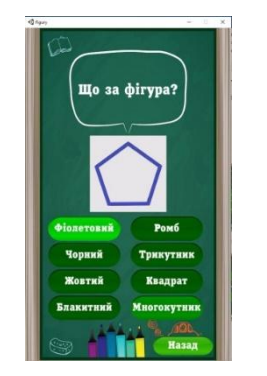

що за фі<mark>гу</mark>р

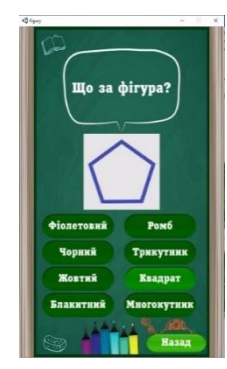

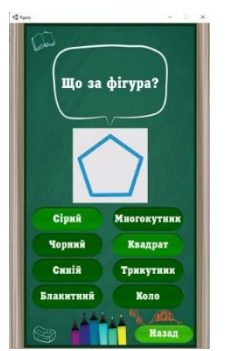

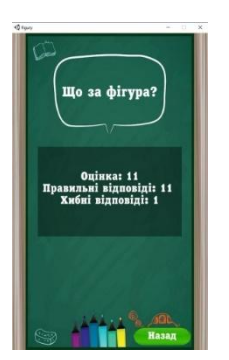

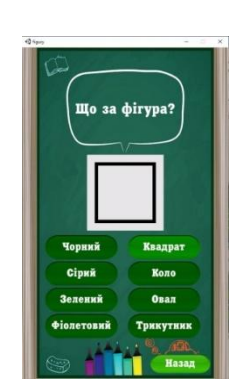

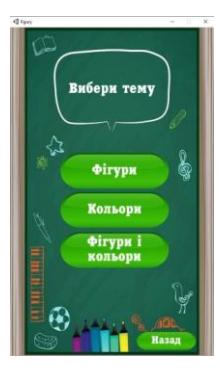

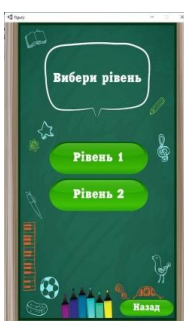

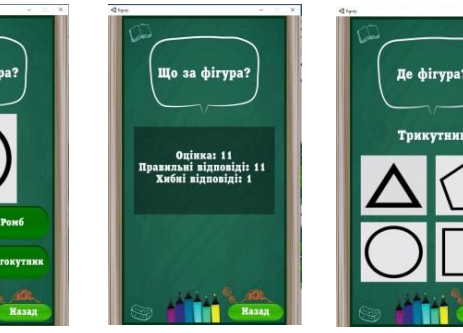

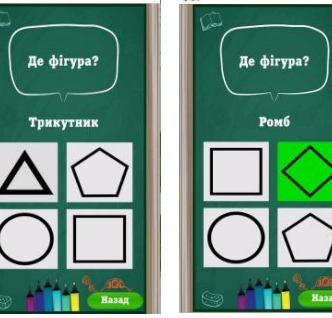

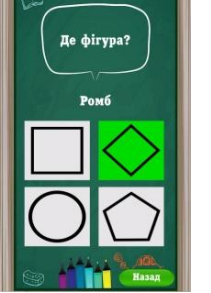

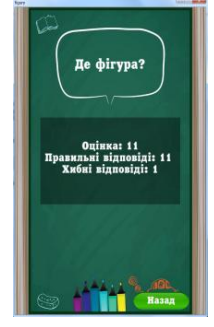

Це закріплення знань про кольори та фігури. Даний програмний продукт є досить простий і зручний у використанні. Програмою можна користуватися, як для навчання так і проведення тестування.

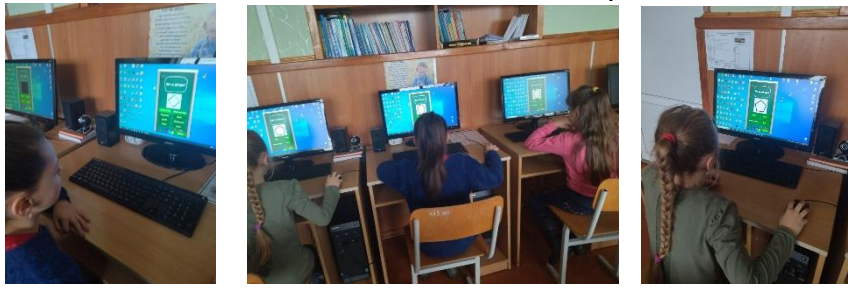

Автор програми Косарук Захар, планує завантажити даний програмний продукт в *Play Market, як додаток, де його можуть під'єднати батьки і* 

*контролювати виконане завдання дітьми.* [https://drive.google.com/open?id=1c7XhMHcFpVjB1XlievPNlnJ1iD38Wa5g,](https://drive.google.com/open?id=1c7XhMHcFpVjB1XlievPNlnJ1iD38Wa5g) [https://drive.google.com/open?id=1qX9JKv9ZyVi-YUC2vn4udLhyhHCdkLio,](https://drive.google.com/open?id=1qX9JKv9ZyVi-YUC2vn4udLhyhHCdkLio) <https://drive.google.com/open?id=15sNUBuIaXg3ke0CR8U7-ctehaYTUbdXI>

#### **Демонстраційна електро-механічна модель системи виявлення та знешкодження повітряних цілей типу (БПЛА) "ANTI SHAHED"**

*Категорія*: Моделі/Апаратне управління

*Статус*: Індивідуальний проєкт

*Авторство*: Крисько Артем Володимирович, 9 клас, Ніжинська гімназія № 3 Ніжинської міської ради Чернігівської області

*Супервайзери*: Галян Микола Сергійович і Яременко Наталія Геогріївна, вчителі Інформатики

Сьогодні моя країна потерпає від нищівних ударів з повітря, які наносяться країною агресором. Повітряні атаки зазвичай наносять ударними дронами камікадзе типу Shahed – 136 по об'єктам життєдіяльності та критичної інфраструктури, в результаті чого страждають звичайні цивільні люди, які тижнями сидять без світла, тепла та води.

Мета проєкту: створити демонстраційну версію сучасної ППО, яка б могла виявляти та збивати ворожі цілі.

Даний пристрій побудований на базі одноядерного мікроконтролера Arduino nano, трьох ультразвукових датчиків відстані (HC-SR04), також для можливості повертати конструкцію на вказаний кут були задіяні сервомотори (SG-90).

Для виявлення цілей в моделі використовуються ультразвукові датчикі відстані, вони працюють за принципом ехолокації в просторі. Кут охоплення радаром пристрою 180<sup>0</sup>. Датчик радару, подаючи звуковий імпульс, що має відбитися від об'єкту та повернутися назад, вимірює час, за який вже відбитий імпульс, тобто його відлуння, повернеться. Завдяки цьому ми може швидко і досить точно дізнатися відстань до об'єкту. Таким чином система, обертаючи датчик, аналізує простір навколо нього кожні 2-3 градуси, в свою чергу мікроконтролер заносить отримані данні в масив, де кожному виміру відповідно присвоюється кут, при якому він був зроблений. Потім алгоритм порівнює нові данні з попередніми. Якщо він знаходить відмінності більші за допустимі, то починає рахувати кількість відмінних вимірів. Якщо кількість співпадає з вказаною, то в алгоритмі спрацьовує команда захоплення цілі й передає координати на сервомотор гармати, яка повинна влучити в ціль. Після потрапляння в ціль, радар повторює алгоритм пошуку цілі, повертаючи платформу з боку в бік, до виявлення нової цілі. В алгоритмі також реалізовано таймаут для радару, якщо за таймаут ціль зникла з радару, то система починає діяти спочатку. Також за допомогою програмного забезпечення написаного на Processing ми можемо в реальному часі відслідковувати положення, відстань та по бажанню налаштувати систему на свій смак.

На даний момент система працює не досить точно, щоб захоплювати цілі на відстані більше 30-40 см. Причиною цього є якість датчиків та використання сервоприводів замість більш якісних та точних біполярних крокових двигунів, використовуючи які можна було б досягти дуже хороших результатів з наведення, а в парі з якісними датчиками або більш технологічною системою радару аніж ультразвук, жодна муха б не пролетіла не поміченою!

Демонстраційна електро-механічна модель системи виявлення та знешкодження повітряних цілей виконувалася за таким планом:

- 1) Підбір комплектуючих.
- 2) Збірка макету.
- 3) Написання програми для контролера.
- 4) Тести та виявлення недоліків.
- 5) Написання додатку для комп'ютеру.
- 6) Компонування (завершальний етап, на якому отримана модель коригувалась).

В подальших планах удосконалення механічної складової моделі та програмного забезпечення для її електронного устаткування.

[https://drive.google.com/open?id=11612yyKVjahOePaq82i-JH2X7yo-rwk0,](https://drive.google.com/open?id=11612yyKVjahOePaq82i-JH2X7yo-rwk0) [https://drive.google.com/open?id=16CHOz-OH-VrpJhPUyg0Qdb8SkzaP19g0,](https://drive.google.com/open?id=16CHOz-OH-VrpJhPUyg0Qdb8SkzaP19g0) <https://drive.google.com/open?id=18rUh6ATtKi3fSlrEI5fxZcyUUM291s8B>

#### **День, що змінив життя назавжди**

*Категорія*: Короткометражний фільм

*Статус*: Командний проєкт

*Авторство*: Ігнатьєва Дана, Танасійчук Владислав, 10 клас, вихованці гуртка Центру позашкільної освіти

*Супервайзер*: Редько Дарія Олегівна, культорганізатор Комунальної установи Дунаєвецької міської ради "Центр позашкільної освіти"

Це історія про звичайну українську родину. Про їх буденне життя, в яке нахабно увірвалась жорстока війна. Історія про матір, яка прагне захистити дітей. Історія про людей, які не змогли залишитись на чужині, а повернувшись додому стали усіма силами допомагати рідній Україні та наближати перемогу!

На прикладі однієї сім'ї ми покажемо що довелось і доводиться переживати нашому народу через жахливе вторгнення, та як наш народ знаходить в собі сили, аби подолати цю напасть.

[https://drive.google.com/open?id=1ZiPSY-AvJ4sQD972FdRQJGFSvU](https://drive.google.com/open?id=1ZiPSY-AvJ4sQD972FdRQJGFSvU-tclExGVM_usXL-lE)[tclExGVM\\_usXL-lE,](https://drive.google.com/open?id=1ZiPSY-AvJ4sQD972FdRQJGFSvU-tclExGVM_usXL-lE)

[https://drive.google.com/open?id=1NGkBqawtS\\_d8IOOm\\_EicS2uNKN4Zs8jS,](https://drive.google.com/open?id=1NGkBqawtS_d8IOOm_EicS2uNKN4Zs8jS) [https://drive.google.com/open?id=1aqny0V8e\\_i5CkldSgIQ8JqjlHqSZJ5VQ](https://drive.google.com/open?id=1aqny0V8e_i5CkldSgIQ8JqjlHqSZJ5VQ)

### **Дерева - легені нашої планети**

*Категорія*: Анімаційні/Короткометражний фільм

*Статус*: Індивідуальний проєкт

*Авторство*: Солопіхін Назар Олегович, 11 клас, Науковий ліцей №3

Полтавської міської ради

*Супервайзер*: Іванова Вікторія Віталіївна, Науковий ліцей №3 Полтавської міської ради, викладач

<https://drive.google.com/open?id=1R4JYg6oPXXFJCsRgfWoSgphnyKcayRJU>

# **ДЕЦЕНТРАЛІЗОВАНІ МЕРЕЖІ**

*Категорія*: Web-розробки/Науковий проєкт

*Статус*: Командний проект

*Авторство*: Ярмолюк Дмитро Юрійович, 10 клас, Центр позашкільної освіти Волинської обласної ради; Герун Максим Валерійович, 9 клас, Центр позашкільної освіти Волинської обласної ради

*Супервайзер*: Семиряк Дмитро Васильович, керівник гуртків, Центр позашкільної освіти Волинської обласної ради

**Мета роботи:** Створити веб-сайт інформаційно-довідкового спрямування, надати достовірну інформацію про децентралізовані мережі, показати світові найактуальнішу інформацію щодо безпеки в інтернеті.

**Актуальність:** Через централізацію Інтернету компаніями та організаціями стало актуальне повернення користувачам їхніх свобод в мережі.

Для того, щоб досягнути даної мети, виникла необхідність виконання наступних *завдань:*

- розповісти про шкоду від централізації мереж;
- переваги децентралізованих мереж та їхні найкращі приклади;
- проаналізувати потреби користувачів у цьому питанні, ознайомитись з готовими сайтами на дану тему;
- проектування програмного продукту, його реалізація засобами мови програмування, HTML, CSS, Javascript;
- апробація сайту, аналіз отриманих результатів, зворотній зв'язок з користувачами.

## **Отримані результати:**

Сайт зручний в користуванні, не перевантажений інформацією, більше уваги зосереджено на самих децентралізованих мережах та їх використанням.
**Висновки:**Отже, на нашу думку, важливо відстоювати свої права на безпеку і недоторканість свого інфопростору.

https://drive.google.com/open?id=1VmjtE14f0src6pfDJFlg6MOVsbOorksG, https://drive.google.com/open?id=1ZJGQhkkLqs66lDGOvjuHE-ZIw4E3StEu, https://drive.google.com/open?id=1HXLC8H5aawQTm59LrUEK4lPEP-8s5wm3, https://drive.google.com/open?id=1grTDGVV1EQoe9tb0AYuJPNA4oxczgFb8, https://drive.google.com/open?id=1cHtExVFPNmnMrps0Se1\_m\_JugepuZcI1 https://drive.google.com/open?id=14DK4uwX8TPDuhgE4QgOdUtk7VldiRiCB, https://drive.google.com/open?id=1YPl7Pn1ZpD20J7a30WmS7F0n1Tq7qQTv, https://drive.google.com/open?id=1TnO1mPrzx6zdezp8e0Z0j\_N2euIFxgoU, https://drive.google.com/open?id=12T4WGhOOWKkTpVD9QVQWL226JPnoKB Q-, https://drive.google.com/open?id=1w9om9FOu5UnGsr\_z\_4vlX-tlvqPc8Gy6 https://drive.google.com/open?id=1Koq238WERCK8RI7PvPSh1PfHvix-46-4, https://drive.google.com/open?id=18GMJkAjPq1w884Ogb\_0p5rXKUQcY68e2, https://drive.google.com/open?id=1xZ4xl-L8RSZ68EP7UrS\_SgIHID8Zrnum, https://drive.google.com/open?id=19jGPZ\_8MvwcRW9TVTBLcn8oy2USJ4KcV, <https://drive.google.com/open?id=1cmtXm2-PFaKU8PBhrZOGmpeWSO1OdaXC>

# **ДІДЖИТАЛІЗАЦІЯ НАВЧАЛЬНОЇ ДИСЦИПЛІНИ «КОМП'ЮТЕРНІ МЕРЕЖІ»**

*Категорія*: Навчальні

*Статус*: Індивідуальний проєкт

*Авторство*: Цельм Євгенія Володимирівна, V курс, Миколаївський національний універсітет ім. В.О. Сухомлинського

*Супервайзер*: Булгакова Олександра Сергіївна, доцент кафедри прикладних інформаційних систем, факультету інформаційних технологій КНУ імені Тараса Шевченка

У статті представлено дослідження використання тривимірних моделей для вивчення будови комп'ютера. Розглянуто процес моделювання окремих елементів комп'ютера, таких як процесор, материнська плата, блок живлення, відеокарта тощо.

Розглянуто процес створення тривимірних моделей елементів комп'ютера, а також їх імпортування до програми Unity. Для цього було використано різні інструменти Autodesk Mayа: моделювання та текстурування. Після цього було виконано оптимізацію моделей та їх імпортування до Unity.

У наступному етапі було розроблено програму, в якій користувач повинен розмістити елементи комп'ютера на потрібні місця. Для цього було використано мову програмування С# та рушій Unity. В програмі було створено віртуальний простір, в якому користувач може взаємодіяти з елементами комп'ютера. Користувач може переміщувати, повертати та збільшувати елементи, щоб розмістити їх на потрібних місцях.

Такий підхід дозволяє користувачам взаємодіяти з елементами комп'ютера у віртуальному просторі та здійснювати їх розміщення з використанням реальних умінь та знань. Застосування тривимірних моделей у процесі навчання побудові комп'ютера дозволяє збільшити ефективність навчання та зменшити кількість помилок. Крім того, такий підхід дозволяє користувачам краще зрозуміти роботу комп'ютера та його елементів.

У майбутньому можна розширити дослідження, додавши до програми можливість взаємодії з окремими елементами комп'ютера, що дозволить користувачам отримувати більш детальну інформацію про їх роботу. Також можна вивчити можливість застосування тривимірних моделей у навчанні деяким іншим технічним процесам.

https://drive.google.com/open?id=1kNbXG6lJWwo2dR1YQ0n-NiCsxkCMeUro, [https://drive.google.com/open?id=1PSL2guM2cZp9b3QxfRDDTB36YBGMWvN](https://drive.google.com/open?id=1PSL2guM2cZp9b3QxfRDDTB36YBGMWvNR) [R](https://drive.google.com/open?id=1PSL2guM2cZp9b3QxfRDDTB36YBGMWvNR)

# **Для ЗСУ**

*Категорія*: Комп'ютерне мистецтво *Статус*: Індивідуальний проєкт *Авторство*: Сирота Артем Артурович, 9 клас, Комунальний заклад освіти «Спеціалізована середня загальноосвітня школа №22 з поглибленим вивченням іноземної мови» Дніпровської міської ради *Супервайзер*: Зільберман Світлана Володимирівна, вчитель інформатики і географії, Комунальний заклад освіти «Спеціалізована середня загальноосвітня школа №22 з поглибленим вивченням іноземної мови» Дніпровської міської ради

**Актуальність дослідження.** Шеврон — стрічка або смуга у формі Λ або V, особливо на рукаві військового однострою, що вказує на військове звання або тривалість служби. Я пропоную нашим захисникам шеврони круглої форми. Також можна використовувати їх і як наліпки, і як принт на одяг.

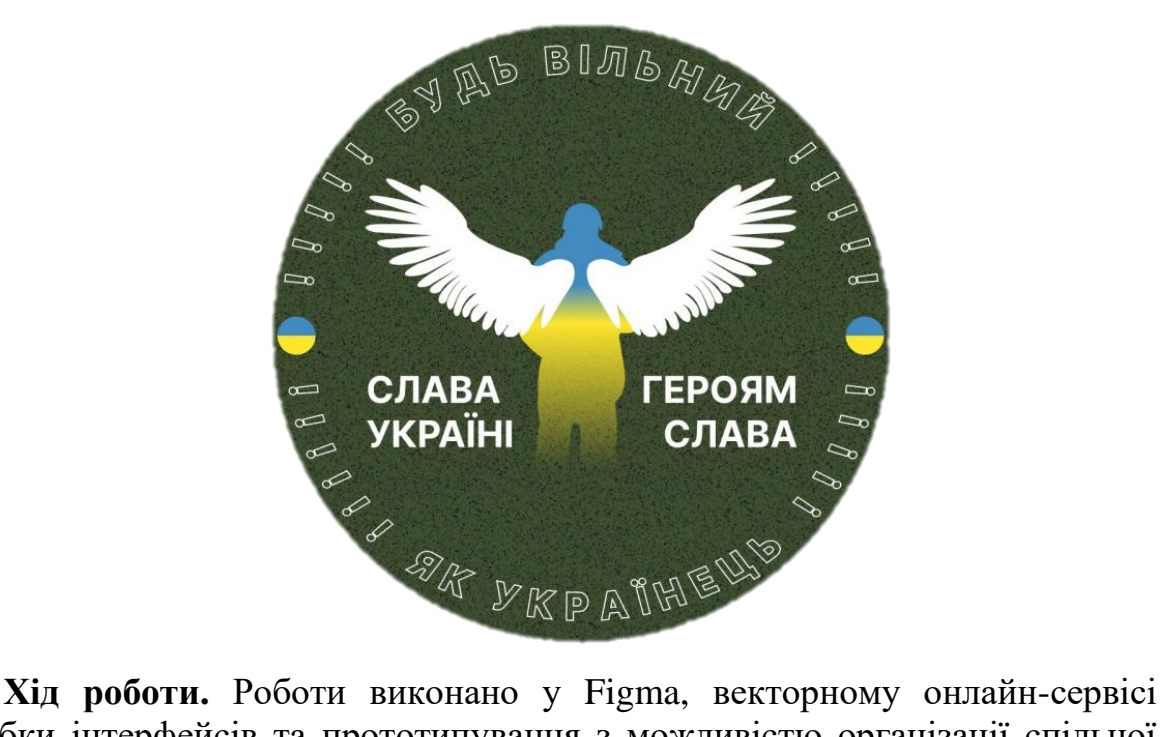

розробки інтерфейсів та прототипування з можливістю організації спільної роботи.

[https://drive.google.com/open?id=1ItjF2sDgENBSgCZDadPF39ziOKf5z8jm,](https://drive.google.com/open?id=1ItjF2sDgENBSgCZDadPF39ziOKf5z8jm) [https://drive.google.com/open?id=17CuLI-aYG2sDal1lpCj2WgnHKDGXtGzD,](https://drive.google.com/open?id=17CuLI-aYG2sDal1lpCj2WgnHKDGXtGzD) [https://drive.google.com/open?id=1qgOseXIHeE8Pz0ONQ5Neoyb\\_N\\_RIXbHo](https://drive.google.com/open?id=1qgOseXIHeE8Pz0ONQ5Neoyb_N_RIXbHo)

# **ДОБРО І ЗЛО**

*Категорія*: Комп'ютерне мистецтво *Статус*: Індивідуальний проєкт

*Авторство*: Колядинська Ельміра, 11 клас, загальноосвітня школа І-ІІІ ступенів №3 Покровської міської ради

*Супервайзер*: Туленгутбаєв Нурлан Амангелдійович, учитель ЗЗСО з фізичної культури

В нашому світі існує вічне і нескінченне протистояння **добра і зла** — ці категорії, так само протилежні, як життя і смерть, кохання і ненависть, світло і темрява.

Здавалося б, ці поняття несумісні і можуть існувати лише як проти ставлення одне одному, але ж ні. Добро і зло одночасно існують як у світі, так і у людській душі, це доволі амбівалентні сторони людини, що проявляються в її поведінці, діяльності, ставленні до оточуючих людей. Проблема вибору між добром і злом — вічна, загальнолюдська проблема. Рано чи пізно вона постає в житті кожної людини, і кожен сам, відповідно до своїх моральних цінностей та переконань, повинен вирішити,на яку сторону він стане.

В данному проєкті я хочу показати, добра чи зла не існує як певного предмету, воно існує лише в прояві поведінки людини.

Створюючи героїв у програмному додатку SAI хочу показати, що доброта людська є не тільки моральним зобов'язанням, це духовне живлення для тіла і душі. Кожна людина, що виконує добрі справи все більше поєднується з Богом і тим самим живить енергією свою душу. Зла ж справа, навпаки, віддаляє людину від Бога, засмічує її душу, робить нечистим її сумління.

У своїй роботі я хотіла показати, що кожна людина здатна боротися з злими проявами у власній поведінці, тим паче, що є велика кількість гарних прикладів у книжках, фільмах, картинах. І хотілося б, щоб виконання благородних, добрих, благодійних справ було не модною тенденцією, а звичною поведінкою кожної людини.

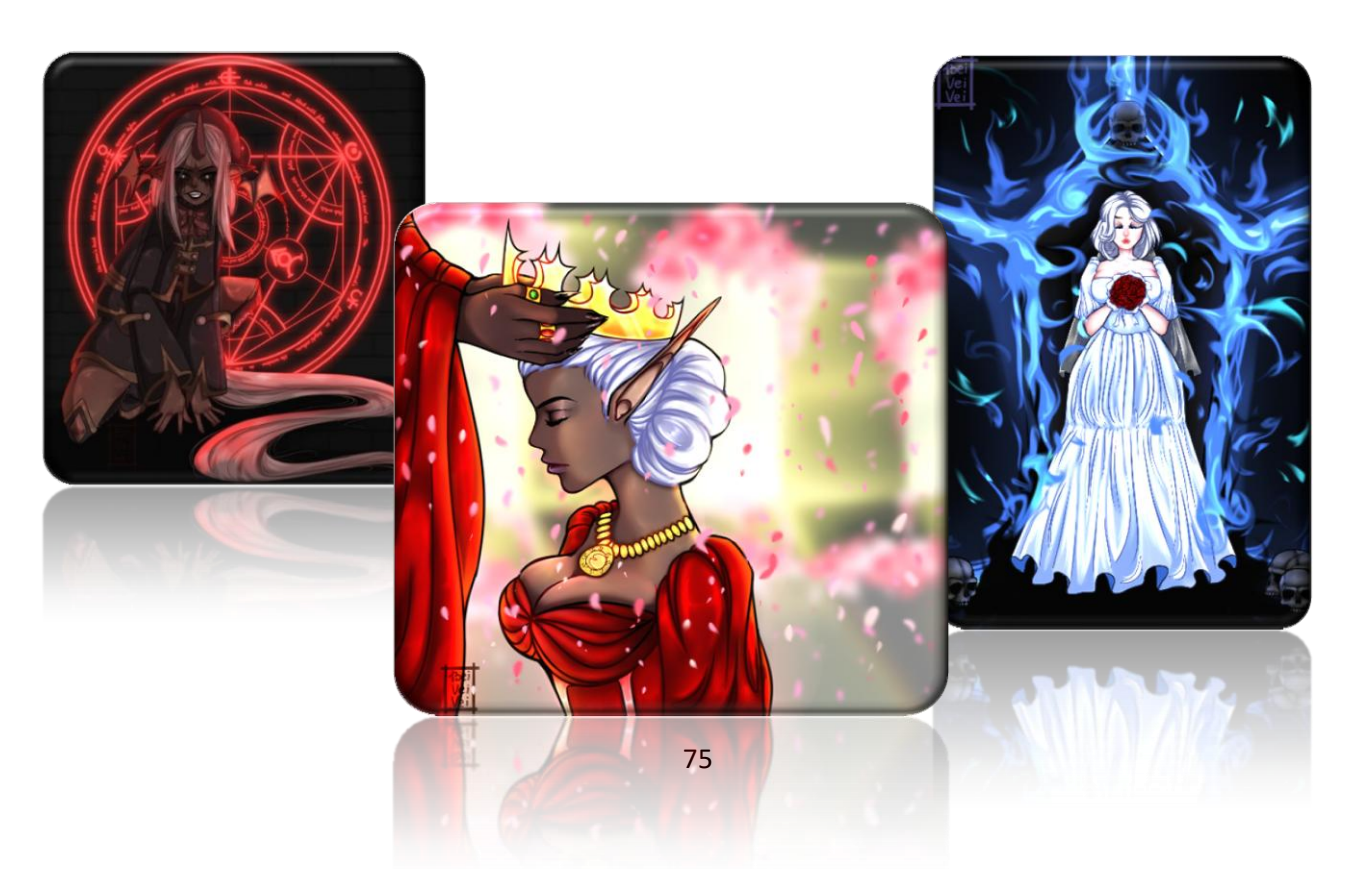

[https://drive.google.com/open?id=112Lyw3UhlmghPP89sxeljoZF3RTGRtr6,](https://drive.google.com/open?id=112Lyw3UhlmghPP89sxeljoZF3RTGRtr6) <https://drive.google.com/open?id=1kUSVhEfXpzq38L9USiy6-V2nXDbI0oZ3>

# **Додаток для виявлення вибухонебезпечних об'єктів «Bomb Scanner»**

*Категорія*: Спеціального призначення/Програмування

*Статус*: Індивідуальний проєкт

*Авторство*: Руських Володимир Михайлович, 10 клас, ПЛ НТУУ "КПІ" м. Києва

*Супервайзер*: Комаров Іван Юрійович, вчитель інформатики ПЛ НТУУ "КПІ" м. Києва

Мета мого проекту - допомогти українцям визначати вибухонебезпечні об`єкти та негайно звертатися до екстрених служб, щоб пришвидшити процесс розмінування. Для вирішення цієї проблеми я створив додаток на базі нейронної мережі, який ідентифікує вибухонебезпечні об'єкти на фото, показує їх координати, та зв'язує користувача з екстреними службами, для подальшого розмінування.

Розробка додатку почалася ще з кінця літа 2022 року. Вже тоді для проєкту було зібрано велику кількість фото та почато розробку оболонки додатку мовою програмування Java.

База даних фото була зібрана з різних інформаційних джерел, тому мала велику якість тренування, так як фото не повторювалися. На початку розробки для тесту було знайдено 440 фото та оброблено у єдиний формат. Всього було 4 категорії для детектування, такі як крилаті ракети, міни, гранати, авіаційні бомби. При цьому точність досягнула 73%, проте далі я не зупинився та додав ще категорію снарядів. Для збільшення точності нейронної мережі було прийнято рішення додати категорію навколишнього середовища, що підвисило точність до 82%. Проте і цього не вистачало, тому я збільшив базу даних до 880 фото на категорію. Це дало 87% точності. В результаті додаток має всі перелічені раніше функції. Тобто спершу користувач фотографує вибухонебезпечний об'єкт, додаток його аналізує та ідентифікує. Виводячи відповідну піктограму та сам об'єкт. Також можна побачити координати, де зроблено фото, та кнопку яка зв'язує користувача з екстреними службами, яким він може сказати що він знайшов.

Додаток може застосовуватися в будь-якій ситуації та місці. Якщо людина працює на відкритій місцевості, то вона має великий шанс натрапити на вибухонебезпечний об'єкт. Саме в цей момент потрібен буде додаток «Bomb Scanner». Він працює без підключення до мережі, тому зможе без затримок сканувати об'єкт і класифікувати його. Тоді користувач повідомить про небезпеку і сапери розмінують територію.

https://drive.google.com/open?id=10hGcdusR\_LSUHx2G7L4O2ZHC7iUlONh7, https://drive.google.com/open?id=1lhsZNruqJcW8QirzT1J3yWuXZ05grdJe, <https://drive.google.com/open?id=17RmKGAOaFZijyh5se32N-BH7cOEtC97O>

#### **Доповнена реальність в навчальному процесі** *Категорія*: Навчальні/Програмування

*Статус*: Індивідуальний проєкт

*Авторство*: Тарасюк Тимофій Олександрович, 8 клас, КЗ «Олександрівський ліцей №2» Олександрівської селищної ради Кропивницького району Кіровоградської області

*Супервайзер*: Олефіренко Людмила Іванівна, вчитель інформатики комунального закладу «Олександрівський ліцей №2» Олександрівської селищної ради Кіровоградської області

Науково дослідницьку роботу присвячено доповненій реальності (Augmented Reality, AR) та її використання в освіті, що має великі перспективи та зацікавленість. Освітній процес стає інформаційнішим, вноситься певна новизна.

Після опрацювання теоретичного матеріалу можна стверджувати, що доповнена реальність є багатообіцяючим інструментом навчання в загальноосвітній школі майбутнього, що має принципово нові можливості візуалізації, особливо корисним в навчанні в підлітковому віці.

Після чого був розроблений та створений невеличкий проект по візуалізації процесу виконання лабораторної робіт з фізики. Суть полягає в тому, що перед виконанням роботи, а при потребі і під час виконання, можна переглянути невеличке відео, в якому наведено порядок виконання, роз'яснення процесів, отримання результатів. При цьому не потрібно ніякої громіздкої та дороговартісної проекційної апаратури, а лише смартфон/планшет, підручник з фізики та підключення до Інтернет. Ключові слова: доповнена реальність, об'єкти, скрипти, відео, модель. [https://drive.google.com/open?id=1zW4Q6vlW7vgKywpvvxauEJy70ZPaQrfB,](https://drive.google.com/open?id=1zW4Q6vlW7vgKywpvvxauEJy70ZPaQrfB) [https://drive.google.com/open?id=1KhxKax\\_rPecwVGehRr0vHnIbwAc6HIRP,](https://drive.google.com/open?id=1KhxKax_rPecwVGehRr0vHnIbwAc6HIRP) [https://drive.google.com/open?id=1hb2Jh1N0HZt6Erh1xELPN-scHQ4FuPk6,](https://drive.google.com/open?id=1hb2Jh1N0HZt6Erh1xELPN-scHQ4FuPk6) <https://drive.google.com/open?id=15dZaYq-afj8xLsnGjqmHVV619UKlaOHU>

# **ДОСЛІДЖЕННЯ ПРОБЛЕМИ ЗАСТОСУВАННЯ КОМПЛЕКСНИХ ЧИСЕЛ**

*Категорія*: Програмування

*Статус*: Індивідуальний проєкт

*Авторство*: Сольона Іларія Романівна, 9 клас, Комунального закладу "Запорізька спеціалізована школа-інтернат II-III ступенів " Січовий колегіум" Запорізької міської ради

*Супервайзер*: Москальов Павло Олександрович, вихователь, комунального закладу «Запорізька спеціалізована школа-інтернат II-III ступенів «Січовий колегіум» Запорізької обласної ради

Мета: Дослідити тему комплексних чисел та написати програмну реалізацію алгоритмів дій над комплексними числами

Актуальність: Java є достатньо популярнішою мовою програмування у світі. Але вона не має функціоналу для роботи з комплексними числами, хоча інші популярні мови програмування, такі як python, C++, C та інші мають такий функціонал. Тому було вирішено цей пробіл прибрати і написати власну бібліотеку, яка реалізує дії над комплексними числами.

Завдання:

- Ознайомитися з виникненням комплексного числа
- Ознайомитися що таке комплексне число та які його властивості
- Дослідити застосування комплексних чисел
- Написати програмну реалізацію дій над комплексними числами на мові Java

Насамперед було опрацьовано різні джерела інформації, які стосувалися комплексних чисел. Якщо говорити точніше, то інформація була стосовно походження цих чисел, що це за числа, які їхні особливості (форми комплексного числа та властивості) та навіщо вони потрібні. Це був перший етап роботи, який було зроблено задля кращого розуміння цієї теми. Другий крок це власне написання самої бібліотеки класів, що впроваджує до мови Java клас комплексних чисел та реалізує алгоритми дій над комплексними числами. Але для цього спочатку треба було більш детально ознайомитися з мовою Java, за допомогою відповідної літератури.

На основі дослідженої інформації стосовно комплексних чисел була реалізована бібліотека класів, яка складається з алгоритмів дій над комплексними числами.

Ключові слова: комплексне число, фізика, тригонометрична форма, алгебраїчна форма, бібліотека класів, програмна реалізація. [https://drive.google.com/open?id=15GEzIpfX61k4Xfqee\\_vsc59JN1kSGvxj,](https://drive.google.com/open?id=15GEzIpfX61k4Xfqee_vsc59JN1kSGvxj) [https://drive.google.com/open?id=1M7\\_JaC6r8YJF7PLSrJtH6FocqluaxO5S,](https://drive.google.com/open?id=1M7_JaC6r8YJF7PLSrJtH6FocqluaxO5S) <https://drive.google.com/open?id=1oG1dh2nNJHJQ49ixddtcLJXvtf3vfRwx>

# **Дружба**

*Категорія*: Анімаційні/Комп'ютерне мистецтво

*Статус*: Індивідуальний проєкт

*Авторство*: Бутук Юлія Григорівна, 10 клас. ОДЕСЬКИЙ ЛІЦЕЙ № 65 ОДЕСЬКОЇ МІСЬКОЇ РАДИ

*Супервайзер*: Пустовойт Олег Віталійович, вчитель інформатики, Одеський ліцей №65 Одеської міської ради

https://drive.google.com/open?id=1Y-DvNbbxlDZ0z5jLVTjWr7l1HI3IYDx-, [https://drive.google.com/open?id=1uW8\\_wCwM0pXAkllQJFxhFXlCn-eSbNhz](https://drive.google.com/open?id=1uW8_wCwM0pXAkllQJFxhFXlCn-eSbNhz)

# **Екологічний проект "Вплив техногенного навантаження на площу листкової пластинки виду Тополя пірамідальна"**

*Категорія*: Навчальні/Науковий проєкт

*Статус*: Командний проєкт

*Авторство*: Табунченко Кирило Іванович, І курс, Державний навчальний заклад "Криворізький центр підготовки та перепідготовки робітничих кадрів будівельної галузі"; Петречук Вадим Сергійович, І курс, Державний навчальний заклад "Криворізький центр підготовки та перепідготовки робітничих кадрів будівельної галузі"

*Супервайзери*: Свідерська Юлія Олександрівна, викладач інформатики, ДНЗ "КЦППРКБГ", Вініченко Людмила Василівна, викладач біології та екології

Кінець ХХ та початок ХХІ століття характеризується різким збільшенням обсягів промислового виробництва, автотранспорту, що привело, в свою чергу, до суттєвих змін у навколишньому природному середовищі. Слід розуміти, що з кожним витком розвитку науково-технічного прогресу покращується якість життя населення, але поступово веде до змін у природі. Викиди  $CO<sub>2</sub>$ , озонові діри, застосування гербіцидів та залишки боєприпасів, радіаційне забруднення негативно впливають на природу. Хімічна і радіаційна забрудненість ґрунтів під час війни є нагальною проблемою, яка потребує довготривалої та кропіткої роботи.

Рослинний покрив та тваринний світ як ніколи потребують допомоги, адже техногенне забруднення перш за все, стосується ґрунтів, водних ресурсів, атмосфери, які є середовищем існування для живих організмів, зокрема і людини.

У місті Кривий Ріг, враховуючи, що це велике промислове місто, найбільше страждають від урбанізації не тільки рослини і тварини, а й населення міста. З кожним роком збільшується кількість хворих на онкологічні захворювання, серцево-судинні, захворювання щитоподібної залози, зокрема й дітей. Техногенез супроводжується морфологічними, фізіологічними змінами в організмах живих істот. Саме тому для дослідження була обрана дана тема проєкту.

*Мета:* дослідним шляхом з'ясувати як саме впливає техногенне навантаження на ріст, розвиток та площу листкової пластинки тополі пірамідальної *(Рopulus pyramidalis)* у різних частинах міста.

#### *Завдання:*

1. Ознайомитися з метою і принципами екологічної політики України.

2. Розглянути теоретичні основи нормування антропогенного навантаження.

3. Охарактеризувати роль фітоценотичних індикаторів рослинності.

4. Дослідним шляхом з'ясувати вплив техногенезу на площу листкової пластинки *Рopulus pyramidalis* м. Кривий Ріг.

*Методи дослідження:* польовий, спостереження, описовий, порівняльний, лабораторний, камеральна обробка, статистичні методи, систематизація отриманих даних.

*Предмет дослідження:* листки рослин роду Тополя

*Об'єкт дослідження:* Вплив техногенного навантаження на площу листкової пластинки тополі пірамідальної *(Рopulus pyramidalis)*

Рід Тополя поширений у помірних широтах Північної Америки та Євразії, зустрічається у субтропічній частині Китаю, Мексики, в регіонах Східної Африки. Одним з найбільш рідкісних, занесених в Червону книгу є чорна тополя. Тополя – дводомне дерево родини Вербові *(Salicaceae).* На території України росте 11 видів тополь. Найбільш поширені в середній смузі нашої країни: тополя тремтяча (осика), тополя чорна (осокір), тополя біла (срібляста), тополя пірамідальна. На сьогодні на Криворіжжі майже не залишилось екосистем та рослинних угруповань, які б не відчували на собі антропогенного впливу. Всього на Криворіжжі росте 1072 види рослин, які належать до 480 родів, 109 родин із 6 класів та 4 відділів.

Основними об'єктами нормування антропогенного навантаження є рівні:

‒ концентрації забруднюючих речовин у навколишньому середовищі;

‒ електромагнітного, радіаційного та інших шкідливих впливів на оточуюче середовище;

‒ вмісту шкідливих речовин у харчових продуктах;

‒ викиду у навколишнє середовище забруднюючих речовин;

‒ вплив фізичних та біологічних факторів.

Основне завдання – розробка нормативів.

Нормування антропогенного навантаження на природне середовище ведеться у 3-х напрямках:

1. Санітарно-гігієнічне нормування – розробка системи норм, правил і регламентів для оцінювання стану навколишнього середовища в інтересах охорони здоров'я, збереження генофонду деяких популяцій рослин і тварин.

2. Екологічне нормування - розробка системи норм, правил і регламентів допустимого навантаження на екосистеми.

3. Науково-технічне нормування – розробка системи норм, правил і вимог, які ставляться до джерел антропогенних впливів на навколишнє оточуюче середовище.

Екологічний менеджмент – це частина загальної системи управління, що охоплює організаційну структуру, діяльність щодо планування, розподілу відповідальності, практичну роботу, процедури, процеси й ресурси для розробки, впровадження, досягнення цілей, оцінки досягнутого в рамках реалізації екологічної політики.

Метою екологічного менеджменту є науково обґрунтована діяльність безпосередньо на об'єкті менеджменту: підприємстві, фірмі, природному об'єкті (заказник, озеро, басейн річки, деревні насадження) з питань бережливого та раціонального використання довкілля, впровадження ефективних управлінських рішень, контролювання діяльності суб'єктів господарювання, формування екологічного світогляду тощо.

Об'єкти екологічного менеджменту - це виробничо-господарські організації різних форм власності, державні та приватні структури, діяльність яких безпосередньо пов'язана з використанням, охороною та іншими формами взаємодії з довкіллям.

Мета екологічної політики - це стабілізація і поліпшення стану навколишнього природного середовища України шляхом інтеграції екологічної політики до соціальноекономічного розвитку України.

Принципи екологічного менеджменту - принципи, відповідно до яких формується, функціонує і розвивається система екологічного менеджменту у цілому.

Техногенне навантаження на навколишнє природне середовище - процес, пов'язаний з різноманітністю форм людського впливу на нього. Фактори техногенного впливу поділяються на точкові та фонові. Фонові пов'язані з використанням земель: сільськогосподарське виробництво, що передбачає внесення у ґрунт добрив, пестицидів, у тому числі штучне зрошення. Точковими впливами з певною умовністю можна вважати ті, які передаються на карті у вигляді точки. Вони пов'язані з урбанізацією, промисловим виробництвом, будівництвом тощо.

Адаптація рослин до умов техногенного забруднення та приуроченість до певного місцезростання привела в ході еволюції до того, що для видів рослин, першочергове значення повинні мати механізми, які відрізняються від інших хімізмом обміну речовин.

Д.М. Гродзинський зазначав, що в стійкості рослин до викидів промислових підприємств, першочергове значення повинні мати механізми, які забезпечують автономний захист кожного органу, кожної окремої клітини від різноманітних за хімічним складом речовин. Таким чином, у таких клітинах рослин, як відповідь на дію стресора, синтезуються не лише специфічні фактори, але й токсичні. Наявність у ґрунті хімічних речовин призводить до того, що рослини починають поглинати з ґрунту як токсичні, так і синтетичні речовини.

З часом концентрація цих речовин доходить до межі, яка значно перевищує допустимі норми. Поступово рослини адаптуються. Дослідження показало, що на різних ділянках більш пристосованими до умов зростання є трав'янисті рослини. У деревних рослин зміни пов'язані із формуванням менш об'ємної крони, але більш щільної.

З метою визначення рівня техногенного навантаження на рослинний покрив Кривого Рогу було обрано представників родини Вербові *(Salicaceae)* роду Тополя *(Populus L.)*, вид *(Populus nigra)* підвид *( Populus pyramidalis).*

Перед початком дослідження були визначені 5 дослідних ділянок, що знаходяться у різних частинах міста Кривий Ріг та на різній відстані від великих промислових підприємств. Зокрема, м-н Інгулець, проспект Гагаріна, вулиця Українська, м-н Гірницький та м-н Зарічний. Усі ділянки розташовані у різних частинах міста та на різній відстані від великих промислових підприємств.

*Опис дослідження:* Перед початком дослідження нами були визначені 5 дослідних ділянок у різних частинах міста, які знаходяться на різній відстані від великих промислових підприємств. Для дослідження було обрано рослину виду Тополя чорна, підвид Тополя пірамідальна. На початковому етапі було зібрано зразки (листки) тополі на кожній із дослідних ділянок. Для достовірності отримання чітких результатів вважали за необхідне зібрати по 20 листків тополі пірамідальної.

Визначення площі листкової пластинки проводили методом відбитків на міліметровому папері. Спочатку підраховували повні квадрати (см<sup>2</sup>), потім частинки. Для достовірності отриманих результатів обрали середнє значення з невеликою похибкою.

#### *Результати дослідження:*

1. Аналіз анатомічної структури листків тополі, які зростають у різних зонах антропогенного навантаження, показав, що для всіх видів, за умов посилення ступеню забруднення відбувається потовщення органів рослин. Товщина верхнього епідермісу залишається незмінною у всіх видів. Частка нижнього епідермісу від загальної товщини листка залишається постійною.

За умови посилення техногенного навантаження відбувається потовщення листків у всіх рослин виду Тополя пірамідальна.

2. Аналіз площі листкової пластинки показав, що у різних частинах міста на визначених ділянках площа листкової пластинки Тополі пірамідальної варіюється незначно.

У південній частині міста (м-н Інгулець) площа листкової пластинки варіюється в межах 4,6 – 19,0 см<sup>2</sup> з похибкою +/– 1 см<sup>2</sup>. Середня площа листової пластинки 11,2 см<sup>2</sup>.

На Сході площа листкової пластинки варіюється у межах 6,5 – 13,0 з похибкою  $+/-$ 1 см<sup>2</sup>. Середнє значення площі листкової пластинки 9,6 см<sup>2</sup>.

На заході площа листкової пластинки тополі коливається в межах 3–10,5 см<sup>2</sup>. Середнє значення площі листкової пластинки 7,85 см<sup>2</sup>.

У північній частині м. Кривий Ріг за результатами камеральної обробки зразків площа листкової пластинки коливається у межах 7 – 12,5 см<sup>2</sup>. Середнє значення складає  $11,2$  cm<sup>2</sup>.

#### *Висновки до практичної частини*

Аналіз отриманих результатів дозволяє зробити висновки щодо змін площі листкової пластинки на різних дослідних ділянках. Найбільше варіювання площі листкової пластинки спостерігається у південній частині міста. Припускаємо, що це результат впливу техногенного навантаження на ріст і розвиток рослин виду Тополя чорна (пірамідальна). Дослідження проводились з метою детального вивчення зміни площі листкової пластинки під впливом техногенезу, з'ясування факторів техногенного впливу на ріст і розвиток рослинності Криворіжжя.

Найбільше розходження отриманих результатів щодо середнього значення, спостерігається на мікрорайоні Інгулець, адже житловий масив розташований у небезпечній близькості від ІнГЗК.

Техногенне навантаження на рослинний покрив постійно зростає, що неминуче приведе до деградації рослинності, тваринного світу та до зниження імунітету людини. Збереження навколишнього природного середовища є нагальною проблемою, яку ми з вами повинні вирішити.

#### СПИСОК ЛІТЕРАТУРНИХ ДЖЕРЕЛ

1. [Анотований список урбанофлори Кривого Рогу](https://scholar.google.com.ua/citations?view_op=view_citation&hl=ru&user=Am95_NsAAAAJ&citation_for_view=Am95_NsAAAAJ:YsMSGLbcyi4C) В.В. Кучеревський, Г.Н. Шоль Кривий Ріг: «Видавничий дім», 2009. – 71с.

2. Григора І.М., Якубенко Б.Є., Мельничук М.Д. Геоботаніка. Навчальний посібник. – К.: Арістей, 2006. – 448 с.

3. Дорогунцов С.І., Ральчук О.М. Управління техногенно-екологічною безпекою в парадигмі сталого розвитку. – К.: Наукова думка, 2001. – 174 с.

4. [Екологічна структура урбанофлори Кривого Рогу \(за відношенням до природних](https://scholar.google.com.ua/citations?view_op=view_citation&hl=ru&user=Am95_NsAAAAJ&citation_for_view=Am95_NsAAAAJ:NMxIlDl6LWMC)  [чинників\)](https://scholar.google.com.ua/citations?view_op=view_citation&hl=ru&user=Am95_NsAAAAJ&citation_for_view=Am95_NsAAAAJ:NMxIlDl6LWMC) Г.Н. Шоль

5. Качинський А., Хміль Г. Екологічна безпека України: аналіз, оцінка та державна політика. – К.: НІСД, 1997. – 127 с.

6. Качинський А.Б. Екологічна безпека України: системний аналіз перспектив покращення. – К.: Вища школа, 2001. – 221 с.

7. Класифікація рослинності та біотопів України: матеріали четвертої науковотеоретичної конференції (Київ, 25–26 березня 2020 р.) / За ред. акад. НАН України Я.П. Дідуха. – Київ, 2020. – 149 с.

8. Пєтков В.П. Екологічна безпека. – К.: Вид-во Патерик, 2013. – 2016

9. Романченко І.С., Сбітнєв А.І., Бутенко С.Г. Екологічна безпека: екологічний стан та методи його моніторингу. – К.: Б.В., 2006. – 554 с.

10. Современная биология растений (Луганск, 20-24 июня 2011 г.) с. 57–58

11. [Флора Кривого Рогу: сучасний стан та созологічні аспекти](https://scholar.google.com.ua/citations?view_op=view_citation&hl=ru&user=Am95_NsAAAAJ&citation_for_view=Am95_NsAAAAJ:qjMakFHDy7sC) Г.Н. Шоль Вісник Львівського ун-ту. Серія біологічна с.36, 63-69

12. Шмандій В.М., Некос В.Ю. Екологічна безпека / Підручник. – Харків Кременчук: ХНУ ім. В.Н. Каразіна, 2008. – 436 с.

13. Електронний ресурс: [Класифікація рослинності та біотопів України: матеріали четвертої науково-теоретичної конференції (Київ, 25–26 березня 2020 р.) / За ред. акад. НАН України Я.П. Дідуха. – Київ, 2020. – 149 с.]

14.<https://sites.google.com/site/krivojrogmojgorod/geograficeskoe-raspolozenie>

https://drive.google.com/open?id=1iQVuMeGqfTa0AU4ok8gyKdh28eLC4YrQ, https://drive.google.com/open?id=1XREEIwDJM1jTUxIHKBCPSDp426rPI-Rhttps://drive.google.com/open?id=1PzLBfN7I1MfxypmvABS1X3ZIMgOggBkB, <https://drive.google.com/open?id=1fh6m5NBKa7ilbzt9ElKai-eecnrTihal>

#### **ЕЛЕКТРОННИЙ ПОМІЧНИК ДЛЯ УЧНІВ ПІД ЧАС ДИСТАНЦІЙНОЇ РОБОТИ НАД НАВЧАЛЬНИМ ПРОЄКТОМ З ВИКОРИСТАННЯМ INTERNET-ТЕХНОЛОГІЙ**

*Категорія*: Навчальні/Науковий проєкт

*Статус*: Індивідуальний проєкт

*Авторство*: Панько Вероніка Василівна, 9 клас, Масевицький ліцей Рокитнівської селищної ради

*Супервайзер*: Денисюк Людмила Іванівна, вчитель математики та

інформатики, Масевицький ліцей Рокитнівської селищної ради

« Зараз в Україні переважно дистанційне навчання, що має негативний вплив на соціалізацію дітей, яким важливо спілкування з друзями, однолітками. Способи комунікації між вчителем і учнями, між самими учнями, під час дистанційного навчання відрізняються від тих які були раніше під час очного навчання. Один зі способів розвивати комунікаційні здібності школярів — проєктна діяльність. Проєкти для учнів на даний час дають можливість додаткового спілкування.»

« Під час онлайн навчання перед учнями постає проблема, як працювати над проєктами, щоб було всім зручно, просто та зрозуміло. Тому потрібно освоювати нові форми онлайн роботи над проєктами.З запровадженням дистанційного навчання, роботу над проєктами покращують та роблять зручною знання з інформатики. Адже вміючи працювати з хмарними технологіями учні можуть працювати над груповими проєктами знаходячись на відстані чи в безпечному місці.»

« В мережі Інтернет знаходиться значний обсяг неструктурованої інформації, тому збір, фільтрація та аналіз отриманих даних є складним та часозатратним завданням. Отже, створення певної інструкції для роботи над проєктами зекономить час та енергію.»

«Мету, предмет і об'єкт дослідження ви бачите на слайді, детальніше зупинятися не буду так як на постерному захисті вже ознайомлювала з ними.»

« На сьогоднішній день найбільшою популярністю в освіті користуються сервіси наступних корпорацій: Microsoft та Google. Саме ці корпорації дозволяють організувати швидке впровадження хмарних технологій у навчально-виховні процеси освітніх закладів. Так як в нас в ліцеї перевагу в користуванні мають Google додатки, дистанційне навчання ведеться за допомогою додатка Мeet то і зупинились ми на дослідженні специфіки роботи цих додатків, а саме тих які ви бачите на екрані.»

« Переваги даних сервісів:

- для використання сервісів достатньо лише мати підключення до Інтернету, можливість працювати ofnline;
- доступ до будь-якого сервісу, що входить до складу Google під одним аккаунтом;
- • всі інструменти Google безкоштовні;
- користувачі мають змогу працювати колективно в режимі online;
- Google підтримують всі операційні системи.»

« Проаналізувавши можливості, переваги вебдодатків від Google, створили опитування, для того, щоб дізнатися думки інших учнів та вчителів. Щоб максимально правильно підібрати відповідні та зручні для роботи додатки. Отримавши результати та співставивши свої висновки, почали роботу над помічником.»

« Створення електронного помічника в пдф форматі має перевагу в тому що можна зберігати і мати доступ до нього навіть без інтернету, що в нас час досить актуально. Шаблон створювався в вордівському документі, а за можливостей переносився на онлайн платформу «CANVA». Цей сервіс – це унікальний інструмент для візуалізації інформації, який до того ж має зручний та інтуїтивно зрозумілий інтерфейс. Сервіс має безкоштовну версію та адаптований українською мовою. А ще – це чудова можливість для створення нових інтерактивних матеріалів, безліч творчих шаблонів, автоматичне збереження створеного документу, що не менш важливо.»

«Чому саме в формі гайду? Учні та вчителі при роботі онлайн стикаються з проблемою як знаходячись на відстані один від одного працювати в той же час разом та синхронно. Гайд – це керівництво або путівник, який веде або направляє когось.»

«Тому можна сказати що гайд — це інструкція, написана у незвичній формі. Адже нам учням не хочеться працювати за строгою інструкцією без ілюстрацій, а значно цікавіше коли матеріал поданий в кольорах та з інтерактивом, в даному випадку це покликання на відео. Якщо знайомі з певним вебдодатком, то одразу можна починати роботу над етапом проєкту, якщо не знайомі, то можна ознайомитися в відео за покликання, як працювати з запропонованим додатком. Відео взяті з YouTube для зручності відтворення, щоб кожен користувач зміг його відкрити не залежно від гаджета на якому працює і для цього не потрібно встановлювати додаткових програм.»

« Застосування в навчальному процесі гайду показало*,* що в учнів з'являється впевненість в користуванні запропонованими вебдодатками, виникає менше запитань до вчителя через технічні питання по організації роботи, робота над проєктами проходить швидше та цікавіше*.* Використання електронного помічника дає змогу більше часу приділити виконанню проєкту, що своєю чергою підвищує якість підготовки учнів. На уроках інформатики учні ще з початкової школи вчаться використовувати засоби ІКТ для співпраці тому в них не виникне труднощів при роботі з даним гайдом.»

« У результаті роботи маємо досить зручний та дієвий гайд для роботи над онлайн проєктами.»

[https://drive.google.com/open?id=1dW\\_hxVK9sjLTFkdlXucRPb1TECK62q9d,](https://drive.google.com/open?id=1dW_hxVK9sjLTFkdlXucRPb1TECK62q9d) [https://drive.google.com/open?id=19A4APKQ\\_BdwGqItsSzK2QiuhEE9Obkcg,](https://drive.google.com/open?id=19A4APKQ_BdwGqItsSzK2QiuhEE9Obkcg) <https://drive.google.com/open?id=1ySDFKADxRB5wQMpiv3Hlkh5GMIGq2-ke>

**Електронний посібник з теми "Трикутники" (розробка мовою Python)** *Категорія*: Навчальні/Програмування

*Статус*:Індивідуальний проєкт

*Авторство*: Іванова Віра Дмитрівна, 10 клас, Ліцей №17 "Інтелект" Полтавської міської ради

*Супервайзер*: Коломієць Віта Сергіївна, вчитель інформатики, Ліцей №17 "Інтелект" Полтавської міської ради

Протягом останніх трьох років ми навчаємось в умовах карантину, більше, ніж півроку в умовах воєнного стану Під час дистанційного навчання відносно велика частина виноситься на самостійну підготовку. До того ж українських випускників кожного року очікують новації здачі ЗНО. Одним з обов'язкових предметів є математика. Тому створення електронного посібника є справою цікавою, своєчасною і необхідною.

Враховуючи вищенаведену інформацію, *мета* нашого дослідження – розробити у середовищі програмування Python електронний посібник з вивчення теми «Трикутників» у шкільному курсі математики.

Об'єкт дослідження – електронні засоби навчального призначення. Предмет дослідження – електронний *посібник* .

Для досягнення поставленої мети ми проаналізували загальні вимоги до структури викладення навчального матеріалу при створенні електронних підручників; розглянули існуючі програмні засоби для створення електронних підручників; виокремили теоретичний матеріал з вибраних тем; підібрали тестові завдання до обраних тем; створили фрагмент посібника.

Загальноприйнятого визначення поняття «електронний підручник» не існує, проте наголошують, що електронний (комп'ютерний) підручник – це програмно- методичний комплекс, що забезпечує можливість самостійно або за допомогою викладача освоїти навчальний курс або його частини (Електронний підручник або курс зазвичай містить три складових: презентаційна частина, в якій викладають основну інформаційну частину курсу, вправи, за допомогою яких закріплюються отримані знання, і тести, що дозволяють надати об'єктивну оцінку знань учня.) В Україні проблема створення та використання засобів навчання, зокрема і підручників, була актуальною завжди.

*( Їй присвячувалися наукові конференції та публікації, нормативні документи та періодичні видання. На сьогодні все більшої актуальності набуває проблема створення та використання електронних засобів навчання. Її досліджували В. Ю. Биков, В. П. Вембер, А. Ф. Верлань, В. П. Волинський, Л. Е. Гризун, А. М. Гуржій, Ю. О. Дорошенка, М. І. Жалдак, Ю. О. Жук, В. В. Лапінський, С. А. Раков, Ю. С. Рамський, І. В. Сальник, О. Б. Тищенко, А. Ю. Уваров, М. П. Шишкіна, В. С. Яценко та інші. )*

Електронний підручник створюється для організації роботи учня з комп'ютером у режимi діалогу; виконує запропоновані вправи та завдання i вводить у комп'ютер свої вiдповiдi; отримує вiд комп'ютера оцiнку відповідей.

Засоби створення електронних підручників можна розділити на групи, використовуючи комплексний критерій, що включає такі показники, як призначення й виконувані функції, вимоги до технічного забезпечення, особливості застосування.

Нашу науково-дослідну роботу ми умовно поділили на два етапи: підготовка і реалізація.

На першому етапі ми обрали теми з математики 5-6 класи та геометрії 7- 9 класи. Потім підібрали необхідні матеріали для нашого посібника: відокремили теорію, вибрали різні завдання для проміжних тестувань (орієнтувались на завдання з минулих років ЗНО)

Розробили структуру підручника, назви вкладок, зробили схеми розміщення елементів до кожної теми, продумали графічні зображення.

На другому етапі – реалізовували наші задумки. Напочатку програми підключили графічний модуль tkinter. Створили головне вікно **temy=Tk()**. Та використали різні атрибути (властивості).

Всі вкладки розміщені на цьому вікні за допомогою функції для створення кнопок .Для вибору певної теми, треба натискати на відповідну кнопку, яка має аналогічний текст. Щоб зміст вікна змінювався при натисканні лівої кнопки миші використали команду, яка викликає відповідну функцію. Для кожної кнопки прописали функцію з набором команд. У тілі функції знаходиться код, який відображає текстову та графічну інформацію.

Всі зображення створені нами на полотні для розміщення фігур за допомогою класу Canvas. Під час розміщення геометричних примітивів вказуємо їхні координати. Тестові завдання, створили за допомогою перемикачів Radiobutton.

Поточні тестові завдання (завдання до кожної теми) можна перевіряти окремо і відразу отримати відповідь у вигляді додаткового діалогового вікна. Для такого подання результату ми використали модуль messagebox, який надає доступ до вікон повідомлень Крім інформації по темам, яка подана в одному вікні, ми створили ще допоміжний калькулятор, який відкривається як окреме вікно (з забороною змінювати розміри).

Даний програмний засіб є безкоштовним і не потребує доступу до мережі Інтернет, чудово підходить для самоперевірки учнів, в ньому вже вбудовані варіанти тестів для контролю знань та закріплення матеріалу, який наведений у посібнику.

Подальші дослідження плануємо спрямувати на удосконалення та розширення посібника, продумати перспективу використання електронного посібника під час організації дистанційного та змішаного навчання у власній школі.

[https://drive.google.com/open?id=1sygDtZHvlRgbxT-eXQDKMJT-xFktDuc1,](https://drive.google.com/open?id=1sygDtZHvlRgbxT-eXQDKMJT-xFktDuc1) [https://drive.google.com/open?id=1YhVKKupcmEs0BrUoBccb\\_DPTA77b0zTb,](https://drive.google.com/open?id=1YhVKKupcmEs0BrUoBccb_DPTA77b0zTb) <https://drive.google.com/open?id=1C2YsgCbtEK4af2tq5jwl0hjxi-in2w-C>

#### **Ефективність застосування алгоритмів для пошуку оптимізованого рішення**

*Категорія*:Інструментальні/Програмування

*Статус*: Індивідуальний проєкт

*Авторство*: Почома Кирил Олегович, 10 клас, Комунальна установа Сумська спеціалізована школа І-ІІІ ступенів №10 ім.Героя Радянського Союзу О.Бутка, м.Суми, Сумської області

*Супервайзер*: Зиміна Любов Олександрівна, вчитель інформатики, Комунальна установа Сумська спеціалізована школа І-ІІІ ступенів №10 ім.Героя Радянського Союзу О.Бутка, м.Суми, Сумської області

https://drive.google.com/open?id=1V12RJh\_s2XpVBRyEnhQcxMKVEkJOO9gQ, <https://drive.google.com/open?id=1q9zincNNk1ULyJZzVS6MbHKAZj5xukI1>

# **Задзеркалля**

*Категорія*: Комп'ютерне мистецтво

*Статус*: Індивідуальний проєкт

*Авторство*: Туленгутбаєва Анастасія, 7 клас, Старосалтівський ліцей Старосалтівської селищної ради Чугуївського району Харківськкої області *Супервайзер*: Туленгутбаєв Нурлан Амангелдійович, учитель інформатики

Мої малюнки про світ по той бік дзеркала. Світ, створений двома сестрами-близнючками — Кет і Ель. Маленький всесвіт у власному будинку. Я дуже полюбляю цю казку, тому почала малювати, а точніше давати життя героям казки "Задзеркалля". Десять років по тому одна з сестер має повернутися у цей світ… Я хочу вам показати хто цей монстр, що виліз із-під ліжка їхніх дитячих спогадів, Кет має пригадати те, що колись сталося в стінах будинку.

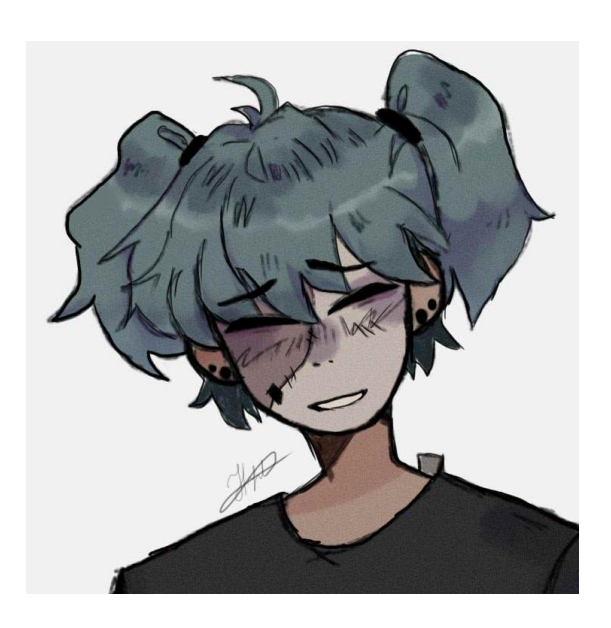

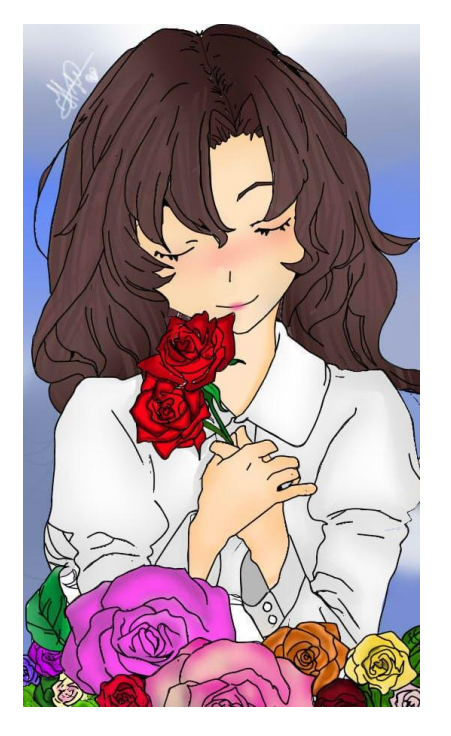

https://drive.google.com/open?id=1M\_wwcZTdEC0bI1fu5koMGEax7r8mMLWy, [https://drive.google.com/open?id=1PftPBdrQezg74apjb7IRmof\\_KljpBK5h](https://drive.google.com/open?id=1PftPBdrQezg74apjb7IRmof_KljpBK5h)

# **Застосунок для вивчення англійської мови з використанням AR Масок та розпізнаванням голосу**

*Категорія*: Навчальні/Популяризація науки

*Статус*: Індивідуальний проєкт

*Авторство*: Ткаченко Поліна Борисівна, 10 клас, Політехнічний ліцей НТУУ "КПІ" м. Києва

*Супервайзер*: Комаров Іван Юрійович, вчитель інформатики ПЛ НТУУ "КПІ" м. Києва

В ході роботи було досліджено процес розробки мобільних застосунків. В якості прикладу було створено програму для вивчення англійської мови для дітей дошкільного віку на ОС Android. Поставлена мета – поглибити знання у сфері програмної розробки у двигуні Unity з використанням мови програмування C#, створити готовий до використання прототип мобільного застосунку. Також в процесі роботи було використано графічний редактор Photoshop та векторний дизайнерський масив Figma.

Проаналізовано основні аспекти функціонала двигуна Unity та його симбіоз з об'єктно-орієнтованою мовою програмування C#, досліджено можливість

розширення функціонала застосунку з допомогою певних її бібліотек наприклад, бібліотеки KKSpeech для розпізнавання голосу користувача. Як результат – створено мобільний застосунок для популяризації вивчення англійської мови серед дітей дошкільного віку. При подальшому розвитку, застосунок справді може стати конкурентноспроможним на широкому ринку мобільних навчальних програм, адже є унікальним та дієвим.

https://drive.google.com/open?id=1Azhcs-TfGWForsgkTsMrNVQSt-h7IkIs, https://drive.google.com/open?id=1yKcz\_6jY\_iXzP86bCA5CSHVAZCO\_jvP8, <https://drive.google.com/open?id=1ctzR0TTybwSBThddzln8tzxXIPaMIGkC>

#### **Захисти себе у соціальних мережах**

*Категорія*: Короткометражний фільм

*Статус*: Індивідуальний проєкт

*Авторство*: Ліхно Катерина Владленівна, ІІІ курс, Комунальний заклад "Харківська гуманітарно-педагогічна академія" Харківської обласної ради *Супервайзер*: Щербак Ірина Володимирівна, доцент кафедри інформатики Комунального закладу "Харківська гуманітарно-педагогічна академія" Харківської обласної ради

[https://drive.google.com/open?id=1ihva4\\_Ar7Kt9llp8gWJok3ZaY85epjTe](https://drive.google.com/open?id=1ihva4_Ar7Kt9llp8gWJok3ZaY85epjTe)

# **Зв'язок комп'ютерних та нанотехнологій**

*Категорія*: Науковий проєкт

*Статус*: Індивідуальний проєкт

*Авторство*: Гончарова Тетяна Олександрівна, 11 клас, Харківська загальноосвітня школа І-ІІІ ступенів №25 Харківської міської ради Харківської області

*Супервайзер*: Присяжний Олександр Євгенович, Вчитель інформатики Харківської загальноосвітньої школи І-ІІІ ступенів №25 Харківської міської ради Харківської області

Проєкт учениці Харківської загальноосвітньої школи І-ІІІ ступенів №25 Харківської міської ради Харківської області Гончарової Тетяни Олександрівни. Проєкт досліджує потенціал розвитку удосконалення нанотехнологій за допомогою комп'ютерних технологій. У про проєкті розглядаються: можливості та принципи роботи нанотехнологій. Основною проблемою в наноіндустрії нині є керований механосинтез, тобто, складання молекул з атомів за допомогою механічного наближення доти, доки не набудуть чинності відповідні хімічні зв'язки. Для забезпечення механосинтезу необхідний наноманіпулятор, здатний захоплювати окремі атоми та молекули та маніпулювати ними в радіусі до 100 нм. Наноманіпулятор повинен керуватися або макрокомп'ютером, або нанокомп'ютером, вбудованим у робота-складача (ассемблера), керуючого маніпулятором. На сьогоднішній день таких

маніпуляторів не існує та не є можливим автоматизувати цей процес. У нанокомп'ютерів є великий потенціал при розвитку якого людині відкриються такі можливості як: створення автоматизованих комплексів які здатні збирати будь-які мікроскопічні об'єкти для більш детального вивчення об'єкту та можливого його відтворення, або стане можливе автоматизоване будівництво орбітальних систем на Місяці або Марсі для більш детального знайомства з цими космічними об'єктами та можливої подальшої їх колонізації. Існує багато різних напрямів для застосування нанокомп'ютерів які допоможуть людству розвиватись та йти вперед, таким чином ми можемо сказати що без розвитку комп'ютерних технологій не буде розвитку нанотехнологій та всіх тих можливостей які створять поштовх для нових відкриті.

https://drive.google.com/open?id=1yNIOuZJaJ8sTrcCvhFo9aqdIZHWC-jp1, https://drive.google.com/open?id=1K9CqgXXY7Twl4GUwVvHJVLWXoL4yx4c- , [https://drive.google.com/open?id=1dD5mMdSfQAgoVdxbs\\_E\\_GSUC0RjiXbiL](https://drive.google.com/open?id=1dD5mMdSfQAgoVdxbs_E_GSUC0RjiXbiL)

### **"Знайдений" Короткометражний фільм**

*Категорія*: Анімаційні/Короткометражний фільм

*Статус*: Командний проект

*Авторство*: Бойко Поліна, Брижак Вікторія, Корогодін Микита, Колодяжна Лілія, Глуховець Діана Дерев'янко Ірина, 9 клас, Комунальний заклад "Полтавська загальноосвітня школа І-ІІІ ступенів №30 Полтавської міської ради Полтавської області"

*Супервайзер*: Бурніс Анатолій Миколайович, вчитель Інформатики Комунального закладу "Полтавська загальноосвітня школа І-ІІІ ступенів №30 Полтавської міської ради Полтавської області"

**Ціль:** привернення засобами кінематографу уваги суспільства до проблеми безпритульних тварин, постраждалих під час війни; підвищення рівня відповідального ставлення до домашніх улюбленців.

**Гіпотеза:** поширення інформації про безпритульних тварин, які постраждали через воєнні дії, сприятиме усвідомленому відповідальному ставленню до домашніх улюбленців та мотивуватиме допомагати їм.

# **Дослідження:**

1. Підготовчий етап. Аналіз інформації щодо проблеми безпритульних тварин в Україні та в м. Полтава.

За даними телепрограми «Факти ІСТV» 2021 р., Україна входить у ТОП-10 країн за кількістю безпритульних тварин [1]. Офіційна статистика на січень 2023р. -це 25799 собак та 19473 коти. [ ii ]

У Полтаві кількість пухнастих безхатьків за період з 2019р. по 2022р. зросла з 3,5 тис до 7,5 тис. [<sup>iii</sup> ]

Через війну у притулках країни знаходиться на 20-30% більше тварин у тилових областях, на 60- у прифронтових та на 100% у притулках біля фронту порівняно з 2021 р.[iv] Більшість безпритульних тварин не облікована, тому з 2022р. на території України діє проект Animal ID «Моніторинг численності безпритульних тварин у містах».

2. Практичний етап. Виходячи з отриманих даних, допомога безпритульним тваринам надзвичайно актуальне питання . Одним з найшвидших способів поширення інформації є виклад відеоматеріалів у соцмережах. Тому учасники команди вирішили зняти короткометражний фільм «Знайдений» про реальне життя у притулках для тварин. Героями фільму стали підопічні тимчасового пункту перетримки, громадської організації «Мокрі носи», а також працівники та волонтери. Також учасники команди провели опитування серед учнів класу з метою визначення кількості домашніх улюбленців, які були взяті з притулків, з вулиці за оголошенням «Віддам у добрі руки», тощо.

3. Аналіз отриманих даних.

У ході інтерв'ю, взятого під час знімального процесу, виявилося, що кількість котів і собак зросла орієнтовано на 20% , що відповідає статистичним даним по країні. За результатами опитування школярів врятованих домашніх улюбленців мають 84 %, з них 38 % з'явилися у родинах за час війни.

4. Оформлення звітної роботи

За результатами проведеного дослідження змонтовано фільм тривалістю 6,20хв, створені презентація та банер.

**Висновок.** За рік повномасштабної війни кількість тварин у притулках зросла на 20%-100%. Гостро стоїть проблема їх утримання, гуманного контролю чисельності і знаходження домівки. Разом з тим поступово підвищується рівень готовності людей взяти тварину з притулку.

Поширення відео у соціальних мережах сприятиме мотивації людей допомагати безпритульним тваринам. Не буває незначущої допомоги, кожна крапля доброти в тікає у море великих вчинків .

#### **Практичне застосування:**

1) після презентації відео родина одного з учасників проєкту виявила бажання взяти тваринку у притулку;

2) спільно з педагогом-організатором та учнівським самоврядуванням започатковано серію мотивуючих флешмобів, присвячених домашнім улюбленцям. Перше відео до Дня кота у Європі опубліковане на ютуб-каналі школи;

3) фільм заплановано використовувати на щорічних Міжнародних уроках доброти Happy Paw.

4) За мотивами фільму учениця класу створила комікс про сім'ю, яка взяла тварину у притулку. Мальопис можна використовувати під час освітнього процесу чи інформаційних кампаній

Використані джерела:

- $\bullet$ 1 [https://fakty.com.ua/ua/videos/staly-nepotribnymy-kilkist-bezprytulnyh-tvaryn-v-ukrayini-zrosla-do-40](https://fakty.com.ua/ua/videos/staly-nepotribnymy-kilkist-bezprytulnyh-tvaryn-v-ukrayini-zrosla-do-40-tys/) [tys/](https://fakty.com.ua/ua/videos/staly-nepotribnymy-kilkist-bezprytulnyh-tvaryn-v-ukrayini-zrosla-do-40-tys/)
- $\bullet$ 1 [https://www.unian.ua/ecology/v-ukrajini-znachno-zbilshilasya-kilkist-bezdomnih-tvarin-zoozahisniki](https://www.unian.ua/ecology/v-ukrajini-znachno-zbilshilasya-kilkist-bezdomnih-tvarin-zoozahisniki-sturbovani-12135804.html)[sturbovani-12135804.html](https://www.unian.ua/ecology/v-ukrajini-znachno-zbilshilasya-kilkist-bezdomnih-tvarin-zoozahisniki-sturbovani-12135804.html)
- $\bullet$ <sup>1</sup> [https://suspilne.media/288141-bezpritulni-koti-ta-sobaki-skilki-ih-u-poltavskij-gromadi-ta-ak-reguluut](https://suspilne.media/288141-bezpritulni-koti-ta-sobaki-skilki-ih-u-poltavskij-gromadi-ta-ak-reguluut-ciselnist/)[ciselnist/](https://suspilne.media/288141-bezpritulni-koti-ta-sobaki-skilki-ih-u-poltavskij-gromadi-ta-ak-reguluut-ciselnist/)
- $\bullet$ 1 <https://life.pravda.com.ua/society/2023/02/7/252732/>

https://drive.google.com/open?id=1zuL1nqxzaRS\_8bHN0\_u1l2FmvxzXMbAW, https://drive.google.com/open?id=1y8OOSUb42\_hZd7C-

JKZ0UDZbMWgSNKMz,

[https://drive.google.com/open?id=1PllxRKMQQ8AuD90G6g9djjfg\\_2YlK5eh](https://drive.google.com/open?id=1PllxRKMQQ8AuD90G6g9djjfg_2YlK5eh)

### **Знайомство з трансформерами**

*Категорія*: Анімаційні/Комп'ютерне мистецтво

*Статус*: Індивідуальний проєкт

*Авторство*: Будорагін Тимофій Іванович, 7 клас, Костянтинівський заклад загальної середньої освіти І-ІІІ ступенів №1 Костянтинівської міської ради Донецької області

*Супервайзер*: Легейда Олександр Анатолійович, учитель інформатики,

Костянтинівський заклад загальної середньої освіти І-ІІІ ступенів №1 Костянтинівської міської ради Донецької області

<https://drive.google.com/open?id=1yCXEHNh3bUzF-T7ktNeMVjZ-A2HbCOxH>

### **Зображення варте тисячам слів**

*Категорія*: Комп'ютерне мистецтво

*Статус*: Індивідуальний проєкт

*Авторство*: Сорокіна Марія Костянтинівна, 10 клас, Політехнічний ліцей НТУУ "КПІ" м.Києва

*Супервайзер*: Комаров Іван Юрійович, вчитель інформатики Політехнічного ліцею НТУУ "КПІ" м.Києва

[https://drive.google.com/open?id=1LQBauWEYOpdGdINO4kDfxG\\_LLG3omMr](https://drive.google.com/open?id=1LQBauWEYOpdGdINO4kDfxG_LLG3omMr) <https://drive.google.com/open?id=1i4GKYJZ7M6lse54SxRkmBL9rAtvudsJe>

#### **Ігрова програма «Колесо Фортуни»**

*Категорія*: Ігрові/Програмування

*Статус*: Індивідуальний проект

*Авторство*: Шуліка Денис Геннадійович, 8 клас, Центр позашкільної освіти Волинської обласної ради

*Супервайзер*: Завадська Олена Федорівна, керівник гуртків Центру позашкільної освіти Волинської обласної ради

*Актуальність. Індустрія комп'ютерних ігор є однією з галузей комп'ютерних технологій, які розвиваються шаленими темпами. Комп'ютерні ігри користуються величезною популярністю як в Україні, так і у всьому світі. Вони приваблюють гравців, так як це дуже цікавий спосіб відпочинку. Такий вид відпочинку не потребує великих знань, на нього не треба виділяти якийсь особливий час. Завжди можна зіграти в* 

*демонстраційному режимі та подивитись чи зацікавить та чи інша гра саме тебе. Тож не дивно, що у таких ігор так багато шанувальників.*

*Гра «Колесо Фортуни» - це гарне хобі для тих, хто хоче дійсно відпочити. Вона допомагає відволіктись від проблем, відчути справжні емоції та відновити сили, це справжній шанс відчути приплив адреналіну, якого нам так часто бракує у повсякденному житті.*

*Проект дуже простий, але водночас цікавий, адже мало хто хоче після важкого дня задумуватися над чимось складним, отже - ідеальний вибір для відпочинку.* 

*Правила легко вивчити, гравець сам регулює, скільки часу він хоче витрачати на такий відпочинок. Завдяки цьому не втрачається інтерес до розваги, яка стає улюбленою.* 

*Мета роботи: створити для дітей різної вікової категорії захоплюючу комп'ютерну гру на мові програмування PascalABC.NET, в якій кожен гравець знаходить шлях до успіху, перевіряє, чи удача на його боці.*

#### *Завдання:*

*1. Розробка гри шляхом написання зрозумілого та структурованого коду на мові програмування PascalABC.NET задля створення механіки гри.*

*2. Створення інструментарію, за допомогою якого розробляється сама гра, щоб автоматизувати процес розробки.*

*3. Перевірка (тестування) результатів роботи автора для її подальшого використання.*

#### *Практичне застосування:*

*Дана ігрова програма слугує шляхом до успіху*. Розробка *може бути модифікована для використання у різних сферах життєдіяльності людей, наприклад, у сфері торгівлі, для визначення знижки вартості товару з тієї чи іншої нагоди, у сфері освіти – для визначення конкретного учня щодо контролю його рівня знань.*

https://drive.google.com/open?id=16MUAboj6T31ZJ71fhVs72ugygQpQLkVL, https://drive.google.com/open?id=1Vcldjhn1OY0JMNTv34igHmYjE4LF\_WA1, <https://drive.google.com/open?id=1rMbF6cUUkE4vnSXQsjl7z43k9WhreegD>

# **Індикаторний пристрій виміру концентрації СО<sup>2</sup> в приміщенні**

*Категорія*: Функціональні пристрої

*Статус*: Індивідуальний проєкт

*Авторство*: Федьків Віталій Віталійович, 9 клас, Ліцей №17 "Інтелект" Полтавської міської ради

*Супервайзер*: Урсуляк Євгенія Миколаївна, учитель інформатики, ліцей № 17 "Інтелект" Полтавської міської ради

Науково-дослідницька робота привертає увагу до проблеми наслідків впливу перевищення рівня  $CO<sub>2</sub>$  в приміщеннях на організм людини під час навчання у класі. Дана проблема може бути вирішеною за допомогою створення індикаторного пристрою, який вимірює рівень  $CO<sub>2</sub>$  та вказує на потребу зменшення  $CO<sub>2</sub>$  одним з методів.

Ця тема є актуальною, тому що проблема впливу низької якості повітря на організм людини входить до п'ятірки найважливіших проблем охорони здоров'я за даними різних асоціацій у світі та створення бюджетного пристрою для використання у шкільних класах, який вимірює не лише рівень СО2, а температуру та вологість повітря.

Я вирішив зробити розробку індикаторного приладу для визначення концентрації діоксиду вуглецю у повітрі та вимірювання температури та вологості в приміщенні.

Під час розробки приладу, досліджено та встановлено принципи роботи датчиків, механізмів та розроблено схему з'єднання датчика, механізми приводу та мікроконтролера, алгоритм роботи програми відповідно до поставленої задачі, програмний код (скетч), який реалізовує алгоритм програми.

Встановлено програмне забезпечення на прилад та апробовано в класах ліцею; створено схему з'єднання на рівні сигналів всіх компонентів в одну систему та програмне забезпечення; удосконалено навички програмування та навички складання електричних схем.

Для створення приладу у моїй роботі було обрано: плата Arduino Uno , газовий модуль MQ-135, ЖК дисплей, датчик DHT11, модуль I2C, резистори, світлодіоди та з'єднувальні дроти.

Такий прилад є компактним, тому його можна без проблем встановити в приміщенні, в нашому випадку кабінеті, і відповідно до значень, які буде показувати індикатор на приладі, буде зрозуміло чи треба застосовувати метод зниження рівня вуглекислого газу чи ні.

Виготовивши прилад, я встановив його в кабінеті, і протягом 3 годин прилад вимірював вологість, температуру та концентрацію  $CO<sub>2</sub>$  в повітрі. За показниками на приладі виявилося, що у навчальному кабінеті вміст вуглекислого газу не перевищує норму. Протягом уроку показники концентрації зростали, але не критично. Кожну перерву вчителі відкривали вікно на провітрювання і виходили з дітьми в коридор і тоді вміст вуглекислого газу зменшувався.

Після проведених експериментів для зменшення вмісту  $CO<sub>2</sub>$  у навчальних приміщеннях рекомендовано застосовувати поширені методи:

1. Вентиляція. Зазвичай це аерація – поєднання вентиляційних шахт, яка дає змогу рухатись повітрю у приміщенні.

2. Рекуперація. Система вентилювання повітря без втрат тепла – це сучасне рішення, але не у всіх навчальних закладів знайдуться кошти у бюджеті, щоб забезпечити даним обладнанням кожен навчальний кабінет. Дешеві рішення часто мають близькі вихід та вхід через які можуть мало допомагати з питанням відведення вуглекислого газу.

3. Крім природної вентиляції може використовуватись механічна, а також неорганізована вентиляція (відчинені вікна для провітрювання, шпарини в вікнах, під дверима).

### **СПИСОК ВИКОРИСТАНИХ ДЖЕРЕЛ**

1. Bohr; Hasselbalch, Krogh. [Concerning a Biologically Important Relationship](https://web.archive.org/web/20170418183908/http:/www1.udel.edu/chem/white/C342/Bohr(1904).html)  - [The Influence of the Carbon Dioxide Content of Blood on its Oxygen Binding](https://web.archive.org/web/20170418183908/http:/www1.udel.edu/chem/white/C342/Bohr(1904).html)

2. Voet, Donald; Judith G. Voet; Charlotte W. Pratt (2013). [Fundamentals of](https://archive.org/details/fundamentalsofbi0000voet_l2x7)  [Biochemistry: Life at the Molecular Level](https://archive.org/details/fundamentalsofbi0000voet_l2x7) (вид. 4th). John Wiley & Sons, Inc. с. [189](https://archive.org/details/fundamentalsofbi0000voet_l2x7/page/n224).

3. Бабак В.П. Підвищення точності вимірювання коефіцієнта надлишку повітря в котлоагрегатах із застосуванням газоаналізаторів електрохімічного типу. Пром. теплотехника, 2015, т. 37, №1. с. 84-86.

4. Норма вуглекислого газу СО2. Його роль і значення в нашому повсякденному житті URL: [https://vencon.ua/ua/articles/norma-uglekislogo](https://vencon.ua/ua/articles/norma-uglekislogo-gaza-so2-ego-rol-i-znachenie-v-nashey-povsednevnoy-zhizni)[gaza-so2-ego-rol-i-znachenie-v-nashey-povsednevnoy-zhizni](https://vencon.ua/ua/articles/norma-uglekislogo-gaza-so2-ego-rol-i-znachenie-v-nashey-povsednevnoy-zhizni)

CO<sup>2</sup> у приміщеннях. На що впливає діоксид вуглецю у повітрі та як зменшити його рівень URL [hттps://aerosтar.ua/ua/news/novosтi/co2](https://aerostar.ua/ua/news/novosti/co2-u-primischennjahl-na-scho-vplivae-dioksid-vuglecju-u-povitri-ta-jak-zmenshiti-jogo-riven.html)-u[primischennjahl-na-scho-vplivae-dioksid-vuglecju-u-](https://aerostar.ua/ua/news/novosti/co2-u-primischennjahl-na-scho-vplivae-dioksid-vuglecju-u-povitri-ta-jak-zmenshiti-jogo-riven.html)poviтri-тa-jak-zmenshiтi-jogo[riven.hтml](https://aerostar.ua/ua/news/novosti/co2-u-primischennjahl-na-scho-vplivae-dioksid-vuglecju-u-povitri-ta-jak-zmenshiti-jogo-riven.html)

https://drive.google.com/open?id=1OeMy2yeQu2QTmyM5xCOfg-LWojGgM5cp, https://drive.google.com/open?id=1HgSa8DUBu09TvLGMYIwgEtsLQqPjVZRV, <https://drive.google.com/open?id=1cTikNEKWnSEbGeIsEW6in4FMwO0iAweT>

# **Інтернет-магазин освітніх товарів та послуг**

*Категорія*: Web-розробки/Програмування

*Статус*: Індивідуальний проєкт

*Авторство*: Антонюк Володимир Святославович, 10 клас, Житомирський міський центр науково-технічної творчості учнівської молоді

*Супервайзер*: Шатківський Віталій Миколайович, вчитель інформатики у Науковому ліцеї Житомирської політехніки

**Опис дослідження**: Веб-додаток Інтернет-магазин освітніх послуг "Просвіта" складається з двох частин: сервера та клієнта, які розроблені переважно за допомогою мови програмування JavaScript та фреймворків React та Node.js. Зв'язок між частинами здійснюється на основі архітектури REST API. Всі дані зберігаються у реляційній базі даних MySQL. Сайт має сучасний дизайн, зручний інтерфейс та ергономічні елементи користування.

**Мета роботи**: створити повний функціонал інтернет-магазину від знаходження товару до оформлення та обробки замовлення за допомогою новітніх технологій розробки. Розробити систему легкого наповнення контентом інтернет-магазину. Зробити дизайн зручним для користування.

**Об'єкт дослідження**: процес розробки, створення, адміністрування інтернетмагазину.

**Методи дослідження**: аналіз, синтез, порівняння, моделювання.

**Варіанти практичного застосуванн**я: проєкт може використовуватися як повноцінний інтернет-магазин для продажу освітніх товарів та послуг.

**Висновки**: було створено інтернет-магазин який може функціонувати як повноцінна платформа для продажу освітніх товарів та послуг. За допомогою React, Node.js та інших сучасних інструментів та методів було розроблено клієнтську й серверну частини додатка та налагоджено взаємодію між ними. Було реалізовано зручний та зрозумілий інтерфейс для користувача, функціонал передачі та оброблення замовлень, систему наповнення та видалення контенту сайту.

**Для ознайомлення з ресурсом можна скористатись посиланням:**  [https://prosvita.netlify.app](https://prosvita.netlify.app/)

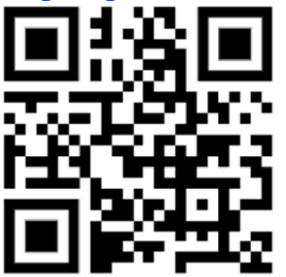

**Папка з документацію**: [shorturl.at/pFJTV](http://shorturl.at/pFJTV) 

**Ключові слова**: Торгівля, технології, інтерфейс, фреймворк, бібліотека, база даних, запит, дизайн, структура, принцип.

[https://drive.google.com/open?id=1sYjRFb9KOei0LDmN4gP97ujfuBBA8b-2,](https://drive.google.com/open?id=1sYjRFb9KOei0LDmN4gP97ujfuBBA8b-2) [https://drive.google.com/open?id=19W9-OQOpT3rldDGik8ac1LnX4mXoJ3Ug,](https://drive.google.com/open?id=19W9-OQOpT3rldDGik8ac1LnX4mXoJ3Ug) <https://drive.google.com/open?id=1H0fdD5wR78JBYb-AUeQqEWih4yDyGi6x>

#### **Кавуни**

*Категорія*: Ігрові/Програмування

*Статус*: Індивідуальний проєкт

*Авторство*: Корнелюк Катерина Анатоліївна, 7 клас, Замшанівський ліцей Забродівської сільської ради Ковельського району Волинської області *Супервайзер*: Бащук Валентина Василівна, керівник гуртків Центру позашкільної освіти Волинської обласної ради

Так сталося, що ми з вами живемо у доленосний час, буквально на сторінках підручника з історії України. Ми пишемо цю історію. І це не лише наша історія — це історія всього світу. Саме на нашу долю випало зламати зуби російському агресору, зацементувати Україну в Західному світі, до якого, до речі, вона завжди історично належала. Тому попереду у нас велика перемога. І сьогодні всі зусилля народу направлені на неї: хтось воює на фронті, хтось підтримує військо в тилу, хтось працює і сплачує податки, хтось навчає, а хтось допомагає тим, хто опинився у біді. Кожен і кожна бореться на власному клаптику фронту, за що ми всі щиро вдячні.

Довіра, взаємопідтримка і віра в перемогу ― це три потужні сили, які тримають нас разом, три сили, завдяки яким ми вистоїмо і переможемо.

Тому і ми вирішили за допомогою інструментів програми Scratch створити свою віртуальну боротьбу з дронами. І пропонуємо вам попрацювати і знищити їх якомога більше.

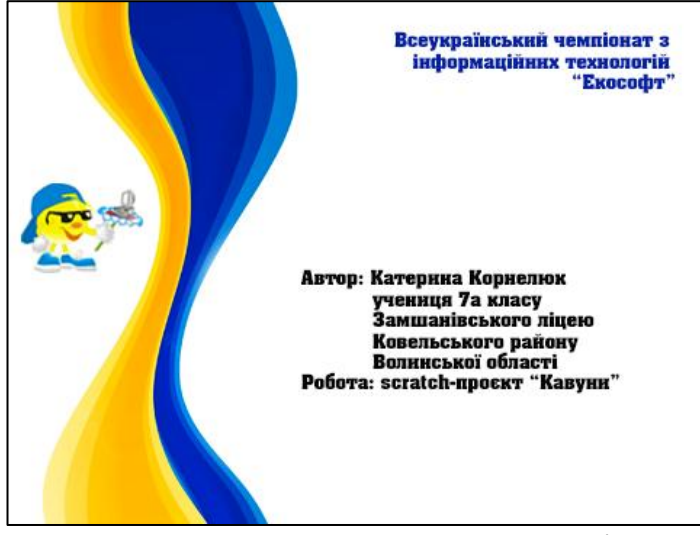

В процесі створення, враховано використання інтуїтивно зрозумілого інтерфейсу та інструментів керування. Змагатись може один гравець, а тому передбачено управління стрілками (рух вліво і вправо) та клавіша Пропуск (кидання кавуна).

Зверніть увагу на табло, де виводяться наступні параметри:

- Перше число (дивимось зліва на право) вказує на швидкість руху дрона, яка може набувати будь-якого значення від 1 до 20
- Друге число позначає зворотній відлік часу, який розпочинається від 100 секунд
- Третє число вказує на кількість отриманих балів (10 балів за кожного збитого дрона)

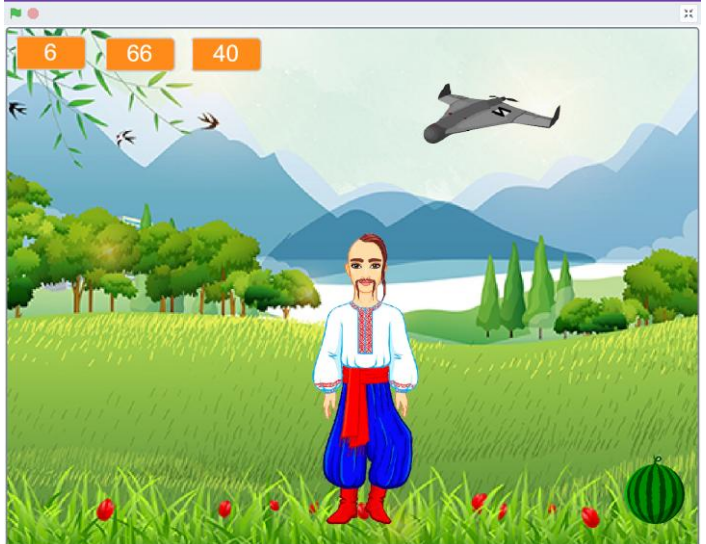

Під час гри ви керуєте головним персонажем – козаком, який за допомогою кавунів збиває дрони при прямому попаданні. Для того щоб взяти наступний кавун – необхідно просто підійти до нього. При попаданні в ціль: дрон і кавун зникають, а на їх місце з'являються нові.

Дана гра дає можливість відпочити, розвинути та поліпшити креативне та логічне мислення, мотивувати бути лідером, а також виховувати витривалість, спроможність долати будь-які перешкоди.

https://drive.google.com/open?id=1U-tbSHSspsUYj7\_7HXBq-WgvxXJp\_Bpi, [https://drive.google.com/open?id=1HGdWkjf\\_A-mnY6hLPvSgteZ0PCdg9LxI](https://drive.google.com/open?id=1HGdWkjf_A-mnY6hLPvSgteZ0PCdg9LxI)

#### **Калькулятор тригонометричних рівнянь**

*Категорія*: Навчальні/Програмування

*Статус*: Індивідуальний проєкт

*Авторство*: Місний Артем Андрійович, І курс, Кам'янський Енергетичний Фаховий Коледж

*Супервайзер:* Маріщук Альона Владиславівна, вчитель Інформатики <https://drive.google.com/open?id=152Gy7OzBbXhSFE3SG-FPTo2m6EHR5vHD>

# **Карткова гра**

*Категорія*: Web-розробки/Програмування

*Статус*: Індивідуальний проєкт

*Авторство*: Дорошенко Денис Ігорович, 11 клас, Криворізький Покровський ліцей

*Супервайзер:* Гудзь Іван Васильович, вчитель інформатики, Криворізький Покровський ліцей

<https://drive.google.com/open?id=1JXRtNomG6d3PbwcGXtGnNKeRd5Qi-Zq7>

### **Квітка**

*Категорія*: Анімаційні/Комп'ютерне мистецтво

*Статус*: Індивідуальний проєкт

*Авторство*: Симоненко Анастасія Олександрівна, 11 клакс, Криворізький Покровський ліцей

*Супервайзер:* Гудзь Іван Васильович, вчитель інформатики, Криворізький Покровський ліцей

<https://drive.google.com/open?id=1x1rBM4dzNnPA4XjgVV3-iO9M63tPEPWz>

### **Київ молодіжний науковий - застосунок доданої реальності для наукового пізнання**

*Категорія*: Програмування

*Статус*: Командний проєкт

*Авторство*: Дроздяк Ростислав Ігорович, ІІІ курс, здобувач освіти ДНЗ «Київський професійний коледж з посиленою військовою та фізичною підготовкою»; дійсний член відділення «Київ-Столиця» КПНЗ «Київська Мала академія наук учнівської молоді»; Федоренко Артем Олегович, ІІІ курс, здобувач освіти ДНЗ «Київський професійний коледж з посиленою військовою та фізичною підготовкою»; дійсний член відділення «Київ-Столиця» КПНЗ «Київська Мала академія наук учнівської молоді»; ІІІ курс, здобувач освіти ДНЗ «Київський професійний коледж з посиленою військовою та фізичною підготовкою»; дійсний член відділення «Київ-Столиця» КПНЗ «Київська Мала академія наук учнівської молоді»;, ІІІ курс, здобувач освіти ДНЗ «Київський професійний коледж з посиленою військовою та фізичною підготовкою»; дійсний член відділення «Київ-Столиця» КПНЗ «Київська Мала академія наук учнівської молоді»; *Супервайзер:* Протопопов Валентин Володимирович, завідуючий Навчально-практичного Центру відновлювальної енергетики Київського

професійного коледжу з посиленою військовою та фізичною підготовкою; Керівник Секції КПНЗ «Київська Мала академія наук учнівської молоді»; Голова Міської методичної секції педагогічних працівників закладів П(ПТ)О електротехнічних та радіотехнічних професій та професій радіоелектроніки та зв'язку

<https://drive.google.com/open?id=1wLDP-R-RUGk0Dy2Sz2UFFyiURkb4pYyN> <https://drive.google.com/open?id=11Po7SkRRB22G2k7r9Km51-SFXZpjzZos> <https://drive.google.com/open?id=1mvizQ2ETD95vNm-EtNkXphnmFnPhlEO6>

#### **Київguide**

*Категорія*: Прикладні/Науковий проєкт

*Статус*: Командний проект

*Авторство*: Хмелевський Олексій Андрійович, 10 клас, Політехнічний ліцей НТУУ "КПІ" м. Києва; Поліщук Владислава Володимирівна, 7 клас, Політехнічний ліцей НТУУ "КПІ" м. Києва; Мельник Софія, 9 клас, Політехнічний ліцей НТУУ "КПІ" м. Києва; Косовцова Марія Ігорівна, 11 клас, Політехнічний ліцей НТУУ "КПІ" м. Києва *Супервайзер:* Комаров Іван Юрійович, вчитель інформатики Політехнічного ліцею НТУУ "КПІ" м. Києва [https://drive.google.com/open?id=1b3u0qIw9GuRz7ewfHH0Jh456SOmxBa7m,](https://drive.google.com/open?id=1b3u0qIw9GuRz7ewfHH0Jh456SOmxBa7m) [https://drive.google.com/open?id=1lX\\_zeKNGum2Ipd6d99G0B6HZ6jDOjisF,](https://drive.google.com/open?id=1lX_zeKNGum2Ipd6d99G0B6HZ6jDOjisF) <https://drive.google.com/open?id=1Y07zZ8YopXMY-kk8VIrTgauUNPNKeuTy>

https://drive.google.com/open?id=1bVfLYX24pnJdLWPijzzaRb81f18UnmUT, https://drive.google.com/open?id=1InIxbzG5iJ5a831eWWeicpxjh0Ndr0Vt, https://drive.google.com/open?id=1KUA6J04DJIXLtT4RRtQ5g7VEeVvVDwRL https://drive.google.com/open?id=1I65GIyc-fayDecK7TTpO7LzTDBsglgWh, https://drive.google.com/open?id=1\_G3ot-WSeEAuUZzIipei52\_efB-YVtMQ, https://drive.google.com/open?id=1X0YadXWdwfSw\_C85gWy-uDhMf\_DogA3z https://drive.google.com/open?id=182n\_gwrqAtlOkewf8Y1z0z3mDGOG6zk9, https://drive.google.com/open?id=1ao\_DjmrJXgfcCgdvVKBDzKQIhmbFCMRx, https://drive.google.com/open?id=1ruwCJXyZ\_n1osv\_QbljnJjGYTaGvZim\_

# **Клікер гра "Збери свій комп'ютер"**

*Категорія*: Ігрові/Програмування

*Статус*: Індивідуальний проєкт

*Авторство*: Милостивий Артем Олександрович, 10 клас, Відокремлений підрозділ «Науковий ліцей» Державного університету «Житомирська політехніка»

*Супервайзер:* Шатківський Віталій Миколайович, вчитель інформатики Наукового ліцею Житомирської політехніки

#### **Опис дослідження:**

Була розроблена онлайн гра-клікер, де гравець попадає на сайт, і йому за встановлений час, який залежить від рівня, потрібно зібрати потрібну кількість комп'ютерних комплектуючих.

#### **Мета роботи:**

Метою клікер гри "Збери свій комп'ютер" є розвага, забава та відпочинок для гравців.

#### **Об'єкт дослідження:**

Комп'ютерна клікер гра "Збери свій комп'ютер".

#### **Методи дослідження:**

Аналіз кількості кліків, часу, що гравець проводить в грі, кількість зібраних деталей комп'ютера та інші показники, щоб зрозуміти, як гравці взаємодіють з грою та що вони роблять, щоб збирати деталі.

#### **Варіанти практичного застосування:**

Клікер гра може бути використана для просування продуктів комп'ютерної техніки, для дослідження поведінки користувачів. Гра може збирати дані про кількість кліків, час, що користувачі проводять в грі та інші показники.

#### **Висновки:**

Клікер гра "Збери свій комп'ютер" може бути корисною та цікавою грою для різних користувачів. Гра може бути використана для реклами комп'ютерної техніки, дослідження поведінки користувачів та в освітніх цілях.

#### **Для ознайомлення з ресурсом можна скористатись посиланням: <https://accoriessclicker.netlify.app/>**

**Ключові слова**: HTML, JavaScript, CSS, клікер, комп'ютерні комплектуючі. https://drive.google.com/open?id=1j2YjANuiK740fVtQaTTZcgDLU\_seam0p, https://drive.google.com/open?id=1UmHT\_grhXJOR0HUT9csHSKvsv-xmLiWR, [https://drive.google.com/open?id=1JL55dywoaQbujarakL5\\_hBPrhWAu0qca](https://drive.google.com/open?id=1JL55dywoaQbujarakL5_hBPrhWAu0qca)

# **Клітинний автомат "Життя" на С++ з використанням ООП**

*Категорія*: Ігрові/Програмування

*Статус*: Індивідуальний проєкт

*Авторство*: Лаетін Дмитро Андрійович, 10 клас, Відокремлений підрозділ «Науковий ліцей» Державного університету «Житомирська політехніка» *Супервайзер:* Шатківський Віталій Миколайович, вчитель інформатики Наукового ліцею Житомирської політехніки

Мета роботи: розробка бібліотеки для роботи з датами на с++.

Методи дослідження: аналіз методів роботи з датами і порівняння інших бібліотек, моделювання свого проєкту.

Варіанти практичного застосування: календар, програми для планування, фінанси, IoT, сенсорні системи, аналіз даних, геймдев, військова справа, програми для навчання, любі інші проєкти що потребують в собі роботу з датами.

Висновки: я розробив бібліотеку для роботи з датами, що містить унікальні функції, аналогів яких немає в інших бібліотеках, яка є корисною і може набути широкого розповсюдження.

Для ознайомлення з ресурсом можна скористатись посиланням: <https://github.com/FallenAngel-coder/date>

Ключові слова: дата, с++, бібліотека

https://drive.google.com/open?id=1dXs6wB5EWIfpJhSkHXa-Gg\_22FkE\_YQ2, https://drive.google.com/open?id=1wWun1Vykejhfwvdy39xt6pczDr4RTO9G, <https://drive.google.com/open?id=1bQN3Ukaf0dOagtMrGmcPomtJ2sPlsNPI>

#### **КОНСТРУКТОР ФУНКЦІЙ**

*Категорія*: Навчальні/Популяризація науки

*Статус*: Індивідуальний проєкт

*Авторство*: Нагурнік Назар Васильович, 10 клас, комунальний заклад загальної середньої освіти "Луцький ліцей №14 імені Василя Сухомлинського Луцької міської ради"

*Супервайзер:* Гісь Ігор Володимирович, комунальний заклад загальної середньої освіти "Луцький ліцей №14 імені Василя Сухомлинського Луцької міської ради"

https://drive.google.com/open?id=1Sk9mmhJK93lVuxXqdSKO6bstYOkUJJel, https://drive.google.com/open?id=1uIl5SyAOIy5Y\_OYiJyj4iwqw9muy2Hpn, https://drive.google.com/open?id=1aHRSOOXuNXBAyf45f95fScGZs7-vx4B. https://drive.google.com/open?id=1dJQLOY3yCLDaYOkGUIlg9YVxHzyaaJHf, <https://drive.google.com/open?id=1PS5qFgpyHJoakNo7Ibcfh8OyQwPP97zI>

# **КОНСТРУЮВАННЯ ДВИГУНІВ ВНУТРІШНЬОГО ЗГОРАННЯ ЗА ДОПОМОГОЮ ПРОГРАМ ДЛЯ 3D МОДЕЛЮВАННЯ**

*Категорія*: Моделі/Апаратне управління

*Статус*: Індивідуальний проєкт

*Авторство*: Шевченко Олексій Георгійович, ІІ курс, Полтавський фаховий коледж транспортного будівництва

*Супервайзери:* Коліса Олена Миколаївна, Коліса Юрій Ярославович, викладачі, Полтавський фаховий коледж транспортного будівництва

Сучасне моделювання та конструювання не може існувати без програм автоматизованого проєктування. Програми автоматизованого проєктування призначені для автоматизації проектноконструкторських робіт у різних галузях діяльності. Можуть успішно застосовуватися в машинобудуванні й приладобудуванні, дають можливість візуалізувати просторове мислення, реалізувати конструкторську думку. Саме в такій програмі і була створена 3D модель кривошипно- шатунно- важільного механізму. Це моя конструкторська ідея.

Своєю роботою я хотів показати, що навіть в найпростішій навчальній версії програми для 3D моделювання можна створювати складні механізми.

Коли я починав вивчати предмет «Комп'ютерне проэктування», я ще не вмів працювати в програмах для 3D моделювання. Але виконуючи завдання викладача, я зрозумів алгоритм побудови 3D моделей. Тоді і вирішив спробувати втілити свою ідею в життя.

З самого дитинства я цікавився автомобілями,мотоциклами, механізмами, збирав, розбирав їх. Тому і вступив на навчання до Полтавського фахового коледжу транспортного будівництва.

Мене завжди цікавила будова двигунів внутрішнього згорання. Так і виникла ідея, створення кривошипно- шатунно- важільного механізму.

А вміння працювати в програмі для 3D моделювання, допомогло мені реалізувати власну конструкторську ідею.

В ході роботи над конструкцією механізму, я звертав увагу на традиційні схеми двигунів внутрішнього згорання. Порівнював зі своєю, консультувався з викладачем експлуатації автомобілів. Шукав нестандартне рішення будови двигуна.

Звичайно як і в кожній новій конструкції, є свої переваги та недоліки. До переваг моєї розробки можна віднести:

- 1) компактність;
- 2) збільшений коефіцієнт корисної дії;
- 3) велика потужність при невеликих габаритах двигуна. До недоліків моєї розробки можна віднести:
- 1) більшу кількість шарнірний з'єднань ніж у звичайного двигуна внутрішнього згорання, але за рахунок збалансованого розміщення кривошипно-шатунної системи і використання роликопідшипників замість підшипників ковзання, ми можемо збільшити коефіцієнт корисної дії двигуна.

Отже, дана розробка може бути використана, як для навчання, та і для подальшого дослідження та практичного використання.

https://drive.google.com/open?id=1XfnaNy2WpHs\_cR4zNkoyKvbu\_1IPvwiO, https://drive.google.com/open?id=1hWGo3aaTOWNGnvM1Joa05j4WXalKyQOm ,https://drive.google.com/open?id=1MdaHROdRpawUFqXgVs392n1JNrwyC4pB, https://drive.google.com/open?id=1DuQiPO\_X-y-wF74MKUUg-7vuMYFwjfD2

#### **Концепція розробки комп'ютерної гри "Атака прибульців"**

*Категорія*: Ігрові/Програмування

*Статус*: Індивідуальний проєкт

*Авторство*: Щербаков Дмитро Сергійович, ІІІ курс, Відокремлений структурний підрозділ «Одеський технічний фаховий коледж Одеського національного технологічного університету»

*Супервайзер:* Кунуп Тетяна Василівна, викладач, Відокремлений структурний підрозділ «Одеський технічний фаховий коледж Одеського національного технологічного університету»

Комп'ютер дав усім нам величезні можливості: зберігання інформації, спілкування через веб-сайти, підготовка тих самих звітів і, що для деяких людей найважливіше, розваги у вигляді комп'ютерних ігор. Напевно, багато хто погодиться, що без сучасних комп'ютерних ігор наше життя було б сумним і похмурим, адже іноді людям достатньо трохи пограти в одні і ті ж комп'ютерні ігри, щоб зняти стрес і напругу. Тому ігри стали частиною нашого життя. Розробка комп'ютерної гри - не найлегша робота. Gamedev або розробку ігор не можна розглядати окремо від індустрії комп'ютерних ігор загалом. Безпосереднє створення ігор є лише частиною складної «екосистеми», що забезпечує повний життєвий цикл виробництва, розповсюдження та споживання таких складних продуктів, як комп'ютерні ігри.

*Мета* проєкту – за рахунок написання комп'ютерної гри показати та розкрити принципи побудови концепції розробки різних програм.

У результаті дослідження були сформульовані наступні *функціональні вимоги*:

- перегляд гри з файлу;
- можливість відтворити на будь-якому ПК;
- додавання та зберігання рекордів, здобутих під час гри;
- постійна поява нових прибульців, якщо гравець зміг перемогти попередню атаку прибульців;

– реалізація закінчення гри, так званий «game over».

Коли справа доходить до чогось простішого, Python набуває переваг, коли справа доходить до створення нескладних 2D та 3D ігор. Для створення проектів хобі, інді та мобільних ігор для Android Python надає кілька хороших і відносно популярних інструментів. У ході створення проєкту були використані *наступні інструменти*:

- PyCharm це одне з найпопулярніших і найкращих інтегрованих середовищ розробки Python (IDE), яке пропонує фантастичні функції, включаючи чудове завершення коду та перевірку за допомогою комплексного відладчика та сумісність для веб-програмування та кількох фреймворків[1].
- Бібліотека pygame це модуль Python з відкритим вихідним кодом для розробки ігор та мультимедійних програм. Заснований на портованій бібліотеці SDL, модуль pygame може працювати на багатьох платформах та операційних системах[2][3].

У цьому проекті ми познайомимося з тим, як розробити одну з найпростіших (у програмуванні) ігор, як побудувати концепцію її розробки, а також спробуємо відповісти на запитання: «Чи справді складно розробляти комп'ютерні ігри?»

У результаті роботи над проєктом була створена комп'ютерна гра «Атака прибульців», що містить різні графічні об'єкти, меню гри, у ході якої були використані правила об'єктно-орієнтованого програмування.

Також завдяки роботі над даним проєктом можна буде дізнатисся більше про концепції розробки не тільки комп'ютерних ігор, але й інших програм.

- 1. PyCharm: IDE для Python [Електронний ресурс]. Режим доступу: URL: <https://timeweb.com/ru/community/articles/pycharm-ide-dlya-python-1> (дата звернення 03.01.2023). – Назва з екрану
- 2. Python Pygame (Game Development Library) [Електронний ресурс]. Режим доступу: URL: <https://www.javatpoint.com/pygame> (дата звернення 03.01.2023). – Назва з екрану
- 3. PyGame [Електронний ресурс]. Режим доступу: URL: [https://is42-](https://is42-2018.susu.ru/blog/2019/04/29/pygame-shpargalka-dlya-ispolzovaniya/) [2018.susu.ru/blog/2019/04/29/pygame-shpargalka-dlya-ispolzovaniya/](https://is42-2018.susu.ru/blog/2019/04/29/pygame-shpargalka-dlya-ispolzovaniya/) (дата звернення 03.01.2023). – Назва з екрану

https://drive.google.com/open?id=1Y86OlzV6-F04fGY\_YnVFYlfaX5rl\_T-a, https://drive.google.com/open?id=1tGHXt0J-O1DpOVGmVfC-YYVKqjggImg. <https://drive.google.com/open?id=1PiUEf8k6Y48x8a6RRzX3qD98beZSvqK0>

# **Красива, вільна, незалежна**

*Категорія*: Короткометражний фільм

*Статус*: Індивідуальний проєкт

*Авторство*: Степануха Максим Сергійович, 10 клас, Пирятинський ліцей Пирятинської міської ради Полтавської області

*Супервайзери:* Шудря Тетяна Михайлівна вчитель інформатики, Терещенко Оксана Василівна вчитель мистецтва Пирятинський ліцей Пирятинської міської ради Полтавської області

**Цілі проекту:** Проект розрахований на аудиторію віком від 10 років, спрямований на розвиток патріотичних почуттів, національної свідомості, та єдності.

З метою національно-патріотичного виховання створено відео про долю найгероїчнішої та найтрагічнішої країни - України. Які ж ми будемо українці, якщо не знатимемо історію своєї Батьківщини та не поважатимемо народ якому завдячуємо життям. У відео символічно показано Україну в образі дівчини, та захисника в образі хлопця. Описано трагедію війни, незламність українців та їх прагнення до волі. Важливо те, що історія розказана у відео завершується позитивно – з вірою в щасливе мирне майбутнє. Україна відроджується, відбудовуються домівки, народжуються діти. І саме в кінці ми розуміємо, що життя перемагає смерть.

https://drive.google.com/open?id=1WX9uAmbnjn2KneKc5gErDal54ilI8ohT, https://drive.google.com/open?id=1gNI3TyNVt\_bMefvw72aOFgH26Mc4jENW, https://drive.google.com/open?id=1BgWWmIWVedCCsihoLNNM0HP47xYiStyp, [https://drive.google.com/open?id=1ln\\_gkDKh50WauYbHT09styyvAjIGlCuH](https://drive.google.com/open?id=1ln_gkDKh50WauYbHT09styyvAjIGlCuH)

#### **Кубик**

*Категорія*: Анімаційні/Комп'ютерне мистецтво

*Статус*: Індивідуальний проєкт

*Авторство*: Порфенюк Данило, ІІ курс, Васильківське Професійно-технічне училище №74

*Супервайзер:* Літау Альона Алєксівна, вчитель

[https://drive.google.com/open?id=1h-6o\\_zblTY\\_K\\_xWyYiaqAJMINCr4caps](https://drive.google.com/open?id=1h-6o_zblTY_K_xWyYiaqAJMINCr4caps)

# **Курсова робота на тему: Гра «хрестики нулики». Боти середнього та складного рівнів на мові програмування С++**

*Категорія*: Ігрові/Програмування *Статус* : Індивідуальний проєкт *Авторство:* Гаркуша Артем Андрійович, IV курс, Дніпровський політехнічний коледж *Супервайзер* : Омельяненко Анна Миколаївна, викладач спеціальних дисциплін, ДПК

https://drive.google.com/open?id=1WMtpNeiCWye4RTyFzxE6VJKokQrm-0jc, <https://drive.google.com/open?id=11jg-JyU3fyeTwrIBcXbUvmi30rJgQmgy>

#### **«ЛаУра» Фан-персонажі для популярної гри «Genshin Impact»**

*Категорія*: Спеціального призначення/Комп'ютерне мистецтво *Статус* : Індивідуальний проєкт

*Авторство:* Цах Анастасія Максимівна, 7 клас, Загальноосвітня школа I-III ступенів № 3 Покровської міської ради Донецької області

*Супервайзер:* Терещенко Катерина Олександрівна, вчитель ЗЗСО з

інформатики загальноосвітня школа I-III ступенів № 3 Покровської міської ради Донецької області

МЕТА: урізноманітнити персонажі популярної гри «Genshin Impact» засобами виразної графіки ibis Paint X.

ГІПОТЕЗА: припустимо, що гра буде користуватися популярністю завдяки регулярним оновленням харизматичними персонажами з неповторним зовнішнім виглядом

ПРОЦЕС: використання референсу, промальовування деталей одягу, обличчя, волосся, створення нового шару і вдосконалення малюнка, робота з кольором, додавання тла на ефекти

РЕЗУЛЬТАТ: створений за допомогою засобів графічних редакторів власний неймовірний фан-персонаж ЛаУра.

[https://drive.google.com/open?id=1UHZEPX\\_XITq-dhHbuUTYhxi-5OU41iAa](https://drive.google.com/open?id=1UHZEPX_XITq-dhHbuUTYhxi-5OU41iAa)

### **Малогабаритний екзоскелет-евакуатор з дистанційним управлінням** *Категорія:* Рóботи

*Статус:* Командний проєкт

*Авторство:* Гладин Вікторія Володимирівна, 11 клас, Гавришівський ліцей Вінницького району Вінницької області ; Гладин Олександр Володимирович, 7 клас, Гавришівський ліцей Вінницького району Вінницької області *Супервайзер:* Кривий Віктор Григорович, керівник гуртка Гавришівський ліцей Вінницького району Вінницької області

[https://drive.google.com/open?id=1ILR0\\_NHgIgS9PcogYEJTqQTGY-4WEMcQ](https://drive.google.com/open?id=1ILR0_NHgIgS9PcogYEJTqQTGY-4WEMcQ) <https://drive.google.com/open?id=16OrTYZW4aM0usS8NUtu13a39XrF4f27i>

# **Мир. Боротьба. Надія.**

*Категорія:* Комп'ютерне мистецтво

*Статус:* Індивідуальний проєкт

*Авторство:* Прихленко Іван Андрійович, 8 клас, Комунальний заклад освіти «Спеціалізована середня загальноосвітня школа №22 з поглибленим вивченням іноземної мови» Дніпровської міської ради

*Супервайзер:* Зільберман Світлана Володимирівна, вчитель інформатики і географії, Комунальний заклад освіти «Спеціалізована середня

загальноосвітня школа №22 з поглибленим вивченням іноземної мови» Дніпровської міської ради

**Актуальність дослідження.** Ми дивимось у майбутнє з надією на Перемогу! Кожен третій українець вважає, що на рух уперед їх надихають рідні люди. 14% відсотків вважають, що це — ЗСУ. 11% - рухає надія на перемогу. Коли люди думають про своє майбутнє, вони є більш обережними й песимістичними, ніж коли думають про майбутнє країни. Так було і до війни. Зараз люди, оцінюючи, як працюють органи влади, ЗСУ, відчувають, що спільнота є стійкою. Однак найсильнішою є надія українців, коли думають і про своє життя і про майбутнє країни.

**Хід роботи.** Роботу виконано у IbisPaint X, найфункціональнішому додатку для створення ілюстрацій. Зображення розглядається, як триптих: було, зараз, буде.

https://drive.google.com/open?id=1l2WD0YXCeoGT0dXRgOGm5bhMCuDP1rI m, https://drive.google.com/open?id=1Xv1ktqfJ0rdnOliGvNHuUE--CDJ\_Is5F, [https://drive.google.com/open?id=1O6Dh3Zy\\_T42L6eNY6KEpgJK5VDfSDwMa](https://drive.google.com/open?id=1O6Dh3Zy_T42L6eNY6KEpgJK5VDfSDwMa)

#### **Мій проєкт**

*Категорія:* Web-розробки/Програмування

*Статус:* Індивідуальний проєкт

*Авторство:* Омегов Кирил Ахметович, 8 клас, Великодолинська школа №3 *Супервайзер:* Заноч Ганна Дмитрівна, зам. директора <https://drive.google.com/open?id=1a-0RbSbCcI3IULc6R1lTtWxKAVWns4Iz>

#### **МІНІКОМПАС ДЛЯ ЗСУ**

*Категорія:* Науковий проєкт

*Статус:* Індивідуальний проєкт

*Авторство:* Бакалейко Андрій Дмитрович, 9 клас, Дубенський ліцей №1 Дубенської міської ради Рівненської області

*Супервайзер:* Ковальчук Володимир Михайлович, вчитель інформатики у Дубенському ліцеї №1 Дубенської міської ради Рівненської області

**Мета роботи:** розробити та виготовити мінікомпас, який буде відповідати вимогам Збройних Сил України та забезпечувати високу точність навігації в будь-яких умовах, включаючи нічні та складні погодні умови. Мінікомпас повинен відповідати вимогам безпеки та нормам електромагнітної сумісності. Крім того, важливо забезпечити можливість швидкої заміни батареї.

**Завдання:** забезпечити відповідність компаса стандартам електромагнітної сумісності та безпеки, які є важливими для Збройних Сил України, провести випробування прототипу компаса в реальних умовах, включаючи складні погодні умови та випробування на точність навігації.

В проєкті розроблено електронний мінікомпас, який має високу точність та надійність для використання в умовах військових операцій.

Електронний мінікомпас має широкий діапазон вимірювання та може працювати в різних умовах, включаючи погодні умови та вібрації.

Проєкт включав проведення випробувань мінікомпаса на тестовому полігоні з використанням різних методів тестування для оцінки точності та надійності.

Результати тестування показали, що електронний мінікомпас має високу точність вимірювання та надійність роботи в різних умовах.

У процесі розробки проєкту були враховані специфічні потреби Збройних Сил України та забезпечено відповідність мінікомпаса їх вимогам.

Розроблений електронний мінікомпас може бути використаний для різних цілей, включаючи навігацію, орієнтування та розвідку.

Проєкт мінікомпас для ЗСУ може бути використаний як основа для подальшого розвитку та модифікації мінікомпасів для військового застосування.

Звичайний мінікомпас – це один з найбільш поширених інструментів для навігації, але він має свої обмеження в екстремальних умовах.

Розроблений електронний мінікомпас для ЗСУ, який поєднує у собі традиційні функції з інноваційними технологіями.

Електронний мінікомпас має більш точний та швидкий вимірювання напрямку, порівняно з звичайним мінікомпасом.

Під час розробки використовувались різні методи дослідження, включаючи моделювання та експериментальні вимірювання.

В результаті тестування було отримано позитивні результати, що свідчать про ефективність розробленого мінікомпаса для використання в умовах військових операцій.

Розроблений мінікомпас може забезпечити навігаційну підтримку для різних видів військових дій, включаючи пошук та рятувальні операції, бойові дії та інші важливі завдання.

Крім того, розроблений електронний мінікомпас може бути використаний в різних галузях, таких як гірництво, будівництво, туризм та інші, де необхідна точна та швидка навігаційна інформація.

https://drive.google.com/open?id=1svnIZg2jnOmhxO2JMJ8qSriDc-DQ-ZJg, https://drive.google.com/open?id=1xY8BiisR6kL9DxRG3Y3e4TvQX\_Ujq3Jd, <https://drive.google.com/open?id=1MbBI4FiXRAEQ2zyjgadLYVj9i2lWe07A>

#### **Мобільний додаток "EcoLife"**

*Категорія:* Інструментальні/Програмування

*Статус:* Індивідуальний проєкт

*Авторство:* Горнік Тарас Васильович, 9 клас, Волинська обласна Мала академія наук, Волинський науковий ліцей Волинської обласної ради *Супервайзер:* Щегельський Тарас Сергійович, керівник гуртків інформатики Волинської обласної Малої академії наук

Сміття постійно оточує людину. На вулиці, вдома і навіть у віртуальному світі. Щоденно тонни сміття вивозяться на сміттєзвалища, все частіше можемо бачити стихійні сміттєзвалища у містах, при дорогах, у лісах… Попри великі зусилля екологічних організацій та громади екологічна поінформованість наших громадян є низькою. У всьому світі сортування, утилізація чи переробка сміття давно є виправданим трендом.

Однак для багатьох наших співгромадян сміття так і залишається чимось непотрібним, з чим максимум, що потрібно зробити **—** викинути до сміттєвого баку.

**Актуальність роботи** полягає у необхідності підвищення соціальної відповідальності за чистоту наших міст та донесення інформації про потребу сортування сміття з допомогою сучасних технологій.

**Мета роботи —** розробити зручний та доступний мобільний додаток, який допоможе поширити ідею про значення збереження навколишнього середовища для суспільства.

Реалізація мети потребувала вирішення наступних **завдань**:

• Вивчення клієнтського фреймворку React Native;

• Створення серверного API за допомогою мережевого середовища Node.js;

• Дослідження бібліотеки Prisma;

• Реалізація збереження інформації у реляційній базі даних PostgreSQL;

Розробка мобільного додатку "EcoLife".

**Новизна роботи** полягає у створенні якісного та доступного додатку, що використовує сучасні технології та буде позитивно впливати на екологічну свідомість суспільства та його поінформованість.

**Практичне значення роботи** полягає в можливості покращити

екологію свого міста та допомогти іншим громадянам з утилізацією сміття.

#### Розроблений додаток включає в себе наступні **компоненти**:

- Мапа, на якій розташовуються місця з пунктами прийому та сортування сміття;
- Модуль з порадами та вказівками щодо переробки, утилізації та сортування різних видів сміття;
- Модуль кабінету користувача;
- Модуль реєстрації та авторизації:
- Модуль додавання пунктів прийому та сортування сміття;
- Модуль поширених запитань;

Створений додаток дозволяє швидко отримати інформацію про пункти прийому та сортування сміття, а саме: їх місцезнаходження, види сміття та фото. Також присутні інструкції та поради щодо коректного сортування відходів за їх видами.

https://drive.google.com/open?id=1L5FgctQrj9iTLF4MA-829FeCMOSgi\_Iw, https://drive.google.com/open?id=1EZPz\_1ZLtzecs\_P3BzW2z2leY3sqGKVY, https://drive.google.com/open?id=1n0aukQTMdB51vCmCDgoIJR9EHY5hIjIV

# **Мобільний додаток для вивчення біології**

*Категорія:* Навчальні/Популяризація науки

*Статус:* Індивідуальний проєкт

*Авторство:* Столяр Софія Володимирівна, 9 клас, ПЛ НТУУ "КПІ" м.Києва *Супервайзер:* Комаров Іван Юрійович вчитель інформатики ПЛ НТУУ "КПІ" м. Києва

https://drive.google.com/open?id=1JZwppmSsrP7L\_gI2nszC1ZJEFL\_gWYF6, https://drive.google.com/open?id=1Y7P8eU8EOS1Y63mFkWYy2zrdlmfkFKHl, https://drive.google.com/open?id=1lqLzUcQfBudi4lBRIOytrYBovnrNG-Jy

#### **Мобільний додаток для оренди авто**

*Категорія***:** Web-розробки/Програмування

*Статус:* Індивідуальний проєкт

*Авторство:* Красуля Ілля Ігорович, 10 клас, Миколаївський ліцей

Миколаївської сільської ради Сумского району Сумської області

*Супервайзер:* Макарець Володимир Іванович, учитель інформатики,

Миколаївський ліцей Миколаївської сільської ради Сумского району Сумської області

<https://drive.google.com/open?id=1FyMkoMDuFSPoS1cVcMoK9sHIB3KhPzpI>

# **Мобільний додаток на React Native «ZERO WASTE CITY»**

*Категорія:* Web-розробки/Програмування

*Статус:* Індивідуальний проєкт

*Авторство:* Рибачик Вячеслав Костянтинович, 9 клас Політехнічного ліцею НТУУ «КПІ» м. Києва

*Супервайзери: н*ауковий керівник: Шевлякова Ганна Вікторівна, вчитель інформатики Політехнічного ліцею НТУУ «КПІ» м.Києва; педагогічний

керівник: Рибачик Наталія Олександрівна, викладач географії Політехнічного ліцею НТУУ «КПІ», кандидат географічних наук

Екологія перебуває в критичному стані. Визначальний вплив на стан навколишнього середовища має людина. І саме людина здатна зупинити глобальну екологічну катастрофу, яка вже має реальну загрозу.

В епоху цифровізації найпростіший і найзручніший спосіб допомогти людині розпочати вести екологічний спосіб життя – це запропонувати корисний мобільний додаток, який підвищить рівень освіченості про дії людини і їх вплив на природу.

Мета роботи - розробка простого у користуванні мобільного додатку, який стане помічником на шляху до більш екологічного способу життя.

В ході роботи проаналізовано ставлення українців до екологічних проблем, проведено огляд існуючих рішень щодо інформування про екологічний спосіб життя, а також створено додаток «Сам собі еколог».

Розроблений мобільний додаток для Android є платформою, де за рівнем складності згруповані дії, які позитивним чином впливають на екологію. Крім того, за допомогою додатку можна створювати власний список екодій, встановлювати строки виконання плану та відстежувати результативність виконання цього плану.

Для реалізації ідеї розробки мобільного додатку «Сам собі еколог» було обрано мову програмування Python. Також був використаний фреймворк Kivy, застосовані бібліотеки Ast та Os. Крім того, були використані бібліотеки Math та Datetime для округлення значень та у таймері.

Використання додатку дає можливість кожному:

Дізнатися, яким чином повсякденні екологічні дії людини впливають на довкілля, знижуючи тиск на природу.

Завдяки об'єднанню екодій за рівнем складності в три групи (Рівень EASY, Рівень ADVANCED, Рівень PRO) зорієнтуватися, які дії найпростіші для виконання.

Із запропонованого списку обрати ті екодії, які користувач готовий впроваджувати в своє повсякденне життя, та створити власний checklist.

Встановити таймер для втілення свого плану/checklist в життя.

Після завершення часу проаналізувати, який відсоток плану вдалося виконати.

Функціонування додатку «Сам собі еколог» протестовано контрольною групою.

В тестуванні додатку прийняли участь 10 осіб. В результаті було додано кнопку "Спробувати ще", а також можливість зменшувати гучність звукового супроводу.

Як зазначили учасники контрольної групи, ранжування екологічних дій дає можливість розпочати екосвідоме життя з найпростіших кроків. Наявність таймера стимулює до виконання дій.
Також учасники відмітили позитивний настрій після того, як вони побачили результат.

Отже, розроблений додаток може допомогти у вирішенні екологічних проблем через підвищення рівня обізнаності користувачів про вплив тієї чи іншої дії на стан навколишнього середовища.

Оскільки максимальний вплив на стан навколишнього середовища має людина, то і покращити ситуацію також здатна саме людина.

Додаток «Сам собі еколог» розроблений саме для того, щоб допомогти почати вести екологічний спосіб життя та дбати про майбутнє нашої планети. https://drive.google.com/open?id=1jpWFovkskJkvFcIBKxsTcl6nG1CfE79j. https://drive.google.com/open?id=1UVYWjwD4Cz-79\_lzQYpPWeXZKQykeaJ4, https://drive.google.com/open?id=1jFTRILNWxhOeY53A\_UUU4iqc0H9FqS-x

# **Мобільний застосунок "VIOLET" для оцінки впливу ультрафіолетового випромінювання на здоров'я людини**

*Категорія:* Спеціального призначення/Програмування

*Статус:* Індивідуальний проєкт

*Авторство:* Орєхов Олександр Саніславович, дипломований розробник Національний Університет Кораблебудування імені адмірала Макарова *Супервайзер:* Фаріонова Тетяна Анатоліївна, кандидат технічних наук, доцент, директор ННІКНУП, Національний університет кораблебудування імені адмірала Макарова

Ультрафіолетове (УФ) випромінювання має як позитивний та і негативний вплив на здоров'я людини. До позитивного впливу належить синтез вітаміну D3 та дезінфікуюча дія - знищення хвороботворних патогенів. Проте даний тип випромінювання має такі негативні ефекти, до яких слід віднести наступне: ризик раку шкіри, сонячні опіки, хвороби очей, послаблення імунної системи, передчасне старіння. Тому захист від сонця є важливим фактором для збереження здоров'я шкіри людини та попередження її захворювань, шляхом прогнозування рівня УФ-випромінювання за геолокацією перебування людини.

Для визначення рівня УФ-випромінювання може бути використано спеціальна апаратура, яка вимагатиме певну кваліфікацію та обслуговування, або визначеним одним із емпіричних способів. Рухаючись шляхом найменших витрат, найбільш простим та швидким способом впровадження інформування щодо загрози сонячних опіків та наслідків тривалого перебування на сонці, є розробка саме мобільного застосунку, адже кожна людина має мобільний телефон.

**Метою роботи** є розробка мобільного застосунку для оцінки впливу ультрафіолетового випромінювання на стан здоров'я людини, що дозволить запобігати впливу небезпечних факторів УФ-випромінювання за рахунок своєчасного інформування про загрозливі умови в залежності від місця знаходження та кліматичних умов, отримати персоналізовану інформацію, на основі типу шкіри за її пігментацією

**Основна частина**

Програмний проєкт присвячений розробці мобільного застосунку для прогнозування рівня УФ-випромінювання, для поточної геолокації користувача. На даний момент застосунок на етапі прототипу та відображає рекомендації по захисту від сонця для різних типів шкіри за шкалою Фіцпатрика. Програмний проєкт складається з декількох частин: серверної для збору та обробки даних та мобільного застосунку.

## **Опис проєкту**

Проєкт програмного забезпечення для оцінки впливу ультрафіолетового випромінювання на стан здоров'я людини складається з двох частин - серверної та мобільного застосунку. Призначенням серверної часини проекту є обчислення індексу УФ-випромінювання на основі таких даних як: геопозиція користувача, рівень озону, висота над рівнем моря, хмарність. Сервер отримує дані для обчислень з декількох джерел та використовує математичну модель прогнозування УФ-випромінювання на основі отриманих параметрів. Дані беруться з таких ресурсів, як інформація про хімічний склад атмосфери місії NASA Aura та прогноз хмарності з погодних API. Мобільний застосунок, в свою чергу, надсилає інформацію про геопозицію для обчислення прогнозу, та висоту над рівнем моря. Сервер обробляє цю інформацію з урахуванням низки параметрів та надсилає користувачу прогноз зміни індексу УФ-випромінювання. Далі мобільних застосунок забезпечує розрахунки приблизного часу перебування на сонці, із врахуванням типу шкіри. Принцип роботи програмного забезпечення "VIOLET" наведено на рис. 1.

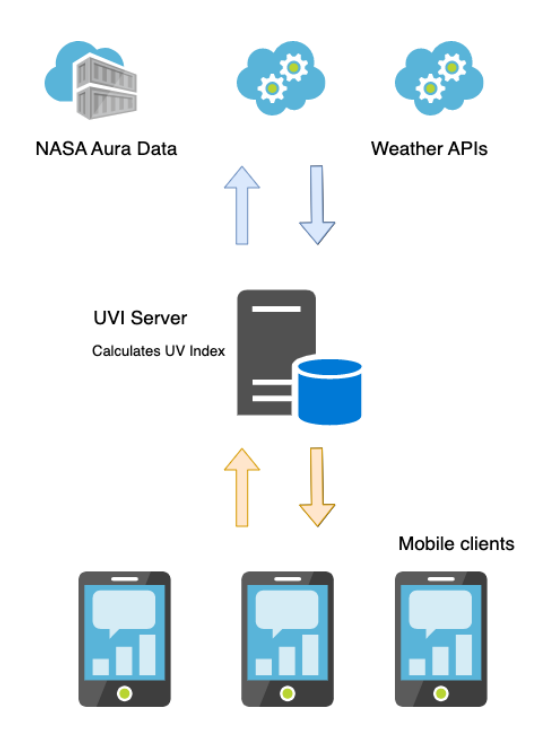

Рисунок 1 - Принцип роботи програмного забезпечення "VIOLET" Алгоритм поведінки мобільного застосунку в умовах підключення до інтернету та його відсутності можна описати діаграмою послідовоності дій, яка представлена на рис.2.

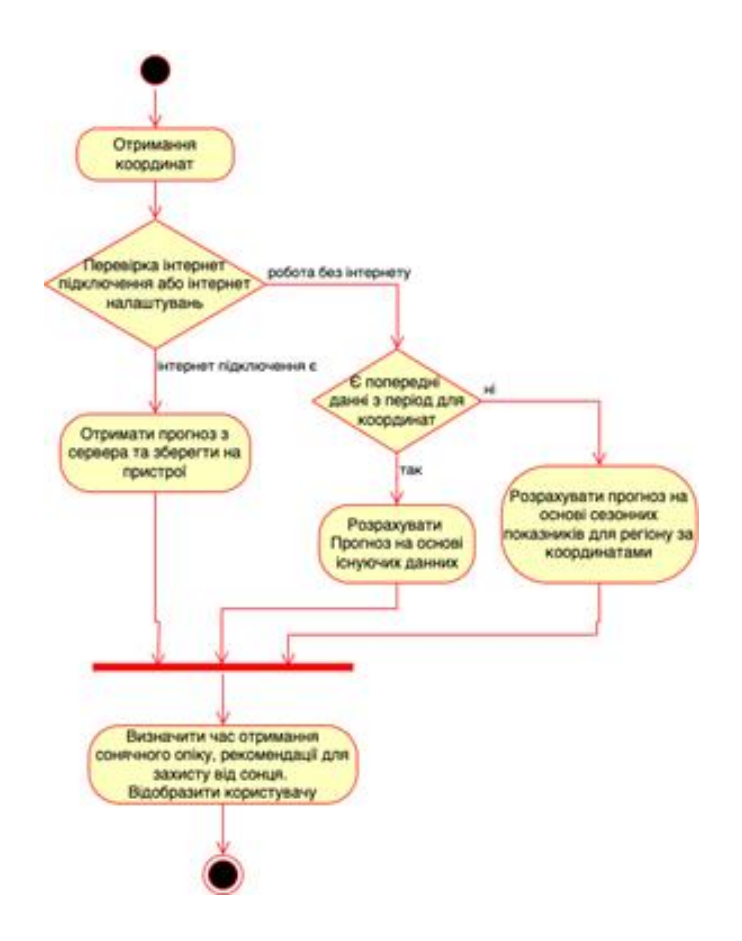

Рисунок 2 - Діаграма діяльності мобільного застосунку для оцінки впливу ультрафіолетового випромінювання на стан здоров'я користувача

Застосунок для оцінки впливу ультрафіолетового випромінювання на стан здоров'я людини з назвою "VIOLET" - це інноваційний і корисний інструмент для тих, хто хоче захистити свою шкіру від шкідливого УФвипромінювання. Завдяки вбудованим функціям, застосунок дозволяє користувачам планувати свій час на сонці, з урахуванням їхньої геолокації та типу шкіри за шкалою Фіцпатріка. Крім того із використання мобільного застосунку "VIOLET" людина може отримати рекомендації щодо захисту від сонця, допомагає уникнути можливих небезпек.

В майбутньому, мобільний застосунок буде доповнено наступними функціями такими як механізм відстеження родимок, таймером нагадування нанесення крему для захисту від сонця та можливість відстеження прогнозованого час перебування на сонці для членів сім'ї користувача.

## **Висновок**

Мобільний застосунок "VIOLET" буде ідеальним помічником для всіх, хто прагне зберігати здоров'я своєї шкіри та запобігати негативним наслідкам від довготривалого перебування на сонці. Завдяки використанню сучасних технологій та оновлюваної інформації, користувачі мобільного застосунку зможуть отримувати надійну та актуальну інформацію щодо УФвипромінювання та захисту від нього, що дозволить їм насолоджуватися відпочинком на сонці, не шкодуючи свого здоров'я.

https://drive.google.com/open?id=1ERYkOzcdn0IZ-XZ4Od5tH-vEy3aW065X, https://drive.google.com/open?id=1qB7NUPfYPZfpsR3m7Zvv\_aXoR9Vvu1bx, https://drive.google.com/open?id=1YqqC7HmG\_PUzoE9O3zHEUciQJpeP5AuJ https://drive.google.com/open?id=1sxmpNvtTx1gNJpIBRp4Mu5iGZybjGhaQ, https://drive.google.com/open?id=16sJuw9ZymU0tjtwcmIxLwJLufJH6Avxi, https://drive.google.com/open?id=1\_LVdcjx4y3mOhoWAm8Jw23wz09Jb2lZC

# **МОБІЛЬНИЙ ЗАСТОСУНОК «ФІЗИЧНИЙ ТРЕНАЖЕР»**

*Категорія:* Прикладні/Популяризація науки

*Статус:* Індивідуальний проєкт

*Авторство:* Пасічник Назар, 8 клас, Луцький міський Центр науковотехнічної творчості учнівської молоді

*Супервайзер:* Бондар Ярослава Степанівна, Луцький міський Центр науковотехнічної творчості учнівської молоді

Актуальність роботи зумовлена збільшенням частки мобільного навчання в освітньому процесі України та зарубіжжя. Цінність навчальних мобільних застосунків особливо зростає під час карантину, воєнного стану, відключень електроенергії, тобто у ситуації, в якій зараз знаходиться Україна.

Мобільний застосунок створений під операційну систему Android для допомоги учням вивчити і запам'ятати основні фізичні закономірності, виражені формулами.

Для ефективного вивчення фізики потрібно глибоко і систематично вивчати основні закони і закономірності фізики, а вдома учням не завжди хочеться цим займатись. Тому я створив свій тренажер, на якому можна було б тренуватись у будь-яку вільну хвилину.

Використання тренажеру різнопланове.

1. Його можна використовувати для вивчення нових формул. Це режим тренування.

2. Його можуть використовувати і вчителі фізики при перевірці засвоєння навчального матеріалу та об'єктивного оцінювання рівня знань учнів. Програма передбачає режим тестування з подальшим виведенням статистики на екран.

Для розробки цього застосунку, я використав програмне середовище MIT App Inventor.

На даний момент:

- Тренажер пропонує для вивчення формули з курсу фізики для 7 класу. Щоб використання тренажеру було комфортним, окремо виділено 4 теми.

- Одночасно може вивчатись (перевірятись) формули з однієї теми або ж з усіх чотирьох. Також є можливість вибирати окремі формули з цілого курсу фізики.

- Користувач може вибирати рівні складності. Їх є 4. На кожному рівні пропонується різна кількість букв, що позначають фізичні величини, з яких треба вибрати лише ті, що є у формулі.

- Також передбачена можливість показувати правильну формулу, якщо введена відповідь помилкова

- Користувач може фіксувати час , затрачений на розв'язування вправ. Тому у тренажері є годинник, а в режимі тестування – таймер. Причому можна задати параметри так, щоб було видно кількість затраченого часу і (або) часу, що залишилось.

- Для справедливого оцінювання результатів, в режимі тестування було введено кількість прикладів, що потрібно розв'язати. Причому, можна задати або лише час тестування, або лише кількість прикладів, або ж і час і кількість одночасно.

- Статистика, що виводиться на екран, кількість виконаних завдань, скільки з них розв'язано правильно, неправильно. Одночасно ця інформація подається і у відсотках. Також зазначається, скільки часу було витрачено, показується кількість вибраних формул, рівень складності. Ці моменти допомагають краще і правильніше оцінити рівень знань.

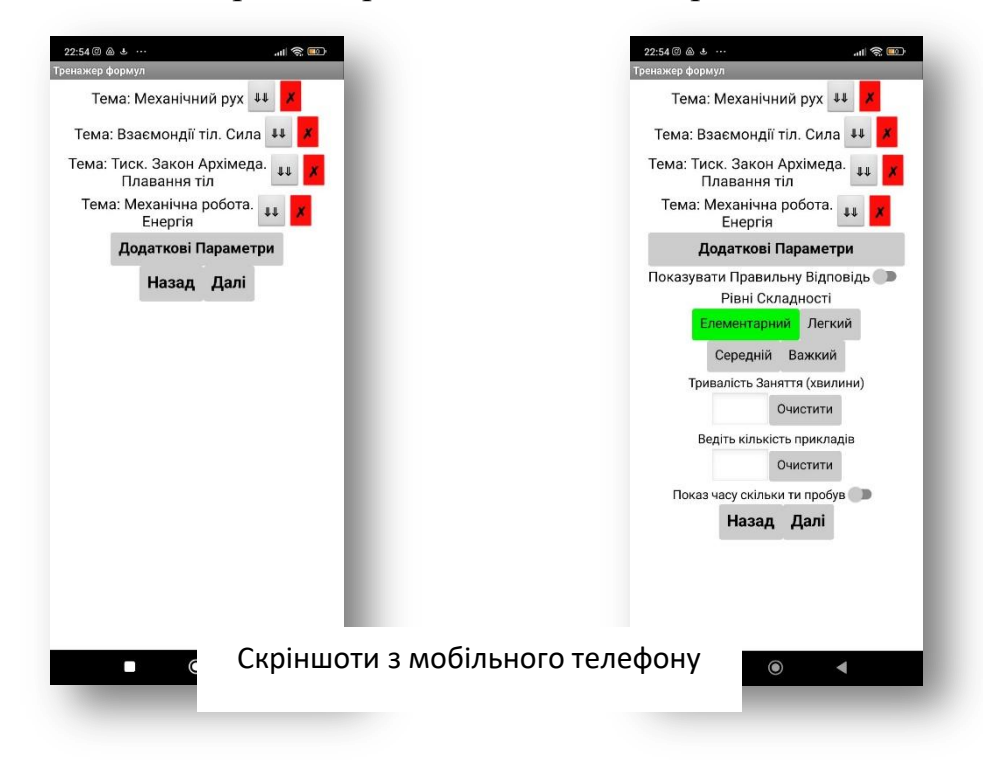

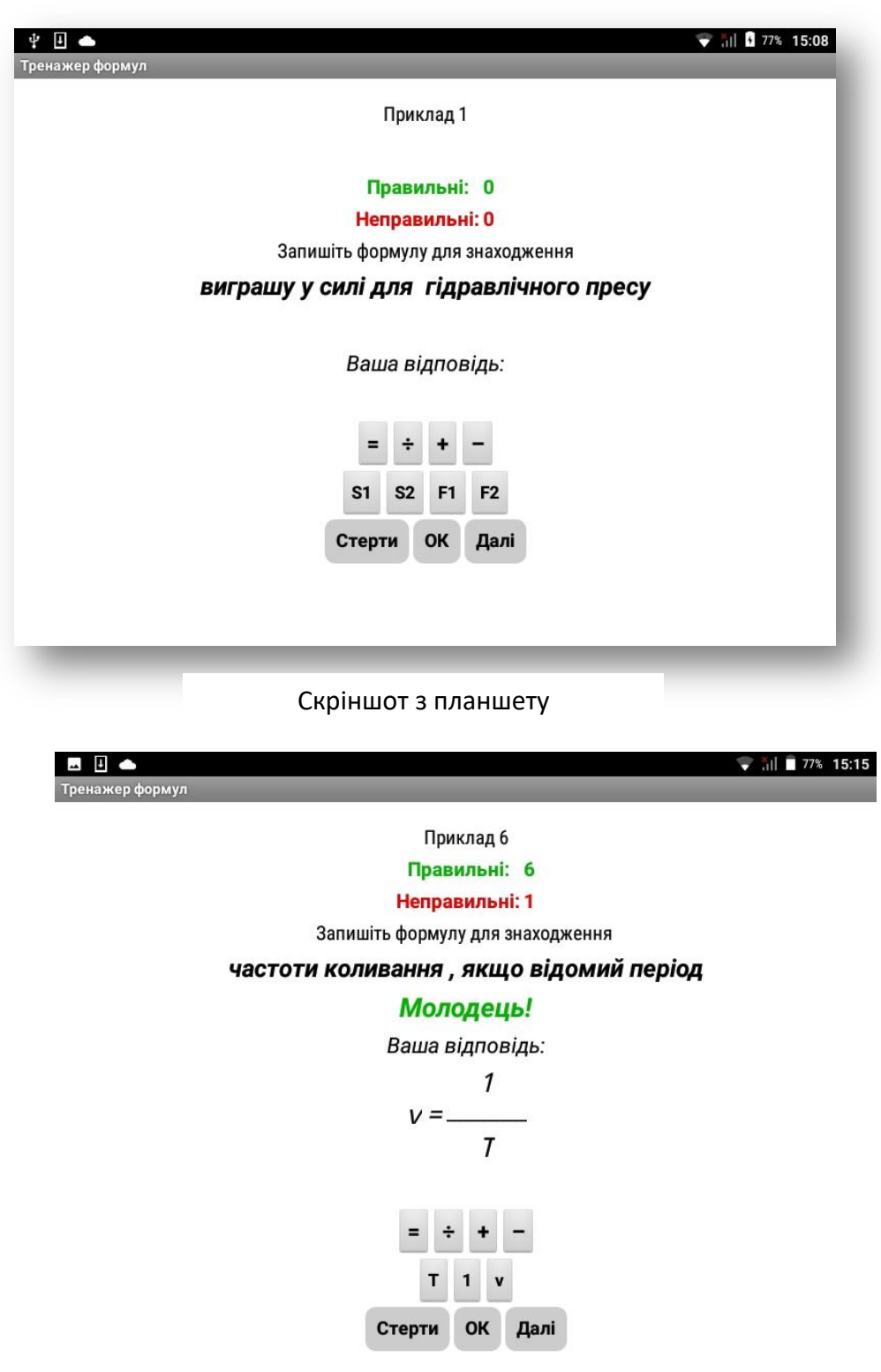

Скріншот з планшету

Перевагами мого проекту також є його україномовність, безкоштовність, зрозумілий інтерфейс, незалежність від мережі інтернет, інтегрованість зі шкільним курсом фізики.

Розроблений мобільний застосунок розрахований на школярів. При подальшому розвитку може бути поширений і на студентів.

Створений застосунок буде надзвичайно корисним у мобільному навчанні, у парадигмі дистанційної освіти, навчання протягом життя,

особистісного підходу. Він демонструє можливості використання ІТтехнологій в освітньому процесі. Особливо цінним його робить мобільність, адже він розроблений під мобільні пристрої під найпоширенішою на даний момент операційною системою Android. Не потребує для роботи інтернету.  $\epsilon$ потужним засобом навчання за принципом BYOD.

https://drive.google.com/open?id=1qL6p-tF5xOOnwvpE8Oe2bNGgGSQf\_MTW, https://drive.google.com/open?id=1n7GPYa40wvIgtQSJ-VWCgavlQtjrLl4I, https://drive.google.com/open?id=1bl3lAehCGFJp6fL-hrYXl1ipaP9SYtRg, https://drive.google.com/open?id=14unGy7GqQpPhUpCSasA3a55zTNZStSeQ

## **Моделювання у програмі Blender ігрового сету "Unturned"**

*Категорія:* Моделі/Комп'ютерне мистецтво

*Статус:* Індивідуальний проєкт

*Авторство*: Трегубенко Антон Олегович, ІІ курс, Харківський державний професійно-педагогічний фаховий коледж імені В.І.Вернадського *Супервайзер:* Марусов Михайло Сергійович, викладач, Харківський державний професійно-педагогічний фаховий коледж імені В.І.Вернадського [https://drive.google.com/open?id=1PnvXrFY7H7bUTKLlLAJB2twby7dd0sHI,](https://drive.google.com/open?id=1PnvXrFY7H7bUTKLlLAJB2twby7dd0sHI) [https://drive.google.com/open?id=1xWjWko2K4PwpTiYGDJ3ZZiixz5jhz5Lb,](https://drive.google.com/open?id=1xWjWko2K4PwpTiYGDJ3ZZiixz5jhz5Lb) [https://drive.google.com/open?id=1\\_MOHx71CmkeLx\\_2F3hRgJYx5HcWTM85V](https://drive.google.com/open?id=1_MOHx71CmkeLx_2F3hRgJYx5HcWTM85V) ,<https://drive.google.com/open?id=18TufcPZp47aRfZJ0KNHzemFnnqsf58DR>

## **Модернізація моделі сівалки СЗТ – 3.6. Комп'ютеризація блоку контролю кількості висіву насіння, зернових та зернобобових культур** *Категорія:* Моделі/Апаратне управління

*Статус:* Індивідуальний проєкт

*Авторство:* Самойленко Ілля Євгенович, ІІІ курс, Державний професійно технічний навчальний заклад "Апостолівський центр підготовки та перепідготовки робітничих кадрів"

*Супервайзер:* Ірха Ольга Миколаївна, викладач хімії та інформатики. ДПТНЗ "Апостолівський центр підготовки та перепідготовки робітничих кадрів"

**Мета:** Оволодіння учасниками освітнього процесу знаннями з предметів математика, фізика, електротехніка, технічне креслення, інформатика, інформаційні технології, робототехніка, трактори, сільськогосподарські машини, агротехнологія, що необхідні для побудови сівалки СЗТ-3.6.

**Актуальність дослідження.** Проєкт особливо актуальний сьогодні у зв'язку з тим, що сучасне суспільство переживає справжній інформаційний бум. У всіх сферах нашого життя знайшли широке застосування комп'ютерні технології. Ми також вирішили модернізувати застарілу модель сівалки до сучасних зразків.

## **Завдання проекту**

1) Вивчити схему роботи сівалки СЗТ – 3.6.

2) Закріпити практичні навички розрахунку схем автоматизації та розробки електричних схем.

3) Удосконалити знання по відповідним темам з предметів математика, фізика, електротехніка, технічне креслення, інформатика, інформаційні технології, робототехніка, трактори, сільськогосподарські машини, агротехнологія, що необхідні для побудови сівалки СЗТ-3.6.

## **Кроки виконання завдання**

1) Розробка схеми автоматизації механічної частини сівалки;

2) Розрахунки параметрів двигуна та редуктора оборотів приводної шестерні;

3) Створення електричної схеми обчислювального блоку норми висіву насіння, зернових та зернобобових культур;

4) Створення креслення схеми автоматизації та обчислювального блоку і їх підключення до сівалки;

5) Виготовлення необхідних деталей;

6) Комплектування всієї конструкції модернізованої сівалки СЗТ- 3.6.;

7) Презентація проекту.

## **Отримання результатів проекту**

1) Розроблена схема автоматизації у вигляді блок – схеми;

2) По розрахункам підібрана модель двигуна та необхідний редуктор, виготовлена приводна шестерня необхідного розміру.

3) Обчислена електрична схема та алгоритм роботи обчислювального блоку;

4) Створено креслення схеми автоматизації та обчислювального блоку;

5) Виготовлені необхідні деталі;

6) Зібрана модернізована конструкція;

7) Проект вперше презентувався на уроці з предмету: «Агротехнологія».

**Ця проєктна робота використовується:** на уроках математики, фізики, технічного креслення, електротехніки, інформатики, інформаційних технологій, робототехніки, виробничого навчання, трактори, сільськогосподарських машин, агротехнології.

У тракториста, працюючого на полі, можуть виникнути проблеми просіву, тому що сівалка- це пристрій не точного висіву, неоснащена датчиками точного висіву, не захищена від потрапляння у висівний апарат сторонніх предметів або поломки висівного апарату, наприклад: обрив ланцюга, зламання котушки.

 Тракторист – машиніст не має можливості контролювати факт роботи всіх висівних апаратів. Навіть, збій в роботі одного котушкового висівного апарату статистично приводить до втрати 5% майбутнього врожаю.

 Ми вирішили вдосконалити сівалку СЗТ- 3.6., на прикладі одного котушкового висівного апарату, вбудувати проміжний блок, який буде фіксувати процес потрапляння зерна до сошників і сигналізувати про виникнення проблеми. Для точності експерименту вирішили використати каліброване зерно. В даному випадку ми використали гречку як посівний матеріал.

 **Ідея нашого експерименту полягає в тому**, щоб створити додатковий блок, оснащений мікропроцесором, який буде розміщений у насінняпровідній трубці та буде контролювати процес подавання зерна, і сигналізувати у випадку його припинення.

Після такого сигналу тракторист буде знати, в який саме зерновий контейнер потрапило каміння і зможе відновити роботу сівальної секції. Таким чином, з'явиться можливість уникнути повністю просівів на полі.

 Раніше з цією метою безпосередньо на сівалці була присутня додаткова людина, яка слідкувала за її роботою. Але це неправильно з точки зору сучасних правил з техніки безпеки. Тому робота на старих сівалках практично ніяк не контролюється, а нові комп'ютеризовані сівалки дуже дорого коштують. Наш блок частково комп'ютеризує таку сівалку. Роботу блоку ми перевірили на робочому макеті сівалки, встановленому у лабораторії. І після усіх необхідних налаштувань перенесли наш блок на окремо створений макет однієї секції сівалки. Рух передавального механізму цієї секції здійснюється за допомогою двигуна на 12 вольт із швидкістю, аналогічній реальним умовам. У макеті ми залишили тільки бункер для зерна та подавальний механізм, який подає потік посівного матеріалу через датчики нашого блоку. Подальшу частину секції (розподільні механізми, сошники) ми не використовували у нашому макеті тому, що вони залишаються незмінними. Наш блок побудовано на базі мікропроцесора АТmega328, який встановлено на платі типу ArduinoUnoR3 - ця плата дозволяє зчитувати показники датчиків руху з достатньою швидкістю та обробити цю інформацію, і вивести у прийнятному вигляді на цифро – літерний індикатор.

 У готовому вигляді наш мікропроцесорний блок працює надійно, без збоїв. Блок розміщується за допомогою спеціальних кріплень в будь - якому місці сівалки та може контролювати до 30

датчиків, які розміщуються безпосередньо в насіньоподавальних трубках. Індикаторний екран за допомогою проводу типу «Віта пара», довжиною до 15 метрів виноситься у кабіну водія трактору.

У майбутньому плануємо розробити спеціальний - водо та пилонепроникний контейнер для електричної плати та обладнати наш блок звуковим сигналізатором.

 Всі експерименти ми провели на протязі 4 – х місяців і зараз, ми вже маємо готовий екземпляр, який наші викладачі погодилися перевірити на слідуючій посівній у реальних умовах. Тому ми зможемо доповнити наш проєкт реальними випробуваннями.

Плату «Ардуїно» ми програмували разом з викладачем. Ми розробили алгоритм, а викладач переклав його на мову програмування С++, і ми разом завантажили програму у пам'ять мікропроцесора.

[https://drive.google.com/open?id=1steXrlzsmLl8iyrkJxzARYHfLmynZ95J,](https://drive.google.com/open?id=1steXrlzsmLl8iyrkJxzARYHfLmynZ95J) [https://drive.google.com/open?id=1n8ODAqlo8QmLhwmCjZPwSibu2bN7dRq,](https://drive.google.com/open?id=1n8ODAqlo8QmLhwmCjZPwSibu2bN7dRq) [https://drive.google.com/open?id=1nvWMpBYbUQNab8N-sl\\_XL-RUBIOIE-Zw](https://drive.google.com/open?id=1nvWMpBYbUQNab8N-sl_XL-RUBIOIE-Zw)

## **Моя школа майбутнього**

*Категорія:* Анімаційні/Програмування

*Статус:* Індивідуальний проєкт

*Авторство:* Буштрук Микита Андрійович, 9 клас, Марганецька гімназія №5 *Супервайзер:* Лучкова Алла Сергіївна, вчитель ЗЗСО Марганецької гімназії N<sub>0</sub>5

Екологічно чисті матеріали та спеціальне скло роблять абсолютно всі приміщення повністю освітленими. Взимку зберігає тепло, влітку – створює прохолоду.

Енергозберігаючі технології, використання альтернативних джерел енергії. Мінімум гострих кутів. Хороша звукоізоляція.

Безпека школи та життєдіяльності учнів здійснюється за допомогою відеокамер або роботів, які чергують на шкільній території.

Кожне робоче місце оснащене вбудованим комп'ютером, стіл учителя – сервером. Кожен учень має свою шафу для особистих речей та шкільного приладдя. Кімнати відпочинку з масажними кріслами.

У центрі споруди – зимовий сад, в коридорах та класах багато рослин.

[https://drive.google.com/open?id=1x6zMQMB6BcQnOx3NnquTL7h1IscHFZLJ,](https://drive.google.com/open?id=1x6zMQMB6BcQnOx3NnquTL7h1IscHFZLJ) https://drive.google.com/open?id=1uQVITmhtVhPi6C-mGSEO3QGCTh-HK2LJ, https://drive.google.com/open?id=10GYa5myRVzdrX6x\_VL7t6CNBVYW2qyE9 https://drive.google.com/open?id=1gRZgeLb37QQM6BZUMHfGd-0fUz0xS4bS, https://drive.google.com/open?id=184RNRBWhXX9L9U9z-Rf-l-pq9VI1SjHG, https://drive.google.com/open?id=1QrrJkskj5BU4pHC\_BFfxuSykckHhjtNC

# **Мультфільм Логістика. Рух за правилами.**

*Категорія:* Анімаційні/Комп'ютерне мистецтво

*Статус:* Індивідуальний проєкт

*Авторство:* Колесніченко Інна Вікторівна, І курс, Харківський

машинобудівний фаховий коледж

# *Супервайзер:* Карпенко Марина Анатоліївна, викладач Харківський мвшинобудівний фаховий коледж

Сьогодні комп'ютерна графіка та анімація зайшли в усі сфери нашого життя. Створити анімацію для будь-якої діяльності стало дуже просто та доступно за допомогою різноманітних програм. Я хочу продемонструвати на прикладі транспортної логістики як можна застосовувати анімаційні ефекти у програмі Power point.

Я створила анімаційний мультфільм, який показує можливості транспортних перевезень у нашій країні. Це мій погляд на майбутню діяльність у роботі майбутнього логіста.

У своїй роботі логісту потрібно визначити способи вантажних перевезень, доставки товару, проводити потрібні розрахунки для прокладання маршрутів. За допомогою сучасних інформаційних систем, через хмарні сервіси, відбувається відстеження вантажу, моніторинг у реальному часі. Завдяки такій роботі товари доставляється вчасно та з меншими витратами. На мою особисту думку, така діяльність може бути більш цікавою та корисною, якщо буде супроводжуватись з анімаційними підходами майже на усіх етапах діяльності логістичного менеджменту, тому що від грамотної роботи логіста залежить вчасна доставка улюблених товарів та послуг.

[https://drive.google.com/open?id=1fKMVnQXpNWjncCw1cwjt3mTUi9qD-t8r,](https://drive.google.com/open?id=1fKMVnQXpNWjncCw1cwjt3mTUi9qD-t8r) https://drive.google.com/open?id=1roZ9qA7-V5hbCyNuS\_z\_xXyxr4zM1Afr,

https://drive.google.com/open?id=1Zf\_O\_Js1POAllTrTHN8lPbT8MbcxoB8c, https://drive.google.com/open?id=14oeb17lChXfg88q7b\_cuPkvaZwIfSx-E

# **НАВЧАЛЬНА ВЕБ-ГРА "УКРАЇНА КУЛІНАРНА**

*Категорія:* Ігрові/Програмування

*Статус:* Індивідуальний проєкт

*Авторство:* Литовченко Євген Олександрович, 7 клас, Роменський ліцей №1 ім. П.І. Калнишевського Роменської міської ради Сумської області

# *Супервайзер:* Литовченко Олександр Григорович

Актуальність проблеми дослідження обумовлена тим, що в останній час дуже актуальними питаннями стали питання відновлення історичної пам'яті українців, повернення до наших давніх традицій. Особливо актуальним це є зараз, в умовах жорстокої війни з Російською Федерацією. Для того, щоб зберегти себе як націю, українці повинні згадати всі наші славетні здобутки, всі наші досягнення та перемоги.

І досить важливим в цьому плані є відновлення кулінарної історії та кулінарних традицій України. Наша країна має більш тисячолітню історію, за час якої в нашій країні було розроблено дуже велику кількість різних традиційних страв. Частина з них є повністю українськими, частина з них принесені з кухонь інших народів. І поширення інформації про ці кулінарні традиції є дуже важливим зараз, особливо для дітей та підлітків, щоб вони знали, наскільки багата наша країна різними кулінарними рецептами. А зацікавити дітей до вивчення відповідних традицій можна з використанням різних видів навчальних комп'ютерних ігор, розробці яких й присвячений наш проект.

Крім того, розробка цієї гри стала актуальною безпосередньо і для мене самого. Справа в тому, що я дуже люблю готувати їжу. І мені було цікаво ознайомитися з варіантами страв української кухні - як відомими, так і не дуже.

Мета нашого проекту полягала в розробці навчальної комп'ютерної гри "Україна кулінарна".

Завдання дослідження були визначені наступним чином:

1) проаналізувати комп'ютерні програми та онлайн-ресурси, які можуть бути використані в процесі навчання дітей та підлітків кулінарній історії України:

2) розробити загальний алгоритм гри:

3) підібрати страви та їх опис, які будуть використані в процесі гшри;

4) підібрати зображення відповідних страв та записати звуковий опис цих страв;

5) створити програмні ресурси гри та її програмний код;

6) провести тестування гри.

**Об'єкт дослідження** - комп'ютерні програми та онлайн-ресурси, присвячені вивченню кулінарних традицій України.

**Предмет дослідження** - навчальна компл'ютерна гра "Україна кулінарна"

**Методи дослідження**: аналіз, синтез, узагальнення, методи практичної діагностики роботи програмних засобів.

Практична значимість нашого проекту полягає в можливості застосування розробленої гри для ознайомлення школярів з кулінарними традиціями України та їх популяризації.

В процесі розроблення нашого проєкту було проаналізовано схожі програмні рішення які могли б ознайомлювати підлітків кулінарними традиціями України та визначено що вони практично відсутні. Наявний лише проєкт Гастрономічна спадщина України. Відповідно це засвідчує важливість розроблення нашого проєкту.

Надалі в процесі розробки ми провели визначення загальних засад гри, підібрали 65 традиційних Українських страв, здійснили умовний розподіл цих страв по регіонах України. Надалі для кожної страви було записано звуковий файл з описом її описом, а також підібрані зображення цих страв які були виводяться на екран при наведенні мишки на певну локацію. Після цього було підібрано карту України яка виступила в якості бекграунду в грі. Далі були підібрані спрайти для персонажу і локацій, створені відповідні об'єкти та розміщені на карті. Після цього був розроблено програмний код для персонажа та всіх 65 локацій. Після цього було здійснено відлатку та тестування гри та розміщення її на веб хостингу.

В перспективі планується подальше вдосконалення гри, Зокрема створення ігрових дій з приготування різних страв, підбору для них інгредієнтів тощо, а також додавання в гру певних відео сюжетів про страви.

#### СПИСОК ВИКОРИСТАНИХ ДЖЕРЕЛ

10. Auckett Nathan GameMaker Essentials - Birmingham - mumbai. 2015 - 504 p.

11. Elliott Jason Lee HTML5 Game Development with GameMaker - BIRMINGHAM - MUMBAI. 2016 - 312 p.

12. GamemakerStudio Manual [Електронний ресурс]. - Режим доступу: <https://cutt.ly/T2YCl25>

13. Matthew DeLucas GameMaker Game Programming with GML - Birmingham - mumbai 2014. - 536 p.

14. Tyers B. GameMaker: Studio 100 Programming Challenges. - Worthing, West Sussex, United Kingdom - 2017. - 348 p.

15. Tyers B. Practical GameMaker Studio Language Projects - Worthing, West Sussex, United Kingdom 2016. - 458 p.

16. Гастроспадщина України [Електронний ресурс]. - Режим доступу: <https://gastroheritage.com.ua/ua>

17. Справка Game Maker 8.0 [Електронний ресурс]. -Режим доступу: [http://gmakers.xyz/gamemaker\\_help/source/files](http://gmakers.xyz/gamemaker_help/source/files)

https://drive.google.com/open?id=1KDCZzZdOXtMsnVkTPWfrOHkEU5k8Q1hQ , https://drive.google.com/open?id=12jjTJmgeJ2nobz\_5fIid3iHaTu3RZiAb,

[https://drive.google.com/open?id=1PR70\\_P-woIVAdPG9IBlR8h2pFLxf1rRg](https://drive.google.com/open?id=1PR70_P-woIVAdPG9IBlR8h2pFLxf1rRg)

## **Навчальна програма "Весела ферма" (Математика. 2 клас)**

*Категорія:* Навчальні/Програмування

*Статус:* Індивідуальний проєкт

*Авторство* Бережна Олександра Василівна, 8 клас, Дубенський ліцей №6 Дубенської міської ради Рівненської області

*Супервайзер:* Кур'янович Інна Василівна, вчитель інформатики Дубенського ліцею № 6

Сучасні умови вимагають нових підходів до організації навчання і виховання, які б сприяли формуванню і розвитку школяра в тісному і постійному взаємозв'язку з природним та соціальним середовищем, здатності до соціально-значимої діяльності, швидкої адаптації під час зміни життєвих обставин. Досягненню мети навчання математики та реалізації особистісноорієнтованого навчання, яке на перший план висуває завдання створення сприятливих умов для виявлення і розвитку здібностей учнів, задоволення їх потреб та інтересів, розвитку пізнавальної активності і творчої самостійності сприяє використання дидактичних ігор. Застосування дидактичних ігор на уроках математики - суттєвий резерв підвищення ефективності навчальновиховного процесу та взаємодії і взаєморозуміння між учителем і учнями підліткового віку.

Навчальна гра "Весела ферма" спр**я**мована на перевірку умінь учнів обчислювати приклади на додавання і віднімання двоцифрових чисел у межах 100.

<https://drive.google.com/open?id=1UDIGjRFS9OfBQIdCbrj7ORyH6zWDSqPf>

# **Навчальна програма «Все про трикутник»**

*Категорія:* Навчальні/Популяризація науки

*Статус:* Індивідуальний проєкт

*Авторство:* Косарук Захар Сергійович, 11 клас, ЗЗСО «Княгининівський ліцей № 34» Луцької міської ради Волинської області

*Супервайзер:* Сацик Олена Степанівна, ЗЗСО «Княгининівський ліцей № 34» Луцької міської ради Волинської області

# **Проблема:**

Однією з актуальних проблем навчання середніх і старших школярів є досконале вивчення трикутника, оскільки трикутник є базовою фігурою під час розв'язування задач. Ряд геометричних задач зводиться до трикутників та знаходження елементів трикутника, а також інших відомостей про нього. Також під час здачі ЗНО або мультимедійного тесту випускник стикається з задачами в яких іде мова про трикутник і його елементи. Тому готуючись до ЗНО, учень, розв'язуючи задачі, може перевірити розв'язки вправ за даною програмою.

У зв'язку з цим був розроблений програмний **продукт «Все про трикутник».**

Програма представляє собою завершений програмний продукт, який можна використати для навчання і розв'язування вправ.

Для реалізації поставленої мети було використано програмний інструмент розробки Unity – платформа розробки 3D додатків.

Розроблена прикладна програма представлена у вигляді чотирьох кнопок:

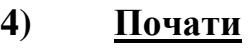

- **5) Довідка**
- **6) Теорія**
- **7) Вихід**

Внизу основного вікна є кнопка перемикання мови (Укр, Eng, Pol)

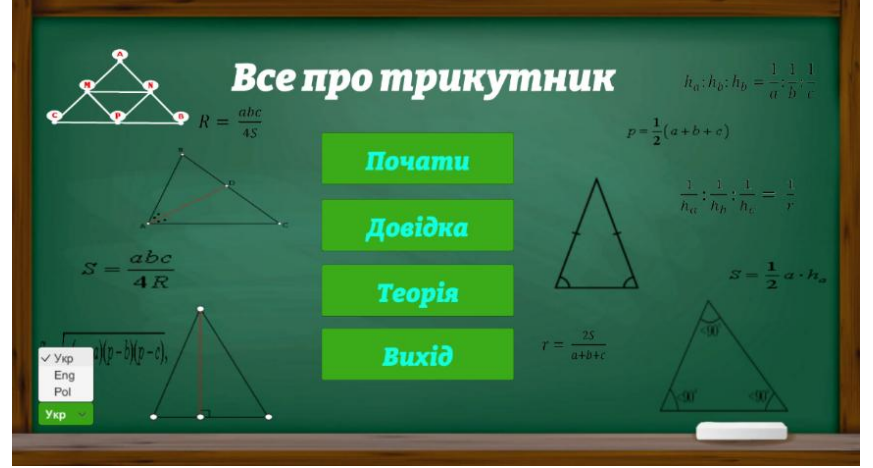

- Натиснувши кнопку **Довідка**, можна ознайомитись як користуватись даною програмою:

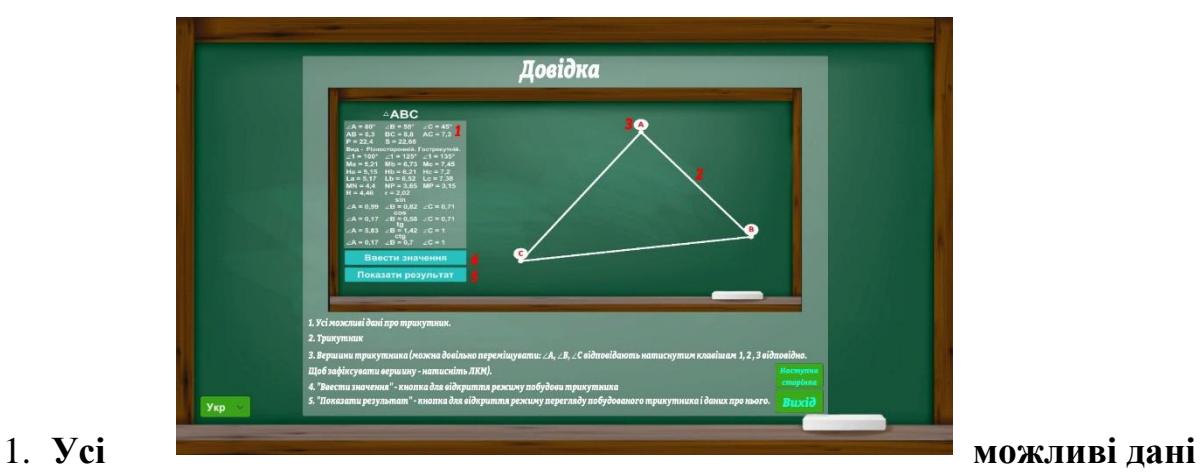

# **про трикутник** -

- в цьому вікні виводяться всі можливі дані про трикутник, його елементи та їх пояснення;
- також це вікно, в яке ми вводимо дані (три довільні елементи трикутника: кути, сторони)
- 2. **Трикутник** на дошці будується трикутник за даними елементами при натисканні кнопки (елемент 4).
- 3. **Вершини трикутника** (можна довільно переміщувати за кути А, В, С – відповідають натиснувши клавіші 1, 2, 3 відповідно. Щоб зафіксувати вершину натисніть ЛКМ)
- 4. **«Ввести значення»** кнопка для відкриття режиму побудови трикутника
- 5. **«Показати результат»**  кнопка для відкриття режиму перегляду і даних про нього, всі значення даних відображаються в вікні 1.

Введення даних, виведення результату, змінити дані, змінювати положення точок, сторін за допомогою цифр 1, 2, 3 та ЛКМ.

- Натиснувши кнопку **Теорія** , можна ознайомитись з теорією про трикутник:

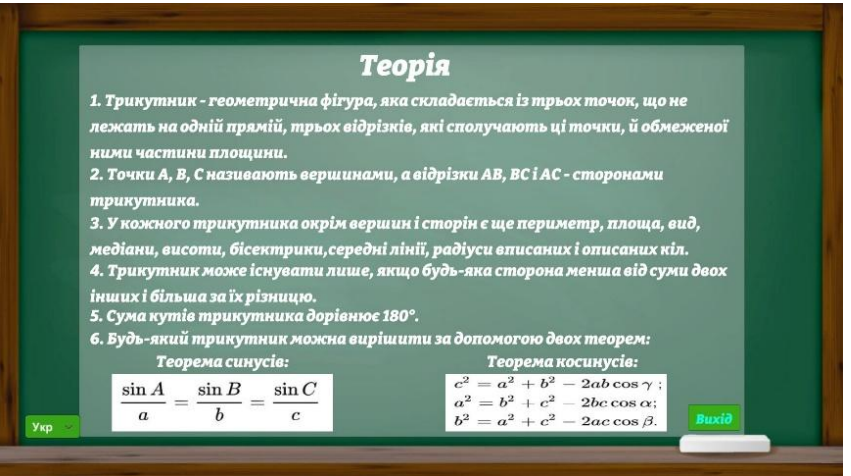

- Натиснувши кнопку **Почати**, можна розв'язати будь-який трикутник:
- 1) Ввести дані (три елементи: кути, сторони на вибір)

2) При натисканні на кнопку **Зберегти**, отримаємо побудований трикутник:

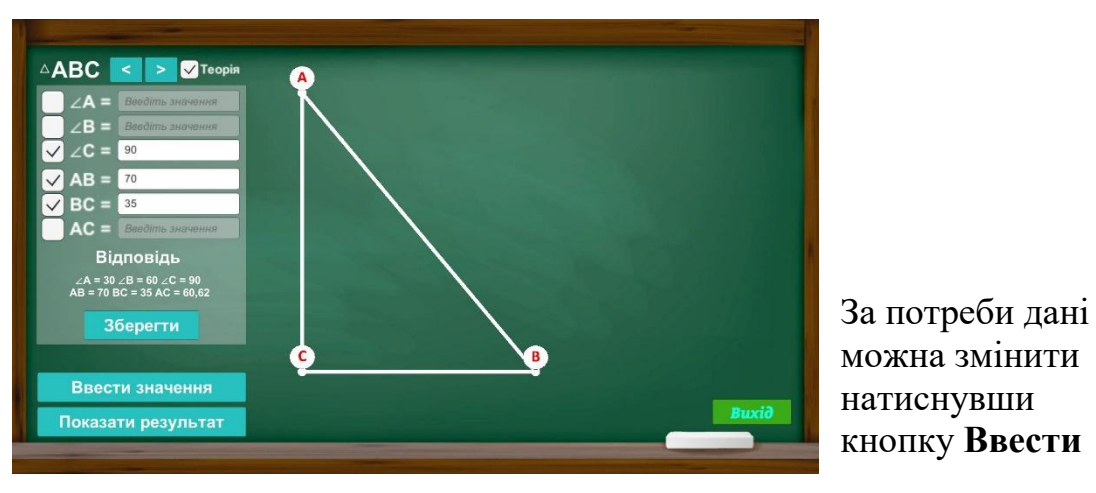

можна змінити натиснувши кнопку **Ввести** 

**дані**

3) При натисканні на кнопку **Показати результат**, отримаємо побудований і розв'язаний трикутник (знайдені всі сторони та кути):

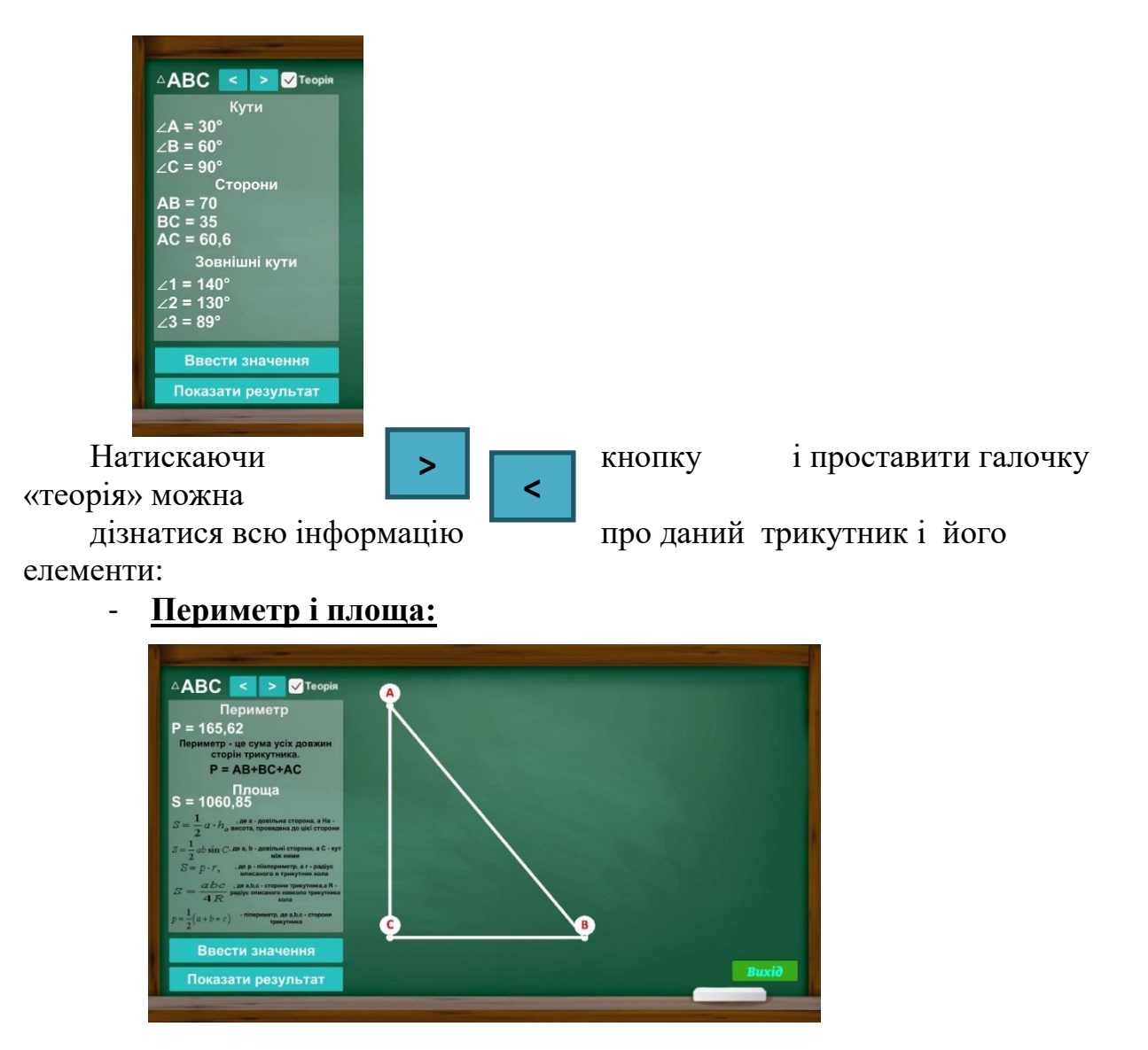

- Інформація про **Види трикутників:**

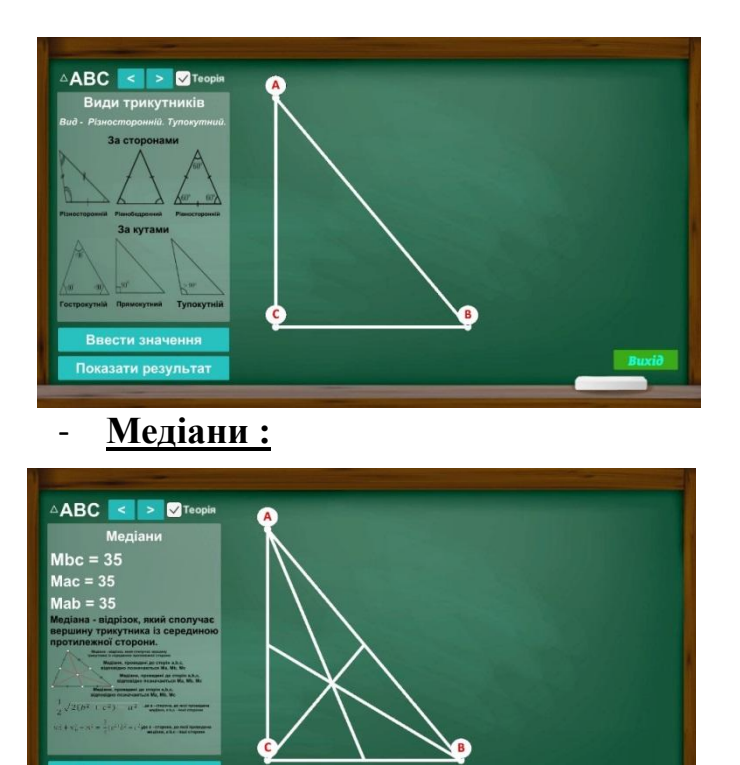

сти зна

### - **Висоти:**

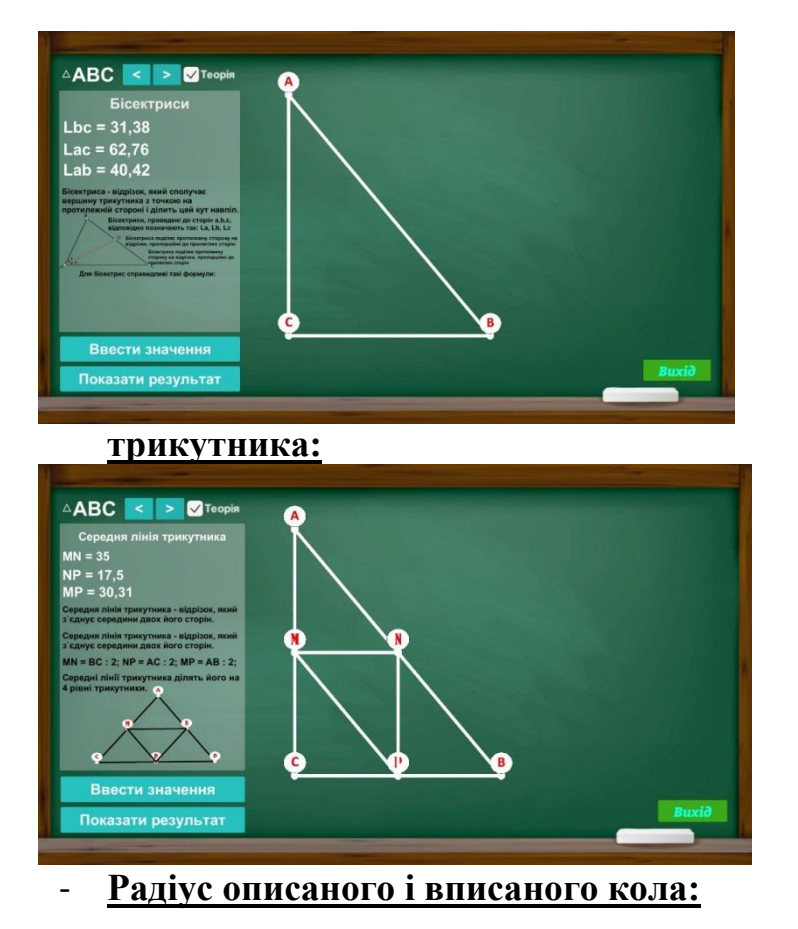

## - **Бісектриси:**

# - **Середня лінія**

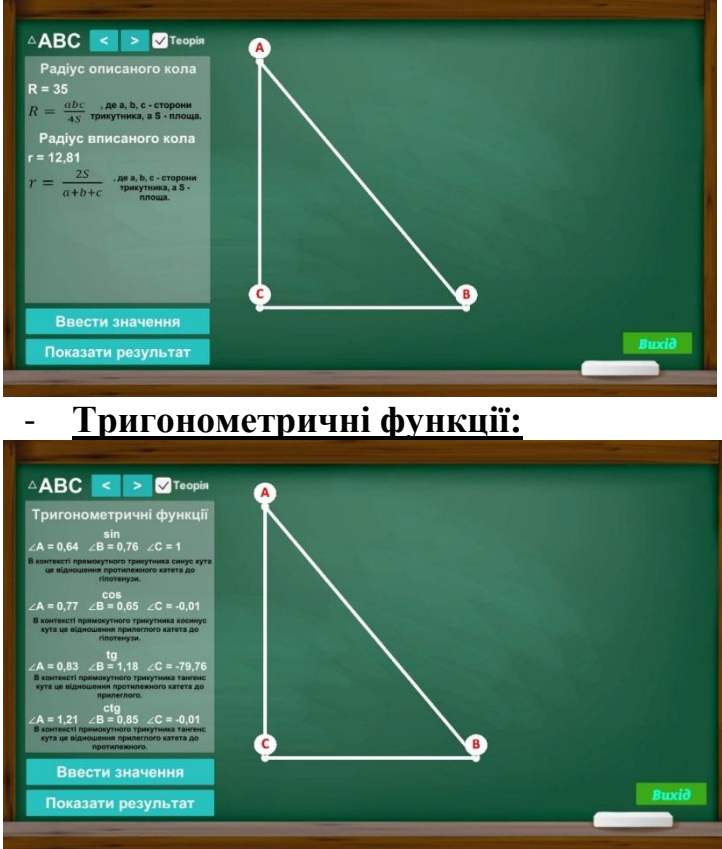

Даний програмний продукт є досить простий і зручний у використанні. Програмою можна користуватися, як для вивчення теорії, так і розв'язання будь-якого трикутника (знаходження всіх його елементів)

## **Переваги продукту:**

Переваги даного програмного продукту в тому, що учень ввівши свої дані може повністю розв'язати трикутник. Дана програма може відігравати Роль самоперевірки завдання, яке учень самостійно виконує в зошиті. Надати необхідну інформацію для підготовки до ЗНО, мультимедійного тесту.

Дана програма працює на різних мовах. За потреби мову легко можна добавити, або змінити.

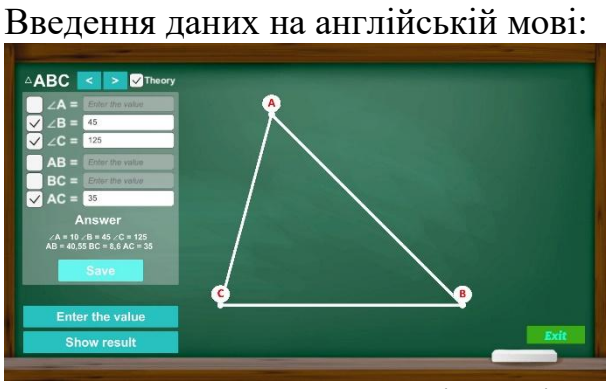

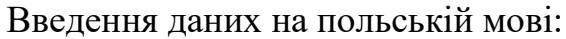

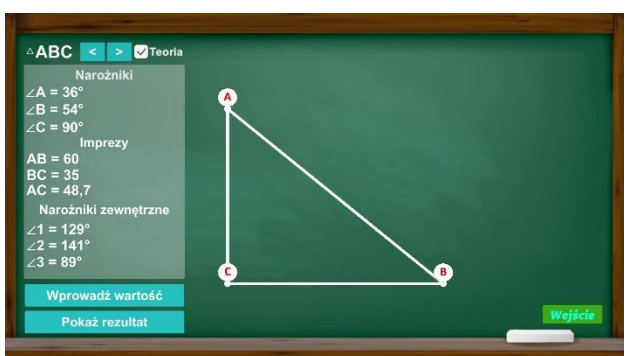

Автор програми Косарук Захар, планує завантажити даний програмний продукт в *Play Market, як додаток, де його можуть під'єднати батьки і контролювати виконане завдання дітьми.*

https://drive.google.com/open?id=1tehf3aI6UUaBhgGB3z0LT6CU5s3w5wse, https://drive.google.com/open?id=15XSFenQozpRa-VRkl4QKsi8T3hKpWTOz, [https://drive.google.com/open?id=1OjXlUu1fNgP6h-wYE3uydDa3kd\\_3wDiw](https://drive.google.com/open?id=1OjXlUu1fNgP6h-wYE3uydDa3kd_3wDiw)

# **Навчальний 3-D додаток "PC Tycoon"**

*Категорія:* Навчальні/Популяризація науки

*Статус:* Індивідуальний проєкт

*Авторство:* Старіковський Максим Володимирович, 10 клас, Політехнічний ліцей НТУУ "КПІ" м. Києва

*Супервайзер:* Комаров Іван Юрійович вчитель інформатики ПЛ НТУУ "КПІ" м. Києва

Навчання – це основний рід діяльності всіх студентів та школярів, проте через карантин воно стало зовсім не тим, яке було раніше. Це є дуже важливою проблемою, оскільки від нього залежить освіченість нашого молодого покоління. Тому слід створити онлайн ресурс, який зможе надавати допоміжні матеріали та навіть замінити основні.

Дана робота присвячена дослідженню та поглибленню знань в області створення додатка «PC Tycoon», для того, щоб діти зрозуміли принцип побудови системного блоку комп'ютера.

Unity, саме це середовище було вибране для розробки додатку, оскільки воно має кількість функцій, об'єктів, поведінок, властивостей тощо.

Отже, було детально досліджено процес створення навчального додатка «PC Tycoon», де користувачі повинні вірно збирати деталі комп'ютера та заробляти за це гроші. В науковій роботі це все було детально описано, включаючи підключення налаштування середовища розробки та сам процес створення проєкту.

**Ключові слова:** комп'ютер, компоненти комп'ютера, Unity, 3-D, 2-D. проєкт, додаток.

https://drive.google.com/open?id=1bTwDOOLLQQj5g09kbtKYF9v5\_JdBhBV0, https://drive.google.com/open?id=1ifzgfHiJrLXLwCXoUN\_Jp2f2d6iiopC3, <https://drive.google.com/open?id=1Jis-E2ggU8CufCUARNhUTLnP0Cd0Wdo5>

## **Нагадувалка для учнів**

*Категорія:* Прикладні/Програмування

*Статус:* Індивідуальний проєкт

*Авторство:* Шавлов Даніл Сергійович, 9 клас, Опорний заклад освіти "Першотраневий ліцей" Визирської сільської ради Одеського району Одеської області

*Супервайзер:* Небога Ольга Анатоліївна, вчитель інформатики <https://drive.google.com/open?id=10FMkN4-geraat0ZKRluXKgYX98BbMdm4>

## **Настільна гра "Космічна Одісея"**

*Категорія:* Комп'ютерне мистецтво *Статус:* Індивідуальний проєкт *Авторство:* Стецун Іван Сергійович, 8 клас, Комунальний заклад освіти «Спеціалізована середня загальноосвітня школа №22 з поглибленим вивченням іноземної мови» Дніпровської міської ради *Супервайзер:* Зільберман Світлана Володимирівна, вчитель інформатики, Комунальний заклад освіти «Спеціалізована середня загальноосвітня школа

№22 з поглибленим вивченням іноземної мови» Дніпровської міської ради **Актуальність дослідження.** Дніпро – космічна столиця України. Тож, хто як не ми, Дніпряни, маємо популяризувати космічну галузь нашої країни! На мою думку, один з дієвих способів зацікавити моїх однолітків – показати їм космос через гру. Але таку гру, яка не буде дратувати наших батьків, що ми невідривно сидимо біля моніторів і гаджетів. Гру, яка дасть нам можливість весело провести час, позмагатись і поспілкуватись у колі друзів, навіть, коли вимикають світло і зникає інтернет зв'язок. Так народилась у мене думка про розробку і створення настільної гри про космічні

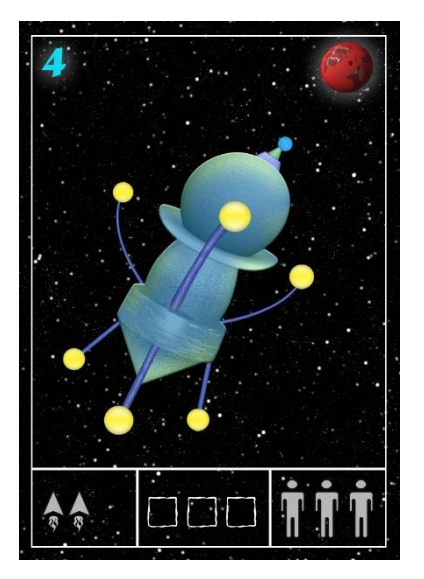

дослідження.

Я хочу щоб моя гра була динамічна, цікава і пізнавальна. Бо космос, з давніх давен, манив нас своєю непізнаністю. Він має багато загадок, які приваблюють підлітків своєю багатогранністю.

**Мета проекту.** Зацікавити зростаюче покоління України і світу космонавтикою в ігровій формі.

#### **Завдання дослідження:**

1. Обрати цікаву тему про космонавтику для розробки гри.

2. Вивчити основні механіки настільних ігор.

3. Написати сюжет гри, базові компоненти

і художнє оформлення.

4. В графічному редакторі розробити базові компоненти гри.

5. Розвинути свої навички роботи з графічним планшетом, графічним редактором PhotoShop, отримати нові знання про космічні технології.

## **Хід роботи**

Зібрав та вивчив інформацію про відомі настільні ігри, космос і космонавтику, дизайн настільних ігор. Користуючись графічним планшетом в графічному редакторі PhotoShop створив макети базових ігрових компонентів: ігрового поля, планшета гравця, гральних карток.

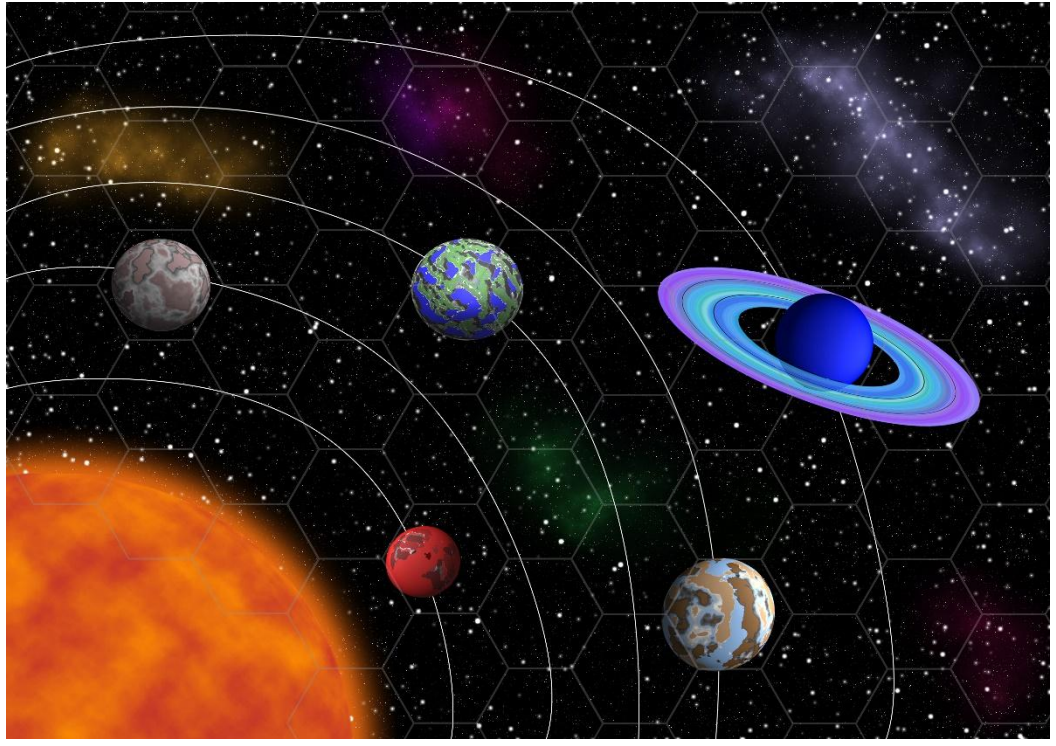

#### **Висновок:**

Створення цікавої гри, тільки на перший погляд, видається легким завданням. Потрібні дослідницькі навички, глибокі наукові знання з різних галузей науки і техніки. Я дізнався багато нового і цікавого, про космос і космічні технології, про історію виникнення і відродження настільних ігор, занурився в розробку дизайну та художнього оформлення, навчився працювати з графічним планшетом і, звичайно, став краще орієнтуватися в графічній програмі PhotoShop.

#### **Практичне застосування:**

Виявилось, що не тільки грати, а й створювати ігри– дуже цікаве и захоплююче заняття. Але далеко не просте, як мені одразу здалося. Я хочу продовжити свою роботу над створенням гри та навіть – запросити своїх друзів допомогти мені її удосконалити та протестувати і висказати свої пропозиції! Грати в гру створену своїми руками – подвійне задоволення! [https://drive.google.com/open?id=1\\_fb3c3fAeXNYsGhhCCaR4IsHE0-ox8Wa,](https://drive.google.com/open?id=1_fb3c3fAeXNYsGhhCCaR4IsHE0-ox8Wa) https://drive.google.com/open?id=1G3\_ckUHHAy3bh2FvMWV77gXXdI625p7m, [https://drive.google.com/open?id=1wEHnMjx\\_3bAZ5ewMWb65FvYYHp0hFz\\_a](https://drive.google.com/open?id=1wEHnMjx_3bAZ5ewMWb65FvYYHp0hFz_a)

#### **Немає**

*Категорія:* Ігрові/Програмування *Статус:* Індивідуальний проєкт *Авторство:* Кайзер Дмитро Васильвич, ІІІ курс, Дніпровський фаховий коледж радіоелектроніки [https://drive.google.com/open?id=1pS\\_DjNey4vdUUKH1sEGyLgvAOqxFRKya](https://drive.google.com/open?id=1pS_DjNey4vdUUKH1sEGyLgvAOqxFRKya)

#### **Нескореність**

*Категорія:* Анімаційні/Комп'ютерне мистецтво *Статус:* Індивідуальний проєкт

*Авторство:* Міхеєва Анфіса Андріївна, 7 клас, Одеський ліцей №65 Одеської міської ради

*Супервайзер:* Омельченко Алла Борисівна, вчитель інформатики, Одеський ліцей №65 Одеської міської ради

Мій проект малювання за допомогою комп'ютерної графіки - це сублімація моїх власних відчуттів. Кожен може сприяти його на свій рахунок та розсуд. Але я так бачу. Бо у кожної людини свій досвід. І він різний, бо ріний вік. Різні особливості думок. Спосіб сприйняття.

Біль зрозуміло в любій іпостасі. Тому, що - це: і біль невлучного кохання, коли бачишь інакше - спочатку закриваєш очі на вчинки, а коли відкриваєш не завжди те саме. Коли тільки віддаєшь.

Це і біль втрати. Себе. Кохання. Друзів. Рідних. Родини. Життя. Коли країна в полум'ї та навкруги відзеркалює червоне. Коли губишся, змінюється сенс всього.

Але незважаючи на все це - є і живучість, незламність. Бо хто би та щоб не зробили - спробували змінювати твою уяву, чи ми самі обманювались в любові та всесвіту, всеодно ніщо нас не повинно скорити, а тільки зробити сильнішими. Бо треба вижити заради майбутнього. Інакше неможна.

Особливо, коли ти - дитина і тобі лише 13 років. І ти ще нічого не вспів... То треба з чогось починати.

[https://drive.google.com/open?id=1j0uOCFPjCKpxY\\_OYOV8mi9RZ97t29Y3\\_](https://drive.google.com/open?id=1j0uOCFPjCKpxY_OYOV8mi9RZ97t29Y3_)

# **Новітні інформаційні технології в онкології**

*Категорія:* Навчальні/Науковий проєкт

*Статус:* Індивідуальний проєкт

*Авторство:* Білівненко Тетяна Анатоліївна, ІІІ курс, комунальний заклад освіти Кременчуцький медичний фаховий коледж імені В.І. Литвиненка Полтавської обласної ради

*Супервайзери:* Чечель Інна Юріївна, викладач внутрішньої медицини; Іванова Павліна Олександрівна, викладач основ медичної інформатики

- **1.** Вступ. Інформаційні технології активно впроваджуються в усі сфери нашого життя, у тому числі й у таку високотехнологічну галузь, як медицина.
- **2.** Онкологічні захворювання серйозна проблема для Полтавщини.
- **3.** Ефективність лікування хворих зі злоякісними пухлинами в сучасних умовах залежить передусім від їх ранньої та своєчасної діагностики.
- **4.** Для лікування хворих на рак у сучасній медицині використовують новітні методи та терапії.
- **5.** Останніми роками було впроваджено автоматизовану систему оброблення інформації про онкологічних хворих, яка дає змогу використовувати базу даних онкологічної статистики.
- **6.** Клініко-діагностичні відділення Кременчуцького обласного онкологічного диспансеру обладнані сучасною лікувально-діагностичною апаратурою.
- **7.** Система відеоспостереження це невід`ємна частина онкодиспансера.
- **8.** Електрохірургічний коагулятор об'єднує переваги різних генераторів.
- **9.** Технологія заварювання судин LigaSure має велику кількість переваг.
- **10.** Особливість судинної пломби в першу чергу в тому, що внутрішні шари судинних стінок заплавлені.
- **11.** Кожна складова комплексу для лапароскопічних операцій має своє значення.
- **12.** Pеанімаційно-хірургічній монітор незамінний при проведенні хірургічних операцій.
- **13.** Апарат наркозно дихальний ШВЛ "Бріз" має безліч важливих функцій і сфер використання.
- **14.** Апарат керованої і допоміжною ШВЛ "ФАЗА-21" є незамінним апаратом в онкології.
- **15.** Насос шприцевий призначений для більш ефективного введення лікарських препаратів в палатах інтенсивної терапії та реанімації.
- **16.** ЮТАСОКСІ-200 сучасний, портативний пульсоксиметр.
- **17.** Кисневий концентратор БІОМЕД" LF L 10A забезпечує відділення кисню від кімнатного повітря.
- **18.** Опромінювач-рециркулятор закритого типу ОРБ2-30 «Фіолет 03» знезаражує повітря приміщень як у відсутності так і у присутності людей.

https://drive.google.com/open?id=1DFl\_wbFf05XorSB7YenN\_Bh1swZCT\_lH, https://drive.google.com/open?id=16wIUb-Qb\_yqIKkDrnF-Zvze8h2CcuWHP, [https://drive.google.com/open?id=1UO8NtaZJOdG5qZgu15\\_fIPVeHQ3ZrC\\_S](https://drive.google.com/open?id=1UO8NtaZJOdG5qZgu15_fIPVeHQ3ZrC_S)

## **Новорічне містечко**

*Категорія:* Ігрові/Комп'ютерне мистецтво

*Статус:* Індивідуальний проєкт

*Авторство:* Прокопенко Андрій Андрійович, 8 клас, Харківська

Загальноосвітня школа І-ІІІ ступенів № 5

*Супервайзер:* Філяєва Лариса Олександрівна, вчитель інформатики <https://drive.google.com/open?id=1lLSw2-8JeUu-5dnU1s1Hxxe4vzWy4uqb>

# **Онлайн-платформа для вивчення фізики дев'ятикласникам в умовах дистанційного навчання**

*Категорія:* Web-розробки/Науковий проєкт

*Статус:* Індивідуальний проєкт

*Авторство:* Гутник Ілля Олександрович, 9 клас, Науковий ліцей "Політ" при Кременчуцькому педагогічному коледжі А.С.Макаренка

*Супервайзер:* Мельник Антоніна Анатоліївна, Обласний коледж

"Кременчуцька гуманітарно-технологічна академія імені А.С. Макаренко" Полтавської обласної ради

В житті людини фізика має велике значення, але вона є досить складною дисципліною, що вимагає вміння концентруватися, аналітично мислити, цілісно сприймати досліджуване явище, планувати і виконувати експерименти та досліди, самостійно робити висновки. Тому, використання програмних засобів навчального призначення забезпечує більш якісний рівень дистанційного навчання, стимулює учнів до самоосвіти та розвитку навичок, робить процес навчання інтерактивним та динамічним.

Цим питанням займалося багато науковців: В.Ю. Биков, М.І. Жалдак, Н.В. Морзе, вивчали шляхи підвищення ефективності навчання з використанням інформаційних технологій, Б.С. Гершунський, І.П. Підласий розглянули педагогічні підходи до комп'ютеризації навчального процесу , О.С. Мартинюк, О.М. Лисенко, М.О. Моклюк проаналізували ефективність

застосування різноманітних освітніх платформ для вивчення природничих дисциплін.

Більшість науковців розглядають методику використання вже існуючих програмних засобів та платформ і мало уваги приділяють саме розробці навчальних програм та освітніх платформ. В інтернеті є багато програм, сайтів, на яких розміщено корисну інформацію, але немає таких, де б для конкретного класу була б зібрана вся необхідна інформація: теорія, експеримент, демонстрація дослідів, моделювання, відеоуроки, тестування, що і пояснює актуальність нашого дослідження.

**Мета дослідження:** створити онлайн-платформу для вивчення фізики у 9 класі, щоб допомогти дев'ятикласникам ефективніше вивчати фізику за програмою дев'ятого класу та підвищити їх рівень знань в умовах дистанційного навчання.

Відповідно до мети були поставлені такі **завдання:**

- 1. Проаналізувати існуючі засоби для вивчення фізики у 9 класі.
- 2. Розробити вимоги до структури освітньої онлайн-платформи для вивчення фізики у 9 класі.
- 3. Вибрати технології та реалізувати онлайн-платформу "Захоплююча фізика"

Для розв'язання поставлених завдань та досягнення мети використано теоретичні методи дослідження (аналіз, порівняння), методи емпіричного дослідження (моделювання, тестування) та комп'ютерний експеримент.

Під час дослідження нами було :

Здійснено пошук та проаналізовано існуючі програмні засоби і вебресурси, що використовуються при вивченні фізики, визначено їх структуру, функціональні можливості, охарактеризовано їх переваги та недоліки. Аналіз продемонстрував, що багато існуючих засобів англомовні і не можуть бути повністю адаптованими до навчальних програм української школи або ж вони є застарілими і не завжди є можливість їх встановлення на сучасні операційні системи.

Спроєктовано структуру та практично реалізовано онлайн-платформу "Захоплююча фізика", використовуючи відповідні технології: для створення інтерфейсу HTML5 та CSS 3, для забезпечення адаптивного дизайну flex, grid та медіазапити, для створення системи тестування JavaScript.

Онлайн-платформу [https://1.illiagutnik.repl.co/#](https://1.illiagutnik.repl.co/) розміщено на платформі replit, яка надає безкоштовний хостинг та підтримує усі названі технології, вона використовується в Науковому ліцеї "Політ" під час навчання, у том числі з використанням дистанційних форм, на постері є QRкод для переходу на платформу.

СПИСОК ВИКОРИСТАНИХ ДЖЕРЕЛ

- 1. Discover. Share. Learn. URL:<https://www.slideshare.net/> (дата звернення 20.12.2022)
- 2. Mozaik education, URL: <https://www.mozaweb.com/> (дата звернення 13.12.2022)
- 3. Sharing and Authoring Ecosystem. URL:<https://www.golabz.eu/> (дата звернення 07.12.2022)
- 4. Physics Simulations. URL[:https://www.myphysicslab.com](https://www.myphysicslab.com/) (дата звернення 21.12.2022)
- 5. Webizon. URL[:https://www.youtube.com/@webizon4227](https://www.youtube.com/@webizon4227) (дата звернення 14.12.2022)
- 6. "Бібліотека електронних наочностей. Фізика 7-9 кл." URL: <https://www.youtube.com/playlist?list=PL0E216E5488F8791D> (дата звернення 07.12.2022)
- 7. Всеукраїнська школа онлайн. URL[:https://lms.e-school.net.ua/](https://lms.e-school.net.ua/) (дата звернення 14.12.2022)
- 8. Головко М.В. Особливості розробки та використання комп'ютерного дидактичного забезпечення навчання фізики.-К.:Інститут педагогіки АПН України, 2006 URL.: [https://lib.iitta.gov.ua/106996/1/35462-66637-](https://lib.iitta.gov.ua/106996/1/35462-66637-1-SM.pdf) [1-SM.pd](https://lib.iitta.gov.ua/106996/1/35462-66637-1-SM.pdf) (дата звернення 20.11.2022)
- 9. Курилов М.О., Чередниченко І. П. Педагогічні програмні засоби і їх впровадження у навчально-виховний процес // Штучний інтелект. 2010.  $\mathbb{N} \leq 4$ . C.  $7 - 9$ .
- 10.Лисенко О. М. Сучасні технології e-learning та їх використання в навчанні фізики : робота на здобуття кваліфікаційного ступеня бакалавра : спец. 014 – середня освіта (фізика) / наук. кер. Ю. О. Шкурдода. Суми : СумДУ, 2022. 45 с. URL: <https://essuir.sumdu.edu.ua/handle/123456789/89254> (дата звернення 21.12.2022)
- 11. Мартинюк О. С. Особливості ефективного використання цифрових та мережевих технологій у процесі навчання фізики. URL[:http://enpuir.npu.edu.ua/bitstream/handle/123456789/31821/Osvita%2](http://enpuir.npu.edu.ua/bitstream/handle/123456789/31821/Osvita%20Ta%20Nauka.pdf?sequence=1&isAllowed=y#page=154) [0Ta%20Nauka.pdf?sequence=1&isAllowed=y#page=154](http://enpuir.npu.edu.ua/bitstream/handle/123456789/31821/Osvita%20Ta%20Nauka.pdf?sequence=1&isAllowed=y#page=154) (дата звернення 14.12.2022)
- 12.Моклюк М.О. Методика використання елементів дистанційних технологій у процесі навчання фізики в загальноосвітніх навчальних закладах. URL:

[http://enpuir.npu.edu.ua/bitstream/handle/123456789/103/Moklyuk.pdf?seq](http://enpuir.npu.edu.ua/bitstream/handle/123456789/103/Moklyuk.pdf?sequence=3) [uence=3](http://enpuir.npu.edu.ua/bitstream/handle/123456789/103/Moklyuk.pdf?sequence=3) (дата звернення 03.12.2022)

https://drive.google.com/open?id=1NK1H9H\_t4KuhUnNwhszgr\_Fnl79k3mnQ, https://drive.google.com/open?id=17sQJ44BSPF3J4ciI8j8OwNMFokHxWh0y, [https://drive.google.com/open?id=1lqbFjml7oi\\_Pu93U5FvWP9fJqssayjZ1vJv2H1](https://drive.google.com/open?id=1lqbFjml7oi_Pu93U5FvWP9fJqssayjZ1vJv2H1SgCqU) [SgCqU](https://drive.google.com/open?id=1lqbFjml7oi_Pu93U5FvWP9fJqssayjZ1vJv2H1SgCqU)

# **Пес Патрон**

*Категорія:* Web-розробки/Комп'ютерне мистецтво *Статус:* Індивідуальний проєкт *Авторство:* Бессараб Андрій Денисович, 8 клас, Школа №5 (Харків) *Супервайзер:* Філяєва Лариса Олександрівна, вчитель інформатики школи № 5

Що Ви побачите на моєму сайті:

- Останні новини пов'язані з Псом Патроном
- Цікаві факти про нього
- Красиві ілюстрації

- Є активні посилання на inst та серіал з Патроном

<https://drive.google.com/open?id=115wP2Iw4Mvsm5rKLl4VJnoyey8VI3CTr>

# **Платформа для створення та проходження тестів**

*Категорія:* Web-розробки/Програмування

*Статус:* Індивідуальний проєкт

*Авторство:* Дорошенко Денис Ігорович, 11 клас, Криворізький Покровський ліцей

*Супервайзер:* Гудзь Іван Васильович. вчитель інформатики, Криворізький Покровський ліцей

<https://drive.google.com/open?id=1YbBtwhAM2W40FOnwoFi0oMJgEsg1TKC7>

# **Полиця навпроти вікна**

*Категорія:* Моделі/Комп'ютерне мистецтво

*Статус:* Індивідуальний проєкт

*Авторство:* Євтаєв Владіслав Володимирович, IV курс. ВІДОКРЕМЛЕНИЙ СТРУКТУРНИЙ ПІДРОЗДІЛ "СЛОВ'ЯНСЬКИЙ ФАХОВИЙ КОЛЕДЖ НАЦІОНАЛЬНОГО АВІАЦІЙНОГО УНІВЕРСИТЕТУ"

*Супервайзер:*Склярова Тетяна Вікторівна, викладач.Відокремлений структурний підрозділ " Слов'янський фаховий коледж" Національного авіаційного університету.

[https://drive.google.com/open?id=1aly3KHDaHuFaLbGViapT5WmtioDN\\_DYm](https://drive.google.com/open?id=1aly3KHDaHuFaLbGViapT5WmtioDN_DYm)

# **Полігон логічних схем**

*Категорія:* Спеціального призначення/Програмування

*Статус:* Індивідуальний проєкт

*Авторство:* Овчаренко Роман Дмитрович, 10 клас, «Ліцей інформаційних технологій» Кам'янської міської ради Дніпропетровської області

*Супервайзер:* Бондаренко Олена Олександрівна, учитель інформатики комунального закладу «Ліцей інформаційних технологій» Кам'янської міської ради Дніпропетровської області

Розробка програмного засобу для створення та симуляції роботи логічних вентилів та електрики i створення рахункових пристроїв та частин процесора у розробленому програмному забезпеченні.

https://drive.google.com/open?id=1aW9KNWFew9iOK\_72ek0mQA9jcVp\_y7IL, https://drive.google.com/open?id=1QfSAAPkufDU8pk7vKH2aKNEATnO0LAYj, [https://drive.google.com/open?id=1-4hIMhHqGw6r\\_td9bzZulU3pPCK49epS](https://drive.google.com/open?id=1-4hIMhHqGw6r_td9bzZulU3pPCK49epS)

# **Пончик 3-D**

*Категорія:* Моделі|Комп'ютерне мистецтво *Статус:* Індивідуальний проєкт

*Авторство:* Мазан Єгор Олександрович, І курс, Кам'янський Енергетичний Фаховий Коледж

*Супервайзер:* Маріщук Альона Владиславівна. вчитель інформатики <https://drive.google.com/open?id=1F5Q9C6cFXyVyu4x-pRaynWygfFCgVDBi>

**Порівняння місій для доставки екіпажів та вантажів на Місяць** *Категорія:* Макети або опис/Популяризація науки

*Статус:* Індивідуальний проєкт

*Авторство:* Хоменко Дмитро Петрович, 10 клас, Відокремлений підрозділ «Науковий ліцей» ДУ «Житомирська політехніка»

*Супервайзер:*Шатківський Віталій Миколайович, вчитель інформатики Наукового ліцею Житомирської політехніки

**Опис дослідження:** з давніх-давен люди могли лише мріяти про польоти на Місяць, але з 1957 року технологій розвинулись настільки, що вчені змогли вивести перший штучний супутник Землі. Через якийсь час людям не вистачило підкорення орбіти Землі і вони вирішили відправити апарат до Місяця. Через якийсь час люди вирішили здійснити політ й підкорити Місяць.

**Мета роботи:** порівняти космічні місії "Apollo" і "Artemis" по доставці людини на Місяць, а саме ракети-носії, космічні кораблі та місячні модулі

**Об'єкт дослідження:** процес дослідження Місяця - природного супутника Землі.

**Методи дослідження:** аналіз джерел, опис, узагальнення, порівняння.

**Варіанти практичного застосування:** результати дослідження можна використовувати на уроках астрономії, в гуртках відповідної тематики та для підвищення інтересу молоді до дослідження космосу.

**Висновки:** відтак, якщо розвиток місячної програми США буде належним чином профінансовано та підтримано в подальшому, людство може очікувати на нові наукові відкриття під час польотів на Місяць, які можуть стати регулярними.

Для ознайомлення з ресурсом можна скористатись посиланням:

URL:<https://cutt.ly/D8dYQnO>

URL:<https://cutt.ly/n8dYVUA>

**Ключові слова:** космос, ракети-носії, космічні кораблі, супутники, Місяць, ракетобудування, ракетні двигуни, траєкторії польоту в космосі.

https://drive.google.com/open?id=1obiY-WXYNBL4XpnJHgf4MR6wNtiidnq7. https://drive.google.com/open?id=1LpzuttyaEx8BNx0rR7iGTYONgzCmkJO7, <https://drive.google.com/open?id=1DdvedDlCGq91Z6itc2S8JWQh8VEWfU97>

# **ПРИЛАД ДЛЯ ВИМІРЮВАННЯ МАГНІТНОЇ ІНДУКЦІЇ (ТЕСЛАМЕТР)**

*Категорія:* Спеціального призначення

*Статус:* Індивідуальний проєкт

*Авторство:* Пустовий Павло Олександрович, 7 клас. Роменський ліцей №1 ім. П.І. Калнишевського Роменської міської ради Сумської області

*Супервайзер:* Худогов Геннадій Іванович, керівник наукової секції електроніки та приладобудування Комунального закладу «Роменська міська Мала академія наук учнівської молоді» Роменської міської ради Сумської області

**Метою** наукового проєкту є розробка та виготовлення приладу для вимірювання магнітної індукції, що дозволить провести низку лабораторних досліджень по вивченню явища індукції магнітного поля .

Для досягнення поставленої мети було сформульовано наступні **завдання:**

- опрацювати літературні джерела та ознайомитися з теоретичним матеріалом з досліджуваного питання;
- розглянути поняття магнітного поля;
- ознайомитися з будовою та принципом роботи приладів для вимірювання магнітного поля;
- розробити структурну схему приладу для приладу для вимірювання магнітної індукції.
- розробити принципову схему приладу;
- виготовити прилад для вимірювання магнітної індукції.
- розробити вказівки для проведення лабораторної роботи із вище зазначеним обладнанням.

 **Об'єкт досліджень**: вивчення явища індукції магнітного поля за допомогою приладу.

**Предмет досліджень –** явища індукції магнітного поля.

**Методи дослідження** – емпіричні, теоретичні, метод обробки даних (збирання, порівняння та узагальнення).

 **Результати дослідження та їх аналіз**. Розглянуто поняття магнітного поля ;

проведено знайомство с технічними рішеннями з даної проблеми;

розроблена структурна та принципова схему приладу для вимірювання магнітної індукції ;

обрано середовище програмування;

розроблено алгоритм роботи приладу і створено робочу програму;

виготовлено прилад для вимірювання магнітної індукції;

розроблено вказівки по проведенню практичної роботи з приладом;

оброблено результати вимірювань і зроблено висновки;

розроблений прилад можна використовувати на лабораторних роботах з фізики.

Проведено дослідження роботи приладу в межах лабораторії.

В процесі виконання роботі були отримані знання по устрою та принципу роботи датчиків для вимірювання магнітної індукції. Вивчено середовище програмування Arduino 1.6.8. для проектування скетчу роботи приладу.

 **Практичне значення** даної роботи полягає в перспективі розробки и проектування приладів для проведення лабораторних робіт для кабінетів фізики .

В майбутньому планується вдосконалити прилад для вимірювання магнітної індукції, покращити дизайн приладу.**СПИСОК ВИКОРИСТАНИХ ДЖЕРЕЛ**

1. Блум Джереми. Изучаем Arduino: инструменты и методы технического волшебства: Пер.с.англ.-СПб.: БХВ-Петербург, 2015. – 336с.: ил.

2. Монк С. Программируем Arduino. Проффесиональная работа со скетчами. – СПб.: Питер, 2017. – 414с.

3. Платт Чарльз. Электроника для начинающих: Пер.с.англ.-СПб.: БХВ-Петербург, 2012. – 480с.: ил.

4. Цехмістрова Г.С. Основи наукових досліджень. Навчальний посібник. – Київ: Видавничий Дім «Слово», 2004. – 240 с. С.81-82.

5. Brain W. Evans. Arduino блокнот программиста. – San Francisco: Creative Commons, 2007. – 40 с.

#### **ІНТЕРНЕТ – РЕСУРСИ**

 1. Інформація про датчик Хола. Режим електронного доступу <https://prom.ua/ua/p11025160>

 2. Інформація про середовище програмування Arduino 1.6.8. Режим електронного доступу [https://arduino.ua](https://arduino.ua/)

 3.Інформація про плату Arduino. Режим електронного доступу https://arduino.kit.ua https://drive.google.com/open?id=1JPiu6GPNOnJ-MydjeTDoWnTgtAdmPkQZ, https://drive.google.com/open?id=1kyoS81kXa5KLWYbjLSrLY-fJThfKDupv, <https://drive.google.com/open?id=12TmUWWAjAXgq3SF3utjfhCcBtYHK1ZZ4>

## **Програми для відеомонтажу**

*Категорія:* Анімаційні/Короткометражний фільм

*Статус:* Індивідуальний проєкт

*Авторство:* Кальницький Дмитро Олександрович, 10 клас, Загальноосвітня школа І-ІІІ ступенів №9 Мирноградської міської ради

*Супервайзер:* Хмара Людмила Олександрівна, вчитель інформатики,

Загальноосвітня школа І-ІІІ ступенів №9 Мирноградської міської ради

У наші дні, монтування є невіддільною частиною нашого життя. Кожного дня ми зустрічаємось з роботами чиєїсь праці у вигляді відеоматеріалів. Я вважаю, важливо знати в яких програмах можна створити такі роботи.

Серед безлічі програм я зміг виокремити такі:

- Lightworks;
- Shortcut;
- Hitfilm Expres;
- Premiere Pro;
- Davinci Resolve.

Lightworks - програма початкового рівня. Безкоштовна, але має повну версію, за яку необхідно віддавати гроші (сенсу у платній версії не багато). Програма має дещо незвичний інтерфейс у якому неважко освоїтись. Серед переваг можна виділити гарні інструменти корекції кольору. Недоліком програми є відсутність можливості застосовувати якість вище 720р. та недостатню кількість функцій для більш-менш складного монтування.

Shortcut – програма початкового рівня. Вона повністю безкоштовна. Має більш простий та зрозумілий інтерфейс, у цілом гарна програма без великих плюсів та мінусів. Але один недолік слід зазначити, вона погано працює з 4К.

Hitfilm Expres – програма середнього рівня. Якісний безкоштовний відеоредактор. За своїм інтерфейсом схожий на Premiere Pro. Його функціоналу вистачить на монтування середньостатистичних відеороликів. Серед переваг виділяється функція трекінгу рухів.

Davinci Resolve – програма, що може конкурувати з мастодонтом у сфері монтування відео - Premiere Pro. Має безкоштовну та платну версії (для комфортної роботи купувати повну версію необов'язково). Програма уміщує у собі величезну кількість функцій для нелінійного монтування відео і може використовуватись при редагуванні фільмів. Серед переваг: безкоштовна, підтримка 8К відео, можливість швидко та зручно переходити між нижніми розділами.

Premiere Pro – програма професійного рівня. Платна програма, що увібрала у себе усі відомі функції для редагування відео, освоїти її найважче, але вихідний продукт з цього редактора найкращий. Мінус налічується лише один – це необхідність завантаження допоміжних програм Adobe.

Можемо зробити висновок, що для простої та буденної обробки відео нам краще підійде Shortcut; для більш складних робіт - Hitfilm Expres; для великих проектів - Premiere Pro.

Як бонус можемо розібрати один мобільний додаток – CapCut. На сьогодні від доволі популярного у підлітків, що знімають відео у TikTok. За власними спостереженнями можу сказати, що програма вміщує у собі доволі багатий функціонал (як для мобільного додатка) і повність забезпечує потреби користувачів.

https://drive.google.com/open?id=1o4Nwkvq1KC4jxxSBsSzbpo7JyF9jwysg, https://drive.google.com/open?id=1VG7sSWwRbgZdR7695iFAAGgoZXyBGgqk, <https://drive.google.com/open?id=1RFY47YF24Bqd4ochBO03JaRcbOfyseE5>

# **Програмне забезпечення "PON" для проектування пасивних оптичних комп'ютерних мереж**

*Категорія:* Інструментальні/Програмування *Статус:* Індивідуальний проєкт

*Авторство:* Приведа Василь Володимирович, IV курс, Відокремлений структурний підрозділ "Заліщицький фаховий коледж імені Є. Храпливого Національного університету біоресурсів і природокористування України" *Супервайзер:* Гірчак Юрій Леонідович, викладач, завідувач лабораторії ІС і ТЗН

Програмне забезпечення «PON» може легко створити структурно-логічну схему сегменту мережі (Інтерфейсу), автоматизовано порахувати відсоткові дільники (Couplers) відносно дільників (Splitters) та миттєво перерахувати всю схему, у випадку, якщо в будьякому місці схеми виникне необхідність змінити щось. До прикладу, кількість портів на поточному сплітері або ж сервісний інженер уточнить схему і маршрут волокна зміниться від цього.

Сьогодні студенти під керівництвом викладача дисципліни «Комп'ютерні системи та мережі» працюють над ще одним релізом, що зможе враховувати ще й затухання на оптичних конекторах та довжині волокон, яку проектувальник повинен буде задати як змінну величину.

Відеофрагмент для ознайомлення із інтерфейсом програми та її роботою додається. https://drive.google.com/open?id=1AeQPgJ5ZjClVNkh-siHNdYLKk\_PwuHm1, <https://drive.google.com/open?id=1UyVRIefm1UmwqRkDeAQsC-lSzcITUwuQ>

# **Проектування ракетно-космічної й авіаційної техніки досліджень у космосі**

*Категорія:* Моделі/Комп'ютерне мистецтво *Статус:* Індивідуальний проєкт

*Авторство:* Хоменко Дмитро Петрович, 10 клас, Відокремлений підрозділ «Науковий ліцей» Державного університету «Житомирська політехніка» *Супервайзер:* Шатківський Віталій Миколайович, вчитель інформатики Наукового ліцею Житомирської політехніки

**Актуальність проблеми:**

Актуальним зараз є візуалізація космічних явищ, зокрема вона дозволяє зобразити навіть чорну діру.

### **Новизна:**

Зараз швидко розвиваються технології, через це почали розвиватись моделювання і візуалізація.

**Об'єкт дослідження:**

Симуляція космічних явищ.

**Предмет дослідження:**

3D візуалізація чорної діри.

## **Мета дослідження:**

Показати можливість вивчення космічних явищ за допомогою 3D симуляцій. **Завдання дослідження:**

Створити візуалізації чорної діри.

## *Історія питання:*

Візуалізація з'явилася після появи відносно сучасна комп'ютери.Зараз досить активно розвиваються 3D моделювання і візуалізація.

## *Недоліки теорії:*

3D моделювання і візуалізація потребує спеціалістів.

## *Методики:*

Моделювання 3D явищ.

## **Основна частина**

Людина під час еволюції навчилась досліджувати навколишній світ і робити висновки.Для цього людина почала використовувати різні типи досліджень.

Одне з таких є моделювання — побудова моделі для дослідження та вивчення об'єкту, процесу чи явища. Модель — це спрощене уявлення про реальний об'єкт, процес чи явище.Моделювання використовують у багатьох областях: космос, балістика, фізика, медицина, екологія та багато інших.

У астрономії зараз часто використовуються 3D моделі для симуляцій різних космічних явищ.Створення зірок, чорних дір, галактик ми не можемо вивчати за допомогою спостереження через те що ці явища відбуваються сотнями тисячоліттями а інколи і мільйонів років.Такі явищ астрофізики вивчають за допомогою різних моделей і симуляцій.Наукові симуляції потребують великої обчислювальної потужності, але сучасні технології дозволяють візуалізовувати деякі космічні явища.

У 2010 році NASA запустили інтерактивну симуляцію сонячної системи NASA's Eyes[2].По ній можна вчити будову нашої сонячної системи.Вони також розрахували злиття чорних дір, створення Чумацького шляху та багато інших.За цими симуляціями вчені вивчають будову та історію всесвіту.

За допомогою симуляцій знайшли нестачю маси через що видвинули теорію темної матерії і зрозуміли, що у світі багато матерії як не взаємодіє з іншою матерією.

Сучасні технології дозволяють навіть на звичайному комп'ютері зробити візуалізацію різних космічних об'єктів та явищ.Для цього використовують різні 3D редактори такі як Blender 3D, MAYA та багато інших.

Blender 3D – одна з найпростіших і водночас дуже потужна програма для 3D моделювання.Blender — це безкоштовний пакет для створення 3D з відкритим кодом. Він підтримує весь 3D-конвеєр — моделювання, монтаж, анімацію, симуляцію, рендеринг, композицію та відстеження руху, навіть редагування відео та створення ігор. Досвідчені користувачі використовують API Blender для створення сценаріїв на Python, щоб налаштувати програму та створити спеціалізовані інструменти; часто вони включені до майбутніх випусків Blender. Blender добре підходить для окремих осіб і невеликих студій, які отримують переваги від його уніфікованого конвеєра та адаптивного процесу розробки. Приклади з багатьох проектів на основі Blender доступні у вітрині. Blender є кросплатформним і однаково добре працює на комп'ютерах Linux, Windows та Macintosh. Його інтерфейс використовує OpenGL для забезпечення узгодженого досвіду. Щоб підтвердити конкретну сумісність, у списку підтримуваних платформ зазначено ті, які регулярно тестуються командою розробників.Як керований спільнотою проект під GNU General Public License (GPL) , громадськість має право вносити малі та великі зміни в кодову базу, що призводить до нових функцій, адаптивних виправлень помилок і кращого використання. Blender не має ціни, але ви можете інвестувати , брати участь і допомагати розвивати потужний інструмент для спільної роботи: Blender — це ваше власне 3D-програмне забезпечення[3].

У цій програмі є движок Cycles який використовує для рендеру проривну технологію трасування променів.За допомогою цього програмного забезпечення можна створювати фотореалістичні візуалізації будь яких предметів і явищ.

Я відносно недавно почав 3D моделювати, але вже можу візуалізувати чорну діру.Приклад візуалізації одного з складних явищ космосу:

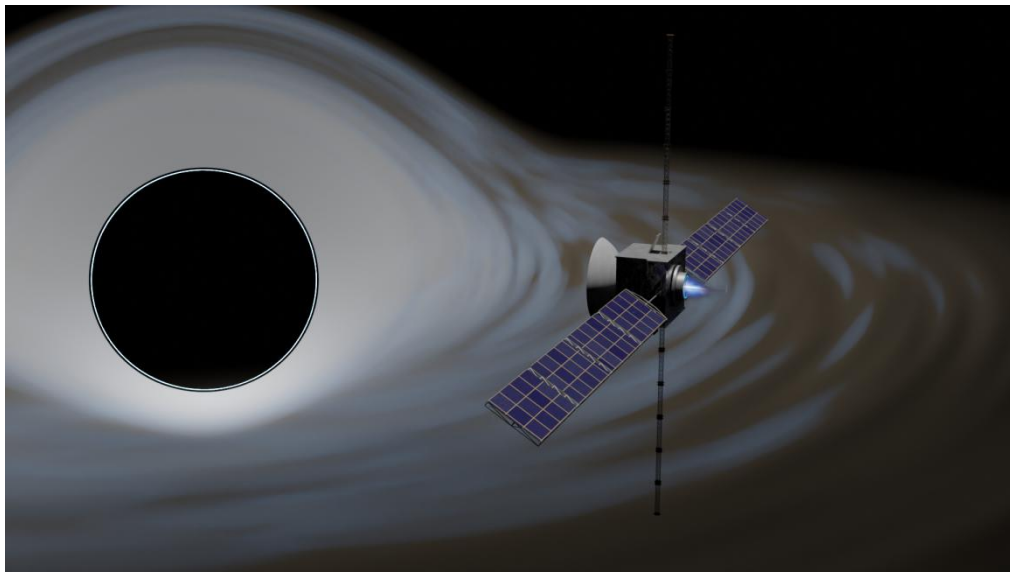

Процес створення візуалізації є в додатках.

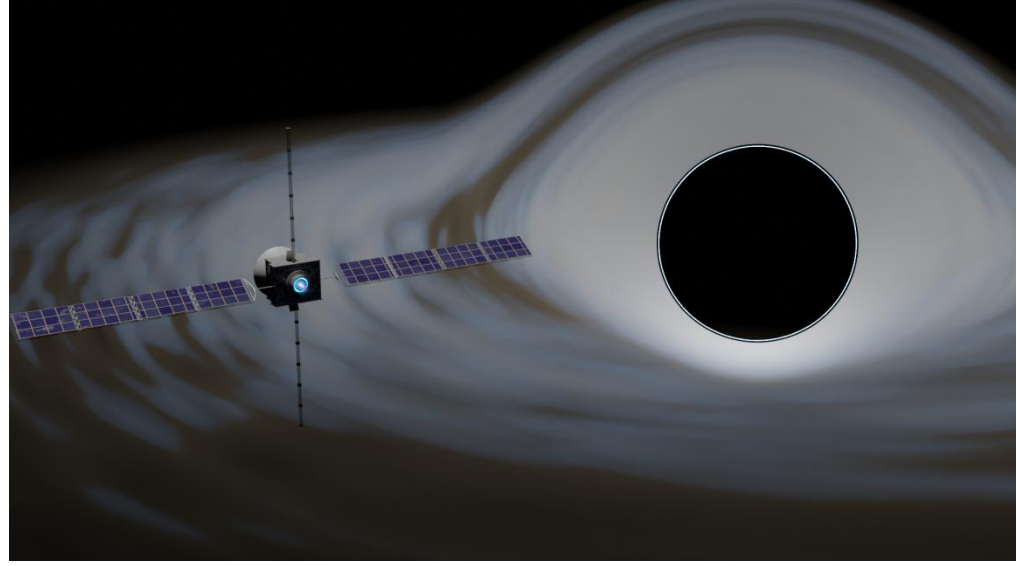

## **Висновки**

Я зміг зобразити чорну діру за допомогою додатку Blender 3D.У цій програмі є все необхідне для створення візуалізацій і 3D ефектів.

Результати будуть опубліковані по посиланню:

URL[:https://www.artstation.com/artwork/xDz84E](https://www.artstation.com/artwork/xDz84E)

або за Qr кодом:

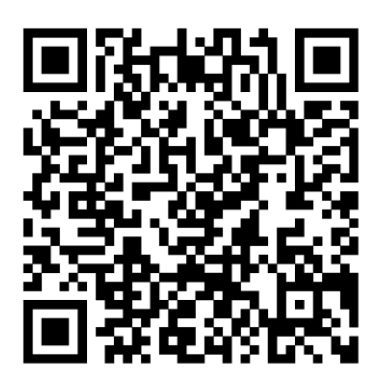

**Список джерел і літератури** 1.NASA [\(https://www.nasa.gov/\)](https://www.nasa.gov/)

2.NASA's Eyes [\(https://eyes.nasa.gov/apps/solar-system/#/home\)](https://eyes.nasa.gov/apps/solar-system/#/home) 3.Blender 3D [\(https://www.blender.org/features/rendering/\)](https://www.blender.org/features/rendering/) [https://drive.google.com/open?id=1NdDU8h\\_9nx4D0365Ni2D3XVDHA9eaSJ3,](https://drive.google.com/open?id=1NdDU8h_9nx4D0365Ni2D3XVDHA9eaSJ3) [https://drive.google.com/open?id=1\\_3bGvq\\_XCaaBeZUnvDtCAKB0mWfngE1\\_,](https://drive.google.com/open?id=1_3bGvq_XCaaBeZUnvDtCAKB0mWfngE1_) https://drive.google.com/open?id=18rJhDkG\_pOIZjU7W6MPjOYaizuS0pMXu, <https://drive.google.com/open?id=1EbHYIwqaMym6FzwLJfP81vR1ghvHgmh5>

# **Проєкт запровадження мережі хот спотів для Пунктів Незламності в умовах воєнного стану в Україні**

*Категорія:* Прикладні/Науковий проєкт

*Статус:* Індивідуальний проєкт

*Авторство:* Крупчинський Олексій Сергійович, IV курс. Відокремлений структурний підрозділ "Одеський технічний фаховий коледж Одеського національного технологічного університету"

*Супервайзер:* Краснієнко Наталія Володимирівна, Завідувач спеціалізованої лабораторії аналітико-інформаційних технологій

#### **АНОТАЦІЯ**

Тема даного проєкту – запровадження мережі хот спотів. У проєкті приведені основні відомості про технологію бездротового зв'язку Wi-Fi (Wireless Fidelity). Розглянуто її переваги, які забезпечують швидке поширення хот спотів у Пунктах Незламності в Україні. Розроблено мережу хот спотів Пунктів Незламності на прикладі Приморського району міста Одеса з метою користування ресурсами інтернет місцями та внутрішньо переміщеними особами.

**Ключові слова —** Хот спот, Wi-Fi, Пункти Незламності.

## **І. ВСТУП**

Пункти Незламності, про які раніше заявив президент України Володимир Зеленський, почали відкриватися в країні у зв'язку з масовим знеструмленням, спричиненим обстрілом Росією енергетичної інфраструктури країни [1]. Так, по всій країні підготовлено понад 4 тисячі таких пунктів. План держави спонсору тероризму – відключити громадянам України електрику, світло та тепло. У разі тривалого аварійного відключення електроенергії Пункт Незламності стає острівцем безпеки, стабільності та тепла, який працює 24/7 з безкоштовним тимчасовим перебуванням [2]. Передбачається, що Пункти Незламності, незважаючи на відключення електроенергії, доступні для тимчасового перебування відвідувачів та мають наявність таких послуг:

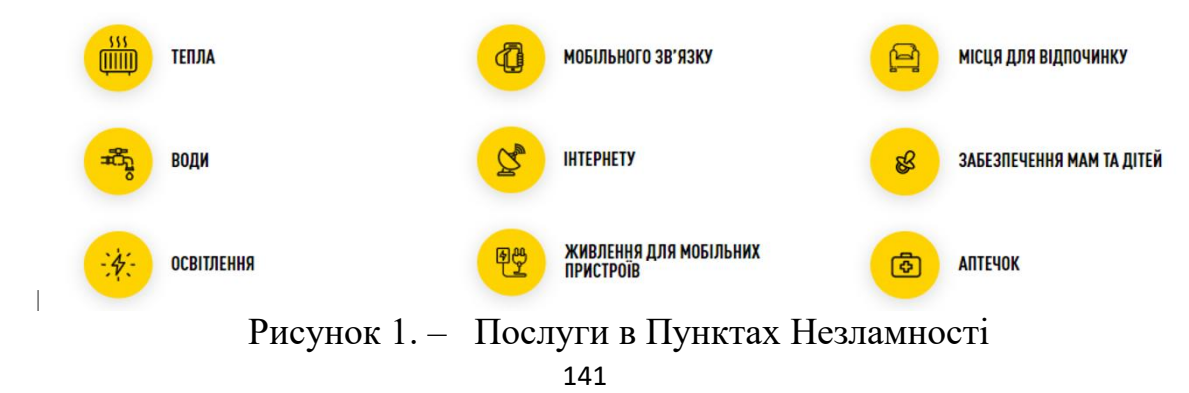

Більшість пунктів організовано та комплектовано з урахуванням наявного ресурсу органів виконавчої влади та органів місцевого самоврядування у кожній територіальній громаді. Що стосується Пунктів Незламності відповідального бізнесу (функціонують за рахунок бізнесу), то там надають можливість зігріватися та підзарядити мобільні пристрої. Інші послуги можуть бути платними на розсуд власників. Наразі в Одесі функціонує більше 300 Пунктів Незламності, але тільки у 250 відвідувачі мають доступ до Інтернету [3]. Це стало можливим завдяки запровадженню мережі компанії Укртелеком, які обладнали близько 200 пунктів необхідним обладнанням [3].

Недоліком є обмежена короткочасність надання послуги доступу до інтернет.

У дослідженні розглянуто дванадцять Пунктів Незламності з точки зору надання можливості вільного доступу до мережі інтернет у місті Одеса. Пункти Незламності характеризується великим припливом містян, гостей міста і внутрішньо переміщених осіб (переселенців). Всі вони дуже потребують швидкого і якісного зв'язку з рідними та співробітниками на працюючих підприємствах. Крім цього в центральній частині міста є можливість підключення обладнання мережі до пакетної транспортної мережі. Тому тема запровадження мережі хот спотів, що працюють по бездротовому протоколу радіо доступу Wi-Fi (Wireless Fidelity). у Пунктах Незламності, є актуальною донині.

## **II. АНАЛІТИЧНИЙ ОГЛЯД ЛІТЕРАТУРИ**

За даними Національної комісії, що здійснює державне регулювання у сфері зв'язку та інформатизації, стан ринку телекомунікаційних послуг за 2021 рік в Україні, без урахування тимчасово окупованої території Автономної Республіки Крим, м. Севастополя та частини тимчасово окупованих територій у Донецькій та Луганській областях, охоплює послуги рухомого (мобільного) зв'язку, фіксованого доступу до мережі інтернет, фіксованого телефонного зв'язку послуг надання в користування каналів об'єктів інфраструктури тощо. Основні показники галузі за 2021 рік наступні: загальний річний дохід ринку зв'язку склав 81 млрд грн, 91% з яких традиційно дохід від надання телекомунікаційних послуг. В структурі доходів від надання телекомунікаційних послуг у 2021 році найбільшу частку склали мобільний зв'язок - 66 % та фіксований доступ до мережі Інтернет – 19,5 % [4].

Масове користування сучасними послугами зв'язку із застосуванням LTE-технологій, що стало можливим після запуску мереж 4G у 2018 році трьома найбільшими операторами телекомунікацій, дало відчутний поштовх підвищенню попиту на користування мобільним Інтернетом українцями. За 2021 рік доходи від надання послуг з доступу до мережі Інтернет зросли на 14 % у порівнянні з минулим роком. Протягом 2021 року операторами мобільного зв'язку було значно розширено покриття території України мережами 4G, що дозволило збільшити частку населення, яке може отримувати послуги мобільного широкосмугового доступу до мережі

Інтернет, що суттєво пришвидшує та полегшує усі персональні та бізнес взаємодії. За лаштунками триває постійна робота над покращенням якості послуг та розбудова мереж. Ідеологія мережі Internet, що розроблялася спочатку з ініціативи міністерства оборони США на випадок ядерної війни, зараз стала все проникною ідеологією, на якій будуються біль-шість сучасних інформаційних систем, призначених для широкого використання. На сьогодні Internet об'єднує безліч різних мереж, мільйони комп'ютерів, сотні мільйонів користувачів усіх континентів, і, за різними оцінками, число таких користувачів збільшується на 50-80% щорічно. Internet забезпечує оперативний доступ до інформації з будь-якої тематики. Мобільні пристрої (кишенькові комп'ютери, смартфони та ноутбуки), які обладнані клієнтськими Wi-Fi адаптерами можуть підключатись до локальної мережі та отримувати доступ в Інтернет через точки доступу - хот споти [5].

Дана технологія має ряд переваг, які забезпечують їй швидке поширення. Вона дозволяє розгортати мережі без прокладки кабелю, що зменшує вартість створення та розширення мереж. Місця, де неможливо прокласти кабель, наприклад, поза межами приміщень в будівлях, що мають історичну цінність, можуть обслуговуватись мережами Wi-Fi. Крім того, пристрої Wi-Fi широко розповсюджені на ринку, а пристрої різних виробників можуть взаємодіяти на базовому рівні сервісів. На відміну від мобільних телефонів, обладнання Wi-Fi може працювати в різних країнах у всьому світі. Наявність стандартів, що забезпечують різну швидкість передачі даних, дозволяють вибрати найоптимальніше обладнання для забезпечення необхідної функціональності обраних послуг.

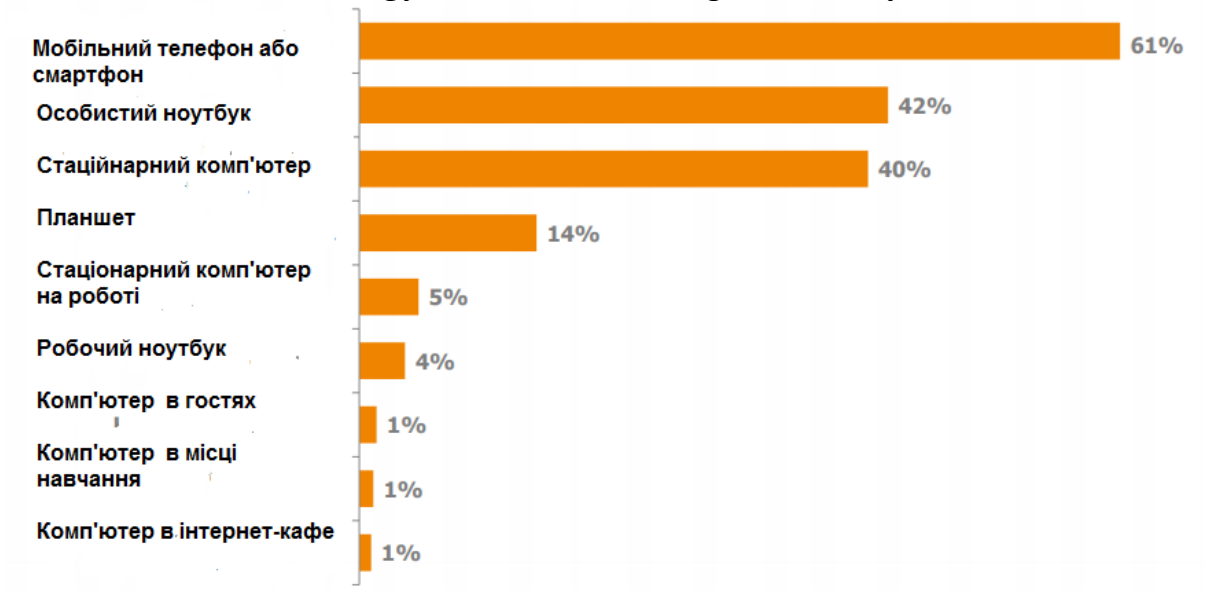

Рисунок 3 – Розподіл за типами доступу регулярних користувачів в Інтернет в Україні (за даними Factum Group Ukraine) [6].

Загальна кількість абонентів, що мають швидкісний доступ до мережі Інтернет в неперевно зростає. Найбільшу частку складають абоненти, які отримують доступ до мережі Інтернет через безпроводові канали зв'язку - 66%. Таким чином, використання технології Wi-Fi для швидкої організації мереж високошвидкісного доступу, є доцільним та економічно вигідним.

Наразі в Одесі працює мережа безкоштовних Wi-Fi зон, які відкрила телекомунікаційна компанія "Укртелеком". Сервісом може скористатися будь-який бажаючий, повідомляє прес-служба "Укртелекому" [7]. Телекомунікаційні шафи позначені відповідними наклейками, щоб городяни знали, що саме тут за потреби можна безкоштовно скористатися інтернетом навіть за умов тимчасової відсутності електроенергії. Послуга надається у 200 Пунктів Незламності здебільшого у Приморському та Малиновському районах міста. За відсутності в районі енергопостачання послуга може бути доступна протягом двох-чотирьох годин. Інтернет працюватиме за технологією Wi-Fi на швидкості до 20 Мбіт/с із середнім радіусом до 10 метрів від такої шафи. Фактична швидкість і радіус визначаються кількістю споживачів, що одночасно користуються доступом та технічними параметрами пристрою споживача. Крім того, місту надано безкоштовно 50 комплектів Starlink для Пунктів Незламності.

# **III. ОБ'ЄКТ, ПРЕДМЕТ І МЕТОДИ ДОСЛІДЖЕНЬ**

Об'єктом дослідження даної теми щодо впровадження мережі хот спотів у Пунктах Незламності є вивчення літератури щодо технології радіо доступу Wi-Fi, створення схеми мережі хот спотів, розрахунок показників сегменту мережі.

Предмет дослідження - мережа хот спотів для публічного доступу до інтернету в Пунктах Незламності.

Методи дослідження - аналіз технологій Wi-Fi, порівняльний аналіз обладнання для мережі радіо доступу Wi-Fi, застосування програмного забезпечення для моделювання показників сегменту мережі.

Технологія Wi-Fi найбільш ефективна для побудови бездротових локальних мереж (WLAN) та для організації так званих активних зон хот спот (Hot Spot) – пунктів доступу в місцях концентрованого перебування потенційних користувачів, які володіють терміналами з підтримкою Wi-Fi (портативними і кишеньковими персональними комп'ютерами відповідними апаратними модулями). Такі пункти можуть розгортатися в місцях громадського харчування, клієнтську базу яких складають представники малого і середнього бізнесу та заможні верстви населення; в готелях, залах очікування аеропортів, залізничних та автовокзалів.

Цикл організації бездротових публічних Wі-Fі мереж складається з таких етапів:

- 1) створення проекту майбутньої Wі-Fі зони;
- 2) підбір та конфігурація обладнання;
- 3) організація локальної бездротовоїї мережі;
- 4) налаштування доступу та підключення до Інтернету
- 5) захист від несанкціонованого доступу.

Мережа радіо доступу технологій Wi-Fi розгортається швидко і з відносно невеликими витратами, за рахунок застосування значної кількості стандартних апаратних засобів локальних мереж Ethernet. На мережі застосовуються точки доступу (АР), які забезпечать доступ до мережі передачі даних загального користування і великої кількості абонентських
станцій. Точки доступу забезпечують взаємодію по радіоканалу з абонентськими станціями через радіоінтерфейс стандарту 802.11, а по протоколу Ethernet взаємодіють з мережею передачі даних загального користування. Точки доступу та базові станції (БС) мають стандартні інтерфейси Ethernet.10/100/1000BASE-T LAN port. Кожна точка доступу забезпечує покриття зони обслуговування. Радіус зони обслуговування залежить від параметрів фізичного рівня і залежить від створюємого навантаження.

Оскільки основним використанням для мережі Wi-Fi (стандарту ІЕЕЕ 802.11) є масовий доступ до Internet, то на ділянці доступу до транспортної мережі доцільні лінії зі значною пропускною спроможністю Gigibit Ethernet.

Рекомендація МСЕ Y.1231 передбачає такі елементи мережі доступу Wi-Fi (стандарту ІЕЕЕ 802.11) :

1) сервер SESM (Subscriber Edge Services Manager) управління послугами на абонентському боці для реєстрації користувачів і відвідувачів мережі, що дозволяє відрізняти власних користувачів мережі радіодоступу від користувачів інших мереж, які поточно користуються даною мережею, і відповідно нараховувати плату за надані їм послуги.

2) основний та резервний сервери ААА (Authorization, Authentication, Accounting) автентифікування користувачів, санкціонування доступу і нарахування плати, інформація та функції яких дублюються; автентифікація користувачів можлива за поширеним протоколом RADIUS;

При організації активної зони Wi-Fi оплата наданих послуг повинна організовуватися за передплаченими картками для масового доступу до Internet та за рахунками для готелів, пунктів громадського харчування тощо з забезпеченням можливості надання єдиного рахунку за послуги основної діяльності і за телекомунікаційні послуги, отримані через мережу радіодоступу.

Для активної зони Wi-Fi передбачається підтримка віртуальних локальних мереж VLAN для забезпечення більшої безпеки мережі.

Для централізації технічного обслуговування і управління мережею Wi-Fi можна використовувати наступні протоколи SNMP, Telnet, SSH та WEB.

Проектування мережі Wi-Fi (стандарту ІЕЕЕ 802.11) має передбачати такі етапи:

1) Планування номенклатури мультисервісних послуг та основних параметрів абонентського радіо доступу – навантаження і потрібної пропускної швидкості передавання інформації.

2) Визначення потенційних зон концентрації радіо абонентів і початкове планування ємностей та розміщення БС з точки зору оптимального покриття заданої території.

3) Вибір фізичної топології мережі радіо доступу, розрахунок її навантаження і потрібної швидкості передавання, уточнення необхідної кількості БС в разі стільникової топології та проектування їх підключення до пакетної транспортної мережі.

Для побудови широкосмугової мережі Wі-Fі (стандарту IEEE802.11) необхідно вибрати певний тип обладнання. Серед найбільш поширених виробників безпроводового обладнання виділимо: Cisco та D-link. Cisco світовий лідер в області мережних технологій. На відміну від багатьох інших технологічних компаній Cіsco не робить твердого вибору на користь однієї технології. Свої рішення компанія Cіsco розкриває в сфері сучасних технологій, до яких належать:

- 1) ір-комунікації;
- 2) мережна безпека;
- 3) безпроводові мережі LAN;
- 4) мережі зберігання (SAN);
- 5) домашні мережі;
- 6) відеосистеми;
- 7) прикладні мережні послуги.

На даний момент лідером у виробництві бездротового обладнання є компанія D-Link. Компанія випускає нове сімейство бездротових пристроїв, що забезпечують, за рахунок ряду нововведень (відповідно до специфікації), високу швидкість передачі даних. Для розгортання мережі хот спотів у місті Одеса обираються точки доступу обладнання D-Link, а саме: бездротові дводіапазонні уніфіковані точки доступу AC2600 з підтримкою PoE, що відповідають Європейським та Українським стандартам (див.рис. 3).

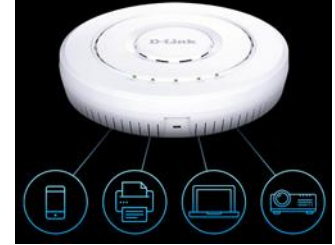

Рисунок 3. – Бездротові дводіапазонні уніфіковані точки доступу AC2600 [8].

Зовнішня бездротова двохдіапазонна точка доступу D-Link AC2600 є ідеальним рішенням для створення зон хот спот, які надають доступ до інтернет користувачам, що знаходяться і поза приміщенням. AC2600 забезпечує надійне бездротове з'єднання на швидкості до 300 Мбіт/с в частотному діапазоні 2,4 ГГц і до 866 Мбіт/с в діапазоні 5 ГГц. Завдяки даній можливості, а також підтримці функції Wi-Fi Multimedia ™ (WMM) Quality of Service (QoS) точка доступу є ідеальним рішенням для передачі аудіо, відео і голосових додатків. Включена функція QoS дозволяє точці доступу AC2600 автоматично пріоритезувати мережевий трафік відповідно до рівня інтерактивної потокової передачі, наприклад, HD-відео або VoIP. Функцію QoS можна відрегулювати через Web-інтерфейс точки доступу AC2600 за допомогою меню, що розкривається для вибору призначених для користувача правил пріоритетів. Крім того, AC2600 підтримує функцію балансування навантаження для забезпечення максимальної продуктивності за рахунок обмеження кількості користувачів на точку доступу. Завдяки підтримці бездротового стандарту 802.11ac і потужним антенам точку доступу можна розміщувати практично в будь-якому зручному для користувача місці, де необхідно організувати зону покриття бездротової мережі.

AC2600 дозволяє мережевим адміністраторам створити керовану і надійну бездротову мережу з оптимальним покриттям як в частотному діапазоні 2,4 ГГц (802.11b, 802.11g і 802.11n), так і в діапазоні 5 ГГц (802.11a, 802.11n і 802.11ac) . Точка доступу AC2600 підтримує стандарт 802.3af Power over Ethernet, що дозволяє встановити цей пристрій в місцях, де недоступні розетки живлення.

Мережеві адміністратори володіють декількома можливостями для управління точками доступу AC2600, включаючи Web-інтерфейс (HTTP), Secure Socket Layer (SSL, який забезпечує безпечне з'єднання з Webінтерфейсом), Secure Shell (SSH, який забезпечує безпечний канал між точкою доступу і віддаленим комп'ютером) і Telnet.

Для розширеного мережевого управління адміністратори можуть використовувати D-Link Central WiFiManager, за допомогою якого можна налаштувати і керувати кількома точками доступу з одного комп'ютера. Крім стандартних опцій управління, D-Link Central WiFiManager дозволяють мережевим адміністраторам віддалено здійснювати перевірку обладнання, виключаючи необхідність особистого контролю будь-яких операцій.

Розглянемо технічні характеристики маршрутизатора Cisco Catalyst 3750 серії. Комутатори Cisco Catalyst 3750 серії - стекові багаторівневі пристрої комутації, призначені для мережі Gigabit Ethernet з продуктивністю 10/100/1000 Мбіт/с.

Комутатори призначені для середнього рівня корпорації і філій великих компаній [9].

Вони відрізняються простотою використання і найвищою відмовостійкою серед стекових комутаторів. Для даного проекту обираємо Cisco Catalyst WS-C3750-24FS-S

Керування комутаторами здійснюється по web-інтерфейсу (через мережеве підключення) або по інтерфейсу командного рядка (через консольний порт або через мережу завдяки Telnet). Програмне забезпечення має три варіанти виконання:

1) IP Base Image - розширена якість обслуговування (QOS), управління трафіком, списки контролю доступу (ACL), багатоадресна фільтрація (IGMP Snooping), статична і динамічна маршрутизація на базі RIP і EIGRP.

2) IP Service Image - розширений набір функцій 3-го рівня: маршрутизація багатоадресного трафіку, маршрутизація на основі політик, розширений набір протоколів маршрутизації.

3) Advanced IP Service Image - IPv6-маршрутізация і розширені Ip-сервіси.

Фізична топологія мережі радіодоступу визначається потенційними зонами концентрації радіо абонентів, їх кількістю та розміщенням у Пунктах Незламності. Тому встановлення точок доступу розглядається з двох точок зору – оптимального покриття заданої території та місць концентрації потенційних користувачів. Проєктована мережа має петлеву топологію, яка є альтернативною топологією розгортання бездротових мереж широкосмугового радіо доступу. Така топологія є найбільш ефективною для мережі Wi-Fi, бо навантаження між найближчими користувачами може замикатись за допомогою бездротових (кабельних) засобів, а вихід на точку доступу здійснюватиметься через термінал одного з цих користувачів. Така мережа радіодоступу складається з наступних рівнів:рівень користувачів,на якому забезпечується обмін навантаженням між ними; рівень зовнішнього доступу, на якому здійснюється доступ користувачів до транспортної мережі. Топологія «петля» забезпечує високу ефективність використання ресурсів мережі і дозволяє оперативно нарощувати її пропускну спроможність та невідчутно для абонентів змінювати її конфігурацію.

Мережа радіодоступу за умови масштабованості стандарту IEEE 802.11a/b/g/n/ac, так звана «активна зона (хот спот)» технології Wi-Fi міста Одеси утворена на базі дванадцятьох точок доступу, розміщених у Пуктах Незламності Одеси.

Для кожного пункту радіодоступу встановлюється джерело безперебійного живлення (UPS) на випадок збоїв у зовнішній електромережі. Для проектованої мережі розглядається три активні зони, всі точки доступу однієї активної зони з'єднуються одна з одною та зі службовими серверами за допомогою концентраторів Ethernet. Всі три концентратори навантаження активних зон об'єднані комутатором з метою підімкнення до транспортної мережі через телефонну стацію.

На ділянці доступу до транспортної мережі використовуються лінії зі значною пропускною спроможністю Gigаbit Ethernet. Для мережі встановлюються основний та резервний сервери ААА та сервер SESM, що розташована у приміщенні міської автоматичної телефонної станції (АТС).

Для активної зони Wi-Fi передбачається підтримка віртуальних локальних мереж VLAN для забезпечення більшої безпеки мережі.

Для централізації технічного обслуговування і керування мережею Wi-Fi можна використовувати наступні протоколи SNMP, Telnet, SSH та WEB. Особливості планування бездротової мережі :

1) розташування точок доступу залежить від необхідної площі охвату й конструкції будинку;

2) товсті стіни, або стіни з металоконструкціями, будуть блокувати сигнал сильніше. Кількість стін і перегородок бажано звести до мінімуму - кожна стіна може скорочувати максимальну дистанцію передачі даних до 30 і більше метрів;

3) офісні меблі, кабінети, можуть утворювати "тіні" у зоні охвату;

4) для одержання більшої зони охвату необхідна пряма видимість;

5) розташовувати бездротові пристрої необхідно подалі (принаймні на 1- 2 метри) від електричних пристроїв, які можуть генерувати радіосигнал.

На рисунку 4 представлена план-мапа з топологією мережі хот спотів у Пунктах Незламності у Одесі.

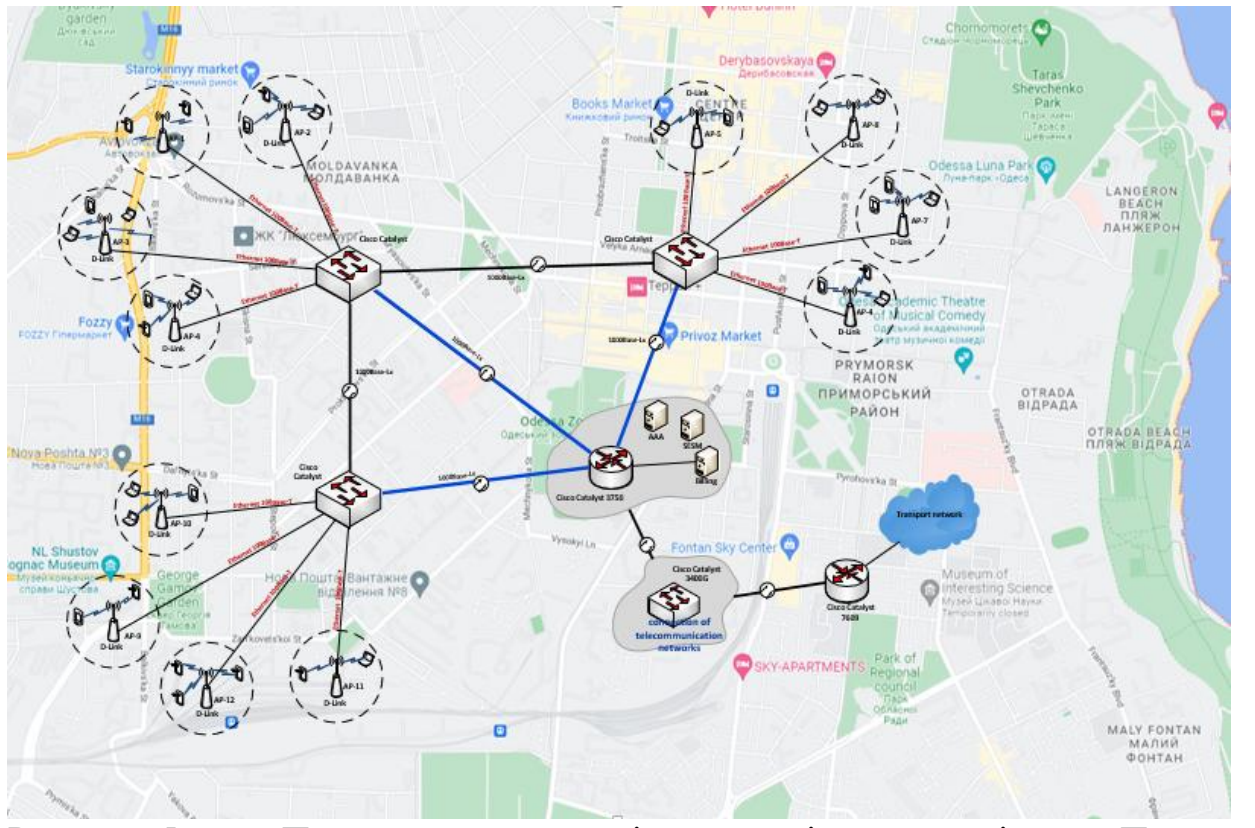

Рисунок 5. – План-мапа з топологією мережі хот спотів у Пунктах Незламності

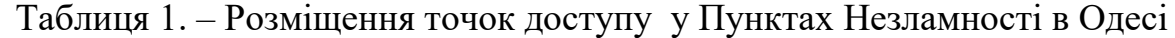

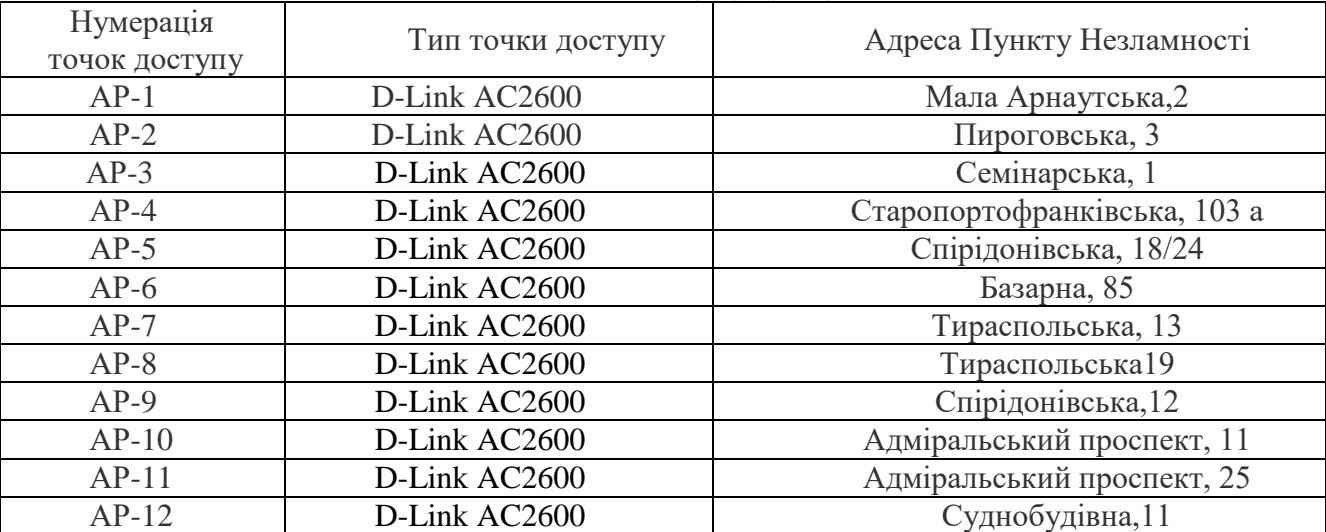

## **IV. РЕЗУЛЬТАТИ ПРОЄКТУ**

Розрахунки проводились для одного сегмента у годину найбільшого навантаження (ГНН).

У широкосмуговій мережі радіодоступу для Пунктів Незламності планується надавати мультисервісні послуги (Triple Play Service) передачі високошвидкісних даних, відеозображень та мультимедіа.. Кількість абонентів в одному сегменті обслуговування у ГНН може складати від 40 до 70 абонентів. Послуги мережі Wі-Fі в основному орієнтовані на передавання даних, основною категорією абонентів є абоненти, які користуються ноутбуками або смартфонами, тому найбільш значна

кількість абонентів користуються середньо швидкісними послугами біля 80%, послуги передавання відео зображень менш популярні до 10% користувачів, високошвидкісними послугами користуються біля 5 % користувачів.

Для розрахунку приймемо значення кількості абонентів NAP= 50, які отримають послуги Medium-speed interactive multimedia (MSIM): Access to the Internet, Email, File sharing; High-speed multimedia (HSM): Video conferences, Video surveillance, VPN services; High-speed interactive multimedia (HSIM): High-speed Internet, AoD services, GoD services; Over high-speed multimedia (OHSM): Access to IP TV, Tape video, VoD services.

Для розрахунку брали такі дані: N MSIM  $AP = 0.8 \cdot \text{NAP} = 0.8 \cdot 50 = 40$ ;

N HSM AP =  $0.10 \cdot \text{NAP} = 0.1 \cdot 50 = 5$ ; N HSIM AP =  $0.05 \cdot 50 = 3$ ;

N OHSM AP =  $0.05 \cdot \text{NAP} = 0.05 \cdot 50 = 2$ .

Кожну послугу характеризують наступні показники::

1) r, вис, Кбіт/с –висхідна швидкість передачі;

2) r, низ, Кбіт/с – низхідна швидкість передачі

3)  $Ti, c - c$ ередня тривалість сеансу;

4) Ci – середнє питоме сумарне число запитів на послугу;

5) Yi, Ерл – середнє питоме сумарне навантаження.

Для рішення цієї задачі обираємо емпіричну модель, обираємо приймально-передавальну апаратуру, застосовуємо електронні таблиці MS Excel та розраховуємо максимальну швидкість отримання послуг користувачами у зоні дії однієї точки мережі хот спотів для Пунктів Незламності у ГНН та порівнюємо з можливостями мобільного інтернету в Україні. Результат розрахунків емпіричної комп'ютерної моделі MS Excel представлено на рисунку 6.

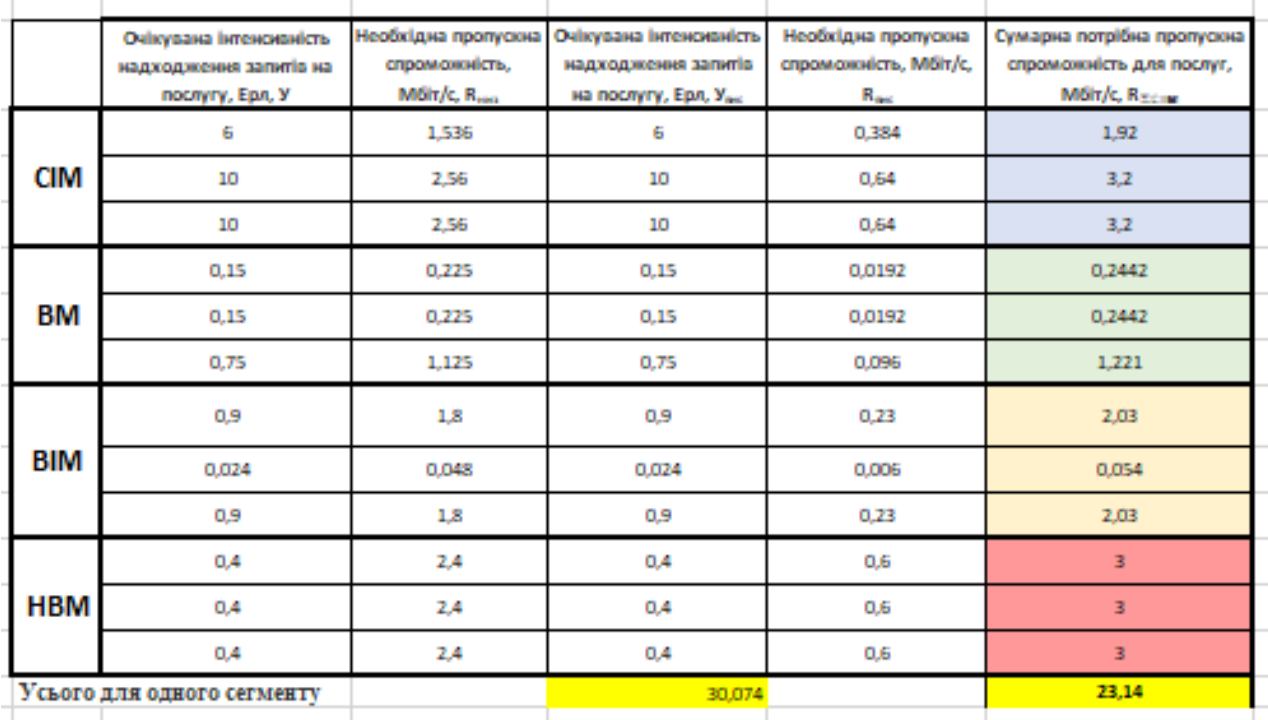

Рисунок 6 – Результати розрахунку у MS Excel пропускної здатності одного сегменту мережі хот спотів для Пунктів Незламності у ГНН

У 2023 році Україна займає 128 місце в світі за швидкістю мобільного інтернету, згідно даним Speedtest Global Index [10]. За даними Speedtest, середня швидкість мобільного інтернету в Україні – 11,97Mбіт/с в секунду при завантаженні інформації з мережі до користувача (download), і 7,84 Мбіт/с при завантаженні інформації від користувача до мережі (upload).

 Отримані результати дослідження відповідають середньо статистичним даним в Україні.

На рисунку 7 представлено інфографіку обладнання хот спотами 311 Пунктів Незламності у Одесі. Розрахунки зроблено з урахуванням запровадження проєкту у 3-х районах міста.

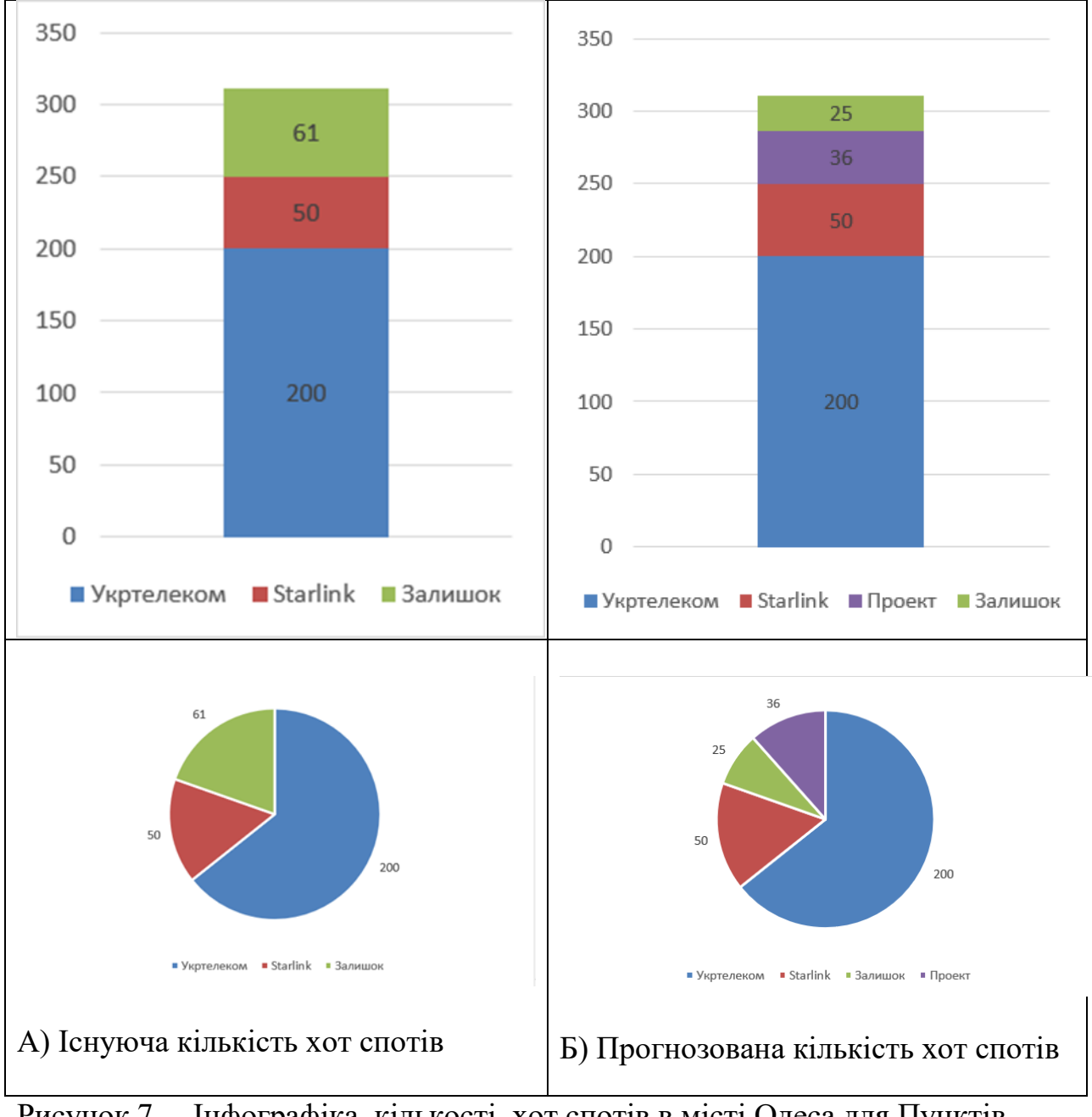

Рисунок 7 – Інфографіка кількості хот спотів в місті Одеса для Пунктів Незламності: А) до- та Б) після впровадження проєкту **V. ВИСНОВКИ**

З появою глобальної мережі Інтернет суспільство вийшло на новий рівень, сталася інформаційна революція. У зв'язку з шаленим розвитком інформаційної бази швидко розвивається і ринок послуг надання швидкісного та надійного доступу до Інтернет. Актуальність теми обумовлена необхідністю надання послуг хот спотів у Пунктах Незламності.

Запровадження проєкту наддасть можливість забезпечити якісним доступом до Інтернет у більш ніж 300 діючих Пунктів Незламності у місті Одеса. Технологія Wi-Fi має велику кількість переваг, серед яких: висока швидкість розгортання, можливість поетапного розвитку мережі, починаючи з мінімальної конфігурації, низькі витрати на експлуатацію, висока пропускна спроможність.

Емпірична комп'ютерна модель розрахунку основних параметрів у електронних таблицях MS Excel апробована для сценарію створення мережі радіо доступу на базі точок доступу D-LINK, що відповідають Європейським та Українським стандартам з такими якостями:

1) мережа хот спотів має забезпечити відвідувачів Пунктів Незламності високошвидкісним доступом до мережі Інтернет;

2) мережа дає змогу не тільки витримати навантаження на одного користувача даною послугою пропускною здатністю 23,14 Мбіт/с, що порівняно з можливостями мобільного інтернету в Україні, але й має можливість подальшого розвитку.

### **VІ. СПИСОК ЛІТЕРАТУРИ**

- 1. Держава спонсор тероризму: що означає та змінює цей статус URL: [https://visitukraine.today/uk/blog/1320/state-sponsor-of-terrorism-what-this-status](https://visitukraine.today/uk/blog/1320/state-sponsor-of-terrorism-what-this-status-means-and-changes)[means-and-changes](https://visitukraine.today/uk/blog/1320/state-sponsor-of-terrorism-what-this-status-means-and-changes) (дата звернення: 21.02.2023)
- 2. Пункт Незламності URL: [https://www.nezlamnist.gov.ua](https://www.nezlamnist.gov.ua/) (дата звернення: 21.02.2023)
- 3. В Одесі зросла кількість пунктів незламності: охочих їх відвідати стало більше URL: [https://odesa.novyny.live/v-odesi-zrosla-kilkist-punktiv-nezlamnosti-okhochikh](https://odesa.novyny.live/v-odesi-zrosla-kilkist-punktiv-nezlamnosti-okhochikh-yikh-vidvidati-stalo-bilshe-74548.html)[yikh-vidvidati-stalo-bilshe-74548.html](https://odesa.novyny.live/v-odesi-zrosla-kilkist-punktiv-nezlamnosti-okhochikh-yikh-vidvidati-stalo-bilshe-74548.html) (дата звернення: 21.02.2023)
- 4. Національна комісія, що здійснює державне регулювання у сфері електронних комунікацій, спектру радіочастот та надання послуг поштового зв'язку URL: <https://nkrzi.gov.ua/index.php?r=site/index&pg=2&language=en> (дата звернення: 21.02.2023)
- 5. Проникновение интернета в Украине URL: [https://inau.ua/sites/default/files/file/1903/dani\\_ustanovchyh\\_doslidzhen\\_za\\_1](https://inau.ua/sites/default/files/file/1903/dani_ustanovchyh_doslidzhen_za_1-y_kvartal_2019_0.pdf) [y\\_kvartal\\_2019\\_0.pdf](https://inau.ua/sites/default/files/file/1903/dani_ustanovchyh_doslidzhen_za_1-y_kvartal_2019_0.pdf) (дата звернення: 21.02.2023)
- 6. Де знаходяться безкоштовні зони з wi-fi від Укртелекому в Одесі (адреси) URL: [https://od.vgorode.ua/ukr/news/sobytyia/a1232921-de-znakhodjatsja-bezkoshtovni](https://od.vgorode.ua/ukr/news/sobytyia/a1232921-de-znakhodjatsja-bezkoshtovni-zoni-z-wi-fi-vid-ukrtelekomu-v-odesi-adresi)[zoni-z-wi-fi-vid-ukrtelekomu-v-odesi-adresi](https://od.vgorode.ua/ukr/news/sobytyia/a1232921-de-znakhodjatsja-bezkoshtovni-zoni-z-wi-fi-vid-ukrtelekomu-v-odesi-adresi) (дата звернення: 21.02.2023)
- 7. Wi-Fi URL: <https://uk.wikipedia.org/wiki/Wi-Fi> (дата звернення: 21.02.2023)
- 8. Бездротові дводіапазонні уніфіковані точки доступу AC2600 URL: [https://www.edimax.ua/edimax/merchandise/merchandise\\_list/data/edimax/ua/wire](https://www.edimax.ua/edimax/merchandise/merchandise_list/data/edimax/ua/wireless_ac2600/) [less\\_ac2600/](https://www.edimax.ua/edimax/merchandise/merchandise_list/data/edimax/ua/wireless_ac2600/) (дата звернення: 21.02.2023)
- 9. Руководство пользователя коммутаторов Cisco Catalyst 3750-E и 3560 URL: [https://www.cisco.com/c/dam/global/ru\\_ru/documentation/3750-E\\_3560-](https://www.cisco.com/c/dam/global/ru_ru/documentation/3750-E_3560-3_hig_ru.pdf) 3 hig ru.pdf (дата звернення:  $21.02.2023$ )
- 10. Статистика швидкості Інтернету [Online]. URL: [https://www.speedtest.net/global](https://www.speedtest.net/global-index/ukraine#fixed)[index/ukraine#fixed](https://www.speedtest.net/global-index/ukraine#fixed) (дата звернення: 21.02.2023)

https://drive.google.com/open?id=1cokfTjCzwsCF69j8cp7JD\_kSE4A-7wmK, https://drive.google.com/open?id=1PiAXmSaxjw1cs97yRtK2qmOSc4REk5FH, <https://drive.google.com/open?id=1-sMCp-ad01yvWBnBlUN3kZqA0ZXNXXnR>

# **Профорієнтаційна робота. Чому я вибрав професію слюсар зі складання металевих конструкцій. Електрогазозварник**

*Категорія:* Спеціального призначення

*Статус:* Індивідуальний проєкт

*Авторство:* Маринець Богдан Вікторович ІІ Перечинський професійний ліцей

*Супервайзер:* Маринець Богдан Вікторович, старший майстер. Перечинський професійний ліцей

<https://drive.google.com/open?id=1flM7InXLD87d9-6latLaBqgnRSIj-jH6>

## **Психологічна допомога українцям під час воєнного стану**

*Категорія:* Макети або описКомп'ютерне мистецтво

*Статус:* Індивідуальний проєкт

*Авторство:* Паюк Ксенія Едуардівна, ІІ курс, Одеський технічний фаховий коледж Одеського національного технологічного університету *Супервайзер:* Суліма Юлія Євгеніївна, викладач, Відокремлений структурний підрозділ "Одеський технічний фаховий коледж Одеського національного технологічного університету"

МЕТА ЗАСТОСУНКУ

Психологічний стан та психічне здоров'я під час військових дій є вкрай важливим. Багато людей переживають виснаження, спустошення, втому, відчувають тривогу й паніку. Згідно з дослідженням «Емоційний та психологічний стан людини» близько 40% українців відчувають, що їх психологічний стан погіршився.

Отже, проблема пов'язана з психологічним здоров'ям є вкрай важливою – а мій застосунок є частковим вирішеннями. В його основу покладена мета допомогти кожному українцю позбутися від стресу, виснаження та психологічного навантаження, навчитися заспокоюватися, завдяки дихальним терапіям та йозі, а головне – отримати швидку психологічну допомогу від професіонального фахівця.

ЦІЛЬОВА АУДИТОРІЯ

У даного застосунку відсутня певна цільова аудиторія. Я не відділяла людей за віковою, гендерною, чи якоюсь іншою категорією. Отже, цей додаток для кожного, хто потребує психологічну допомогу, чи просто хоче розслабитися і покращити свій емоційний стан.

Посилання на макет:

https://www.figma.com/file/LwN8VbyQH6eHKxy0WnLniN/mental-health ?node-id=55%3A2806&t=gLyOzHZjoCr8eKbL-1

Посилання на прототип:

https://www.figma.com/proto/LwN8VbyQH6eHKxy0WnLniN/mental-healt h?page-id=55%3A2806&node-id=96%3A3115&viewport=-498%2C315%2 C0.05&scaling=min-zoom&starting-point-node-id=148%3A2133 <https://drive.google.com/open?id=1kQn4kKZXLlBsAOizUNRPImlPIXBsPqDv>

# **П'ятнашки**

*Категорія:* Ігрові/Програмування

*Статус:* Індивідуальний проєкт

*Авторство:* Руденко Назар Сергійович, 11 клас, Відокремлений підрозділ «Науковий ліцей» Державного університету «Житомирська політехніка» *Супервайзер:* Шатківський Віталій Миколайович, вчитель інформатики Опис дослідження: На сьогодні, майже кожна людина грала в комп'ютерні ігри, а термін чула кожна. Ігри сьогодні мають окрему ланку в індустрії економіки, адже прибуток, що отримує видавець гри може окупати бюджет гри в десятки разів. А бюджети для сучасних ігор потрібні не маленькі. Адже ігри на відміну від фільмів розраховані на велику кількість ігрових часів, і окрімрухомої картинки, надають можливість користувачам взаємодії з ними, крім того ігри надають доступ гри в них в будь-який момент часу. Мета роботи: Розробити програмний продукт для цікавого проведення часу та розвиток креативного мислення людини під час проходження гри. Об'єкт дослідження: Процес написання комп'ютерних програм. Методи дослідження:

1. Аналіз існуючих аналогів.

2. Моделювання гри.

3. Порівняння технологій програмування.

Варіанти практичного застосування:

1. Грати та розвивати мислення.

2. Грати і гарно проводити час.

3. Ділитися з друзями.

Висновки: В процесі створення даної роботи була створена комп'ютерна малюнкова гра "П'ятнашки", для гарного та веселого проведення часу і розвитку мислення людини. Було виконано завдання дослідження в повному обсязі. В подальшому можна додавати більше функціоналу гри.

Для ознайомлення з ресурсом можна скористатись посиланням http://surl.li/fagev

Для перегляду ігрового процесу можна скористатись посиланням http://surl.li/fagfk

Ключові слова: П'ятнашки, програмування, XML,

WPF[.https://drive.google.com/open?id=1\\_x1lXADf9Hkz-2ECmrq56golaeGd1-OI,](https://drive.google.com/open?id=1_x1lXADf9Hkz-2ECmrq56golaeGd1-OI) https://drive.google.com/open?id=1zNh4GjNC05Ya8fVtsXWHcnZx2pi5EOB7, [https://drive.google.com/open?id=15QSAmMe\\_4ExKxqTQzqHZhMfPPCtpZ\\_aY](https://drive.google.com/open?id=15QSAmMe_4ExKxqTQzqHZhMfPPCtpZ_aY)

#### **Разом до перемоги!**

*Категорія:* Навчальні/Науковий проєкт *Статус:* Індивідуальний проєкт *Авторство:* Пташинська Уляна Олександрівна, І курс. Державний навчальний заклад "Вище професійне училище №7 м. Вінниці" *Супервайзер:* Івацко Тетяна Сергіївна, викладач

В основі роботи над проєктом є Закон України "Про волонтерську діяльність", Постанова Кабінету Міністрів України від 05 серпня 2015 року № 556 "Про затвердження Порядку надання волонтерської допомоги за окремими напрямами волонтерської діяльності", наказ МОН від 06.06.2022 №527 "Про деякі питання національнопатріотичного виховання в закладах освіти України, Закон України про охорону навколишнього природного середовища, протокол загально групових батьківських зборів від 24.02.2023 про створення на базі групи КК-20-21 державного навчального закладу «Вище професійне училище №7 м. Вінниці» «Волонтерського осередку «Разом до перемоги!»».

**Основною метою** даного проєкту є розробка і використання нової сучасної **Есоперехресної** технології виготовлення парафінових свічок з високою тепловіддачею та довгим горінням волонтерським осередком «Разом до перемоги!» призначеної для виготовлення свічок нового покоління необхідних для довготривалого зберігання тепла та інших потреб на бойових позиціях військовослужбовців ЗСУ.

**Об'єкт дослідження:** діяльність «Волонтерського осередку «Разом до перемоги»» через впровадження нової Есо-перехресної технології як напрямку волонтерської підтримки воїнам ЗСУ закладом освіти.

**Предмет дослідження:** парафінові свічки потужного та довгого горіння виготовленні за Есо-перехресною технологією збільшення тривалості горіння.

**Завдання проєкту:**

1. Розвиток ключових компетентностей здобувачів освіти шляхом впровадження національно-патріотичного виховання.

2. Розробка та впровадження нової Есо-технології виготовлення парафінових свічок довгого горіння.

3. Допомога ЗСУ в умовах збройної агресії рф парафіновими свічками довгого горіння на бойових позиціях для різних потреб.

4. Покращення існуючого стану навколишнього природного середовища шляхом зменшення відходів (жестяних банок та гофрованого картону).

5. Залучення здобувачів освіти та педагогічних працівників до безпечного поводження з промисловими та побутовими відходами, забезпечення екологічної безпеки.

6. Реалізація волонтерської діяльності здобувачів освіти групи КК-20-22 ДНЗ «ВПУ-7 м. Вінниці» через Волонтерський осередок «Разом до перемоги».

7. Формування безпечних умов життєдіяльності на перебуванні прилеглих територій під час бойових дій.

8. Забезпечення ефективності утилізації парафінових свічок довгого горіння з високою тепловіддачею.

9. Формування екологічної культури у здобувачів освіти, покращення екологічної ситуації регіону.

**Актуальність:** одним із основних напрямків діяльності ДНЗ «ВПУ -7 м. Вінниці» в умовах повномасштабного вторгнення рф на територію України волонтерська допомога, формування національно-патріотичного виховання здобувачів освіти шляхом залучення їх до волонтерської діяльності, як учасників «Волонтерського осередку «Разом до перемоги»» створеного на базі училища навчальної групи.

Реалізація напрямку роботи включає в себе три етапи:

- Перший етап реалізовано в період з 01.11.2022 по 01.03.2023 через виготовлення невеликої партії окопних свічок.
- Другий етап реалізовано розробкою і впровадженням нової «Есо-перехресної технології» спрямованої на виготовлення парафінової свічки нового покоління потужного та довготривалого горіння.
- Третій етап спрямований на пошук нових технологій, які являтимуться перспективою щодо покращення технології виготовлення парафінової свічки та покращення її тепловіддачі військовим ЗСУ.

**Соціальна значущість** проєкту: розвиток та формування національнопатріотичних почуттів у здобувачів освіти групи КК-20-22 ДНЗ «Вище професійне училище №7 м. Вінниці» шляхом здійснення волонтерської діяльності.

#### **Практична** значущість проєкту:

- апробація проєкту на базі ДНЗ «ВПУ 7 м. Вінниці» в ході проведення серії майстер-класу з виготовлення парафінових свічок за Eco-перехресною технологією учасниками волонтерського осередку «разом до перемоги»;
- -апробація кінцевого продукту в ході надання волонтерської допомоги військовослужбовцям.

#### **Практичне застосування проєкту:**

- реалізація проєкту в межах навчального закладу;

- представлення результатів в рамках предметного тиждня методичної комісії загальнопрофесійних дисциплін;

- участь у обласних, міжнародних конкурсах, виставках;

- демонстрація відеоролика виготовлення парафінових свічок нового покоління за допомогою «Есо-перехресної технології» на масових заходах територіальних громад Вінницької області та за її межами з метою національно-патріотичного виховання та профорієнтаційної роботи;

- підвищення ефективності роботи здобувачів освіти та працівників навчального закладу у волонтерському осередкові «Разом до перемоги»».

#### **Очікуваний результат:**

 навчитися визначати соціальний ефект від методів підбирання ефективного використання парафінових свічок нового покоління та результатів дослідження;

 отримати навики виготовлення парафінових свічок нового покоління за допомогою «Есо-перехресної технології», здійснювати підрахунок а також ефективне використання проєкту;

 обґрунтування та практична реалізація послідовного алгоритму створення свічок нового покоління з врахуванням вимог для маскування в зонах бойових дій на території нашої держави;

створення учнівського постеру відповідно до теми дослідження;

 досдідження споживчих властивостей складових для виготовлення свічок нового покоління;

малювання ескізів свічок відповідно до досліджуваної теми.

#### **Етапи реалізації проєкту:**

- Пошук та розробка перспективного напрямку роботи волонтерського осередку «Разом до перемоги!»;

 розробка та вивчення Есо-перехресної технології для виготовлення свічок нового покоління;

 вивчення та опис технічної характеристики матеріалів необхідних для виготовлення конструкції кінцевого продукту – парафінової свічки;

 в рамках роботи волонтерського осередку «Разом до перемоги!» здійснення експерементальної та дослідницької роботи, щодо виведення формули взаємодії хімічних реакцій спрямованої на збільшення довготривалого горіння та високої тепловіддачі;

 випробовування на практиці заміру показників тепло віддачі та тривалості горіння;

доцільність використання кінцевого продукту;

 залучення здобувачки освіти І курсу по професії «Кухар; Кондитер» під керівництвом керівника проєкту долучилась до впровадження «Есо-перехресної технології» для виготовлення парафінових січок нового покоління довгого горіння в рамках волонтерського осередку «Разом до перемоги!» для допомоги воїнам ЗСУ для різних потреб в умовах збройної агресії рф.

#### **Форма продукту проєктної діяльності**

Окопні свічки в паперових стаканах набагато ефективніше використовуються для різних потреб на території де відбуваються бойові дії. Відсутність запаху та диму є відмінною складовою, яка не дасть потрапити до мішені ворога. Зона обігріву сприяє раціональному призначенню залишаючи після згорання тільки попіл, який принесе ґрунту корисні добавки.

#### **В роботі над проектом:**

- усвідомлено можливість ефективного застосування комп'ютерних технологій при вивченні навчальної дисципліни «Інформаційні технології», а модульне навчання сприяє ефективній діяльності індивідуальної форми роботи;

- вільно орієнтуватися в інформаційному просторі Internet;
- брати на себе відповідальність за успіх навчальної діяльності;

- розвивати уміння інтерпретувати, оцінювати, узагальнювати, аналізувати інформацію;

- опануванню запропонованих програмних засобів;
- вироблено культуру спілкування;

- усвідомлено моральні цінності, що згодом дозволять самореалізовуватися, самостійно мислити.

#### **Перспективність щодо подальшої реалізації проєкту:**

усвідомити можливості ефективного застосування комп'ютерних технологій при навчанні різними предметами;

вільно орієнтуватись в інформаційному просторі Internet Explorer;

розвинути уміння інтерпретувати, оцінювати, узагальнювати, аналізувати інформацію;

отримання навиків самостійної дослідницької роботи;

опанування запропонованих програмних засобів навчання;

усвідомлення моральних цінностей, які сприяють самореалізації, самостійному критичному мисленню.

**Експерементальна база дослідження:** території нашої держави де проходять бої за її незалежність.

**Наукова новизна**: одержання якісного результату з вдосконалення предметів для обігріву військових в умовах ведення військових дій з використання Eco-перехресної технології виготовлення парафінових свічок.

**Форма проєктної діяльності:** процес виготовлення парафінових свічок нового покоління для ефективного використання захисниками нашої держави на територіях де йдуть бої .

**Міжпредметні зв'язки в ході виконання проєкту:** «Технології», «Інформаційні технології», «Українська мова», «Хімія», «Фізика», «Математика», «Креслення».

Вік учасниці: 15 років

**Етапи реалізації проєкту:**

Грудень 2022 р. – Березень 2023р.

**Структура й обсяг роботи.**

Висновки: 1. Теоретичний аналіз розвитку виробництва має дозволити систематизувати базові поняття дослідження за групами: що характеризує сутність підвищення спроможності реалізації в бойових умовах свічок нового покоління; що розкривають особливості застосування базових інструментів (*приладдя*) і техніки виготовлення; що визначають сутність і має виявляти специфіку розвитку патріотичного виховання у здобувачів освіти з мотивацією життя-задля-життя.

2. Обґрунтована потреба виготовлення та реалізації свічок нового покоління, до складу якого входять: патріотичне виховання та волонтерська діяльність.

3. Обґрунтована модель захисту людей від кліматичних умов для нагріву води та сушіння одягу в зонах бойових дій, яка є абстрактним аналогом з взаємопов'язаних складових введення низки дій для приближення перемоги; обґрунтування власної позиції; введення діалогу з випускниками, які несуть службу в гарячих точках України.

4. Встановлено. Що позитивну динаміку розвитку складових професійної компетентності фахівців визначають патріотичне виховання та бажання здійснювати волонтерську діяльність.

5. Розроблено змістове забезпечення розвитку рівнів професійної компетентності здобувачів освіти. Дослідження засвідчує, що допомога небайдужих людей на крок раз за разом приближує нашу перемогу, розвиток впровадження нових технологій безвідходного виготовлення свічок нового покоління вирішує розуміння можливостей їх застосування, як в середині певної організації так і зовнішніми групами зацікавлених осіб (волонтерами) є оптимальними чинниками впливу на результат. Встановлено, що для успішної спроможності реалізації проєкту ефективними є: небайдужість, милосердя, доброзичливість, що сприяють виявленню найбільш актуальних, своєчасних, сучасних та перспективних і значущих дій які будуть приближати перемогу.

[https://drive.google.com/open?id=12VudV1Mp2\\_mhgwzLHoiz47ARqKzqa6Gu](https://drive.google.com/open?id=12VudV1Mp2_mhgwzLHoiz47ARqKzqa6Gu)

#### **Рідна Україна**

*Категорія:* Комп'ютерне мистецтво

*Статус:* Індивідуальний проєкт

*Авторство:*Морозова Віра Олексіївна, 9 клас, Комунальний заклад освіти «Спеціалізована середня загальноосвітня школа №22 з поглибленим вивченням іноземної мови» Дніпровської міської ради

*Супервайзер:* Зільберман Світлана Володимирівна, вчитель інформатики і географії, Комунальний заклад освіти «Спеціалізована середня загальноосвітня школа №22 з поглибленим вивченням іноземної мови» Дніпровської міської ради

**Актуальність дослідження.** Що може бути краще, ніж рідний край?

«Тече річка попід гаєм,

Наче небо в ній вода, Соловей мені співає: Україна в нас одна!»

 *Сергій Ігнатенко*

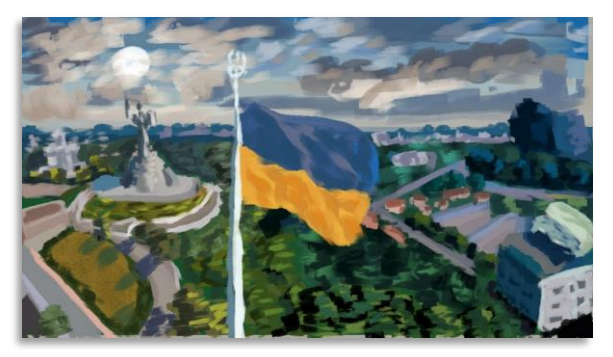

**Мета проекту.** Показати красу України, популяризація країни.

**Хід роботи.** Роботи виконано у растровому графічному редакторі Paint за допомогою графічного планшета.

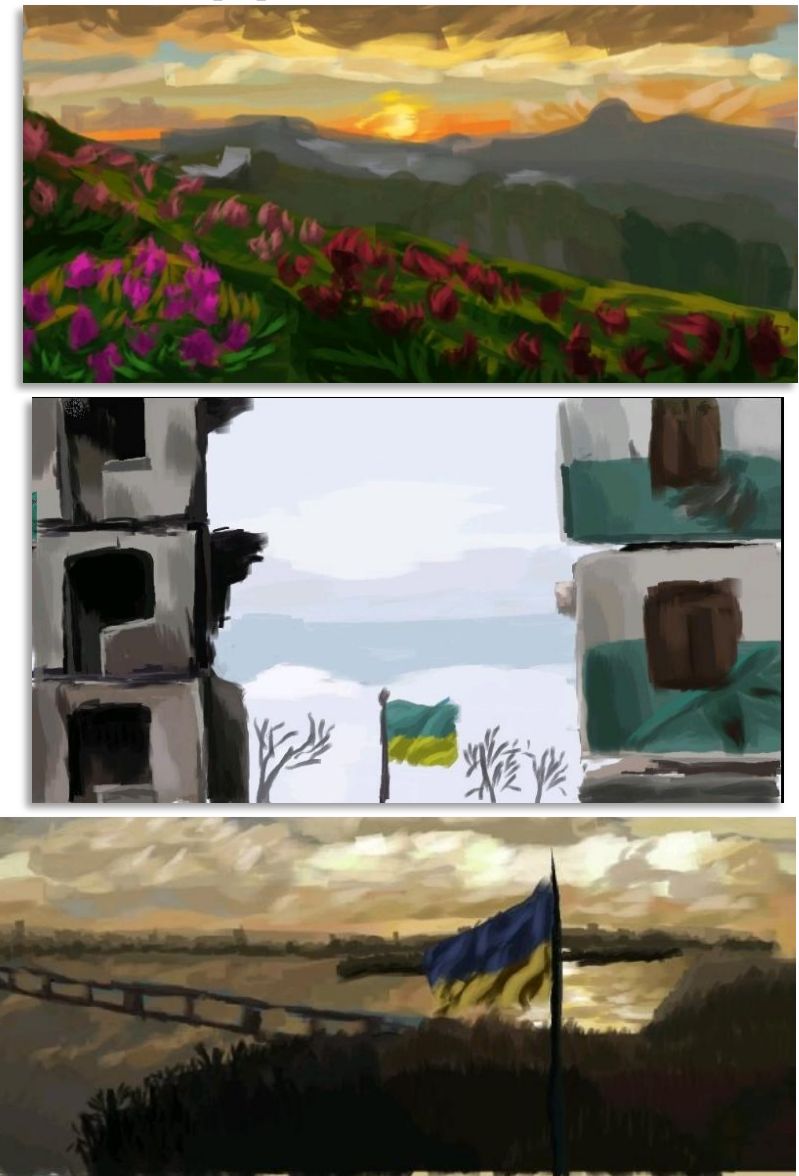

[https://drive.google.com/open?id=1\\_yJuohIAssZiC5g92Cb6MwIeFsHK-jGX,](https://drive.google.com/open?id=1_yJuohIAssZiC5g92Cb6MwIeFsHK-jGX) https://drive.google.com/open?id=1\_aRnJkJu3NO7m2jWlFiEiJJ0\_ATOScRC, <https://drive.google.com/open?id=1fuDgVHDJ9LbAtvaCWWtiy9UAQ9s3VumR>

## **Розважальна гра під назвою "Космічний простір"**

*Категорія:* Ігрові/Програмування

*Статус:* Індивідуальний проєкт

*Авторство:*Бондар Віталій Олександрович, 11 клас. Житомирський міський центр науково-технічної творчості учнівської молоді

*Супервайзер:* Шатківський Віталій Миколайович, керівник гуртка Програмування та дизайн

Нікому не секрет,що в ігровому жанрі,як у серіалах/фільмах/книгах, знайдуться свої поціновувачі певної Дана програма допоможе зацікавити звичайного користувача дотематики космосу та допоможе гарно провести

вільний час. Бо на даний момент учні використовують вільний час геть не на науку. категорії цього всесвіту. Люди,які займаються цією справою все своє життя намагаються створити шедевр та враховувати вподобання споживачів. Тому я вирішив відчути на собі цей важкий,а може не важкий тягар розробника ігор для широкої спільноти. Дана програма допоможе зацікавити звичайного користувача до тематики космосу та допоможе гарно провести вільний час. Бо на аний момент учні використовують вільний час геть не на науку. Цей проект я почав створювати ще в десятому класі,але після того як Віталій виколайович(мій викладач) мені запропонував доробити цю роботу,то я не зміг відмовитися.ǿоже гра не буде здаватися настільки продуманою,але часу та зусиль пішло багацько. Створення та відтворення комп'ютерної гри на тему космосу є цікавим та захоплюючим процесом, що може зацікавити гравців різного віку та інтересів. Але є свої нюанси:розробка гри вимагає не тільки технічної компетенції, але й знань про космічну тематику та сюжетну логіку.Це може означати тільки те,що не кожен може створити таку гру та не в кожного буде бажання її проходити. https://drive.google.com/open?id=1Cm2Xsnyc3k547m1PLI8MRm3PGKnFk15L, https://drive.google.com/open?id=1jiPVirTJkJPptmid9DqkZqpCynulo5qb, [https://drive.google.com/open?id=1J\\_DAL0SZR56m7a3q8AOUuXKIZaEGVOUd](https://drive.google.com/open?id=1J_DAL0SZR56m7a3q8AOUuXKIZaEGVOUd)

#### **Розробка веб-сайту для меблевого магазину**

*Категорія:* Web-розробки/Комп'ютерне мистецтво *Статус:* Індивідуальний проєкт

*Авторство:*Дон Олександр, ІІІ курс. Дніпровський політехнічний коледж *Супервайзер:* Ковальчук Світлана Миколаївна, викладач, Дніпровський політехнічний коледж

Мета, цілі, аудиторія, функції, вид сайту. Мета створення сайту : продаж меблів; надання інформації користувачам; online покупка.

Цілі сайту: інформування аудиторії; збільшення обсягів продажу; зниження навантаження на телефонну службу; розширення географії

продажу;збільшення прибутку;поліпшення і зміцнення позицій на ринку послуг і товарів;збільшення популярності.

Аудиторія сайту: компанії; інші магазини; юридична особа; фізична особа; Функції сайту: відображення інформації про товари; продаж товару online; довідкова інформація про сайт та його функції;

Вид сайту: інтернет – магазин.

Засоби, які використовувалися для створення сайту. PHP — C-подібна скриптова мова загального призначення, що інтенсивно використовується для розробки веб-додатків. В даний час підтримується переважна більшість хостинг-провайдерів і є одним з лідерів серед мов, що застосовуються для створення динамічних веб-сайтів.

Bootstrap — вільний набір інструментів для створення сайтів та вебзастосунків. Включає HTML- і CSS-шаблони оформлення для типографіки, веб-форм, кнопок, міток, блоків навігації та інших компонентів вебінтерфейсу, включаючи JavaScript-розширення. CSS — формальна мова для опису зовнішнього вигляду документа, написаного за допомогою мови розмітки. Також може застосовуватися до будь-яких документів XML, наприклад SVG або XUL. HTML — стандартизована мова гіпертекстової розмітки документів для перегляду веб-сторінок у браузері. Веб-браузери отримують HTML документ від сервера за протоколами HTTP/HTTPS або відкривають з локального диска, далі інтерпретують код в інтерфейс, який відображатиметься на екрані монітора.

[https://drive.google.com/open?id=1qUHHEn19FoFTg80l5rKvbFf\\_My8A-yBH](https://drive.google.com/open?id=1qUHHEn19FoFTg80l5rKvbFf_My8A-yBH)

# **Розробка веб-сервісу «LUTSK.HELP»**

*Категорія:* Web-розробки/Програмування

*Статус:* Індивідуальний проєкт

*Авторство:*Ляшук Назар Едуардович, 10 клас, Комунальна установа

"Волинська обласна Мала академія наук", Луцький ліцей №14 імені Василя Сухомлинського

*Супервайзер:* Вербицький Василь Сергійович,керівник гуртків інформатики Волинської обласної Малої академії наук

Новизна роботи: Наявність декількох типів локацій на карті і надання користувачу можливості подання заявки на додавання власних локацій. Якісне наповнення представлене користувачу за допомогою інтерактивних карт і простого інтерфейсу.

Доступ до повної інформації про локації, які є актуальними під час воєнного стану в місті Луцьк, в інтерактивному режимі і з можливістю подати заявку на додавання власної локації.

https://drive.google.com/open?id=1Offp-yV\_xeMdHv4SKOXL4iAdmyvz6Jv2, https://drive.google.com/open?id=1WWDFFI5jZ-R4R\_H04kntmjux3bczH8cP, [https://drive.google.com/open?id=1\\_cxxHNP\\_N2ukzNEQxLZG3eUmBmjWVQg](https://drive.google.com/open?id=1_cxxHNP_N2ukzNEQxLZG3eUmBmjWVQgn) [n](https://drive.google.com/open?id=1_cxxHNP_N2ukzNEQxLZG3eUmBmjWVQgn)

## **Розробка дистрибутиву "Vodogray Linux"** Системні

*Категорія:* Програмування

*Статус:* Індивідуальний проєкт

*Авторство:*Кмецинський Дмитро Володимирович, 8 клас. «Луцький ліцей № 22 Луцької міської ради», Волинська обласна Мала академія наук

*Супервайзер:* Вербицький Василь Сергійович, керівник гуртків інформатики, ВО МАН

Мета проєкту - створення безкоштовного дистрибутиву, який буде орієнтований для креативних потреб: малювання, обробки фотографій, монтування, редагування аудіо, проведення трансляцій, програмування. Новизна роботи полягає в тому, що розроблений дистрибутив використовує новітнє ядро 6.0 Liquorix(Zen) та стільницю Xfce4, яка забезпечує швидкодію.

Вибір засобів для розробки. Дослідження програм аналогів. Вивчення основ Linux, термінальних команд, ліцензії GPL, утиліти Live Build, файлової будови.

Тестування та налагодження дистрибутиву. Завдання: Засоби розробки: Практичне значення: Можна використати в закладах освіти, також не прибуткових організаціях, та творцям яким потрібний швидкий та стабільний дистрибутив Linux з великим вибором.

https://drive.google.com/open?id=1P\_dr06sd9bfDX1x\_vNo5Gw-Y-Zs5EpeY, https://drive.google.com/open?id=1NBkzBfDVW\_ONKoSF2NHIB\_O7vOiRfg9E, [https://drive.google.com/open?id=10UkOoI84lu-Yl6Ikuaygae\\_18zCwKznO](https://drive.google.com/open?id=10UkOoI84lu-Yl6Ikuaygae_18zCwKznO)

### **Розробка економічного робота для навчального процесу в українських школах**

*Категорія:* Навчальні/Рóботи

*Статус:* Індивідуальний проєкт

*Авторство:*Волошин Микита Олександрович, 10 клас, Комунальний заклад освіти «Середня загальноосвітня школа № 97 імені П. І. Шкідченка» Дніпровської міської ради місто Дніпро

*Супервайзери:* Анісімов Володимир Володимирович, кандидат технічних наук, доцент ДВНЗ «Український хіміко-технологічний університет»; Малікова Лариса Анатоліївна, учитель фізики та астрономії Комунальний заклад освіти «Середня загальноосвітня школа № 97 імені П. І. Шкідченка» Дніпровської міської ради

Сучасний рівень техніки все більше змінює не тільки промисловість та побут, а також він впливає на зміну форм та методів навчання як у середній, так і вищій школі. У останні роки можна помітити дуже позитивні тенденції до впровадження інформаційних технологій у навчальний процес у середньої школі, зокрема, впровадження робототехнічних елементів.

Однією з перепон до широкого використання роботів у навчальному процесі є їх велика вартість. Це призводить до того, що роботи використовуються частіше як окремі екземпляри, часто у вигляді демонстрації від учителя. Не завжди у кожного учня є можливість попрацювати з окремим роботом та отримати відповідні навички його зборки, підключення, програмування.

Що є сучасна освіта? Це якісні зміни, постійні виклики та пошуки альтернатив. Отже важливою стає можливість використання комплектуючих (та їх швидка заміна) для створення роботів зі зниженою підсумковою собівартістю, порівняно з існуючими роботами-аналогами, які важко, або неможливо швидко полагодити в шкільних умовах, зокрема для використання на практичних заняттях учнів на уроках фізики та робототехніки. В основу даного дослідження покладено задачу розробити робота для навчальних цілей, який би за рахунок невеликої ціни міг би бути масово використаним у навчальному процесі. Також даний робот конструктивно повинен бути базою для подальшої його модифікації під конкретні потреби. Це і визначає мету роботи та її актуальність.

У роботі визначені наступні дослідницькі завдання:

- розробити та виготовити навчального рóбота з низькою або помірною собівартістю для використання під час навчального процесу в сучасній українській школі;

- сформулювати основних вимоги до рóбота з урахуванням поточних витрат на виготовлення, особливостей та можливостей використання в навчальних умовах на уроках робототехніки, технології та фізики;

та розробити прототип робота на базі Arduino.

В якості принципової компоновки обрано триколісну схему з двома ведучими передніми колесами. У якості платформи для електроніки обрано Arduino через її простоту, економічність та розповсюдженість. Компоновку робота представлено на рис. 1.

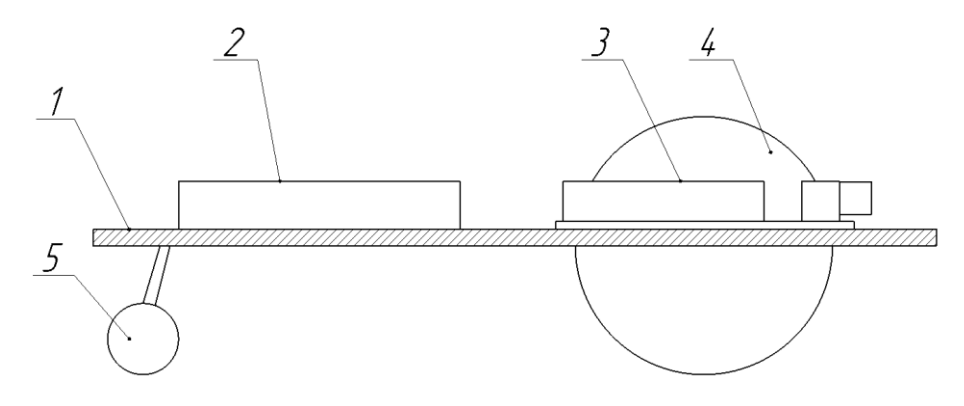

Рисунок 1 – Компоновка робота:

- 1 база
- 2 кріплення батарейок
- 3 плата Arduino Uno
- 4 ведуче колесо
- 5 заднє колесо

На базі запропонованої компоновки зібрано зразок робота з використанням доступних компонентів, представлений на рис. 2.

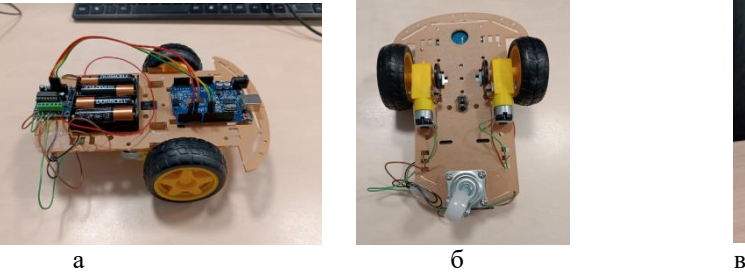

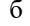

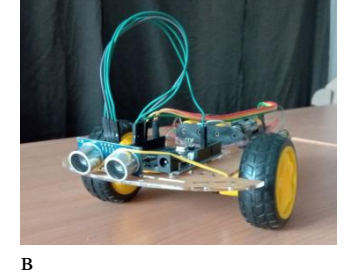

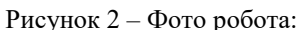

- $a -$ вид збоку;
- б вид знизу;
- в робот із датчиком відстані.

Собівартість робота складається з вартості його деталей та становить 625 грн. Вартість же готових роботів такого типу стартує від 1000 грн. та в середньому становить 3000-4000 грн. Таким чином, робот є відносно економічним.

Пропонується модифікація робота за допомогою додавання нових датчиків на базову конструкцію. Найбільш простий варіант модифікації – додавання датчику відстані попереду робота, тоді робота можна перепрограмувати на уникнення зіткнень з предметами.

Також пропонується використання розробленого робота при проведенні лабораторних робіт з фізики (рис. 3).

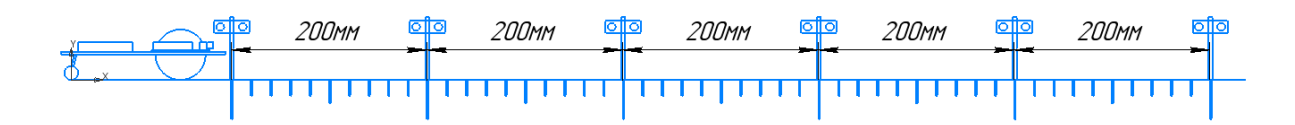

Рис. 3 - Лабораторна установка для дослідження рівномірного прямолінійного руху

На рисунку 3 представлено схему використання роботу у лабораторній роботі з фізики, з вивчення параметрів поступального прямолінійного руху. Лабораторна установка передбачає використання вздовж траєкторії руху робота датчиків, які фіксують

момент часу проходження робота повз датчика, на базі чого визначаються параметри руху робота, зокрема, швидкість, переміщення,

Робот пропонується як основа для розробки нових практичних робіт з робототехніки, інформатики, фізики, яка може забезпечити більш глибоку інтеграцію сучасних технологій у навчальний процес.

https://drive.google.com/open?id=1kMMn44tYqB-l69C3WHEySPasQ1q-a3Nu, https://drive.google.com/open?id=1RZX7B6GqmhC4wLRJIlXdTXe6b2RDECC3, <https://drive.google.com/open?id=17oW2cWR9W5xNMpee2-dAKiDWj4avo4T5>

## **Розробка програми "Довідник біолога"**

*Категорія:* Навчальні

*Статус:* Індивідуальний проєкт

*Авторство:*Прокопова Анастасія Михайлівна, 11 клас, Ліцей №33 Полтавської міської ради

*Супервайзер:* Кривко Наталія Валеріївна, вчитель інформатики ліцею № 33 Полтавської міської ради

Мета дослідження: розробка програми «Довідник біолога» на засадах об'єктно-орієнтованого програмування. Це програма, яка дозволяє усім користувачам переглядати статті, шукати їх, фільтрувати та сортувати статті за критеріями, зберігати їх в обране, дивитися статистики по представникам живої природи, а також дає можливість користувачам залишати свої коментарі, зберігати та змінювати деякі персональні дані, оформлювати звіти та виконувати порівняння видів зі знаходженням кращих характеристик кожного, а адміністраторам – приймати участь у формуванні інформаційної бази статей.

https://drive.google.com/open?id=1HVakpn71COkJO\_SZkehX\_gT00xyHiccN, <https://drive.google.com/open?id=14njVGRX5niD3NDB6Jdb8w4T1UfVwwFYz>

### **Розробка програми для дослідження систем лінійних алгебраїчних рівнянь**

*Категорія:*Програмування

*Статус:* Індивідуальний проєкт

*Авторство:*Турченко Софія Андріївна, 11 клас, Запорізька спеціалізована школа-інтернат "Січовий колегіум"

*Супервайзер:* Москальов Павло Олександрович, вихователь І категорії, Запорізька спеціалізована школа-інтернат "Січовий колегіум"

Наукова робота присвячена дослідженню задач, які приводять до систем лінійних рівнянь, систем рівнянь у вигляді матриці та їх класифікації, характеристикам та створенню готового програмного продукту для дослідження систем лінійних алгебраїчних рівнянь мовою PYTHON з використанням бібліотек Pandas, SciPy, NumPy, openpyxl. На поточному етапі реалізовано дослідження на сумісність та визначеність систем лінійних рівнянь, що задаються матрицями з цілими коефіцієнтами. В подальшому планується реалізувати роботу з матрицями з раціональними коефіцієнтами та зведення матриці системи до ступінчастого виду, розширити функціонал для роботи з матрицями.

Ключові слова: задача, розв'язання, система лінійних алгебраїчних рівнянь (СЛАР), матриця, ранг матриці, сумісність/несумісність матриці, визначена матриця.

https://drive.google.com/open?id=1gZMSo\_4Jfkvb5ui70oXcN7r6ICHKi8Qd, https://drive.google.com/open?id=1l0fMf6V5U0MfpVSeJQIytF65NZI98KDN, <https://drive.google.com/open?id=1EHOpV2RTsSMQwvFMB2FQcecnP4L4nLpz>

### **Розробка сайту "Квіткова садиба"**

*Категорія:* Web-розробки/Програмування

*Статус:* Індивідуальний проєкт

*Авторство:*Матящук Анна Сергіївна, 9 клас, Комунальна установа

"Волинська обласна Мала академія наук", Луцький Ліцей №1 Луцької міської ради

*Супервайзер:* Вербицький Василь Сергійович, керівник гуртків інформатики Волинської обласної Малої академії наук

На сьогоднішній день багато людей цікавляться темою садівництва. І для заощадження їхнього часу в пошуках потрібної інформації щодо садових квітів, догляду за ними був створений даний веб сайт.

На сьогоднішній день багато людей цікавляться темою садівництва. І для заощадження їхнього часу в пошуках потрібної інформації щодо садових квітів був створений даний веб сайт. У цьому і полягає *актуальність* роботи.

**Метою роботи** є розробка зручного веб-сайту, в якому знаходиться вся потрібна інформація для кожного садівника та який буде використовувати QR-коди для зручного показу додаткової інформації про догляд за садовими квітами.

Для досягнення мети були поставленні наступні *завдання*:

- вибір засобів програмування;
- вивчення основ програмування Веб-серверів на мові РНР;
- дослідження фреймворку Bootstrap;
- вивчення мов програмування HTML і CSS;
- проектування бази даних;
- розробка сайту «Квіткова садиба»

Якісне інформаційне наповнення представлене користувачу за допомогою добре спроектованої та реалізованої програмної системи, пошук інформації про садові квіти за qr-кодом зумовлює *новизну* роботи.

Розроблений сервіс включає в себе наступні основні компоненти:

- Модуль адміністрування.
- Модуль додавання квітки
- Електронна база садових рослин.

Створений сайт дозволяє швидко та в режимі реального часу отримати он-лайн доступ до інформації про садові квіти, що дозволяє користувачам оптимально використати в подальшому необхідну їм інформацію.

https://drive.google.com/open?id=1POveNt6E5JTVkc7b0cPrbhUdkpoTFnfx, https://drive.google.com/open?id=1X3Ytupk6SkFAB4blXqgyKjNdMwtd7Ruu, [https://drive.google.com/open?id=1-FqIhVvNchdNjIcDg5-sK\\_kRtesLkg3l](https://drive.google.com/open?id=1-FqIhVvNchdNjIcDg5-sK_kRtesLkg3l)

### **Розумна стоянка для велосипедів**

*Категорія:* Апаратне управління

*Статус:* Командний проєкт

*Авторство:*Літвінов Олександр Олексійович, ІІІ курс, здобувач освіти ДНЗ «Київський професійний коледж з посиленою військовою та фізичною підготовкою»; дійсний член відділення «Київ-Столиця» КПНЗ «Київська Мала академія наук учнівської молоді»; Коновал Богдан Миколайович , ІІІ курс, здобувач освіти ДНЗ «Київський професійний коледж з посиленою військовою та фізичною підготовкою»; дійсний член відділення «Київ-Столиця» КПНЗ «Київська Мала академія наук учнівської молоді»; Тихонов Максим Олександрович, ІІІ курс, здобувач освіти ДНЗ «Київський професійний коледж з посиленою військовою та фізичною підготовкою»; дійсний член відділення «Київ-Столиця» КПНЗ «Київська Мала академія наук учнівської молоді»

*Супервайзер:* Грицюк Павло Олегович , майстер виробничого навчання; викладач професійно-теоретичної підготовки ДНЗ «Київський професійний коледж з посиленою військовою та фізичною підготовкою»; ассистент відділення «Київ-Столиця» КПНЗ «Київська Мала академія наук учнівської молоді»; сертифікований теренер-арбітр Drone Race Europe

Мета проекту: створити більш надійну стоянку, яка не потребуватиме використання ненадійних велосипедних замків. Місцезнаходження стоянок можна буде знайти за допомогою онлайн мапи скориставшись мобільним додатком.

КОНЦЕПЦІЯ РОЗУМНОЇ СТОЯНКИ. Наша стоянка створена, щоб допомагати людям у вирішенні їх буденний проблем з пересуванням на велосипеді. Завдяки нашим стоянкам людям не потрібно бути возити з собою важкий та ненадійний замок. Одразу вирішиться проблема з парковкою, так як наші стоянки будуть розмішені у найзручніших для вас місцях. <https://drive.google.com/open?id=1SURhA3Bk91J1T9CEEPeoULkHLmXHSB0X> [https://drive.google.com/open?id=1nuU09nPKqZ-3Lxneqvu62fpRnpA\\_NviS](https://drive.google.com/open?id=1nuU09nPKqZ-3Lxneqvu62fpRnpA_NviS) [https://drive.google.com/open?id=18yGeZBGVpVt01UXpIVNdm\\_vpX1gSibz0](https://drive.google.com/open?id=18yGeZBGVpVt01UXpIVNdm_vpX1gSibz0)

# **Сайт "Підзарядка для мозку"**

*Категорія:* Web-розробки

*Статус:* Індивідуальний проєкт

*Авторство:*Кравченко Ксенія Олексіївна, 11 клас. Кременчуцький ліцей № 10 "Лінгвіст" Кременчуцької міської ради Кременчуцького району Полтавської області

*Супервайзер:*Чайдак Людмила Вікторівна, учитель інформатики і технологій, тренер FLL, Кременчуцький ліцей № 10 "Лінгвіст"

**Актуальність теми**. Тема, яка була визначена для назви і змісту сайту «Підзарядка для мозку", питання, висвітлені на вебсторінках сайту, є дуже актуальними на сьогодні.

У лютому 2022 року РФ розпочала повномасштабну війну проти України; напередодні президент РФ у своїй промові виголосив, що Україна не має права на існування і тому вони починають «військову операцію».

«Всяка війна – це, перш за все, війна мислення. Щоб перемогти ворога на фронті, потрібно спочатку перемогти його на рівні мислення [Дацюк С. Мислення для війни / УКРАЇНСЬКА ПРАВДА. URL: https://blogs.pravda.com.ua// (дата звернення:  $23.12.2022$ )]». Шоб перемогти у цій війні Збройним силам України потрібні розумні, кмітливі, стратегічно налаштовані люди. В яком по поведення по події по поведення по події династійно по події династійно по події д

Стратегія – це інтелектуальна модель, і її якість визначається мисленням, методологією прийняття рішень. У Стародавній Греції цей термін використовувався у військовій науці та мав на увазі план перемоги в битві / війні. У США серед усіх лідерських якостей офіцера надважливим є лідерське мислення – гнучкість, прикладні знання, адаптивність. Згідно із дослідженнями: «адаптивність, або адаптивне мислення, **–** це здатність орієнтуватись у несподіваних ситуаціях, швидко вираховувати різні варіанти реакцій і обирати найкращий із них за мінімальний час (Андерс Еріксон, шведський психолог та дослідник, професор, доктор психологічних наук, автор та співавтор дослідницьких книг у галузі професійного вдосконалення, вироблення тактик та стратегій навчання)».

Звісно, вже існує безліч сайтів, де можна знайти різні вправи для всебічного розвитку, де за допомогою завдань, вправ та ігор можна потренувати пам'ять і логіку. Наприклад: Zanimatika, Brainscale, Uplift, Litlbetr, Brainexer, Litlbetr, S-mind. Вони всі мають гарний дизайн, корисні, але інформація на багатьох платформах подається або рос. мовою, або в перекладі, до того ж, з перекладачем і без редагування. Тому і вирішено було створити свій сайт, україномовний, де б учні нашого ліцею (і не тільки ) могли б тренувати свій мозок. А так як останнім часом майже кожен українець по кілька годин на день стикався з відсутністю електроенергії і відключення електроенергії зазвичай тривали чотири години, а то й довше – у випадку нових обстрілів енергетичних об'єктів, і для всіх найбільш актуальним стало питання: що, як і на скільки зарядити, виникла ідея створити сайт саме з такою назвою – «Підзарядка для мозку» (Додаток А).

Оскільки стрес, які всі відчувають із 23 лютого 2022 року, знижує нашу концентрацію, робить нас дратівливішими і схильними до депресії, а «розумова зарядка», така собі розминка нашого розуму вранці, може зарядити енергією людину на весь день, створений сайт «Підзарядка для мозку» якраз і допоможе зробити таку «зарядку», а батькам – провести гарно і з користю час зі своїми дітьми.

**Мета дослідження:** створити сайт, який би був корисним для широкого кола користувачів, а матеріал його – доступним для всіх.

За **об'єкт дослідження** визначено процес створення сайту «Підзарядка для мозку». **Предмет дослідження**: cтруктура вебсторінки; структура вебсайту; мова: HTML, CSS, JAVASCRIPT; способи організації та методи побудови сайту.

**Для досягнення поставленої мети були визначені наступні завдання**:

знайомство із різноманітними за тематикою сайтами; аналіз їхньої структури, і окремо – вебсторінок; порівняння структури вебсторінки з обраним інтерфейсом сайту; знайомство з мовою розмітки гіпертексту HTML, CSS, JAVASCRIPT; складання проєкту сайту «Підзарядка для мозку»; пошук інформації, аналіз і систематизація матеріалів для наповнення, веброзробка і наповнення, апробація та вдосконалення даного сайту.

**Методи дослідження, що застосовувалися**: методи емпіричного рівня: спостереження, порівняння, розрахунок, метод проб і помилок; методи експериментально-теоретичного рівня: експеримент, аналіз і синтез, узагальнення, систематизація, опис.

**Загальна структура дослідницької роботи** складається з титульного аркуша, анотації, змісту, переліку умовних позначень, скорочень і термінів – де розкриваються основні поняття та визначення; вступу, основної частини (вміщує два розділи: у першому – йдеться про те, що собою являє вебсайт «Підзарядка для мозку», і його значущість; у другому – описується процес створення даного сайту, надається таблиця поетапної роботи; згадується середовище і мови, які були використані в процесі роботи) та висновків (описано результати проведеної роботи). Усі використані Інтернет-ресурси, електронні підручники, інша література зазначені у розділі Список використаних джерел. Додатки А-Н являють собою наочність, де представлені слайди і скріншоти кодування щодо створення сайту. Також приєднуються докази апробації сайту. Надано рецензію вчителем одного із закладів освіти міста щодо використання сайту і його матеріалів у своїй професійній діяльності, а також відгуки батьків і дітей щодо роботи із сайтом і вправами для «підзарядки» мозку.

**Прикладне значення**. Зараз на кожному кроці такого неймовірного, можна сказати, непередбачуваного життя люди повинні думати і думати правильно! Сайт «Підзарядка для мозку» – саме те, що треба на сьогоднішній день! Корисний для дітей і дорослих.

Даний сайт допомагає позбутися негативних емоцій, підняти настрій, побачити світ у різнокольорових відтінках (Додаток Б-М): вміщує корисні поради (Додаток З-К) щодо зняття стресу, тренувальні вправи для самовиховання, розвитку сили волі, різноманітні вправи, виконання яких допоможе тримати мозок у тонусі навіть в похилому віці.

Сайт «Підзарядка для мозку» був використаний у роботі сертифікованим учителем початкових класів Кременчуцької гімназії № 28 (Додаток М). Грицик Д. О. познайомила з матеріалами сайту батьків своїх учнів; використовує вправи в своїй педагогічній діяльності під час роботи з дітьми, які були вимушені разом із батьками покинути домівки або

залишаються в тимчасово окупованих містах і селищах, і працюють із нею дистанційно. Ігри, викладені на цьому сайті, покликані тренувати пам'ять, швидкість, гнучкість мислення, обчислювальні навички. Батьки, граючись разом із дітьми, тренують також і свій розум, адже мислення потрібно розвивати в будь-якому віці.

Перебування на цьому сайті виховує людяність, почуття довіри, благодійність; кожний може приєднатись і зробити свій вагомий внесок (Додаток Н) на підтримку ЗСУ – для того, щоб пришвидшити нашу Перемогу!

https://drive.google.com/open?id=1jpWVk-KJzYLqLGrJMULI52sWW3\_aDLP-, https://drive.google.com/open?id=11LO6KHsmlPeJpOV8vvNj5F8H0LYAwMz7, <https://drive.google.com/open?id=15YQLjt83eG75BTmffIlla4XdWbvidRfP>

# **Сайт «БЕЗПЕКА В ЦИФРОВОМУ ПРОСТОРІ»**

*Категорія:*Web-розробки

*Статус:* Індивідуальний проєкт

*Авторство:*Артишевський Роман Андрійович, 10 клас, Луцький міський Центр науково-технічної творчості учнівської молоді

*Супервайзер:* Вітковський Роман Валерійович, керівник гуртка «Основи вебдизайну» Луцького міського ЦНТТУМ

Тема безпеки в цифровому просторі є дуже важливою в останні кілька десятиліть, її актуальність з часом лише зростає.

Для створення сайту були використані основні засоби створення вебсайтів, а саме HTML, CSS та Javascript. Також були використані засоби для інтегрування "закріплення" прокручування для перебігу анімації, а саме GSAP.js і ScrollMagic. На сторінці з тестом фон є анімованим і для цього була використана бібліотека KUTE.js

Для відкриття сайту потрібно запустити файл index.html.

Особливості та можливості вебсайту:

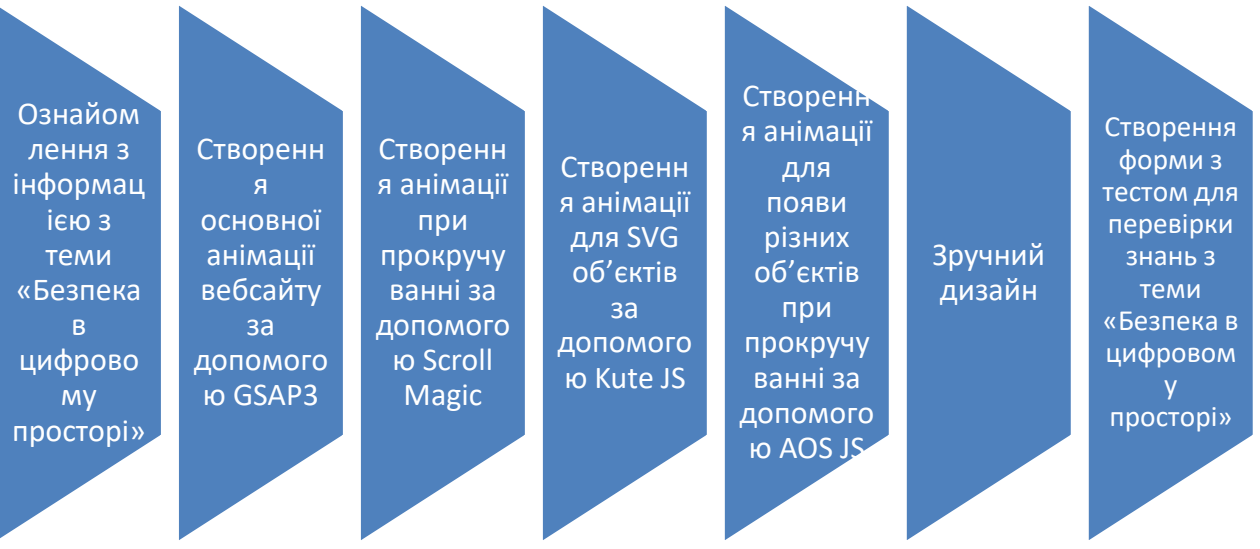

#### 1. Вступ

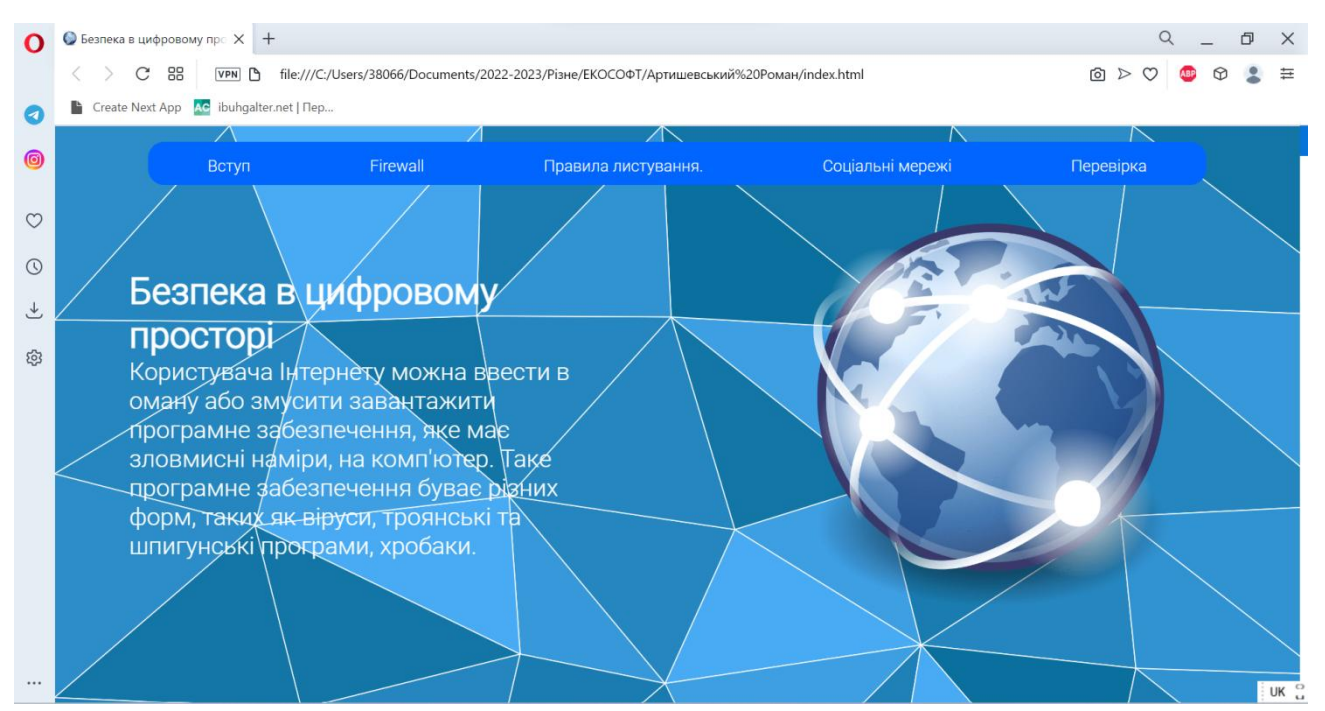

#### 2. Firewall

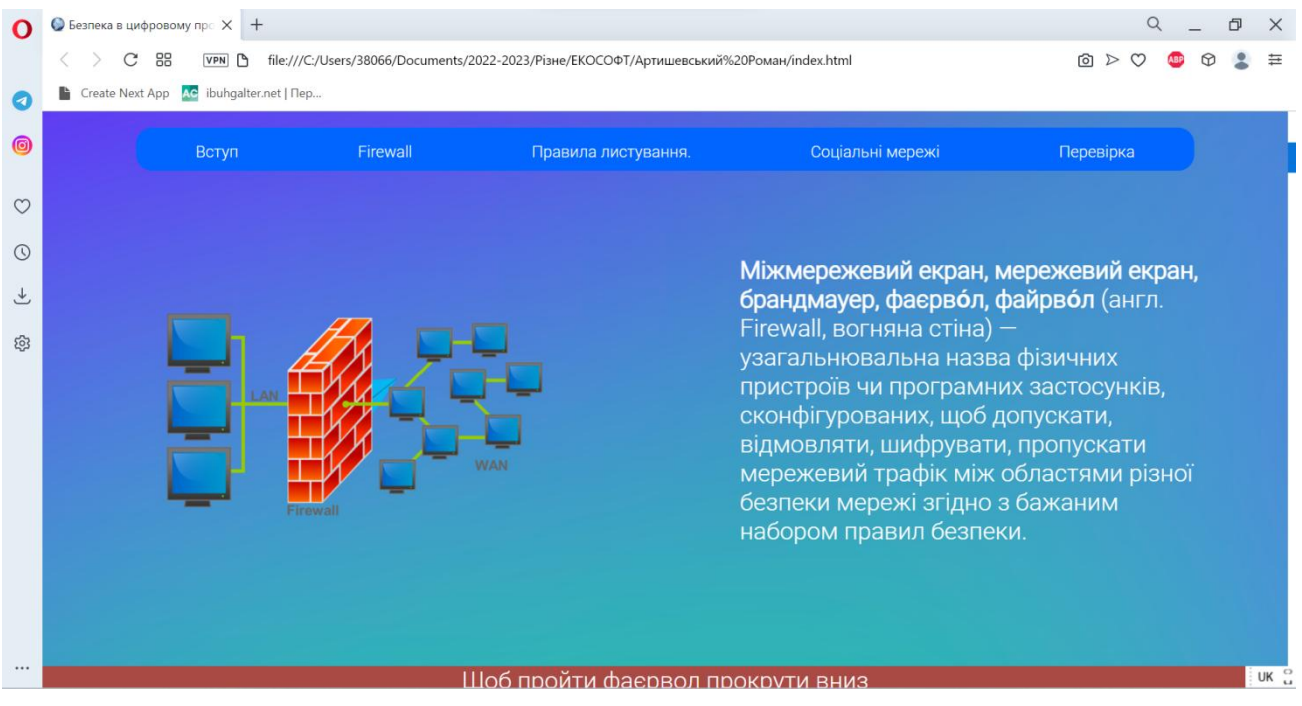

#### 3. Правила листування

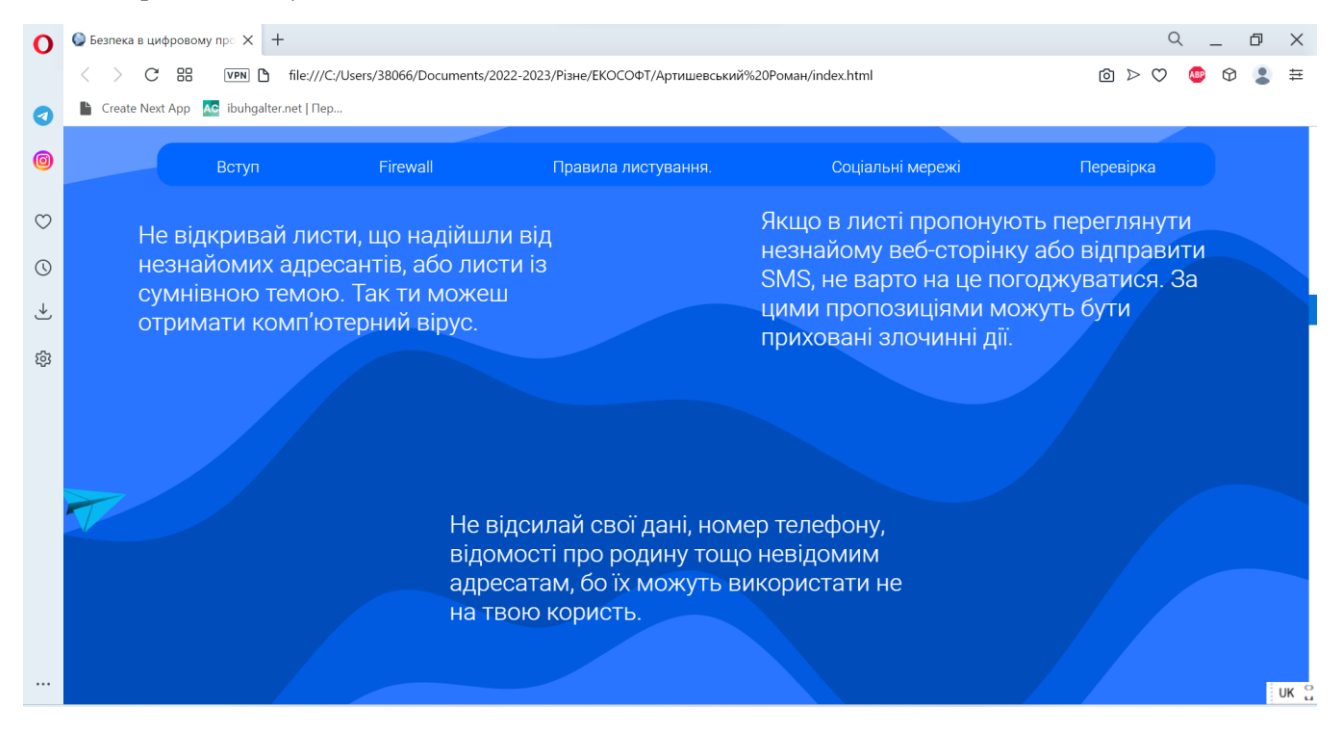

#### 4. Соціальні мережі

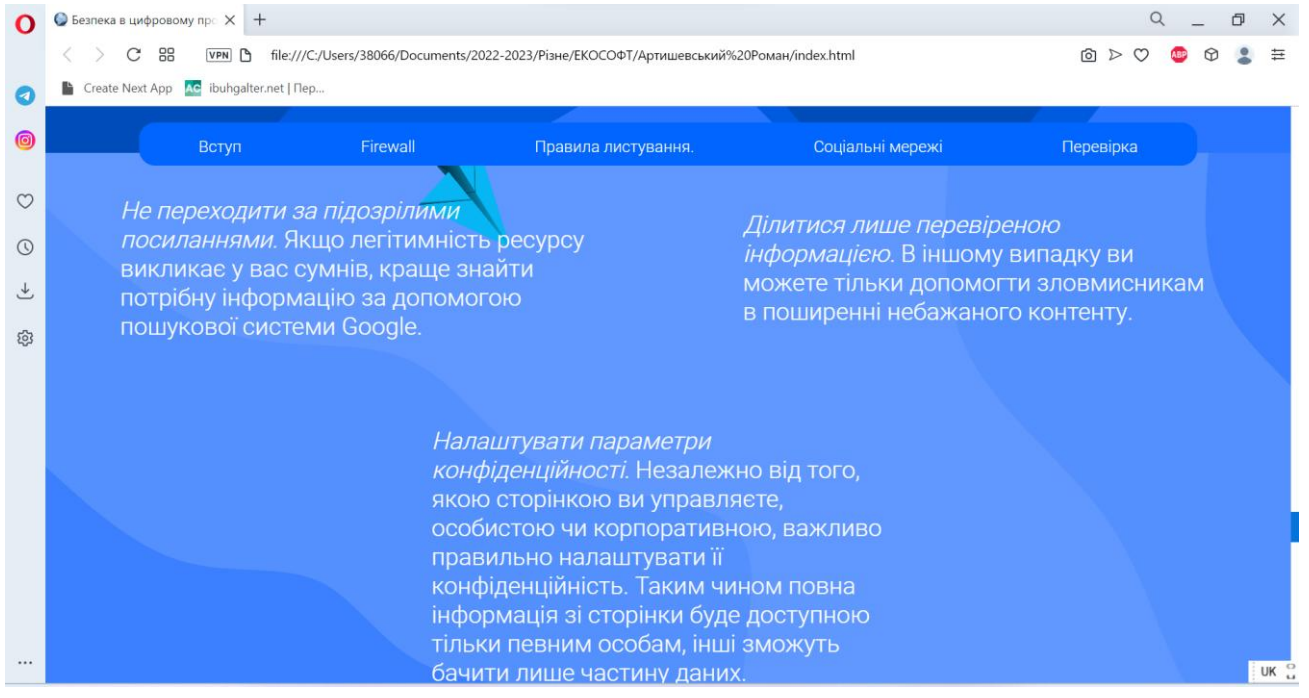

5. Перевірка

[https://drive.google.com/open?id=1mDEgNWrlGSCGNWQOPKXh-mOTg7R-](https://drive.google.com/open?id=1mDEgNWrlGSCGNWQOPKXh-mOTg7R-PBrs)[PBrs](https://drive.google.com/open?id=1mDEgNWrlGSCGNWQOPKXh-mOTg7R-PBrs)

# **Сайт-ринок NFT**

*Категорія:* Web-розробки/Програмування

*Статус:* Індивідуальний проєкт

*Авторство:*Дорошенко Денис Ігорович, 11 клас. Криворізький Покровський ліцей

*Супервайзер:* Гудзь Іван Васильович, вчитель інформатики, Криворізький Покровський ліцей

[https://drive.google.com/open?id=1Cs-lRAKNUShA1vqEI\\_AcImXOA8pf7UUy](https://drive.google.com/open?id=1Cs-lRAKNUShA1vqEI_AcImXOA8pf7UUy)

# **СВІТ ФАНТАЗІЙ**

*Категорія:*Комп'ютерне мистецтво

*Статус:* Індивідуальний проєкт

*Авторство:*Кривенко Маргарита ,7 клас. загальноосвітня школа І-ІІ ступенів №15 Покровської міської ради Донецької області

*Супервайзер:* Туленгутбаєва Олеся Василівна, учитель ЗЗСО з математики МЕТА:показати очима художника, як виглядає світ фантазій дітей підліткового віку. ГІПОТЕЗА: недосяжні в реальному житті мрії легко втілюються у світі фантазій, тому уява часто приносить підліткові заспокоєння. ПРОЦЕС: малюнки створюються у мобільному графічному редакторі «Іbis Paint X». Завдяки додатку художниця реалізовала унікальний метод, завдяки якому лінії електронного малюнка практично не відрізняються від малюнка, зробленого традиційним способом на аркуші паперу. РЕЗУЛЬТАТ: ми поєднали два стилі «Anime» та «Fantasy», щоб передати головну ідею через малюнки, що світ фантазій для підлітка – це спосіб самовираження.

https://drive.google.com/open?id=1G0t1o-GgyZvUS\_q1msA8Zmr0u43qCmTg, <https://drive.google.com/open?id=12w3Xx-BJXK8LAUaqTboj7y9JOXVjH3NU>

## **Серія малюнків "Задзеркалля"**

*Категорія:* Прикладні/Комп'ютерне мистецтво

*Статус:* Індивідуальний проєкт

*Авторство:*Мамчур Олександра Максимівна, 8 клас. Комунальний заклад позашкільний освіти "Одеська станція юних техніків "Сігма"

*Супервайзер:* Костенко Оксана Володимирівна, керівник гуртка "Комп'ютерна графіка", комунальний заклад позашкільний освіти "Одеська станція юних техніків "Сігма"

Я почала замислюватися над екологічною проблемою людства, коли під час прогулянки зробила свої перші фото за містом. Мене вразило що замість гарної природи, я побачила відзеркалення людської безвідповідальності.

Так з'явився мій проект серії малюнків "Задзеркалля", який представляє моє бачення "сліпих" людей до проблем нашої планети. Вони думають, що все добре, бо зараз небо чисте і трава зелена, не розуміють наслідки своїх вчинків. Через 5-10 років цієї краси може не стати через людську байдужість.

Люди живуть в своєму ідеальному світі "Задзеркалля". А у реальності, по ту сторону скляного шару, залишаються всі проблеми людства: безліч сміттєвих відходів, надмірне використання природних ресурсів, забруднення води та повітря і багато інших проблем.

Спочатку я уявила людину, яка дивиться на світ через рожеве скло, але потім зрозуміла - деякі люди не тільки не бачать, вони не чують, не відчувають. Знаходяться в ізольованому скляному шарі, всередині якого вирує безпроблемне життя.

Я хочу, щоб моє звернення в малюнках побачило якнайбільше людей. Щоб всі замислилися над своїми діями та їх наслідками і розбили той скляний шар навколо себе.

https://drive.google.com/open?id=1BSbAxQklA0Kcso0ePBw3gwQSnLk9FaFW, [https://drive.google.com/open?id=1I--](https://drive.google.com/open?id=1I--2DkOYC1NbhCWMriV5CTlmChHQTDqN)

[2DkOYC1NbhCWMriV5CTlmChHQTDqN,](https://drive.google.com/open?id=1I--2DkOYC1NbhCWMriV5CTlmChHQTDqN)

https://drive.google.com/open?id=1z4nfOToctbn6Fq8rT4vr\_PnG8h038KGk, https://drive.google.com/open?id=1vnStSmRblEK1-SoUd9amwcCe40Yatgo2, <https://drive.google.com/open?id=11Ww6yW1CD7ICLk0-bynq5y8HDQ2cT6Sw>

### **Симулятор руху крові**

*Категорія:* Навчальні/Програмування

*Статус:* Індивідуальний проєкт

*Авторство:*Духневич Станіслав Андрійовий, 8 клас, Комунальна установа "Волинська обласна Мала академія наук", "Луцький ліцей №4 імені Модеста Левицького"

*Супервайзер:* Вербицький Василь Сергійович. керівник гуртків інформатики Волинської обласної Малої академії наук

Проблема збереження й зміцнення здоров'я населення за всіх часів була однією із ключових у суспільстві. Багато людей не розуміють наскільки важливе їх здоров'я і чому його потрібно берегти. Неправильне, нераціональне харчування, малорухливість, стресові ситуації – все це призводить до виникнення атеросклерозу, і, як наслідок, до подальшого розвитку серцевих захворювань та інсульту. Атеросклероз – це хронічне захворювання, при розвитку якого на стінках судин з'являються холестеринові відкладення. Згодом вони збільшуються, звужуючи просвіт судин після чого у судині перестає тікти кров, що може привести до смерті людини. Тому дослідження симуляції руху у судині через бляшку є актуальним та дозволяє зрозуміти, які процеси в даному випадку відбуваються в організмі людини.

**Актуальність роботи** зумовлена необхідністю наглядної демонстрації та пояснення принципу руху крові у судині через бляшку та необхідності запобіганню серцево-судинних захворювань шляхом демонстрації людям симуляції руху крові у судинах через бляшку.

**Метою роботи** є розробка симуляції руху крові в судині через бляшку та тестування реальних прототипів.

**Завдання роботи** полягає у розробці гнучкої основи симуляції з можливістю детального налаштування її властивостей, дослідженні принципу руху крові у судині через бляшку, досягненні високої точності відтворення його алгоритму та досягнення максимальної швидкості виконання алгоритму.

При створенні проєкту були використанні наступні **засоби розробки**:

- Unity — багатоплатформовий інструмент для розробки відеоігор і застосунків;

- Blender — програмний пакет для створення тривимірної комп'ютерної графіки, що включає засоби моделювання;

- середовище програмування Visual Studio;

- мова програмування C#.

**Практичне значення** роботи полягає у можливості демонстрації вчителем на уроці біології інтерактивному режимі руху крові у судині через бляшку, де він може змінювати налаштування симуляції у будь який момент.

Розроблений програмний продукт є безкоштовним, простим у використанні та володіє широкими можливостями для симуляції руху крові у судині через бляшку.

https://drive.google.com/open?id=1A1\_EHwweo-

ImClp9gKXbKBNNmMakNnXl,

https://drive.google.com/open?id=1cbbqNR9We3Dr0taF7VioS-jDprH5Dc3i, [https://drive.google.com/open?id=15J48MDQwebpLvs2\\_nQGnCp\\_4\\_5\\_EAa-Q](https://drive.google.com/open?id=15J48MDQwebpLvs2_nQGnCp_4_5_EAa-Q)

### **СИМУЛЯЦІЯ ВОГНЮ НА СВІТЛОДІОДНІЙ МАТРИЦІ ЗА ДОПОМОГОЮ АЛГОРИТМУ «ШУМ ПЕРЛИНА»**

*Категорія:* Прикладні/Програмування

*Статус:* Індивідуальний проєкт

*Авторство:* Страхаль Олександр 10 ЛІЦЕЮ «КРИЖАНІВСЬКИЙ» ФОНТАНСЬКОЇ СІЛЬСЬКОЇ РАДИ ОДЕСЬКОГО РАЙОНУ ОДЕСЬКОЇ *Супервайзери:* Страхаль Олена Олександрівна, вчитель інформатики Новодофінівської гімназії Фонтанської сільської ради Одеського району Одеської області; Берднікова Оксана Ігорівна, вчитель географії ЛІЦЕЮ «КРИЖАНІВСЬКИЙ» ФОНТАНСЬКОЇ СІЛЬСЬКОЇ РАДИ ОДЕСЬКОГО РАЙОНУ ОДЕСЬКОЇ ОБЛАСТІ

Тема науково-дослідницької роботи – симуляція вогню на світлодіодних матрицях за допомогою алгоритму «Шум Перлина», проект має прикладний характер.

В сучасному світі застосування світлодіодних матриць та панелей є дуже розповсюдженим. Вони використовуються для оформлення інтер'єрів приміщень, на зовнішніх стінах будівель для подання актуальної інформації, в торгівельно-розважальних центрах, в рекламних цілях тощо. При цьому часто використовуються різноманітні симуляції вогню, в оформленні інтер'єру це можуть бути імітації камінів, що додають затишку приміщенню, під час використання в рекламних цілях симуляцію вогню можна використовувати як тло, що привертає увагу.

«Шум Перлина» – математичний алгоритм генерації градієнтних шумів псевдо-випадковим методом, що використовується в комп'ютерній графіці для генерації текстур, поверхонь об'єктів, ефектів диму, туману тощо [A].

Проблемою роботи є пошук оптимального алгоритму симуляції вогню для світлодіодної RGB-матриці розміром 10х10.

Мета роботи: реалізація алгоритму симуляції вогню засобами середовища Arduino IDE та адаптація алгоритму під апаратні платформи мікроконтролерів Arduino, а саме Arduino Uno та Arduino Nano.

Об'єкт дослідження: алгоритми симуляції вогню.

Предмет дослідження: світлодіодна RGB-матриця на базі апаратної платформи Arduino Uno (або Arduino Nano).

Гіпотеза досліждення полягає у можливості відтворити реалістичну симуляцію вогню на адресній світлодіодній стрічці, розташованій у вигляді матриці 10х10, на базі мікроконтролерів родини Arduino.

Методи дослідження: аналіз, моделювання, експеримент, спостереження.

Для досягнення мети дослідження було поставлено такі завдання:

вивчити можливі алгоритми симуляції вогню;

проаналізувати доцільність реалізації таких алгоритмів для світлодіодної RGB-матриці 10х10 на базі апаратної платформи Arduino Uno (або Arduino Nano);

обрати оптимальний алгоритм з точки зору використаної пам'яті та швидкості виконання алгоритму;

реалізувати обраний алгоритм на персональному комп'ютері на квадраті з пікселів;

проаналізувати недоліки реалізації та доопрацювати алгоритм;

реалізувати доопрацьований алгоритм для обраної апаратної платформи.

Новизна дослідження полягає в тому, що вперше було адаптовано алгоритм симуляції вогню за допомогою шуму Перлина з використанням октав для реалізації на базі мікроконтролерів родини Arduino.

Основною ідеєю проекту було створення світлодіодної матриці, закріпленої на вікні всередині приміщення для створення святкової (новорічної) атмосфери. Одним із ефектів, які мали бути реалізовані на цій матриці, була симуляція вогню.

Результатом роботи є комп'ютерна програма, що реалізує ефект вогню на світлодіодній матриці 10х10, яка закріплена на вікні та під'єднана до мікроконтролера Arduino Uno (або Nano).

Таку світлодіодну матрицю можна використовувати як новорічну (або просто святкову) гірлянду, також є можливість використання комп'ютерної програми для реалізації на світлодіодних панелях, LED-екранах з більшою роздільною зданістю.

Під час проведення дослідження було опрацьовано багато теоретичного матеріалу. При цьому варто зазначити, що українською мовою матеріалів дуже мало, російською – більше, але найбільша кількість матеріалів за обраною темою опубліковано англійською мовою, тому потрібно

вдосконалювати свої навички володіння англійською, оскільки зараз англійська мова – це міжнародна наукова мова.

Виконано всі завдання дослідження, які було поставлено. В майбутньому я планую доопрацювати алгоритм для того, щоб додати частинки вогню, що відриваються та відлітають вгору, а також іскри.

Посилання на роботу

[https://docs.google.com/document/d/1nTFP8Xdkmwc07l6mE7AY7Bje4qibRFjf/e](https://docs.google.com/document/d/1nTFP8Xdkmwc07l6mE7AY7Bje4qibRFjf/edit?usp=share_link&ouid=102854020663007997326&rtpof=true&sd=true) [dit?usp=share\\_link&ouid=102854020663007997326&rtpof=true&sd=true](https://docs.google.com/document/d/1nTFP8Xdkmwc07l6mE7AY7Bje4qibRFjf/edit?usp=share_link&ouid=102854020663007997326&rtpof=true&sd=true)

Посилання на презентацію

[https://docs.google.com/presentation/d/1JYMv7COx8vQsydIxxavZU8E81Ulmry](https://docs.google.com/presentation/d/1JYMv7COx8vQsydIxxavZU8E81UlmryMK/edit?usp=sharing&ouid=102854020663007997326&rtpof=true&sd=true) [MK/edit?usp=sharing&ouid=102854020663007997326&rtpof=true&sd=true](https://docs.google.com/presentation/d/1JYMv7COx8vQsydIxxavZU8E81UlmryMK/edit?usp=sharing&ouid=102854020663007997326&rtpof=true&sd=true)  Посилання на відео доповіді:<https://youtu.be/8CoV3b3Xdrg>

Відео реалізації доступне за QR-кодом

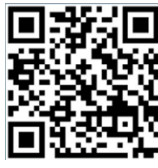

[https://drive.google.com/open?id=13AVY8jZ8Zef9kshS3H4M-OBewnm1ZiDO,](https://drive.google.com/open?id=13AVY8jZ8Zef9kshS3H4M-OBewnm1ZiDO) [https://drive.google.com/open?id=1k5NcOl5ihdiVGzSg-n1b0fvIC4qeqKMG,](https://drive.google.com/open?id=1k5NcOl5ihdiVGzSg-n1b0fvIC4qeqKMG) [https://drive.google.com/open?id=1UHtL0KjDqFw04Dw](https://drive.google.com/open?id=1UHtL0KjDqFw04Dw-edCXZwUOQMyHD2tR)[edCXZwUOQMyHD2tR](https://drive.google.com/open?id=1UHtL0KjDqFw04Dw-edCXZwUOQMyHD2tR)

### **Система автоматизації контролю подачі показників води**

*Категорія:* Web-розробки/Програмування

*Статус:* Індивідуальний проєкт

*Авторство:*Дуванов Ігор Павлович, IV курс, Відокремлений структурний підрозділ "Гусятинський фаховий коледж Тернопільського національного технічного університету імені Івана Пулюя"

*Супервайзер:* Чаплінський Роман Ігорович, викладач циклової комісії програмування Відокремленого структурного підрозділу "Гусятинський фаховий коледж Тернопільського національного технічного університету імені Івана Пулюя"

Актуальність теми дослідження. Процес подачі показників лічильників води в моєму місті залишає бажати кращого, існує декілька способів передати показники лічильника води водоканалу але ці способи застарілі та не ефективні, тому що ймовірність помилки при обробці поданого показника на рівні людського фактора дуже велика, тому виникло бажання реалізувати власну розробку, яка б дала змогу автоматизувати цей процес, спростити подачу показників та їх обробку.

Постановка проблеми. Щомісяця споживачі комунальних послух повинні подавати показники своїх лічильників, аби уникати непорозумінь в нарахуванні оплати за надані послуги, чи то за спожитий газ, чи то за використану електроенергію чи то за спожиті ресурси питної води. В теперішніх умовах, актуальним питанням є автоматизація цих процесів та діджиталізація суспільства шляхом використання всіх сучасних благ цивілізації, адже така річ, як доступ в Інтернет та браузер чи мобільний

пристрій, в 2023 році є у кожного. Протягом 2022 року безліч галузь носіїв енергії намагалися впровадити та вдосконалити різні види автоматизації дистанційної подачі показників та виробили низку напрацювань якими вже користуються тисячі споживачів.

Організація такого процесу в галузі енергоносіїв приносить користь насамперед працівникам галузі та значно спрощує життя кінцевому споживачу, що є дуже важливим чинником на сьогоднішній день. Адже, замість того, щоб чекати годинами у чергах, їм варто в будь-який зручний для себе час, скористатися тим способом передачі показників, який споживачеві найбільше підходить.

Існує велика кількість різних сервісів та застосувань для автоматизації подачі показників газу, електроенергії, які як правило використовуються компаніями монополістами в цих сферах та мають відповідно добре продуману структуру та потужну технічну базу для своєї роботи. Автоматизація подачі показників води, як правило, менш продумана та розвинута в малих містах, селах району чи області. Враховуючи цю ситуацію та набуття популярності, серед населення, автоматизації процесу подачі показників лічильника, було прийнято розробити свою власну систему з вебінтерфейсом для полегшення процесу подачі показників води в невеликому місті, яка б дала змогу споживачу зареєструватися в особистому кабінеті та мати доступ до подачі показників лічильника води онлайн 24/7 та вести моніторинг нарахувань та оплати за використані ресурси питної води. Особливості реалізації. Для розробки системи використовувалися технології клієнт-серверної розробки веб-застосувань, а саме Front-End та Back-End. Для реалізації клієнтської частини системи (Front-End) були використанні: мова розмітки гіпертекстової інформації HTML5, що задає семантичну структуру та наповнення сторінки, каскадні таблиці стилів CSS3 для дизайну та стилізації сайту та мова програмування JavaScript для створення інтерактивної взаємодії користувача з сторінкою сайту. А також був використаний найпопулярніший на сьогоднішній день CSS-фреймворк Bootstrap 4.6, який дозволяє забезпечити адаптивність сайту під будь-які пристрої (мобільні, планшетні, десктопні).

Вибір технологій для серверної частини (Back-End) ґрунтувався на їхпоширеності, можливості для реалізації за допомогою цих технологій розглянутої задачі, простоті використання. Також оцінювалися такі показники як якість документації, спільнота розробників, надійність, відмово стійкість. Тому для розробки були вибрані: мова програмування PHP 7.4 для реалізації набору функцій визначених у технічному завданні, сервер бази даних MySQL для організації та збереження даних про користувачів та поданих ними показників води, а також система керування базами даних phpMyAdmin для зручного управління та налаштування як таблиць так і самого сервера БД. Для побудови програмної архітектури системи був використаний патерн Model-View-Control (MVC).

Висновки. У науковій роботі описано досвід розробки подібних вебзастосувань, виявлено основні переваги та недоліки цих систем та на основі аналізу було спроектовано та розроблено власну веб-орієнтовану систему для автоматизації подачі показників лічильника води.

<https://drive.google.com/open?id=17T7QHQqu60SPfkK-Jf96Ezusrf4ehEu->, [https://drive.google.com/open?id=1BMG0dbDT4KtunY2ysOu3CrVoI6ZmZ44N,](https://drive.google.com/open?id=1BMG0dbDT4KtunY2ysOu3CrVoI6ZmZ44N) [https://drive.google.com/open?id=10XtXNvYeY2BzlDsVoCizmO-I\\_7R18TNW](https://drive.google.com/open?id=10XtXNvYeY2BzlDsVoCizmO-I_7R18TNW)

#### **Система автоматизованого оповіщення населення «ПОВІТРЯНА ТРИВОГА»**

*Категорія:* Прикладні/Програмування

*Статус:* Індивідуальний проєкт

*Авторство:*Кір'янчук Юрій Васильович, 10 клас, Здолбунівський ліцей № 4 Здолбунівської міської ради Рівненського району Рівненської області *Супервайзер:* Куць Тетяна Іванівна, директор, вчитель інформатики Здолбунівського ліцею № 4 Здолбунівської міської ради

**Актуальність:** З перших днів російсько-української війни кожен українець зіткнувся з реальними загрозами ракетних та авіаційних загроз, мільйони громадян в усіх областях України особисто відчули на собі наслідки ракетних обстрілів. Тому з перших днів війни стало актуальним створити ефективну систему оповіщення цивільного населення про загрози.

**Способи сповіщення:** В перший місяць війни це вирішувалось за допомогою повідомлень в телеграм-групах, проте час затримки надходження сповіщень про тривоги від військових до кінцевого отримувача міг складати від 2 до 10 хвилин.

Надалі було створено мобільний додаток «Повітряна тривога». Основна його перевага була в оперативності сповіщень. Разом з тим мобільний додаток має суттєвий недолік – застосунок не працює без інтернету, а більшість користувачів смартфонів мають лише мобільний інтернет. Особливо гостро ця проблема постала в сільській місцевості; приміщеннях, де відсутній або слабкий сигнал мобільного оператора; цокольних поверхах і підвальних приміщеннях.

Те саме стосується оповіщення за допомогою сирен-ревунів. З власного досвіду можемо сказати, що сигналів повітряної тривоги майже нечутно в спальних районах великих міст; на околицях, де зазвичай розташовані великі торгівельно-розважальні центри, а в сільській місцевості взагалі можуть бути відсутні системи сповіщення.

**Мета проєкту:** створення системи для автоматичного оповіщення населення про повітряну тривогу «Повітряна тривога», за допомогою якої можна миттєво сповіщати сигнали від системи цивільної оборони України про повітряні тривоги та загрози ракетних обстрілів. Середовищем програмування обрано мову Python, застосунок має працювати під керування ОС Windows 7 і вище.

**Переваги нашого проєкту:** робота застосунку не залежить від мобільного інтернету (використовується кабельне підключення до мережі), не вимагає наявності смартфону, сповіщає про загрози велику кількість людей, в тому числі потенційно в місцях, де не чути сирени цивільного захисту, звуковий сигнал можна передавати за допомогою кабелів в різні приміщення одночасно, в тому числі в підвальні укриття та через гучномовці на вулицю.

**Додаткові функції:** Було додано можливість автоматичного включення загальнонаціональної хвилини мовчання за загиблими українцями під час війни проти росії та гімну України щодня о 9:00 год. Також додано автозапуск програми при старті операційної системи.

В разі, якщо обраний в застосунку регіон збігається з регіоном, в якому оголошено тривогу, застосунок вмикає аудіосигнал (mp3 файл), який транслюється через колонки та гучномовці. Трансляцію чути як в приміщенні ліцею так і поза його межами, оскільки початково нам було поставлено завдання місцевою цивільно-військовою адміністрацією, щоб сигнал було чути на території мікрорайону м. Здолбунів, прилеглому до закладу. Наразі система «Повітряна тривога» успішно використовується в нашому закладі та тестується в багатьох закладах освіти інших регіонів України.

[https://drive.google.com/open?id=19GyBL9QS5XCjOH\\_D6nAz95d7mwrpoRCm,](https://drive.google.com/open?id=19GyBL9QS5XCjOH_D6nAz95d7mwrpoRCm) [https://drive.google.com/open?id=1c4lsS9TM1LD1aLsPsh7B7WPIIa\\_Z3vfk,](https://drive.google.com/open?id=1c4lsS9TM1LD1aLsPsh7B7WPIIa_Z3vfk) <https://drive.google.com/open?id=1DuAluA6wK6FTnsUe58nRzXHoRD4MMoe2>

### **Система дистанційного моніторингу стану грунту DSoil**

*Категорія:* Функціональні пристрої/Апаратне управління *Статус:* Індивідуальний проєкт

*Авторство:* Недошитко Ангеліна Андріївна, V курс. Відокремлений структурний підрозділ "Тернопільський фаховий коледж Тернопільського національного технічного університету імені Івана Пулюя"

*Супервайзер:* Недошитко Андрій Григорович, викладач комп'ютерних дисциплін у ВСП "ТФК ТНТУ"

Система «DSoil» призначена для можливості дистанційного відслідковування стану ґрунту за допомогою мобільних модулів, які безпосередньо містять датчики і розміщуються на ділянках ґрунту, де необхідно провести аналіз. Ринок обладнання моніторингових систем не має повноцінного, апаратного та веб-інтерфейсу, який би надав змогу значно полегшити догляд за господарством.

Виконані задачі:

□ Створено компактний пристрій для збору показників земельних ресурсів.

□ Розроблено механізм об'єднання пристроїв у мережу.

□ Можливість модифікації.

□ Розроблено консольний додаток для зручного доступу до даних і управління модулями.

Мета розробки системи - автоматизація збору даних про стан ґрунту сільськогосподарського призначення. Тобто створення апаратного пристрою, що збиратиме показники якості та стану ґрунту, такі як волога, температура, передавати їх до сервера, де ці показники будуть оброблятися. Дана розробка буде корисна фермерським господарствам, яким необхідно провести аналіз стану багатьох ділянок ґрунту впродовж всього циклу посівних/робочих періодів.Принцип роботи комплексу наступний:

1) Користувач розміщує мобільні модулі у зоні, за станом ґрунту якої потрібно доглядати.

2) Мобільні модулі передають інформацію на базовий модуль, який містить телекомунікаційне обладнання для централізованої передачі зібраних даних на віддалений веб-сервер для обробки і зберігання.

3) Інформацію про стан земельної ділянки можна відобразити на будь-якому пристрої, що приєднаний до даного сервера.

Розроблено керуючі програми для управління та налаштування базового блоку, мобільних блоків. Також розроблено протокол передачі інформації по радіоканалу для зв'язку між модулями.

Розробка складається з Базового модуля (Base Module) та з n-кількості додаткових локальних мобільних модулів (n залежить від кількості ділянок, над якими необхідно провести моніторинг), які об'єднані в мережу за допомогою каналу передачі даних LoRa WAN.

Мобільний модуль – міні-девайс, який складається із датчиків вологості, температури та модуля LoRa WAN. Модуль вимірює якісні показники ґрунту і передає дані на базовий модуль.

Base Module - базовий автономний модуль, який призначений для збору даних з мобільних модулів ММ1-n і передачі даних на хмарний сервер по GPRS каналу. Він містить такі основні компоненти:

 $\Box$  контролер Arduino Micro RobotDyn;

□ модуль LoRa WAN;

□ модуль GSM.

Мікроконтролер – керуюча частина системи, побудований на процесорі ATmega328.

Модуль LoRa WAN – призначений для передачі даних між базовим та мобільними модулями по єдиному протоколу передачі даних. Він має широкий діапазон дії та низьку енергозатратність.

GSM модуль служить для передачі даних на хмарний сервер. Працює в режимі GPRS , використовує не зайняту голосовим зв'язком смугу частот для передачі інформації. Використовується в мобільних пристроях для передачі MMS, WAP-серфінгу та повноцінного з'єднання з Інтернетом.

Окрім вищевказаних модулів у системі використовуються наступні елементи:  $\Box$  Transfer LED – світлодіод, який використовується для інформування про синхронізацію даних по LoRa WAN.

 $\Box$  Receive LED – світлодіод, який використовується для інформування про прийом даних по LoRaWAN.

 $\Box$  OLED – рідкокристалічний дисплей, на якому виводиться інформація про режими роботи базового модуля.

 $\Box$  Power supply module – модуль автономного живлення, призначений для живлення мобільного та базового модулів від літій іонного акумулятора. Містить схему вимірювання заряду батареї, контролер заряду батареї, літій іонний акумулятор, перетворювач напруги DC-DC 3.7-5V.

Conf Software – це десктопне програмне забезпечення, призначене для налаштування базового і мобільних модулів за допомогою командно стрічки. Основний перелік команд налаштування базового модуля:

 $\Box$  ADD  $\leq$  mod  $\geq$  - налаштування адреси сервера;

 $\Box$  VERNET < mod >  $-$  перевірка зв'язку з модулем.

Основний перелік команд налаштування мобільного модуля:

□ VIT - перегляд температури;

- перегляд вологості;
- $\Box$  VIB перегляд показників заряду батареї;
- □ INT< cc>- налаштування інтервалу передачі даних;
- калібрування датчика вологості;
- $\Box$  NAM<mod> ідентифікатор модуля.
Дані з мобільних модулів по каналу LoRa WAN передаються на базовий модуль. Там по каналу GPRS він відправляє пакети даних на віддалений сервер. Зчитана інформація відображається на OLED дисплеї базового модуля. На рисунку 3 зображена організація вхідних та вихідних даних. Вихідні дані на сервері будуть організовані у вигляді записів бази даних. На даному етапі розроблений прототип системи «DSoil».

Зовнішнє проектування елементів системи включає у себе вивід даних на сторінку веб-браузера для їх перегляду з віддаленого веб-сервера та вивід інформації на графічні дисплеї базового модуля та модуля M5Stack. Мікропроцесорна платформа M5Stack має графічний дисплей з розширенням 320\*240 пікселів та три кнопки управління користувацького інтерфейсу. На даній платформі, яка призначена для перевірки з'єднання модулів по каналу LoRa реалізоване графічне меню

Вартість елементної бази конструкції станом на 2021 рік – 3200 грн. Система дистанційного моніторингу стану ґрунту «DSoil» орієнтована на B2B та B2G продажі. Наша ЦА - як агрохолдинги так і середні фермерські господарства, які планують розвивати сферу точного землеробства. https://drive.google.com/open?id=1PXV0OY80ziQ6rOE0xu0Bzz6ye-49dDGM, [https://drive.google.com/open?id=15L5XGr4x-6\\_j52n4H2Wzwj3iZIMvLviC,](https://drive.google.com/open?id=15L5XGr4x-6_j52n4H2Wzwj3iZIMvLviC) <https://drive.google.com/open?id=10Gzg9qY1mvAU1jcGe1QJkdTXCIZPbOzs>

## **Система нагадування про підтримку контактів людьми**

*Категорія:* Програмування

*Статус:* Індивідуальний проєкт

*Авторство:* Хвостик Георгій Володимирович, 9 клас, Комунальна установа Сумська спеціалізована школа І-ІІІ ступенів №10

*Супервайзер:* Савельєва Анна Михайлівна, вчитель, КУ Сумська спеціалізована школа І-ІІІ ступенів №10

Завдання: Проаналізувати предметну область. Розглянути технології побудови серверної та клієнтської частин. Розглянути роботу сервера з урахуванням Yii2. Написати алгоритм програми, яка дозволить розділити певний круг людей на групи, надати їм певні пріоритети, встановити частоту та канали зв'язку з ними.

Матеріали та хід роботи: для виконання завдання було проаналізовано предметну область для виділення інформації, формулювання ідеї роботи. Потім були описані алгоритми роботи сервера з урахуванням фреймворка Уіі2, а також алгоритм роботи клієнтської частини. Пізніше були створені, виділені, додані та об'єднані в групи контакти певних людей. У кінці була створена система нагадування про підтримку контактів.

Результати та висновки: результатом роботи є програмний продукт «Система нагадування про підтримку контактів людьми». Цей ресурс є актуальним через потребу у спілкуванні з багатьма людьми, які об'єднані з вами певними інтересами.

https://drive.google.com/open?id=17aPn7eYJ3tudCG5YhyFttM7IjYDWjday, https://drive.google.com/open?id=1-1COh\_PQ9YvYWFg9IwpA63y18mq8Zraz, <https://drive.google.com/open?id=1KcQJLKeDsxqzddDIrU-Nk92MVtqwe5YK>

## **Система розпізнавання емоцій людини**

*Категорія:* Навчальні/Програмування

*Статус:* Командний проєкт

*Авторство:*Гуцул Руслан Андрійович, IV курс, Гусятинський фаховий коледж ТНТУ; Дубецька Вікторія Володимирівна, IV курс. Гусятинський фаховий коледж ТНТ

*Супервайзер:* Оляніна Надія Володимирівна, викладач

Відповідно до мети визначено такі **завдання** дослідження:

- дослідити акустичні ознаки, за якими можна характеризувати людське мовлення;
- проаналізувати класифікатори розпізнавання емоцій за голосом;
- вивчити поняття нейронної мережі та будову згорткових нейронних мереж;
- опанувати технологію розпізнавання емоцій людини на зображенні;
- розробити мобільний застосунок розпізнавання емоцій спікера в реальному часі засобами мови Python, виконати навчання моделі на наборі даних RAVDESS.
- реалізувати у застосунку можливість розпізнавання емоцій людини на зображенні в реальному часі засобами мови Python, використати бібліотеки Keras, Numpy, Pandas, виконати навчання моделі на наборі даних Fer2013;
- для розробки мобільного додатку використати фреймворк Kivy та бібліотеку KivyMD.

Система розпізнавання емоційного стану за голосом складається з чотирьох етапів роботи:

- запис вхідного сигналу;
- відбір ознак;
- обробка класифікатором;
- видача результату.

Мовленнєвий сигнал, який поширюється в повітряному середовищі, є звуковим коливанням, що характеризується частотою (кількістю коливань в секунду), інтенсивністю (амплітудою коливань) і тривалістю.

При роботі зі звуковими сигналами, прийнято розбивати вхідні дані на невеличкі числові проміжки – фрейми, оскільки аналіз хвиль на певному проміжку є більш зручним та ефективним, аніж аналіз в конкретних моментах.

Для опрацювання та вилучення ознак з аудіофайлів використано бібліотеку Librosa в Python.

Розглянемо короткий опис використаних ознак для кожного аудіо файлу:

- шкала Мела призначена для сприйняття частоти людиною, це шкала тонів, які слухачі оцінюють як однакову відстань один від одного;
- висота наскільки високий чи низький звук; це залежить від частоти, більший тон – висока частота;
- частота швидкість вібрації звуку, вимірює хвильові цикли в секунду;
- chroma представлення аудіо, коли спектр проєктується на 12 елементний вектор ознак, що представляють 12 окремих півтонів (або кольоровості); обчислюється шляхом підсумовування спектру амплітуди логарифмічної частоти по октавах;
- MFCC кепстральні коефіцієнти частоти Mel голос залежить від форми голосового тракту, включаючи язик, зуби; представлення короткочасного спектру потужності звуку, по суті, відображення голосового тракту.

Далі використовується класифікатор MLPClassifier – це багатошаровий класифікатор персептрону. Багатошаровий персептрон (MLP) має внутрішню нейронну мережу. Багатошаровий персептрон, випущений з метою класифікації. Класифікатор MLP навчається на наборі даних RAVDESS. Фаза навчання дає змогу MLP вивчити кореляцію між набором входів і виходів. Під час навчання MLP коригує такі параметри моделі, як ваги та зміщення, щоб мінімізувати помилку.

У роботі використано набір даних RAVDESS (The Ryerson Audio-Visual Database of Emotional Speech and Song). Це база голосових даних 24 акторів, які записали по декілька прикладів на кожну з восьми емоцій.

Алгоритм розпізнавання емоцій людини на зображені складається з наступних етапів:

- реєстрація зображення;
- обробка зображення;
- визначення особи на зображенні;
- визначення ключових точок на обличчі;
- класифікація емоцій.

Для розробки системи використано мову програмування Python, яка має великий набір бібліотек для штучного інтелекту і машинного навчання. У проєкті для розпізнавання емоцій на зображенні використано наступні бібліотеки:

- відкриту нейромережеву бібліотеку Keras, яка є надбудовою над TensorFlow;
- NumPy для наукових обчислень і аналізу даних;
- Pandas для універсального аналізу даних.

Для навчання нейронної мережі вибрано набір даних Fer2013, який містить приблизно 30 000 зображень RGB обличчя з різними виразами. Набір даних Fer2013 складається із зображень обличь у відтінках сірого розміром 48x48 пікселів. Обличчя буде автоматично зареєстровано, коли займатиме приблизно однакову кількість місця на кожному зображенні. Файл fer2013.csv містить два стовпця: емоції та пікселі. Стовпчик емоції містить числовий код від 0 до 6 включно для емоцій, присутніх на зображенні. Стовбець пікселі містить рядок (дані для кожного зображення особи), що зберігає розділені пробілами значень пікселів.

У роботі визначаються чотири емоції: злий, радісний, здивований та нейтральний.

Для розробки мобільного додатку використано мову Python, фреймворк Kivy та біблотеку KivyMD. Дизайн сторінок додатку розроблено в онлайнсервісі розробки інтерфейсів Figma.

Результати дослідження можуть бути використані для навчання студентів висловлювання свої емоцій в акторських гуртках, школах акторської майстерності; для аналізу зацікавленості студентів на занятті, що дозволить покращити якість подання та засвоєння матеріалу. Такий тип застосунків можна використовувати і в медицині для аналізу обличчя та визначення хворобливого стану пацієнта.

https://drive.google.com/open?id=1V7X1qxMuSMdW-ByqP-8c52WWkftDR8tF, https://drive.google.com/open?id=1cCUrSpUwvAnCxUWgpGROPyIGkPsH-tt9, <https://drive.google.com/open?id=1DwNEBXrGZol5HVj3EHK8BxhmB4zvU1nc> https://drive.google.com/open?id=1intKgAiunh6jXZT8zWTUEccUbgvzZpgb, https://drive.google.com/open?id=1umOgIjuJrA0qrGJL9ElbW5L2MUpC5n1q, [https://drive.google.com/open?id=1dKZQq8DempoJ0to3Na\\_-sgtpRevs-ijR](https://drive.google.com/open?id=1dKZQq8DempoJ0to3Na_-sgtpRevs-ijR)

### **Система спортивного хронометражу SKIt**

*Категорія:* Моделі/Апаратне управління

*Статус:* Індивідуальний проєкт

*Авторство:* Недошитко Ангеліна Андріївна, V курс. Відокремлений структурний підрозділ "Тернопільський фаховий коледж Тернопільського національного технічного університету імені Івана Пулюя"

*Супервайзер:* Недошитко Андрій Григорович, викладач комп'ютерних дисциплін у ВСП "ТФК ТНТУ"

Система хронометражу SKIt (див. рис. 1 ) призначена для визначення якісних показників подолання певної дистанції при почергового старту учасників спортивних змагань та тренувань.

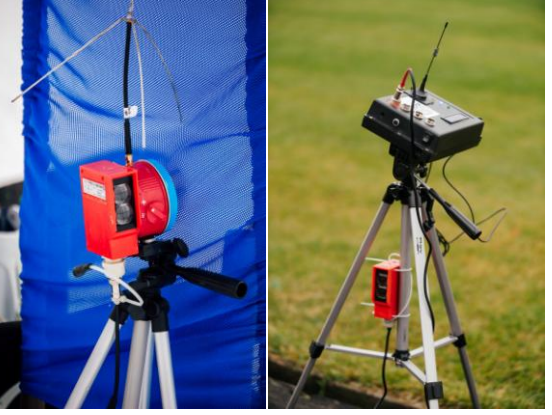

Рис 1 – Система спортивного хронометражу SKIt

Система хронометражу містить стартовий та фінішний модулі, які розроблені на платформі Arduino. Зв'язок між ними здійснюється за допомогою проводового з'єднання на 200м, або технології радіозв'язку LoRaWAN, що дозволяє збільшити відстань між модулями до 5 км. На кожному з модулів використовуються лазерні бар'єри, за допомогою який визначається перетин стартової та фінішної зон. Для інформування учасників про події та функціональні стани системи застосовується світлове та звукове сповіщення. Результати вимірювань відображаються на інформаційному дисплеї. Система містить мобільну точку доступу WiFi і реалізований web сервер, до якого є можливість підключення різних гаджетів.

Так як система повинна працювати при низьких температурах і бути автономною, то вирішено для живлення модулів використати літій-залізофосфатні батареї LiFePo4, які дозволяють використання в діапазоні температур від -30 до +55 градусів за Цельсієм.

Система хронометражу працює в двох режимах:

 Режим а – Автоматичний, використовується в більшості на тренуваннях;

 Режим b –Ручний, використовується переважно на змаганнях.

При автоматичному режимі система сама визначає момент перетину стартового і фінішного модулів і обраховує час подолання дистанції.

При ручному режимі старт учасників відбувається по сигналу звукового та світлового сповіщувача, який активується допомогою пульта управління по стартовій кнопці. В цьому режимі також відбувається опрацювання фальшстарту.

Розробка може використовуватися в спортивних секціях різних вікових категорій , які проводять тренування та змагання із легкої атлетики, велоспорту, сноубордингу і т.п., де використовують реєстрацію часу.

Відповідно до технічного завдання, створена структурна схема, яка зображена на рисунку 2.

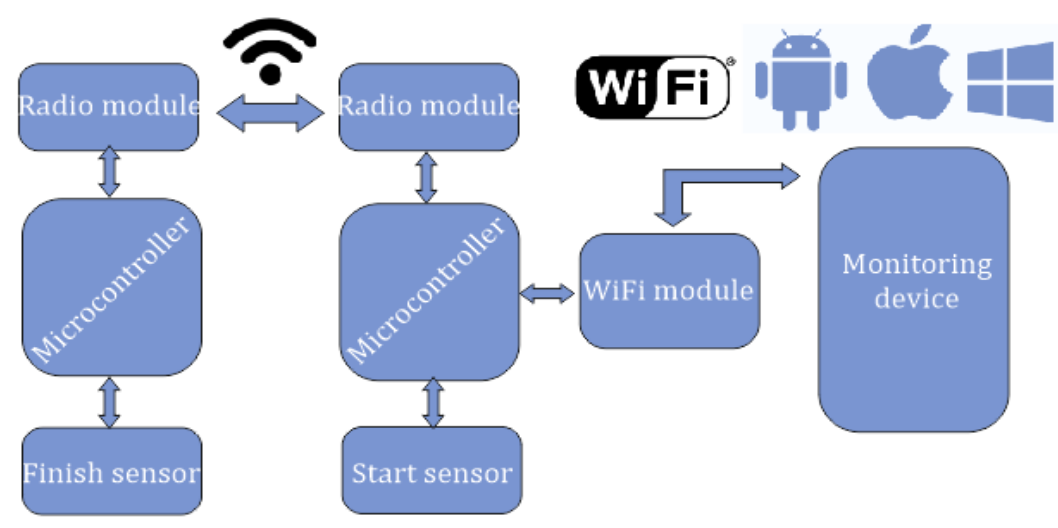

Рисунок 2 – Структурна схема системи

Для перегляду результатів стартовий блок містить WiFi модуль,на якому реалізовано веб-сервер. Для роботи системи в ручному режимі стартовий блок містить звуковий та світловий сповіщувачі та пульт управління.

Відповідно до технічного завдання, було розроблено прототип пристрою з наступними технічними параметрами:

- режими роботи: автоматичний/ручний;
- робочий діапазон температур:-20С до +50С;
- тип радіозв'язку: LoRa WAN ;
- тип акумулятора: LiFePo4;
- можливість почергового старту учасників. Об'єм стеку 5 записів;
- дальність зв'язку між модулями в радіо режимі до 5 км, в проводовому – 200м.

Робота прототипу була випробувана на заняттях та змаганнях зі сноубордингу та легкої атлетики спортивної школи "Екстрім". Використання системи дозволило:

- автоматизувати процес вимірювання часу;
- створення однакових умов контролю часу для всіх учасників;
- скоротити час тривалості змагань в 3 рази;
- формування позитивної атмосфери серед учасників.

Відео- огляд: https://studio.youtube.com/video/QXmgKW5v-7E/edit https://drive.google.com/open?id=1ByoNhy1CLx\_8MOgxsCeCaS16ClwRgRcX, [https://drive.google.com/open?id=1wTVjDBsCct2-JXsxOuneLIzDF52twut4,](https://drive.google.com/open?id=1wTVjDBsCct2-JXsxOuneLIzDF52twut4) <https://drive.google.com/open?id=1THjpCARThI-OB1um69f-18mKAR5aDOFw>

### **Система, що впорядкувала світ. Візуалізація елементів Таблиці Дмитра Івановича Менделєєва.**

*Категорія:* Моделі/Популяризація науки

*Статус:* Індивідуальний проєкт

*Авторство:* Кулик Ярослав Артемович, 9 клас. Одеський ліцей №65 Одеської міської ради м. Одеса

*Супервайзер:* Омельченко Алла Борисівна, вчитель інформатики Одеського ліцею №65 Одеської міської ради м. Одеси

Система, що впорядкувала світ - так можно визначити роль цього відкриття. Періодична система хімічних елементів - признана світом, як одне з найбільш важливих наукових досягнень, що відбиває суть не тільки хімії, але також фізики, біології та інших дисциплін. Вона являє собою унікальний інструмент, що дає вченим можливість передбачати появу та властивості елементів на Землі і у Всесвіті в цілому.

Можливість активно сприяти популяризації цьої фундаментальної науки в інтересах розвитку учнів школи для зацікавленності вивчення хімії та подальшого углиблення, надихнуло мене на з'єднання вивченого з інформатики тривимірного зображення Blender та естетичного інтерфейсу

зовнішнього сприйняття гармонії Атома, який показує, на скільки в світі все розумно пов'язано та закономірно. Але багато хто цього не помічає, нажаль. Маю надію, що мої однолітки проявлять інтерес і до навичків моделювання в сфері IT-технологій. Бо то є сучасність завтрашнього майбуття. [https://drive.google.com/open?id=1ihW3YcNPIijp4rshmuXp0vj-B\\_NemtkZ](https://drive.google.com/open?id=1ihW3YcNPIijp4rshmuXp0vj-B_NemtkZ)

### **Скретч-проєкт «Король танків»**

*Категорія:* Ігрові/Програмування

*Статус:* Індивідуальний проєкт

*Авторство:* Прокопчук Арсеній Романович, 7 клас, Заклад загальної середньої освіти "Полицівський ліцей" Камінь-Каширської міської ради Волинської області

*Супервайзер:* Прокопчук Роман Петрович, Заклад загальної середньої освіти "Полицівський ліцей" Камінь-Каширської міської ради Волинської області

Мета: створити гру за допомогою програми Scratch про танки, з допомогою якої можна було б грати удвох з друзями.

Прокопчук Арсеній Романович, учень 2 класу ЗЗСО «Полицівський ліцей». Програмування на платформі скретч займається з 5 років. Опанував це середовище за допомогою відеоуроків та методом «проб і помилок». Має ряд своїх проєктів: «Кіт у космосі», «Стрілялка», «Малювання», «Концерт», «Будівництво танків», «Мультфільм». Також дитина створює проєкти у середовищах Kodu game lab та Tinkercad. В майбутньому планує створювати власні ігри у середовищі unity.

Про гру «Король танків»

Ця гра для двох дійових осіб. Кожен з танків має 10000 життів. За допомогою зброї (снаряди, ракети, лазер, вогнемет, міни) вони воюють один проти одного. Кожен вид зброї віднімає певну кількість життів при попаданні у танк. Програє той, у кого залишиться 0 життів. На сцені крім танків є будівлі, ящики, рослини. За будівлями можна заховатись, а рослини і ящики можна розбивати. В певний момент у деяких місцях з'являється додаткова зброя (лазер, вогнемет), яку можна підбирати. Керують танками за допомогою букв (1 танк) та стрілок (2 танк). Можна також посилати танкам один одному смайли.

При запуску з'являється заставка гри з кнопками «грати», «вихід», «як грати». У заставці просутня музика.

Можна вибирати сцени: весна, осінь, пустеля.

У майбутньому ця гра буде вдосконалена:

- з'являться нові сцени
- буде нова зброя
- з'являться нові танки у випадковому порядку

https://drive.google.com/open?id=12eYwGrh0Qv\_zIHsfRgoCNePiW9ZzIB4q, https://drive.google.com/open?id=1-rX-vJgq7VfTNHGTMZBk4zF98sYWjXYi, https://drive.google.com/open?id=1mehkHMgkSxPqIaofXoLQKvPh\_5-VTx23, https://drive.google.com/open?id=1BpuzBbZ7tYs4AQQ5WemVZ5FuRTBIGyAq, <https://drive.google.com/open?id=12tp4tkQO6iU1mt47WzJzDa77yZuU41sf>

# **СОЦІАЛЬНА РЕКЛАМА ЯК ЗАСІБ ПСИХОЛОГІЧНОГО ВПЛИВУ НА СВІДОМІСТЬ ПІДЛІТКІВ**

*Категорія:* Короткометражний фільм *Статус:* Індивідуальний проєкт *Авторство:* Литвиненко Дарина, 11 клас, загальноосвітня школа І-ІІІ ступенів №3 Покровської міської ради *Супервайзер:* Туленгутбаєв Нурлан Амангелдійович, учитель ЗЗСО з

фізичної культури

Актуальність. Реклама є основою інформаційного суспільства. На українському телебаченні не вистачає соціальної реклами, яка б популяризувала здоровий спосіб життя, загальнолюдські, соціальні, моральні, духовні та національні цінності.

Така реклама змушує людей задуматися, змінити свої погляди на життя.

На відміну від дорослих людей підлітки сприймають рекламу дещо інакше, оскільки вони ще несформовані як особистості. Інформаційне середовище відіграє важливу роль у їхньому розвитку. Соціальна реклама для підростаючого покоління є важливою, вона популяризує моральні цінності, допомагає встановлювати межі між добром і злом допомогою психологічного впливу реклама формує у реципієнтів стереотипи, цінності, стандарти, а згодом – і модель життя.

Соціальна реклама зараз є дуже важливою, вона закладає фундамент суспільства з його моральними нормами і приписами. Створити соціальну рекламу, яка була б ефективною з психологічної точки зору і здійснювала виховний вплив на підростаюче покоління, має бути одним з головних завдань, адже саме завдяки цьому можна створити здорову свідому націю, яка буде розвивати країну.

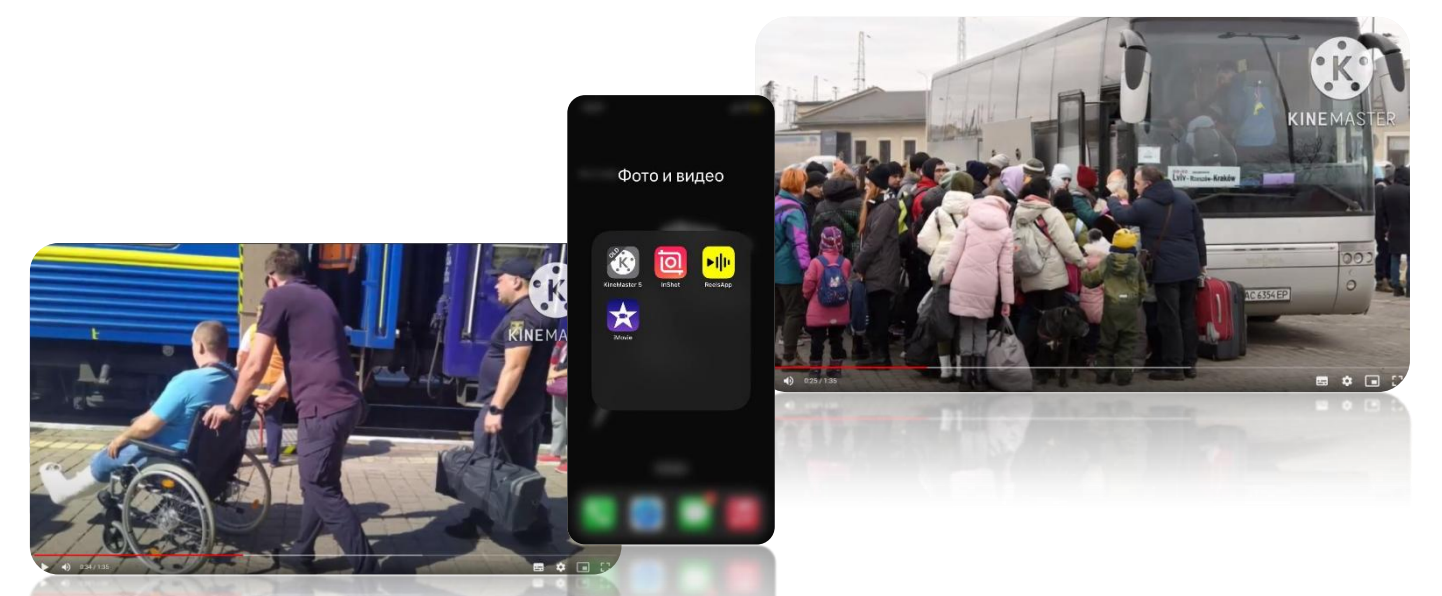

[https://drive.google.com/open?id=1cI-5rOnMDr7AZyoL2kLPfDNgWeHkalNs,](https://drive.google.com/open?id=1cI-5rOnMDr7AZyoL2kLPfDNgWeHkalNs) [https://drive.google.com/open?id=1YXla6xmgEUIy3\\_G4icqav\\_sFQthYXULw](https://drive.google.com/open?id=1YXla6xmgEUIy3_G4icqav_sFQthYXULw)

# **Співіснування машин, людей та тварин. До чого може призвести зловживання технологіями**

*Категорія:*Спеціального призначення/Комп'ютерне мистецтво *Статус:* Індивідуальний проєкт

*Авторство:* Бородіна Ольга Олегівна, 9 клас, Загальноосвітня школа I-III ступенів № 3 Покровської міської ради Донецької області

*Супервайзер:* Терещенко Катерина Олександрівна, вчитель ЗЗСО з інформатики загальноосвітня школа I-III ступенів № 3Покровської міської ради Донецької області

МЕТА: зображення технологічного розвитку людства разом із природою. ГІПОТЕЗА: припустимо, що ілюстрації будуть спонукати людство не зловживати технологіями і не знецінювати ручну та інтелектуальну діяльність.

ПРОЦЕС: створення ілюстрацій у графічному редакторі Krita, розробка ескізу роботи, додавання лайн-арту, базових льорів, рендеринг, детальніше відмальовування кожного елемента, використання спеціальних фільтрів для роботи з блюром та напівтонами.

РЕЗУЛЬТАТ: створені ілюстрації з поєднанням віртуального постапокаліптичного світу та власного бачення сучасної проблеми знецінення людської праці.

<https://drive.google.com/open?id=1U6wwKyEh5pXb1s-SYZH2Jt5q2L43RnWW>

# **Споживаємо те, що залишаємо**

*Категорія:* Комп'ютерне мистецтво

*Статус:* Індивідуальний проєкт

*Авторство:* Торгалова Марія Євгенівна, 11 клас, Криворізький Центрально-Міський ліцей

*Супервайзер:* Шапоріна Ольга Олександрівна, вчитель інформатики в Криворізькому Центрально-Міському ліцеї

Чому саме сміття? Під час однієї з екскурсій по моєму місту, можна побачити купи сміття, які скидають у колишній кар'єр і таким чином, частина відходів міста потрапляє в підземні води та шкодить екосистемі і, відповідно, самим мешканцям.

https://drive.google.com/open?id=1V1dgstsMK3SBLcJ5YYEOLdwJCFCgX\_XD, <https://drive.google.com/open?id=1lpIDmQEQPI8qCwisse27RRHazp2XScsi>

# **Способи оптимізації ігор в Unity 3D**

*Категорія:* Ігрові/Популяризація науки

*Статус:* Індивідуальний проєкт

*Авторство:*Кириченко Марк Володимирович, 10 клас, ПЛ НТУУ КПІ м. Києва

*Супервайзер:* Комаров Іван Юрійович вчитель інформатики ПЛ НТУУ "КПІ" м. Києва

Дослідницька робота присвячена темі "Способи оптимізації ігор в Unity 3d". Дослідження проводилось з червня по грудень 2022. Дослідження було

проведено з метою набуття нових знань в сфері оптимізації 3де ігор. Адже це є невід'ємною частиною їх розробки. Більшість неуспішних ігор в Play Market стали такими сам через те, що в них неможливо грати, саме через відсутність належної оптимізації. Оптимізація є дуже вагомим фактором, який впливає на кінцевий досвід гравця.

Оптимізація - це процес, під час якого розробник намагається покращити продуктивність, зменшуючи навантаження на процесор або відео карту використовуючи різні методи. Загалом оптимізація описується двома словами, які тісно пов'язані: профілювання(profiling) та бюджет(budget). Бюджет це пам'ять та потужності пристрою на якому вона буде запускатись і т. д. А профілювання – це правильне використання цього бюджету. Сама оптимізація ділиться на частину пов'язану з продуктивністю процесора і частину пов'язану з продуктивністю відеокарти. Наприклад оптимізація кількості мешів, яку процесор надсилає відеокарті, полегшить тільки роботу процесора. Також, як раніше було зазначено одним з ресурсів є пам'ять, тож оптимізація може бути спрямованою на зменшення розміру кінцевого білду(build).

Щоб почати оптимізовувати гру потрібно зрозуміти наскільки вона є навантаженою, і де саме є проблеми. Для цього Unity має різні інструменти, найкорисніші 2 з них: вікно статистики та Editor Profiler. Вікно статистики показує усю необхідну інформацію про навантаженість гри, а Editor Profiler показує як пристрій реагує на те що відбувається на сцені. Він записує за скільки обробляється кожен кадр і малює графік, за яким можна, наприклад, знайти об'єкт який з'являючись використовує забагато ресурсів.

Також для легшого розуміння треба знати що робить пристрій для запуску ігрової сцени: щоб відобразити якийсь об'єкт, процесор переводить його в дані та відправляє в графічний драйвер, а графічний драйвер перекладає ці дані в низько-рівневі команди, які розуміє відеокарта і вже вона рендерить об'єкт. Кожен такий виклик називається: drawcall.

Отож основні показники які показує вікно статистики: FPS, CPU: main та render thread, batching, saved by batching, Tris, Verts та shadow casters. FPS – це кількість кадрів яку здатен відтворити пристрій в грі. Загальновідомий показник який легко подивитись в сучасних іграх. CPU: main – це те за скільки процесор справляється зі своєю частиною роботи в рендері сцени. Значення відображається в мілісекундах і рекомендується не мати його більше 5, якщо гра розробляється на мобільні платформи. Render thread – це 2 частина роботи, тобто за скільки справляється відеокарта. І цей параметр також дає значення в мілісекундах. Щоб дізнатись бюджет тут, потрібно 1 поділити на кількість FPS, який ви хочете отримати. Ідеалом є 60 fps, тож, для прикладу, ваш бюджет 16 ms і перехід за це значення – означає, що є якісь проблеми. Tris – це кількість трикутників на сцені, які рендерить камера. А Verts – це кількість вершин. Для мобільних платформ рекомендується мати близько 100 тисяч вершин, для пк це може бути кілька мільйонів. За допомогою цих 2 показників можна зрозуміти чи перевантажена сцена модельками. Наступний показник підводить до одного

зі способів оптимізації – батчингу. Справа в тому що процесор намагається об'єднати модельки на сцені, щоб відправити їх швидше.

Наприклад на сцені є 2 білих куби, це буде 1 drawcall. Якщо ж один з них має якусь свою текстуру, а інший білий, це вже 2 drawcall. Кількість цих drawcall і показує показник batching, тобто чим менше тим краще. Save by batching(збережено завдяки батчингу) – показує скільки дроуколів вдалось зберегти завдяки об'єднанню. Останній показник: shadow casters – показує скільки тіней обробляються.

Також для оптимізації Unity пропонує свої інструменти, такі як: LOD system та Oclussion Culling. Система лодів – це інструмент що дозволяє зменшити кількість трикутників та вершин, що обробляються пристроєм. Працює це наступним чином: коли гравець віддаляється від ігрового об'єкту то його модель замінюється на менш деталізовану. В результаті навантаження зменшено, а гравець не відчуває різниці. Oclussion Culling – це інструмент що ділить усю сцену на сегменти і рендерить тільки ті, що знаходяться в полі зору гравця. Проте, відчутний ефект він дає лише у великих проєктах. Окрім цих інструментів та батчингу, також можна провести інші маніпуляції – такі як зменшення роздільної здатності текстур та спрайтів, запікання освітлення та тіней та інші.

Щоб продемонструвати те, як це працює на практиці я зробив тестову сцену, за застосував усі згадані вище способи оптимізації. В результаті отримав в 2- 3 рази кращі показники.

https://drive.google.com/open?id=1EhYH4sX0f9Z7ARmeE-JZcTxfEpW94g2d, https://drive.google.com/open?id=1wMCFGXV7kA8Qqs9Xizva1c4ryLfeWB-\_, <https://drive.google.com/open?id=18BuTRVM1Eq3NOLByH6NO7VBy5EyIBqgh>

**Створення мобільного додатку для захисту довкілля «Сам собі еколог»** *Категорія:* Навчальні/Програмування

*Статус:* Індивідуальний проєкт

*Авторство:* Рибачик Ілля Костянтинович, 9 клас, Політехнічний ліцей НТУУ «КПІ» м. Києва

*Супервайзери:* науковий керівник: Шевлякова Ганна Вікторівна вчитель інформатики Політехнічного ліцею НТУУ «КПІ» м.Києва; педагогічний керівник: Рибачик Наталія Олександрівна викладач географії Політехнічного ліцею НТУУ «КПІ», кандидат географічних наук

Екологія перебуває в критичному стані. Визначальний вплив на стан навколишнього середовища має людина. І саме людина здатна зупинити глобальну екологічну катастрофу, яка вже має реальну загрозу.

В епоху цифровізації найпростіший і найзручніший спосіб допомогти людині розпочати вести екологічний спосіб життя – це запропонувати корисний мобільний додаток, який підвищить рівень освіченості про дії людини і їх вплив на природу.

Мета роботи - розробка простого у користуванні мобільного додатку, який стане помічником на шляху до більш екологічного способу життя.

В ході роботи проаналізовано ставлення українців до екологічних проблем, проведено огляд існуючих рішень щодо інформування про екологічний спосіб життя, а також створено додаток «Сам собі еколог».

Розроблений мобільний додаток для Android є платформою, де за рівнем складності згруповані дії, які позитивним чином впливають на екологію. Крім того, за допомогою додатку можна створювати власний список екодій, встановлювати строки виконання плану та відстежувати результативність виконання цього плану.

Для реалізації ідеї розробки мобільного додатку «Сам собі еколог» було обрано мову програмування Python. Також був використаний фреймворк Kivy, застосовані бібліотеки Ast та Os. Крім того, були використані бібліотеки Math та Datetime для округлення значень та у таймері.

Використання додатку дає можливість кожному:

Дізнатися, яким чином повсякденні екологічні дії людини впливають на довкілля, знижуючи тиск на природу.

Завдяки об'єднанню екодій за рівнем складності в три групи (Рівень EASY, Рівень ADVANCED, Рівень PRO) зорієнтуватися, які дії найпростіші для виконання.

Із запропонованого списку обрати ті екодії, які користувач готовий впроваджувати в своє повсякденне життя, та створити власний checklist.

Встановити таймер для втілення свого плану/checklist в життя.

Після завершення часу проаналізувати, який відсоток плану вдалося виконати.

Функціонування додатку «Сам собі еколог» протестовано контрольною групою.

В тестуванні додатку прийняли участь 10 осіб. В результаті було додано кнопку "Спробувати ще", а також можливість зменшувати гучність звукового супроводу.

Як зазначили учасники контрольної групи, ранжування екологічних дій дає можливість розпочати екосвідоме життя з найпростіших кроків. Наявність таймера стимулює до виконання дій.

Також учасники відмітили позитивний настрій після того, як вони побачили результат.

Отже, розроблений додаток може допомогти у вирішенні екологічних проблем через підвищення рівня обізнаності користувачів про вплив тієї чи іншої дії на стан навколишнього середовища.

Оскільки максимальний вплив на стан навколишнього середовища має людина, то і покращити ситуацію також здатна саме людина.

Додаток «Сам собі еколог» розроблений саме для того, щоб допомогти почати вести екологічний спосіб життя та дбати про майбутнє нашої планети. https://drive.google.com/open?id=1ISzO2C8AmAdOrm3RPI3R6qQ3UICr\_V1B, [https://drive.google.com/open?id=14meBoTOSHHERk6bU5PCMNyJLTCKw9Fh](https://drive.google.com/open?id=14meBoTOSHHERk6bU5PCMNyJLTCKw9Fha)  $\underline{a}$ ,

[https://drive.google.com/open?id=1UyJQ49n3WTW1UfiKNNUtKW0MsyOkD33](https://drive.google.com/open?id=1UyJQ49n3WTW1UfiKNNUtKW0MsyOkD33a) [a](https://drive.google.com/open?id=1UyJQ49n3WTW1UfiKNNUtKW0MsyOkD33a)

#### **Створення мобільного додатку для контролю дітей батьками** *Категорія:* Спеціального призначення/Програмування

*Статус:* Індивідуальний проєкт

*Авторство:* Романенко Маргарита Павлівна, 10 клас, ПЛ НТУУ «КПІ» м.Києва

*Супервайзер:* Комаров Іван Юрійович вчитель інформатики ПЛ НТУУ "КПІ" м. Києва

Мета моєї роботи полягає в тому, щоб допомогти батькам контролювати місце знаходження та виконання поставлених задач для своїх дітей, а дітям надасть заохочення до виповнення поставлених задач. Вирішила я це відтворити у вигляді зручного мобільного додатку, в якому всі дані користувача записуються до хмарової бази даних.

Розробка додатка відбувалася в інтегрованому середовищі Android Studio, за допомоги мови програмування Java. Ця мова програмування є однією з найпопулярніших мов. Є найбільш універсальною мовою, яка використовується часто для веб програмування та для розробки програм під Android. Доволі добру частину синтаксису запозичила у таких мов програмування як С та С++. Тобто вона буде легка в написанні для більш досвідчених працівників, а для новачків буде складно зрозуміти її, бо ця мова є машиною та не використовує більш зрозумілі слова та малі процеси, наприклад, як Python.

Проаналізована цільова аудиторія, для якої призначений цей мобільний додаток. Цей крок є дуже важливий, бо потрібно зрозуміти, як робити графічну оболонку, механіку програми, щоб аудиторії було зрозуміло та легко використовувати даний додаток. Цільова аудиторія це батьки та їх діти десь до 7 класу, вони починають ставати більш дорослими та слідкувати за обіцянками, планом дня. Частіше за все вони забувають про поставлені задачі батьками, та не виконують їх та не попереджають про свої плани.

В результаті вийшла програма, яка може давати батькам доступ до місцеперебування вибраної дитини, а також задавати певні хатні справи. Дітей можна підключати до акаунту батьків, щоб вони змогли переглядати поставленні задачі та дали доступ до локації. Також усі дані записуються до хмари, а отже можна відкрити програму на будь - якому пристрої, та все, що було введено раніше, збережеться.

Як приклад, додаток можуть застосовувати батьки та їх діти в таких ситуаціях: якщо батьки хвилюються за місце перебування дитини, яка пішла гуляти, а вона ще і не відповідає на дзвінки. Тоді можна відкрити додаток, та з легкістю перевірити місце знаходження вашої дитини. Так само можна надавати хатні завдання, про їх не виконання буде приходити сповіщення як і батькам, так і дітям.

https://drive.google.com/open?id=1gnmwSGJlUQLf\_-zhejkj4JxlANfbcDw0, [https://drive.google.com/open?id=19X\\_qUMRuA29ATkh\\_lTtV\\_Jqa\\_i70zV6J,](https://drive.google.com/open?id=19X_qUMRuA29ATkh_lTtV_Jqa_i70zV6J) <https://drive.google.com/open?id=16Rh8BT6tLSPW4XE24hBiXmXOJ75pd2-z>

### **Створення моделі вітряка**

*Категорія:* Моделі/Рóботи

*Статус:* Командний проєкт

*Авторство:*Невеселов Андрій Віталійович, 7 клас, Кременчуцький ліцей № 10 «Лінгвіст»Кременчуцької міської ради Кременчуцького району Полтавської області ; Ухналь Іван Олександрович, 7 клас, Кременчуцький ліцей № 10 «Лінгвіст» Кременчуцької міської ради Кременчуцького району Полтавської області

*Супервайзер:* Шліхар Вікторія Віталіївна, вчитель інформатики в початкових класах, тренер FLL

Під час війни Російської Федерації проти України українська енергетика зазнала великих втрат, у результаті маємо постійні планові і аварійні відключення електричної енергії в наших будинках, і це відбувається по всім регіонам України. На зміну енергетиці на невідновлювальних джерелах енергії приходить відновлювальна, так звана зелена енергетика. Зеленою відновлювальну енергетику називають з причини її екологічної безпеки. Відновлювальні джерела енергії використовують гідроелектростанції, сонячні, вітрові електростанції. Вітрова енергетика є екологічно чистим способом вироблення енергії. Вона не забруднює атмосферу, не споживає палива і не спричиняє забруднення довкілля. Тому ця тема виявилася на сьогоднішній день дуже актуальною.

*Мета дослідницької роботи*: створити модель вітряка засобами Легоконструювання. і запрограмувати його так, щоб він працював автоматично, виробляв вітер постійно. За *об'єкт дослідження* визначено процес створення моделі вітряка; як *предмет дослідження:* вітряк, конструкція і його основні елементи; конструктор LEGO® WeDo 2.0; інструкції роботи з конструктором. Серед найважливіших *завдань, які були вирішені для досягнення поставленої мети*: знайомство з поняттям енергії, її джерелами; дослідження інформації про відновлювані джерела енергії, вітрову енергетику; вітрові електростанції, вітряки, вітрові двигуни; створення моделі вітряка.

У процесі дослідження застосовувалися такі *методи дослідження*: спостереження, аналіз, синтез, узагальнення, індукція, дедукція, пояснення, класифікація, уявне і наукове моделювання.

У січні 2021 року наш ліцей отримав два Гранти Class Pack 2021. Це програми для дітей від 6 до 16 років. У початковій школі учні працюють за програмою FIRST® *LEGO*® League Explore. Кожного навчального року діти мають можливість досліджувати нові питання відповідно визначеній Темі сезону, вирішують актуальні світові проблеми; працюючи з наборами *LEGO*® Education поєднують науку, технології, робототехніку. Цього навчального року тема сезону: SUPERPOWERED.

У процесі роботи були досліджені наступні питання: як енергія видобувається, розподіляється, зберігається та використовується; як можна вдосконалити той чи інший етап; як заощаджувати електроенергію і бережливо ставитися до невідновлюваних джерел енергії. На уроках інформатики були підготовлені буклети «Енергія та її збереження» українською, англійською і німецькою мовами.

У природі є величезні запаси відновлюваної енергії: енергія Сонця, води, вітру. Вітер – найдоступніше поновлювальне джерело енергії. Використання енергії вітру є одним із найдавніших відомих способів використання енергії із навколишнього середовища.

Ми вирішили створити автоматизовану модель вітряка. Якщо будувати автоматизовані вітрові станції, тоді можна отримувати вітрові потоки постійно, незалежно від кількості поривів вітру за короткі відрізки часу, сезонних змін вітру, зміни швидкості вітру.

За прогнозами аналітиків, найближчими роками вітроенергетика в Україні розвиватиметься швидше, в порівнянні з іншими галузями відновлюваної енергетики. Ми є будівниками майбутнього і прикладемо всіх зусиль, щоб це сталося якнайшвидше.

https://drive.google.com/open?id=1oSW-zfrHE48L2DjQS\_etMh0Mt5bqUKqp, https://drive.google.com/open?id=14uPDqOAThn2eOLrpzicKmfsjDw9KkHTI, <https://drive.google.com/open?id=1owTcSgk5K-vu3d7HseOOj4zazyILj895> https://drive.google.com/open?id=1neLjWcInrRZa8HiSgheJG38SGaT9KOeE, https://drive.google.com/open?id=1LtDZj7X4gB8XQjQ2xNxcyC7\_ReSj5Mjq, https://drive.google.com/open?id=17vWzZg6RvMQqTpUNFyO59JVLm0FRnujH https://drive.google.com/open?id=18Ix8jToMa-DDl0OASKsc-KFMvO9iORt1, https://drive.google.com/open?id=1WVPvsbdntrjGfa90xABqBMqJU2GdgBu7, https://drive.google.com/open?id=1IY90nO3do57XFiblHzH5cNVu5fLW3A7E https://drive.google.com/open?id=1XbDnsu0ZbwtLZZ4VMgwGMJ48WfwEzEM Z, https://drive.google.com/open?id=1W5qZ1wOD1IJGDA8H8zA-VwaMKBekygMX,

<https://drive.google.com/open?id=1bqlkWM7XyEZfg81hAyuUaDeKaIowIqes>

# **СТВОРЕННЯ НАВЧАЛЬНО-РОЗВАЖАЛЬНОЇ ТА НАУКОВОЇ ГРИ НА ІГРОВОМУ ДВИГУНІ UNITY**

*Категорія:* Ігрові/Програмування

*Статус:* Індивідуальний проєкт

*Авторство:*Барабаш Олександр Віталійович, 10 клас, ЛІЦЕЙ

"КРИЖАНІВСЬКИЙ" Фонтанської сільської ради Одеського району Одеської області

*Супервайзери:* науковий керівник: Єфименко Василь Володимирович, Кандидат педагогічних наук, доцент, завідувач кафедри інформаційних технологій і програмування факультету математики, інформатики та фізики Українського державного університету імені Михайла Драгоманова ; педагогічний керівник: Берднікова Оксана Ігорівна, вчитель географії

ЛІЦЕЮ "КРИЖАНІВСЬКИЙ" Фонтанської сільської ради Одеського району Одеської області

### **Актуальність:**

Актуальність обраної теми полягає в тому, що більшість сучасних відеоігор робить акцент на розважальний аспект, тільки невелика кількість відеоігор містить наукові факти та базується на дослідництві, що спонукає до розвитку.

### **Мета:**

Метою проекту є створити розвивальну відеогру на основі вивчення наук про Землю, та покращити знання з географії, геології, геофізиці та прокачати навики в програмуванні.

### **Висновки:**

1. Проаналізували та з'ясували, що більшість популярних ігор були розробленні на Unreal Engine.

2. Було вирішено використовувати такий ігровий двигун як Unity, так як для програмування на Unity потребує знання такої мови програмування як C#, яка трохи легше ніж C++, яка потрібна для Unreal Engine.

https://drive.google.com/open?id=19gyZ9TWZG61NXe3UAXrb7k6P1JeklWl3, [https://drive.google.com/open?id=13PXPPtxyhM6YiYR6bkPah7UnGqcpUTra,](https://drive.google.com/open?id=13PXPPtxyhM6YiYR6bkPah7UnGqcpUTra) [https://drive.google.com/open?id=1zgJs3IGOZ5O8Kq6ZMcDZ60KnIE3hhKrM,](https://drive.google.com/open?id=1zgJs3IGOZ5O8Kq6ZMcDZ60KnIE3hhKrM) <https://drive.google.com/open?id=1XLTj2xJZim6e1Iaf9TRDeAIvZgtB5gRr>

**Створення стороннього каналу для посилення захисту передачі даних** *Категорія:* Спеціального призначення/Науковий проєкт

*Статус:* Індивідуальний проєкт

*Авторство:* Хмелюк Діана Геннадіївна, 10 клас. Політехнічний ліцей НТУУ "КПІ" м. Києва

*Супервайзер:* Комаров Іван Юрійович, вчитель інформатики Політехнічного ліцею "КПІ" м. Києва

Дана робота спрямована на створення стороннього каналу зв'язку з метою посилення захисту передачі даних. Для свого проєкту я використала систему PPPoAT. PPPoAT – це модульний інструмент тунелювання, який створює тунель "point-to-point",через транспорт. Я використовую вищевказану систему оскільки в ній присутній інтерфейсний модуль, який дає вже готові інтерфейси та способи взаємодії з ним. І саме через це програми можуть одразу, без змін, використовувати новий канал зв'язку. Для побудови повноцінного каналу зв'язку в системі PPPoAT не вистачає транспорту. Транспортний модуль я побудувала за допомогою HTTP протоколу. В цій роботі використовується саме протокол HTTP, а не HTTPS, оскільки метою є побудова додаткового шифрування, який має інший тип, ніж класичне шифрування даних.

Принцип роботи стороннього каналу полягає в тому, що він не просто кладе свої дані у вміст інших пакетів, а ховає їх поруч з іншими. І ідея в тому,щоб зловмисник бачив саме інші дані та не підозрював, що те, що ми хочемо передати, насправді знаходиться приховано в іншому місці.

Дані сторонній канал ховає в HTTP заголовках. HTTP клієнт та сервер спілкуються між собою за допомогою цих заголовків. В полях заголовка зашифровано дані. Якщо ми подивимось на запит, то не помітимо нічого підозрілого, але тільки наш тунель знатиме, що щось з цього заголовка кодує користувацькі дані. Спосіб шифрування може бути різним, як в base 64, так і нулях та одиницях, так і в кількості символів, Адже є багато способів шифрування даних. Дана робота пропонує додатковий рівень захисту приховуючи наявність передачі вже зашифрованих даних. Шифрування в протоколах не залежить і не суперечить створенню каналу зв'язку і може використовуватись разом, надаючи більший рівень захисту.

Зазначимо, що сторонній канал збільшує стійкість вже чинного захисту. В цьому й полягає його призначення. Сторонній канал може приховувати намір відправити дані, тобто, коли зловмисник не знає, що дані, що передаються всередині каналу, взагалі існують, або ж приховувати тип даних, що передаються, тобто, зловмисник бачить передачу даних, але не може сказати, що саме передається.

В майбутньому, удосконалюючи сторонній канал зв'язку, його можна побудувати, кодуючи дані в характері передачі трафіку. Тоді дані не передаються фізично і зловмисник не має можливості знати про їх наявність, навіть детально розглядаючи кожен пакет.

Даний проєкт є дуже важливим і актуальним на сьогодні, коли від передачі та збереження конфіденційної інформації залежить безпека та життя багатьох людей. Адже дана робота дозволяє не лише приховувати тип даних, що передаються, а і саму передачу в цілому.

[https://drive.google.com/open?id=13AXkoqhUu6QmzlCH7ojBF9ExNq42pd8x,](https://drive.google.com/open?id=13AXkoqhUu6QmzlCH7ojBF9ExNq42pd8x) [https://drive.google.com/open?id=1Z7qmr29rOMllaieuO9Vz2wOk4xZux1KP,](https://drive.google.com/open?id=1Z7qmr29rOMllaieuO9Vz2wOk4xZux1KP) <https://drive.google.com/open?id=1GEnLZIVvlb5lqa121MCbAATG32ZBFFny> https://drive.google.com/open?id=1ID0LF9d6PlycD-wMKQPzQRbfoh4xdkYe, https://drive.google.com/open?id=1s4758Hj1KztKlgRujL9meX6FgH\_uxyE8. <https://drive.google.com/open?id=1WkRiJar4-TA1sMRkkQlrkXu7Jo9laUHd>

# **Схід Сонця**

*Категорія:* Моделі/Комп'ютерне мистецтво

*Статус:* Індивідуальний проєкт

*Авторство:*Токаленко Артьом Ярославович, 11 клас, Ліцей №2 м. Немирова *Супервайзер:* Водоп'янова Світлана Сергіївна, вчитель інформатики, Ліцей №2 м. Немирова

**Цілі**:

- Створити 3D модель сходу Сонця, яку можна в подальшому використати як фон в інших проєктах;
- використати для цього 3D редактор Blender;
- дослідити можливості Blender для виконання цієї роботи;
- зібрати матеріали для створення моделі (фото прикладів сходу Сонця)

Зібрані дані:

# **Чому при сході Сонця небо забарвлюється в червоний колір?**

Сонячний спектр являє собою поєднання семи основних: червоний, оранжевий, жовтий, зелений, блакитний, синій, фіолетового кольору. Хвиля кожного кольору має свою довжину, тому в атмосфері розсіюється порізному. Наприклад, найкраще розсіюється фіолетовий і синій, а гірше червоний.

# **Як створити туман в програмі Blender?**

Для початку потрібно створити площину і збільшити її до розмірів де туман повинен бути, коли площина була підібрана до потрібних розмірів, додаємо нод «Principled Volume», а також до нього ще решту нодів для редагування.

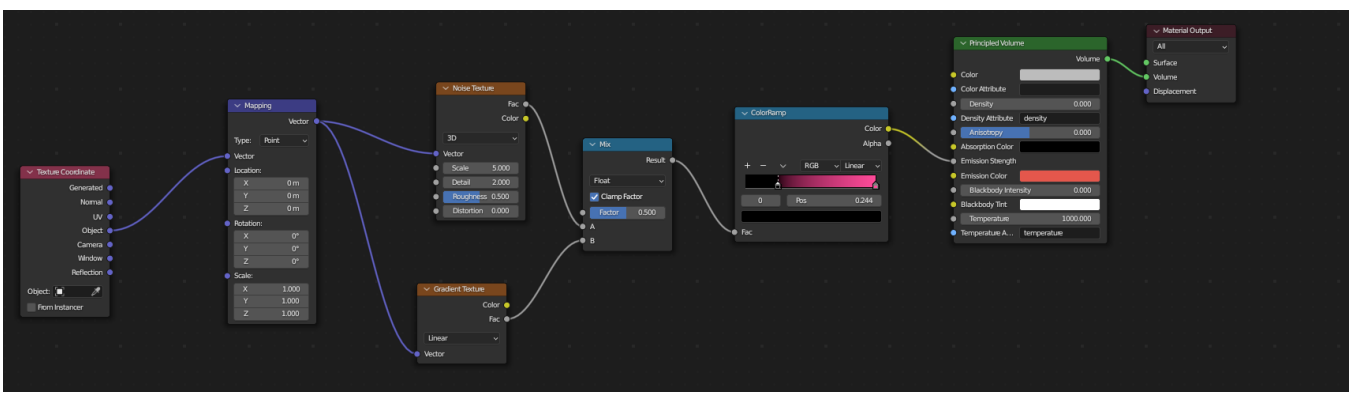

У ноді «Collorramp» вибрати колір що вам знадобиться, і решту на свій смак. **Висновки**: В Blender можна створити 3D модель сходу Сонця, використавши можливості лише цієї програми.

[https://drive.google.com/open?id=1I9eW4GKlVXC4I5xzc1VbjnVfBfD0bSU0,](https://drive.google.com/open?id=1I9eW4GKlVXC4I5xzc1VbjnVfBfD0bSU0) [https://drive.google.com/open?id=13Cxdu2jN5GfPlTkYe-zaK6NSNunWmtIx,](https://drive.google.com/open?id=13Cxdu2jN5GfPlTkYe-zaK6NSNunWmtIx) [https://drive.google.com/open?id=1KkSZ5lQyTwh-43PpOCGTCTV\\_gFJYnClI](https://drive.google.com/open?id=1KkSZ5lQyTwh-43PpOCGTCTV_gFJYnClI)

# **Таймер для друкування на час**

*Категорія:* Прикладні/Програмування

*Статус:* Індивідуальний проєкт

*Авторство:* Чорноморець Артем Станіславович, 9 клас, Марганецька гімназія №5

*Супервайзер:* Лучкова Алла Сергіївна, вчитель ЗЗСО Марганецької гімназії N<sub>o</sub> 5

У мене з моїми друзями почалася суперечка, хто з нас швидше вводить слова на клавіатурі і я вирішив створити програму для швидкого тесту з введення тексту.

Це звичайний таймер, який служить для відліку часу. Використовуючи таку програму-таймер, ви можете встановити потрібний час і отримати оповіщення після його закінчення.

Оповіщення може бути як звуковим, і у вигляді повідомлення.

Програма проста у використанні, запускається в будь-якій програмі для написання коду мовою **Python.**

Тепер у мене з моїми друзями менше приводів для суперечок, так як ми можемо швидко дізнатися: хто з нас навчився швидше набирати текст на клавіатурі. Це можна легко зробити за допомогою моєї програми-таймера. [https://drive.google.com/open?id=1URy9qC7A27JYRzwCkTlIyrAE7c-BM6T1,](https://drive.google.com/open?id=1URy9qC7A27JYRzwCkTlIyrAE7c-BM6T1) [https://drive.google.com/open?id=1LH\\_vjZJDLZVtAuipQ21NajJSRlMROLlj,](https://drive.google.com/open?id=1LH_vjZJDLZVtAuipQ21NajJSRlMROLlj) <https://drive.google.com/open?id=1yDKi1s3U2e5Mri9yHOKL57nQwV2vcW9i>

### **Телескоп James Webb та процес його 3D моделювання**

*Категорія:* Моделі/Комп'ютерне мистецтво

*Статус:* Індивідуальний проєкт

*Авторство:* Хоменко Дмитро Петрович, 10 клас, Відокремлений підроздіз «Науковий ліцей» Державного університету «Житомирська політехніка» *Супервайзер:* Шатківський Віталій Миколайович, вчитель інформатики Наукового ліцею Житомирської політехніки

#### **Актуальність проблеми**

На сучасному етапі розвитку космонавтики важливим є знання про прогресивні методи та засоби дослідження космосу. Тривимірне моделювання дозволяє детально ознайомитись з такими засобами, а саме телескопом James Webb, який може виявити планети, що знаходяться за межами нашої Сонячної системи та дослідити їхню атмосферу, склад та можливу придатність до життя. Також він може допомогти в дослідженні нашої сонячної системи та забезпечити корисні дані для розробки технологій та нових матеріалів.

**Новизна**

Створена нова, сучасна інтерактивна модель телескопа James Webb

#### **Об'єкт дослідження**

Технічні засоби дослідження космічного простору та засоби створення їх тривимірних моделей

**Предмет дослідження**

Тривимірна модель телескопа James Webb та процес її створення.

#### **Мета та завдання дослідження**

Ознайомитися з технічними характеристиками космічного телескопа James Webb; змоделювати телескоп James Webb за допомогою програм для 3D моделювання. Зібрати і популяризувати інформацію про телескоп James Webb.

https://drive.google.com/open?id=1eHPuSMH6L3HSO1M-\_YY54VnoydbTW67r, https://drive.google.com/open?id=1uUCwKxHnzjNuR4fp0rQf89nXpAJXON3a, https://drive.google.com/open?id=1ysigE9hux\_v0jLUFAaCSIXP9rJLYdXJo, <https://drive.google.com/open?id=1j9LWTB6fsph-05UxZVk32HMIib3ibDlq>

# **Телефонний довідник**

*Категорія:* Прикладні/Програмування *Статус:* Індивідуальний проєкт

*Авторство:* Новак Данило Олександрович, 10 клас, Відокремлений підрозділу

«Науковий ліцей» Державного університету «Житомирська політехніка» *Супервайзер:* Шатьківський Віталій Миколайович, вчитель Інформатики Опис дослідження: Даний телефонний довідник був створений протягом трьох місяців(від вивчення мови програмування з нуля до створення цієї програми) був використаний ООП в С++, застосовував різні підходи використання елементів ООП і підключав файл. Мета роботи: створення програми для зручного користування контактами та номерами телефонів, що може навіть зекономити час, коли користувач працює за комп'ютером. Інтерфейс програми у вигляді консолі. Об'єкт дослідження: комп'ютерна програма, створена за допомогою мови програмування С++ в Visual Studio 2022. Методи дослідження: Аналіз інформації для розуміння ООП, моделювання інформаційної системи для роботи з даними користувача. Варіанти практичного застосування: Коли наприклад немає доступу до смартфону, але потрібно записати номер телефону абонемента. Загубив смартфон, але всі номера були збережені на ПК. Висновки: В результаті роботи створено комп'ютерна програма для Windows, яка дозволяє зберігати, видаляти, переглядати, сортувати дані користувача у вигляді телефонної книги. При розробці використовувались методи та підходи Об'єктноорієнтованого програмування. Для ознайомлення з ресурсом можна скористатись посиланням:

[https://drive.google.com/drive/folders/1Na0P9RkN7HFWnnzAkExxcRQiao0kTZq](https://drive.google.com/drive/folders/1Na0P9RkN7HFWnnzAkExxcRQiao0kTZqM) [M.](https://drive.google.com/drive/folders/1Na0P9RkN7HFWnnzAkExxcRQiao0kTZqM)

Ключові слова: ООП, телефон, нотаток, зберігання даних. [https://drive.google.com/open?id=12hYo8VFsEhPsjGRbjPgRQvrgGj1F2DZJ,](https://drive.google.com/open?id=12hYo8VFsEhPsjGRbjPgRQvrgGj1F2DZJ) https://drive.google.com/open?id=1wepnUsiRzMhMHg7X1zy2HsGd4-XREJZC, [https://drive.google.com/open?id=1I\\_w0syqHHSqCcQhzgFzqn\\_U0seCMpWFh](https://drive.google.com/open?id=1I_w0syqHHSqCcQhzgFzqn_U0seCMpWFh)

## **Теорія автоматичного управління для забезпечення життєдіяльності екіпажів космічних апаратів**

*Категорія:* Макети або опис/Науковий проєкт

*Статус:* Індивідуальний проєкт

*Авторство:* Омельчук Олександр Ігорович, 10 клас. Відокремленого підрозділу "Науковий ліцей" Державного університету "Житомирська політехніка"

*Супервайзер:* Шатківський Віталій Миколайович, вчитель інформатики Відокремленого підрозділу "Науковий ліцей" Державного університету "Житомирська політехніка"

*Актуальність проблеми:* актуальність проведеної роботи полягає в можливості використання термостатів в космічній галузі для створення та підтримання комфортних умов екіпажу та обладнання, а також вирощування мікроорганізмів, бактерій а також продукти харчування у космосі при певній температурі.

*Новизна:* дослідження новітніх українських розробок терморегулюючих пристроїв та перспективи їх використання їх використання у аерокосмічних апаратів.

*Об'єкт дослідження:* космічні апарати.

*Предмет дослідження:* використання термостатів у аерокосмічній галузі.

*Мета дослідження:* ознайомитись з теорією автоматичного управління для забезпечення життєдіяльності екіпажів космічних апаратів на прикладі роботи термостата та систем автоматичного регулювання температури;

*Завдання дослідження:* дослідити системи забезпечення температури для життєдіяльності екіпажу; ознайомитися зі принципом роботи автоматичних систем керування термостатуючого устаткування; провести аналіз графіків зміни температури рідини в термостаті при конвекційному та примусовому тепловідведенні.

В результаті проведеної роботи розглянуто принцип роботи рідинного термостата, проаналізовано графіки зміни температури рідини та математично розраховано показники точності регулювання температури рідини.

**Ключові слова:** сухоповітряний термостат, система двопозиційного регулювання, конвекційний теплообмін, температура, регулятор. https://drive.google.com/open?id=1a85oTBhNI5twgNJNBsah52G-EaUFecJ8, https://drive.google.com/open?id=1FS-JXt95YhBNzt3pxRwCfGCoVNbzmeE7, [https://drive.google.com/open?id=1yqgr7xLiVQ4CbvcJg1w\\_M18dzTGK75Ni](https://drive.google.com/open?id=1yqgr7xLiVQ4CbvcJg1w_M18dzTGK75Ni)

# **Технології доповненої реальності у фізичному експерименті**

*Категорія:* Навчальні/Програмування

*Статус:* Індивідуальний проєкт

*Авторство:* Тарасюк Тимофій, 8 клас, Комунальний заклад «Олександрівський ліцей №2»

*Супервайзер:* Олефіренко Людмила Іванівна, вчитель інформатики комунального закладу «Олександрівський ліцей №2» Олександрівської селищної ради Кіровоградської області

Науково дослідницьку роботу присвячено доповненій реальності (Augmented Reality, AR) та її використання в освіті, що має великі перспективи та зацікавленість. Освітній процес стає інформаційнішим, вноситься певна новизна.

Після опрацювання теоретичного матеріалу можна стверджувати, що доповнена реальність є багатообіцяючим інструментом навчання в загальноосвітній школі майбутнього, що має принципово нові можливості візуалізації, особливо корисним в навчанні в підлітковому віці.

Після чого був розроблений та створений невеличкий проект по візуалізації процесу виконання лабораторної робіт з фізики. Суть полягає в тому, що перед виконанням роботи, а при потребі і під час виконання, можна переглянути невеличке відео, в якому наведено порядок виконання, роз'яснення процесів, отримання результатів. При цьому не потрібно ніякої громіздкої та дороговартісної проекційної апаратури, а лише смартфон/планшет, підручник з фізики та підключення до Інтернет.

**Ключові слова:** доповнена реальність, об'єкти, скрипти, відео, модель. [https://drive.google.com/open?id=1OPFdn\\_RWLOYyhitVkKFggyhEfe-\\_BEar,](https://drive.google.com/open?id=1OPFdn_RWLOYyhitVkKFggyhEfe-_BEar) [https://drive.google.com/open?id=1OIsm6FuFkV3KMxbF4WGPdwD733sX5aEx,](https://drive.google.com/open?id=1OIsm6FuFkV3KMxbF4WGPdwD733sX5aEx) [https://drive.google.com/open?id=1Eqq6kcNafEivZrAhPQP\\_\\_7siM8q1xPQ9,](https://drive.google.com/open?id=1Eqq6kcNafEivZrAhPQP__7siM8q1xPQ9) [https://drive.google.com/open?id=1OqTKzLmSy\\_Hk\\_ZDFCKDZBcq9DKhQCSlI](https://drive.google.com/open?id=1OqTKzLmSy_Hk_ZDFCKDZBcq9DKhQCSlI)

## **ТЕХНОЛОГІЯ СТВОРЕННЯ ВЕБ-РЕСУРСУ «ДПТНЗ КРИВОРІЗЬКИЙ ЦЕНТР ПРОФЕСІЙНОЇ ОСВІТИ РОБІТНИЧИХ КАДРІВ ТОРГІВЛІ ТА РЕСТОРАННОГО СЕРВІСУ**

*Категорія:* Web-розробки/Науковий проєкт

*Статус:* Індивідуальний проєкт

*Авторство:* Гіндик Богдан Станіславович, ІІ курс, Державний професійнотехнічний навчальний заклад «Криворізький центр професійної освіти робітничих кадрів торгівлі та ресторанного сервісу»

*Супервайзер:* Студнікова Тетяна Віталіївна, викладач, Державний професійно-технічний навчальний заклад «Криворізький центр професійної освіти робітничих кадрів торгівлі та ресторанного сервісу»

**Актуальність роботи** полягає в тому, що суттєвою особливістю сучасних соціальних процесів є зростання масштабів застосування новітніх інформаційних технологій у різних сферах життєдіяльності суспільства.

В умовах сьогодення актуальною проблемою є комп'ютеризація освіти, яка спрямована на підготовку професіоналів відповідної галузі. Одним з ланцюжків комп'ютеризації освітнього процесу є веб-ресурси закладів освіти. Вони, в першу чергу, виконують інформативні та комунікативні функції, а також дозволяють запровадити проекти, що займаються дистанційним навчанням і допомагають особам, не виходячи з дому, отримувати відповідні знання.

На сучасному рівні розвитку інформаційних технологій використання комп'ютерів для зберігання будь-якого типу інформацій стає єдиним інструментом, що надає численні можливості для управління інформацією. На сьогоднішній день Інтернет став найдосконалішою інформаційною системою у світі, яка використовується для спілкування мільйонів користувачів. За допомогою мережі Intemet забезпечується доступ до більш як п'яти мільйонів інформаційних WеЬ-сайтів. Якщо прийняти до уваги кількісні показники українського сегменту Internet, то вони налічують 200- 300 тисяч користувачів, де загальна кількість WеЬ-серверів на сьогодні досягла позначки 4,5 тисяч.

Великий обсяг цієї інформації організовано у вигляді веб-сайтів. Кожен з них має своє ім'я (адреса) в Інтернеті. Сайт – це лише сукупність інформаційних файлів (сторінок з текстом і картинками), присвячених одній тематиці, а також об'єднаних гіпертекстовими посиланнями і одним доменним ім'ям.

Створення сайтів включає:

- Встановлення попереднього технічного плану підготовки сайту;

Розкриття структурної моделі сайту – розстановка розділів, змісту і навігації;

- Веб-дизайн – формування графічних елементів макету сайту, стилів і елементів навігації;

- Створення модулів, програмних кодів та інших елементів сайту необхідних в проекті;

- Перевірка і розміщення сайту в мережі Інтернет.

В сучасній розробці веб-ресурсів для спрощення та пришвидшення процесу створення все частіше звертаються до спеціальних систем, відомих як *CMS*. Система керування вмістом (*CMS*) – це комп'ютерна система або програма, яка дозволяє публікувати, редагувати або змінювати вміст, а також надає можливість модифіковувати компоненти веб-ресурса.

Під час вибору *CMS* необхідно враховувати наступні основні критерії:

– зручність користування (функціональний візуальний інтерфейс з можливістю швидкого додавання та редагування контенту);

– доступність покращення функціональних можливостей (наявність модифікуючих плагінів);

– дизайнерські можливості (можливість встановлення різноманітних тем та їх подальша модернізація);

– оновлюваність (частота апгрейду *CMS* та додатків);

– можливості оптимізації пошукових систем (підтримка принципів *SEO*);

– швидкодія (швидкість завантаження та навантаження на хостинг).

У даній роботі досліджено сутність i значення веб-сайтів. Проаналізовано особливості, функції i зміст веб-сайтів. Складено порівняльну характеристику сучасних систем керування веб-ресурсами. Описано технології створення веб-ресурсу та розглянуто технологію створення веб-ресурсу «ДПТНЗ «Криворізький центр професійної освіти робітничих кадрів торгівлі та ресторанного сервісу».

Метою даної роботи е дослідження основних функцій веб-сайтів у документно- комунікаційному середовищі.

Рекомендації щодо використання результатів: розроблені технології створення веб-ресурсів можуть використовувати веб-розробники як рекомендації для створення ресурсів відповідного спрямування.

**Ключові слова:** WеЬ-сайт, Internet, веб-ресурс, ЅЕО-оптимізація, адаптивність

**Література:**

1. Бурило Юрій. Правовий режим веб-сайту як засобу масової інформації в Україні / Юрій Бурило // Юридична Україна. – 2011. – № 12. – С. 26-30.

2. Вовк О. Б. Методи та засоби підвищення життєздатності вебсайту як інформаційного продукту: автореф. дис. … канд. техн. наук: 05.13.06 / Вовк Олена Борисівна; М-во освіти і науки України, Нац. ун-т «Львів. Політехніка». – Львів, 2013. – 20 с.: іл., табл. – Бібліогр.: с. 17-18.

3. WordPress Features [Electronic resource]. – Access mode: https://wordpress.org/support/article/wordpress-features/ (last access 19.12.2019) https://drive.google.com/open?id=1fNGmijzP2xc3i77Q3owOYoHTEvbrIf7U, [https://drive.google.com/open?id=1B23Die4xm9UAPbhqtrAr1XBCTE0rqDm3,](https://drive.google.com/open?id=1B23Die4xm9UAPbhqtrAr1XBCTE0rqDm3) <https://drive.google.com/open?id=1sHMvdIPK7cYDgUof6ppeviNl1j3rcEw1>

# **ТРЕКІНГ ПРИСТРОЇВ У ПРИМІЩЕННІ ЗА ДОПОМОГОЮ WI-FI**

*Категорія:* Функціональні пристрої/Апаратне управління

*Статус:* Індивідуальний проєкт

*Авторство:* Сухомлін Владислав Вікторович, 11 клас, Криворізький Центрально-Міський ліцей

*Супервайзери:* Шапоріна Ольга Олександрівна, вчитель інформатики КЦМЛ; Мерзликін Павло Володимирович доцент кафедри інформатики та ПМ

За останні роки потреба пошуку місця знаходження та відстеження пройденого шляху збільшилась у багато разів. В повсякденному використанні системи позиціонування застосовують як звичайні люди, так і військові. GPS навігація - метод точний у використанні, який швидко оновлює дані для визначення локації певного пристрою.

Але недолік цього методу полягає в тому, що він погано працює всередині приміщень. Водночас навігація в приміщеннях є досить перспективним напрямком, зокрема для допомоги гостям у великих будівлях, як-от торгові центри, навчальні заклади тощо, для відслідковування небажаних проникнень на територію з обмеженим доступом, пошуку загублених предметів, товарів на великих складах тощо. Таким чином, тема роботи є **актуальною.**

**Об'єкт дослідження:** локалізація пристроїв у приміщенні.

**Предмет дослідження: п**рограмна реалізація локалізації пристроїв всередині приміщень.

**Мета:** розробити спосіб локалізації пристроїв у приміщеннях на основі мереж Wi-Fi.

Для досягнення мети треба виконати такі **задачі:**

• вивчити поточний стан проблеми локалізації пристроїв у приміщеннях;

- дослідити методи локалізації пристроїв;
- висунути вимоги до власної розробки;
- обрати апаратну платформу;
- створити програмну реалізацію;
- дослідити її роботу і зробити висновки.

**Новизна роботи** полягає в тому, що запропоновано спосіб локалізації пристроїв у приміщеннях на основі мереж Wi-Fi.

**Практичне значення** полягає в тому, що створено певний продукт, котрий може локалізувати пристрої або людей всередині приміщення.

Аналіз поточного стану проблеми локалізації пристроїв у приміщеннях показав, що проблема залишається актуальною й перспективною з погляду можливих застосувань. Серед перепон до масового застосування слід зазначити неоднорідність середовища передачі сигналу (зокрема, наявність стін і різне планування приміщень), що заважає створити універсальне рішення.

Під час вивчення попередніх досліджень було виявлено декілька підходів до локалізації всередині приміщень. Зокрема, використання магнітних коливань, звукових коливань, інфрачервоних променів, радіолокація, інерціальні навігаційні системи.

Виходячи з переваг і недоліків цих підходів, було сформульовано функціональні вимоги до власної системи, зокрема використання бездротових мереж Wi-Fi, які є найпоширенішими всередині приміщень, і значна частина приміщень уже обладнані такою інфраструктурою.

У ролі апаратної платформи було обрано ESP8266, одну з наймасовіших і найдоступніших з підтримкою мереж Wi-Fi і низьким енергоспоживанням.

Було створено дві версії програмної реалізації системи локалізації пристроїв у приміщеннях: на основі алгоритму триангуляції і на основі нейромереж, з якими і проводився подальший експеримент.

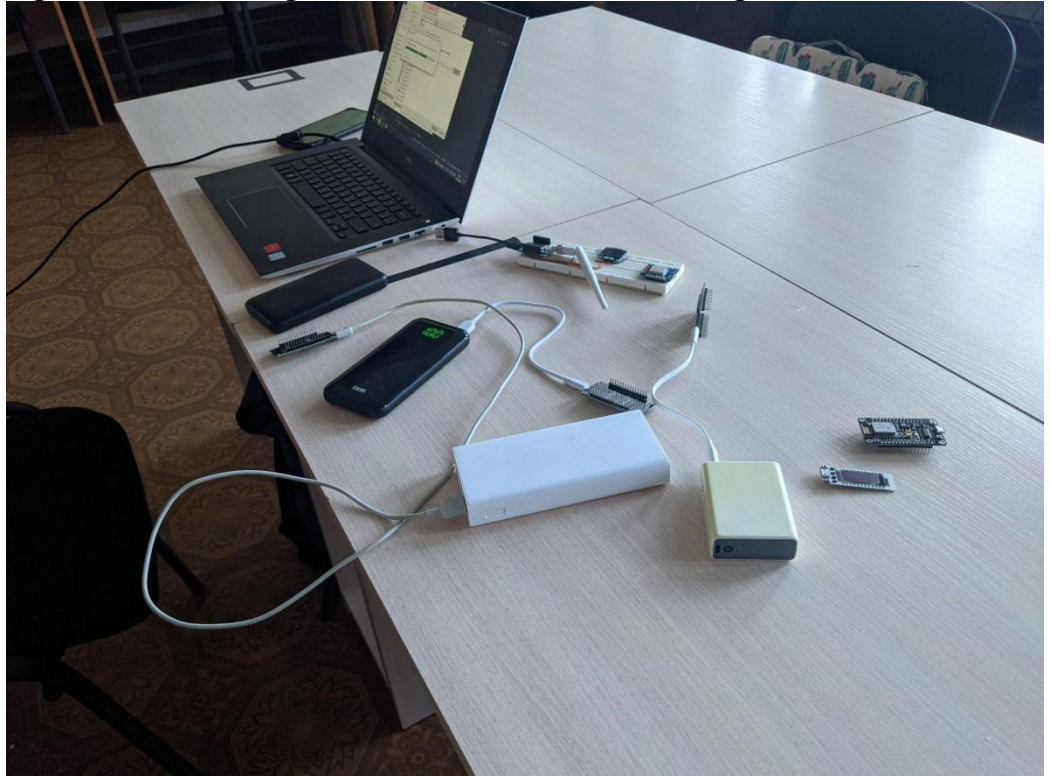

Рис.1. Процес експерименту

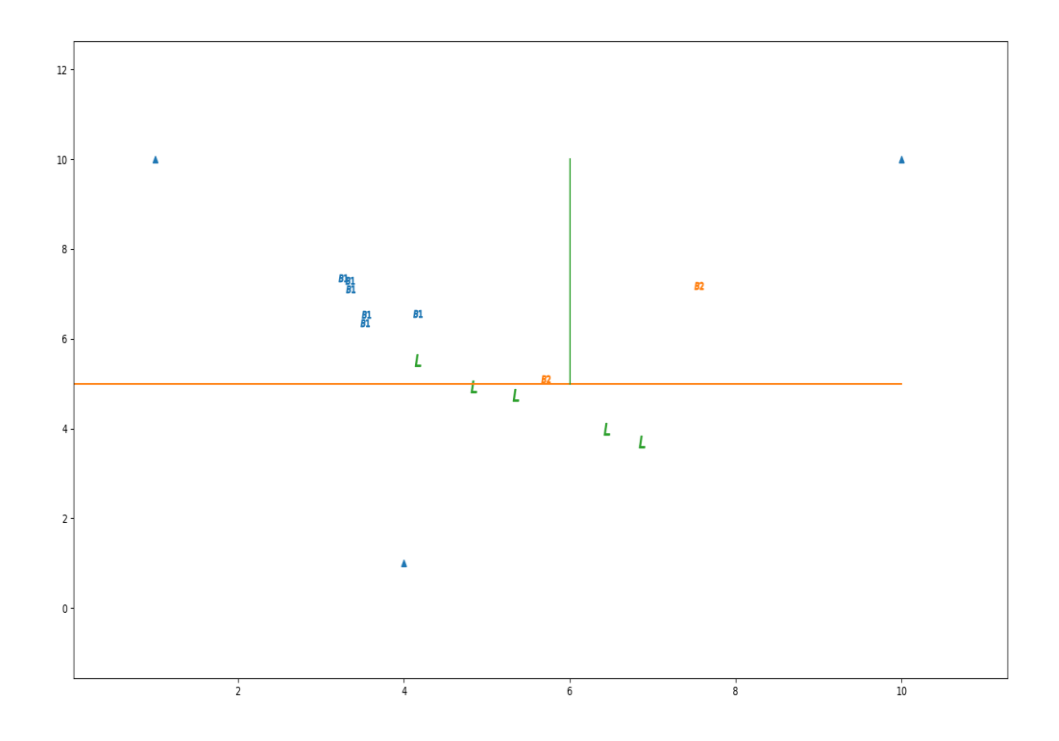

Рис 2 Результати, отримані за допомогою тріангуляції

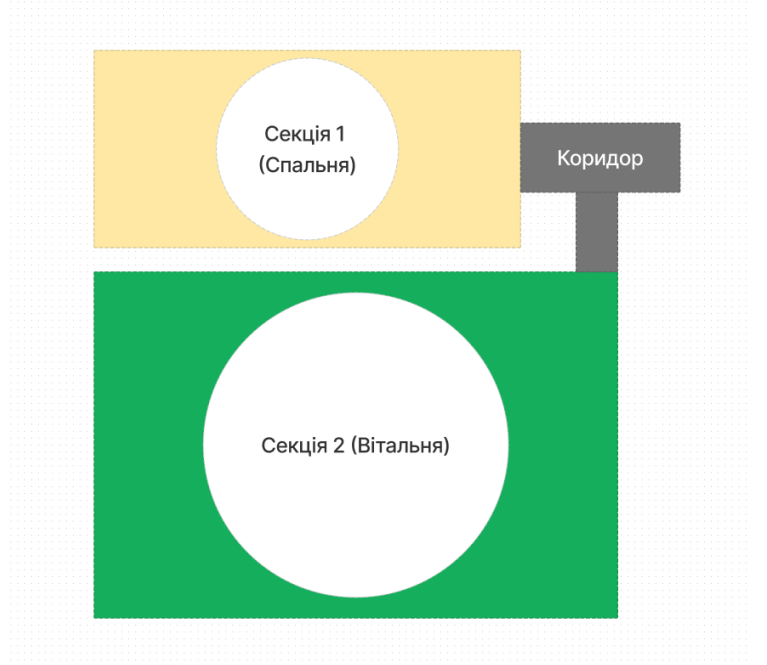

Рис 3 Схема поділу приміщення на секції для роботи алгоритму штучного інтелекту

Враховуючи те, що реалізація описаних у роботі алгоритмів виявилася можливою на недорогій платформі з низьким енергоспоживанням ESP8266, цей напрям можна вважати перспективним. Серед напрямів подальших досліджень вивчення можливості використання підсилених антен для підвищення точності позиціонування, створення нейромереж з більшою

деталізацією секцій кімнат, впровадження запропонованої системи позиціонування в прикладні рішення.

# **СПИСОК ВИКОРИСТАНИХ ДЖЕРЕЛ**

- 1. Методи локалізації даних та їх алгоритми для розміщення на мапі\графіку– Режим доступу: <https://link.springer.com/article/10.1007/s11277-021-08209-5> (Дата звернення: 15.12.22)
- 2. Математичні формули для розрахунку методу триангуляції Режим доступу: [https://link.springer.com/article/10.1007/s11277-021-08209-5](about:blank) Дата звернення: 15.12.22)

https://drive.google.com/open?id=1nwdtHtgeVTQRUEMB6YHN4pndu2yAc-H0, https://drive.google.com/open?id=1ikTYeMlCQoqgq6spZnjSeAOm57HAmtw8, <https://drive.google.com/open?id=1REPOXBwPkHUlfaKFs4nmeB2NOEXs5ap7>

# **Тривимірна модель електронно обчислювальної машини "Промінь"**

*Категорія:* Макети або опис/Комп'ютерне мистецтво

*Статус:* Індивідуальний проєкт

*Авторство:* Мельниченко Артур Дмитрович, 11 клас. Житомирський міський центр науково-технічної творчості учнівської молоді Відокремлений підрозділ «Науковий ліцей» Державного університету «Житомирська політехніка»

*Супервайзер:* Шатківський Віталій Миколайович, вчитель інформатики та керівник центру науково-технічної творчості учнівської молоді Опис дослідження: На честь 100 річниці з дня народження В. Глушкова, з застосування програмного забезпечення Blender, було змодельовано тривимірну модель ЕОМ "Промінь".

Мета роботи: Дослідивши різноманітні джерела даних - я дізнався, що в Інтернеті дуже мало матеріалів по роботах В. Глушкова. З метою популяризації Українських наукових досягнень я вирішив зробити приблизну тривимірну модель однієї з перших в Світі ЕОМ - "Промінь".

Об'єкт дослідження: Електронна обчислювальна машина "Промінь" та засоби створення її тривимірної моделі.

Методи дослідження: Аналіз фотографій, створення схем на основі зображень, 3D моделювання.

Варіанти практичного застосування: Використання сучасної моделі в навчально-ознайомчих цілях, як предмет зацікавлення молоді до науки. Висновки: Як результат успішно проведеного дослідження - було досягнуто поставлені цілі та створено сучасну інтерактивну тривимірну модель електронної вимірювальної машини "Промінь" .

Для ознайомлення з ресурсом можна скористатись посиланням: https://skfb.ly/oEA8T

Ключові слова: Промінь, ЕОМ, 3D, модель, Глушков.

[https://drive.google.com/open?id=1S500bHt5ybjsoC8txSl7ScwXQbRZ9e2w,](https://drive.google.com/open?id=1S500bHt5ybjsoC8txSl7ScwXQbRZ9e2w) [https://drive.google.com/open?id=1lQFu1vrePduG5\\_izri1SZ2uRZF6qiPCT,](https://drive.google.com/open?id=1lQFu1vrePduG5_izri1SZ2uRZF6qiPCT) [https://drive.google.com/open?id=1cYsuQnLTomz2kfBxAIIp5yz\\_pIsDxyT1](https://drive.google.com/open?id=1cYsuQnLTomz2kfBxAIIp5yz_pIsDxyT1)

### **Убивця майже звільнився**

*Категорія:* Анімаційні/Короткометражний фільм *Статус:* Індивідуальний проєкт

*Авторство:* Рудий Владислав Юрійович, 7 клас, Херсонська гімназія №3 Херсонської міської ради

*Супервайзер:* Матеко Мар'яна Валеріївна, вчитель інформатики Херсонської гімназії №3 Херсонської міської ради

Проєкт було виконано у програмному засобі "Stop Motion Studio". Запис голосу та модифікації з ним проводились у веб-додатку "InShot".

Короткометражний мультфільм складається з великої кількості кадрів, на кожному з яких LEGO-герої трохи змінюють своє положення. Такі кадри при швидкому почерговому відтворюванні створюють анімацію плавного руху, а звуки додають реалістичності.

<https://drive.google.com/open?id=1sfaiqHhxFZCzf66PH9PDLX78Xwm9pfYa>

## **Українська література для сучасної молоді**

*Категорія:* Web-розробки

*Статус:* Індивідуальний проєкт

*Авторство:* Штепа Анастасія Миколаївна, 9 клас, Комунальний заклад "Наталинський ліцей Наталинської сільської ради Красноградського району Харківської області"

*Супервайзер:* Подаляко Анна Василівна, вчитель, Комунальний заклад "Наталинський ліцей Наталинської сільської ради Красноградського району Харківської області"

Сучасні здобувачі освіти навчилися працювати в умовах дистанційного навчання. Опрацьовувати матеріали з різних джерел, аналізувати їх та використовувати для свого навчання. Комусь цікава історія, комусь – математика, але основою українського народу є література. Саме в творах передається більша частина буденної історії наших предків.

Сьогодні молодь більше цікавиться інформаційно-комунікаційними технологіями, що значно спрощує їх навчання та підготовку до іспитів. Школярі та студенти мають можливість відвідувати різні сайти, платформи, віртуальні екскурсії та багато іншого для поглиблення власних знань про цей світ. Але, не дивлячись на можливості, більшість їх уникає, і акцентує свою увагу на віртуальному житті, а саме, на: комп'ютерних іграх, розважальних сайтах, переглядах фільмів тощо.

Провівши опитування серед своїх друзів, я впевнилася, що їхню увагу привертають «цікаві обкладинки». Тому, звичайний друкований текст став нецікавим для здобувачів освіти. Їх потрібно зацікавлювати та мотивувати.

Залучення молоді до вивчення української літератури – це головне завдання сьогодення. Адже, через розвиток технологій людство почало забувати, що таке паперова книга. Звичайно, що інтернет дарує нам усім можливість поринути у зовсім інший світ, який для більшості є цікавим. Але чи корисно проводити свій вільний час саме так?

ХХІ століття – це період високотехнологічних змін, до якого людству потрібно пристосовуватися для продовження своєї певної діяльності. Тому, саме з такою метою було створено мій публічний сайт «Українська література для сучасної молоді», який можна переглянути за посиланням: [https://tzakipnaa.wixsite.com/my-site.](https://tzakipnaa.wixsite.com/my-site) Він містить корисну інформацію про українських письменників, їх твори та відеофільми. Свого роду це хрестоматія сучасного школяра, яка популяризує читання шкільної літератури. Школярі та школярки можуть користуватися моїм сайтом саме для навчальних цілей. Сайт креативний, патріотичний та яскравий, що однозначно має привернути увагу молоді.

Чому я стала популяризувати читання саме за допомогою сайту? Бо це цікаво, модно та сучасно. Звичайна паперова книга втрачає свою популярність, тому я намагаюся знайти альтернативу. Сайт – це сукупність вебсторінок з різним типом інформації. Через безперервний зв'язок людини та комп'ютера саме сайт ми можемо назвати замінником паперової літератури. [1]

Головною характеристикою сайту є його дизайн, який передає стиль розробника, його мотиви та бажання зацікавити інших. Конкурентноспроможність розробника – це стійкість та витримка, прояв креативності та власного смаку. Адже, розробка сайтів – це популярний заробіток та спосіб привернути увагу інших. Саме це привертає увагу до вивчення мов програмування, набуття навичок роботи з різними платформами. Тому, для реалізації поставленої мети потрібно приймати конкурентів з посмішкою на обличчі та повагою в серці, і, обов'язково, вчитися у інших; пропонувати власні ідеї, і не боятися їх оголошувати всьому світу; приймати власні поразки та виправляти помилки. Саме такий підхід допоможе розробнику вийти на новий етап свого розвитку. [2]

Отже, популяризувати українську культуру та літературу можна за допомогою інформаційно-комунікаційних засобів. Сайт – це реальна альтернатива паперовій продукції, що вплине на зацікавленість здобувачів освіти та екологію, бо для паперової продукції нам необхідно знищувати природу. Інтернет, в свою чергу, є вже у кожної сучасної людини. Тільки тепер залишилося навчитися використовувати його правильно та з користю для свого самооствіти та саморозвитку.

#### **Список використаних джерел:**

- 1. Що таке сайт? URL:<https://freehost.com.ua/ukr/faq/wiki/chto-takoe-sajt/>
- 2. Види сайтів та їх функціонал. URL: https://webtune.com.ua/statti/webrozrobka/vydy-sajtiv-ta-yih-funkczional/

[https://drive.google.com/open?id=1xRk9TwiIlgs-t\\_nzDCDIvWcIUURl0JdH,](https://drive.google.com/open?id=1xRk9TwiIlgs-t_nzDCDIvWcIUURl0JdH) [https://drive.google.com/open?id=19EnDmicxoXs5k8zbYssX8xo6Y-SdOw9u,](https://drive.google.com/open?id=19EnDmicxoXs5k8zbYssX8xo6Y-SdOw9u) [https://drive.google.com/open?id=1R8Vcu9A6pdjHtJ4E\\_qe\\_DkifneKMeRVm](https://drive.google.com/open?id=1R8Vcu9A6pdjHtJ4E_qe_DkifneKMeRVm)

#### **Українська національна кухня**

*Категорія:* Комп'ютерне мистецтво *Статус:* Індивідуальний проєкт

*Авторство:* Думик Мілана Володимирівна, 7 клас, Одеський ліцей "Надія" *Супервайзер:* Пустовойт Олег Віталійович, вчитель інформатики Одеський ліцей №65

Моя робота присвячена стравам української національної кухні.

Українську кухню знають і люблять у всьому світі. Особливо, її фірмові страви – борщ, деруни, вареники, куліш, пампушки.

Борщ – це символ української кухні та найпопулярніша страва в країні. А рецептів борщу відомо більше тридцяти: полтавський, селянський, волинський, львівський, галицький та багато інших. Кожна українська господиня має свій секрет приготування борщу. ЮНЕСКО внесла український борщ до списку нематеріальної культурної спадщини.

А куліш взагалі має багатовікову історію, рецепт цієї страви зберігся ще від козаків, які готували куліш в своїх походах.

Вареники – ще одна популярна страва з якою зустрічають гостей. Начинок до вареників не перелічити – із сиром, м'ясом, капустою, картоплею, печінкою, салом, грибами, вишнею та ягодами.

Деруни – традиційно вважалися недільною стравою, їх готували у неділю та на свята.

Вже більше двох століть узвар обов'язково подають до столу на Різдво та інші церковні свята.

Українська кухня тісно пов'язана з досвідом та звичаями нашого народу. Українці – гостинні та привітні, ці риси нашого народу відображаються в національній кухні. Українська кухня –самобутня, смачна та щедра, це наше своєрідне кулінарне мистецтво, яке ми бережемо та передаємо у спадок. Це скарбниця нашої культури.

[https://drive.google.com/open?id=1iEJ08EbY4hD2wZAjqUclnauVKLqk6odO,](https://drive.google.com/open?id=1iEJ08EbY4hD2wZAjqUclnauVKLqk6odO) [https://drive.google.com/open?id=1ipOOitzcSzxbPvxR3uKzdcIcCCO6dm8b,](https://drive.google.com/open?id=1ipOOitzcSzxbPvxR3uKzdcIcCCO6dm8b) [https://drive.google.com/open?id=1jYntAcuaaBk\\_0H4yLZveznQDCmbJFSSd](https://drive.google.com/open?id=1jYntAcuaaBk_0H4yLZveznQDCmbJFSSd)

## **Універсальна система електронної картки допуску (для громадського транспорту)**

*Категорія:* Апаратне управління

*Статус:* Командний проєкт

*Авторство:* Гарматюк Владислав Олександрович, ІІІ курс. здобувач освіти ДНЗ «Київський професійний коледж з посиленою військовою та фізичною підготовкою»; дійсний член відділення «Київ-Столиця» КПНЗ «Київська Мала академія наук учнівської молоді»; Скіцко Ілля Олегович, ІІІ курс, здобувач освіти ДНЗ «Київський професійний коледж з посиленою військовою та фізичною підготовкою»; дійсний член відділення «Київ-Столиця» КПНЗ «Київська Мала академія наук учнівської молоді» *Супервайзер:* Протопопов Валентин Володимирович, завідуючий Навчальнопрактичного Центру відновлювальної енергетики Київського професійного коледжу з посиленою військовою та фізичною підготовкою; Керівник Секції КПНЗ «Київська Мала академія наук учнівської молоді»; Голова Міської методичної секції педагогічних працівників закладів П(ПТ)О

електротехнічних та радіотехнічних професій та професій радіоелектроніки та зв'язку

Існуюча проблематика:

- Система електронного квитка працює не справна.
- Не завжди зараховується оплата поїздки.
- Пільгових електронних квитків немає.
- Діє не на всіх видах транспортах.

Ми пропонуємо:

1. Автоматичну систему надсилання повідомлення про оплату проїзду.

2. Створити Telegram бота, який при успішному зчитуванні електронного квитка буде надсилати користувачеві квитанцію про зняття коштів з електронного квитка з вказанням дати, місця та часу зчитування квитка. 3. Прозору систему обліку фінансових потоків.

<https://drive.google.com/open?id=1vbN0Awj3ZzrkSKgiiBG0Mrb9LtZUtSlx> <https://drive.google.com/open?id=1SQKZfJCbdgkwANzjCyHae3MaofJ0XzrQ>

# **ХМАРНО-ОРІЄНТОВАНА ІНФОРМАЦІЙНА СИСТЕМА НАПОВНЕННЯ ТА ВІДОБРАЖЕННЯ РОЗКЛАДУ НАВЧАЛЬНИХ ЗАНЯТЬ "ЕЛЕКТРОННИЙ РОЗКЛАД**

*Категорія:* Web-розробки/Програмування

*Статус:* Індивідуальний проєкт

*Авторство:* Герасимчук Владислав Юрійович, 10 клас, Відокремлений підрозділ «Науковий ліцей» Державного університету «Житомирська політехніка»

*Супервайзер:* Шатківський Віталій Миколайович, вчитель інформатики Наукового ліцею Житомирської політехніки

Проблема:

Незручність перегляду WORD документу

Відсутність можливості використання 4 тижневого розкладу

Складність спільного заповнення розкладу

Складність перегляду розкладу для вчителів

Відсутність додаткових та позакласних занять в розкладі

Електронний розклад

Система розроблена в вигляді вебсайту за допомогую препроцесора GULP та мов програмування HTML, Css, та JavaScript . Робота призначена для більш зручного та швидкого інформування учнів і вчителів про розклад навчальних занять.

Функціонал системи. Виділення кольором поточного урока, дня та тижня Можливість перегляду розкладу для конкретного викладача. Зміна кольорової теми сторінки Можливість перемикання між поточним та усім розкладом. Відображення додаткових занять, гуртків та консультацій.

Відображення канікул в вигляді лінії прогресу.

Практичні можливості використання:

Легке заповнення розкладу в Google Таблиці

ВІдображення розкладу навчальних занять в Науковому ліцеї та, при деякій модифікації, в інших навчальних закладах або закладах позашкільної освіти. https://drive.google.com/open?id=1mPN\_Csdba1oA5w8q-Pv\_d5w\_K6fGRLTE, https://drive.google.com/open?id=1dGkCPvGh773LoODJltgYu9ye5DY5bmCU, [https://drive.google.com/open?id=1ZQ-NqZ6CPXOwqABrCIets8Fxyv\\_aqna\\_](https://drive.google.com/open?id=1ZQ-NqZ6CPXOwqABrCIets8Fxyv_aqna_)

### **Чат-бот "Autenger – чат для водіїв"**

*Категорія:* Прикладні/Програмування

*Статус:* Індивідуальний проєкт

*Авторство:* Ткачов Артур Миколайович, 11 клас, Криворізький Центрально-Міський ліцей

*Супервайзер:* Шапоріна Ольга Олександрівна, вчитель інформатики

Нестача паркомісць, особливо, у великих містах, - одвічна проблема. Не лише для України, а й для багатьох інших країн Європи та світу. Для її вирішення будують багатоповерхові та підземні паркінги, проектують автоматизовані та перехоплюючі стоянки, але все одно машиномісць не завжди вистачає. А знайти вільне місце, щоб організувати парковку, стає все складніше.

Бот "Autenger – чат для водіїв" дозволить швидко зв'язатися з власником авто, яке заблокувало вашу машину та вирішити проблеми на парковці за хвилини. Враховуючи вищесказане і оскільки в наш час використання месенджерів стало буденною справою, то робота є корисною і **актуальною.**

**Об'єкт дослідження:** вирішення проблеми завантаженості місць на парковках.

**Предмет дослідження:** Telegram-бот для зв'язку водіїв між собою.

**Мета:** створити Telegram-бот для власників авто для усунення незручностей, пов'язаних із браком місць для паркування.

**Практичне значення** роботи полягає в тому, що у разі виникнення певних проблем і незручностей водії можуть швидко усунути їх.

**Ключові слова:** парковка, месенджер, Telegram-бот, автомобілі. https://drive.google.com/open?id=1d07Xy0vFTnICqVnlN-K60SG-ke\_jclkL, https://drive.google.com/open?id=15XH7E0i5ayrFhUzioSWVEXfi2mSc8eqA, <https://drive.google.com/open?id=17Xs0SilmueXkdotVy678uSfx79gtWkm7>

#### Епілог

Підводячи підсумки цьогорічних змагань можна сказати що збільшення числа заявників на змагання зовсім не означає представлення більшої кількості якісних авторських програмних і апаратних рішень. До 10% розробок були досить низького рівня і це зумовило справедливу риторику з боку суддів щодо рівня проведення Чемпіонату «Екософт» і національного етапу «Інфоматрикс». Тому оргкомітет, після обговорення, швидше за все введе експертне оцінювання проектів до того як вони будуть представлені на змаганні. Також у цьому році не було повністю вирішено питання щодо прив'язки авторських розробок до певної категорії. Адже під час реєстрації заявник власноруч подає інформацію про себе, супервайзерів та визначає до якої категорії клаще віднести авторську розробку. Оргкомітет це питання вирішив, завдяки творчому підходу і розробленій схемі Меліховим Ігорем Олександровичем, національним координатором з підготовки української команди до світового фіналу Інфоматрикс. Ще одне важливе питання над яким працює оргкомітет це максимальне відзначення супервайзерів учнівських проєктів. Особливо тих, котрі вже упродовж багатьох років здійснюють підготовку учнівської молоді до змагань.

І останнє, поки що остаточно не вирішене питання отримання від мексиканської сторони медалей, які здобули українці на світовому фіналі за останні роки. Сподіваємося що і в цьому питанні відбудеться прорив.

1